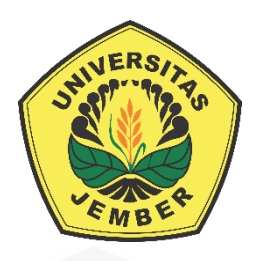

## **IMPLEMENTASI METODE** *SIMPLE MULTI-ATTRIBUTE RATING TECHNIQUE* **(SMART) PADA SISTEM INFORMASI** *MONITORING*  **KONDISI LEMBAGA PERS MAHASISWA (LPM) [\(STUDI KASUS: PERHIMPUNAN PERS MAHASISWA INDONESIA](http://repository.unej.ac.id/)  (PPMI) KOTA JEMBER)**

**SKRIPSI**

Oleh

Elok Ayu Khasanah

NIM 13240101039

## **PROGRAM STUDI SISTEM INFORMASI**

## **FAKULTAS ILMU KOMPUTER**

### **UNIVERSITAS JEMBER**

**2020**

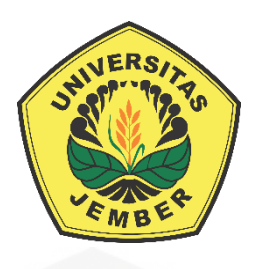

## **IMPLEMENTASI METODE** *SIMPLE MULTI-ATTRIBUTE RATING TECHNIQUE* **(SMART) PADA SISTEM INFORMASI** *MONITORING* **KONDISI LEMBAGA PERS MAHASISWA (LPM) (STUDI KASUS: PERHIMPUNAN PERS MAHASISWA INDONESIA (PPMI) KOTA JEMBER)**

## **SKRIPSI**

<span id="page-1-0"></span>Diajukan guna melengkapi tugas akhir dan memenuhi salah satu syarat untuk [menyelesaikan pendidikan di Program Studi Sistem Informasi Universitas Jember](http://repository.unej.ac.id/)  dan mendapat gelar Sarjana Sistem Informasi

Oleh

Elok Ayu Khasanah

NIM 132410101039

## **PROGRAM STUDI SISTEM INFORMASI**

## **FAKULTAS ILMU KOMPUTER**

### **UNIVERSITAS JEMBER**

**2020**

## **PERSEMBAHAN**

<span id="page-2-0"></span>Skripsi ini saya persembahkan untuk :

- 1. Allah SWT yang senantiasa memberikan rahmat dan hidayah-Nya serta memberikan kemudahan dalam mengerjakan skripsi;
- 2. Ayahanda Hadi Siswanto dan Ibunda Rusiani.
- 3. Kakak saya Diah Ayu Ulfa.
- 4. [Sahabat-sahabat saya: Laily Istiharah, Wahyu, Ilham Fauzi, Savira Oktari,](http://repository.unej.ac.id/)  Rizal, Andry, dan kawan-kawan lainnya atas dukungan beserta doanya.
- 5. Guru-guruku baik dari pendidikan formal maupun informal.
- 6. Almamater Program Studi Sistem Informasi Universitas Jember.

## **MOTO**

<span id="page-3-0"></span>"Sebaik-baiknya manusia adalah mereka yang berguna bagi sesamanya."

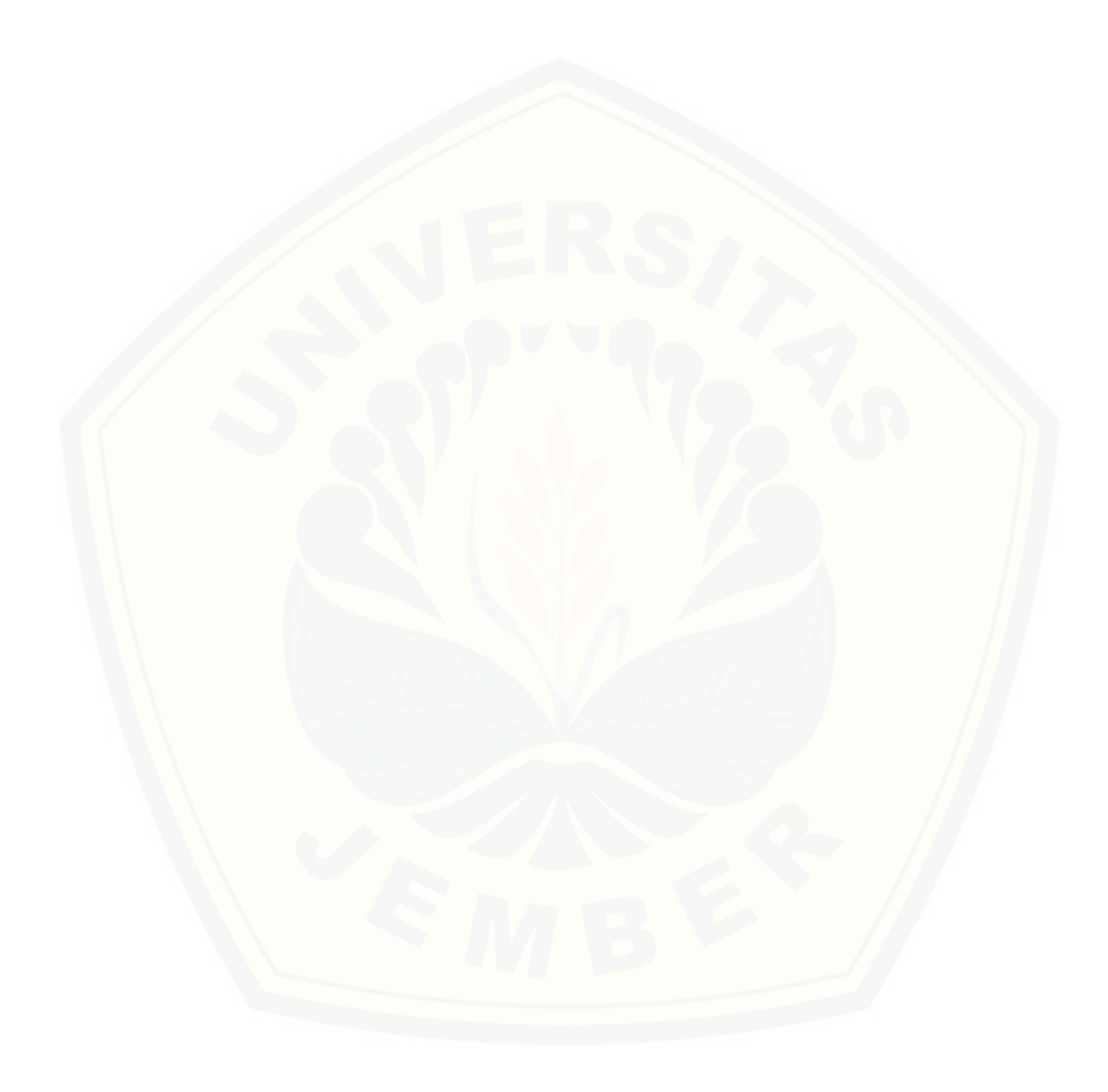

#### **PERNYATAAN**

<span id="page-4-0"></span>Saya yang bertanda tangan dibawah ini :

Nama : Elok Ayu Khasanah

NIM : 132410101039

Menyatakan dengan sesungguhnya bahwa karya ilmiah yang berjudul "Implementasi Metode *Simple Multi-Attribute Rating Technique* (SMART) pada Sistem Informasi *Monitoring* Kondisi Lembaga Pers Mahasiswa (LPM) (Studi [Kasus: Perhimpunan Pers Mahasiswa Indonesia \(PPMI\) Kota Jember\)" adalah](http://repository.unej.ac.id/)  benar-benar hasil karya sendiri, kecuali jika dalam pengutipan substansi disebutkan sumbernya, belum pernah diajukan pada institusi mana pun, dan bukan karya jiplakan. Saya bertanggung jawab atas keabsahan dan kebenaran isinya sesuai dengan sikap ilmiah yang harus dijunjung tinggi.

Demikian pernyataan ini saya buat dengan sebenarnya, tanpa adanya tekanan dan paksaan dari pihak manapun serta bersedia mendapat sanksi akademik jika di kemudian hari pernyataan ini tidak benar.

> Jember, 12 November 2020 Yang menyatakan,

> > Elok Ayu Khasanah NIM 132410101039

### **SKRIPSI**

## <span id="page-5-0"></span>**IMPLEMENTASI METODE SIMPLE** *MULTI-ATTRIBUTE RATING TECHNIQUE* **(SMART) PADA SISTEM INFORMASI** *MONITORING* **KONDISI LEMBAGA PERS MAHASISWA (LPM) [\(STUDI KASUS: PERHIMPUNAN PERS MAHASISWA INDONESIA](http://repository.unej.ac.id/)  (PPMI) KOTA JEMBER)**

Oleh

Elok Ayu Khasanah NIM 132410101039

Pembimbing

Dosen Pembimbing Utama : Prof. Drs. Slamin, M.Comp.Sc., Ph.D. Dosen Pembimbing Pendamping : Priza Pandunata S.Kom., M.Sc.

### **PENGESAHAN PEMBIMBING**

<span id="page-6-0"></span>Skripsi berjudul "Implementasi Metode *Simple Multi-Attribute Rating Technique* (SMART) pada Sistem Informasi *Monitoring* Kondisi Lembaga Pers Mahasiswa [\(LPM\) \(Studi Kasus: Perhimpunan Pers Mahasiswa Indonesia \(PPMI\)](http://repository.unej.ac.id/)  Kota Jember)", telah diuji dan disahkan pada:

hari, tanggal : Jum'at, 12 November 2020

,

tempat : Program Studi Sistem Informasi Fakultas Ilmu Komputer Universitas Jember

Disetujui Oleh,

Prof. Drs. Slamin, M.Comp.Sc., Ph.D. Priza Pandunata S.Kom., M.Sc. NIP 196704201992011001 NIP 198301312015041001

Pembimbing I, Pembimbing II,

#### PENGESAHAN PENGUJI

Skripsi berjudul "Implementasi Metode Simple Multi-Attribute Rating Technique (SMART) pada Sistem Informasi Monitoring Kondisi Lembaga Pers Mahasiswa (LPM) (Studi Kasus: Perhimpunan Pers Mahasiswa Indonesia (PPMI) Kota Jember)", Telah diuji dan disahkan pada:

hari, tanggal : Jum'at, 12 November 2020

tempat : Program Studi Sistem Informasi Fakultas Ilmu Komputer

**Universitas Jember** 

Tim Penguji:

Penguji I,

Penguji II,

d Maududie, ST., M.Sc Achm

NIP. 197004221995121001

Qurrota A'yuni Ar Ruhimat, S.Pd., M.Sc. NIP. 760018029

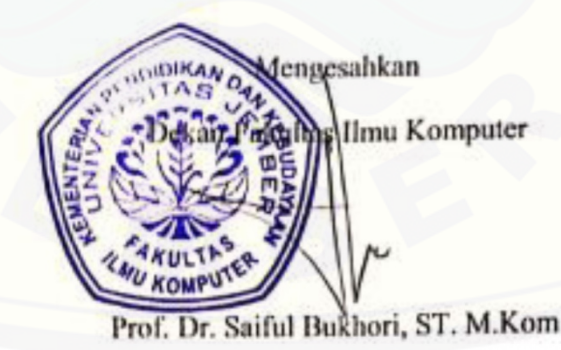

NIP. 196811131994121001

#### **RINGKASAN**

<span id="page-8-0"></span>Implementasi Metode *Simple Multi-Attribute Rating Technique* (SMART) pada Sistem Informasi *Monitoring* Kondisi Lembaga Pers Mahasiswa (LPM) (Studi Kasus: Perhimpunan Pers Mahasiswa Indonesia (PPMI) Kota Jember); Elok Ayu Khasanah, 132410101039 2020, 227 halaman; Program Studi Sistem Informasi Fakultas Ilmu Komputer Universitas Jember.

Sistem Informasi *Monitoring* Kondisi Lembaga Pers Mahasiswa (LPM) adalah [sistem berbasis website yang dikembangkan dengan tujuan untuk memudahkan](http://repository.unej.ac.id/)  Perhimpunan Pers Mahasiswa Indonesia (PPMI) Kota Jember dalam mengambil keputusan tentang LPM mana yang dibantu terlebih dahulu di PPMI Kota Jember. Sistem ini menggunakan metode SMART untuk mengolah alternatif berdasarkan kriteria dan subkriteria yang telah ditentukan hingga kemudian menghasilkan rekomendasi LPM mana saja di dalam PPMI Kota Jember yang menjadi prioritas untuk dibantu terlebih dahulu. Adapun kriteria-kriteria penilaian yang digunakan adalah jumlah pengurus yang aktif, jumlah anggota yang aktif, banyaknya kendala dan kebutuhan bidang Biro Umum, banyaknya kendala dan kebutuhan bidang Penelitian dan Pengembangan, banyaknya kendala dan kebutuhan bidang Media, banyaknya kendala dan kebutuhan bidang Advokasi, banyaknya kendala dan kebutuhan bidang Jaringan Kerja, intensitas diskusi, intensitas pelatihan, intensitas pertemuan anggota (formal/informal), kelengkapan silabus dan materi, kurikulum pemagangan anggota baru, jumlah alumni yang aktif membantu, jumlah jaringan kerja yang terjalin, intensitas penerbitan media cetak, dan intensitas penerbitan media online.

#### **PRAKATA**

<span id="page-9-0"></span>Puji syukur kehadirat Allah SWT atas segala rahmat dan karunia-Nya, sehingga penulis dapat menyelesaikan skripsi dengan judul "Implementasi Metode *Simple Multi-Attribute Rating Technique* (SMART) pada Sistem Informasi *Monitoring* Kondisi Lembaga Pers Mahasiswa (LPM) (Studi Kasus: Perhimpunan Pers Mahasiswa Indonesia (PPMI) Kota Jember)", Skripsi ini [disusun untuk memenuhi salah satu syarat menyelesaikan Pendidikan Strata Satu](http://repository.unej.ac.id/)  (S1) pada Program Studi Sistem Informasi Fakultas Ilmu Komputer Universitas Jember.

Penyusunan skripsi ini tidak lepas dari dukungan berbagai pihak. Oleh karena itu penulis menyampaikan terima kasih kepada :

- 1. Allah SWT yang senantiasa memberikan rahmat dan hidayah-Nya untuk mempermudah dan melancarkan dalam mengerjakan skripsi;
- 2. Prof. Dr. Saiful Bukhori, ST., M.Kom selaku Ketua Program Studi Sistem Informasi Universitas Jember;
- 3. Prof. Drs. Slamin, M.Comp.Sc., Ph.D., selaku Dosen Pembimbing Utama dan Priza Pandunata S.Kom., M.Sc. selaku Dosen Pembimbing Pendamping yang telah meluangkan waktu, pikiran, dan perhatian dalam penulisan skripsi;
- 4. Drs. Antonius Cahya Prihandoko M.App.Sc,. Ph.D. sebagai dosen pembimbing akademik, yang telah mendampingi penulis sebagai mahasiswa.
- 5. Seluruh Bapak dan Ibu dosen beserta staf karyawan di Program Studi Sistem Informasi Universitas Jember.
- 6. Ayahanda Hadi Siswanto dan ibunda Rusiani yang selalu mendukung dan mendoakan.
- 7. Kakak perempuan Diah Ayu Ulfa yang selalu memberikan semangat.
- 8. Keluarga penulis yang selama ini memberikan nasehat, semangat, dan perhatian.

- 9. Laily Istiharah, Wahyu Agung, M. Ilham Fauzi, Savira Oktari, Rizal Ilhafah, Andry Dermawan, Nur Azizah Rahmaniah, dan Safitri yang telah menyemangati, memberikan pembelajaran dan motivasi, serta mendampingi penulis untuk menyelesaikan penulisan skripsi ini.
- 10. PPMI Kota Jember
- 11. Teman-teman UKM-P Binary
- 12. Teman-teman seperjuangan Intention angkatan 2013.
- 13. Teman-teman Program Studi Sistem Informasi di semua angkatan.
- 14. Guru-guru baik dari Pendidikan formal maupun informal;
- 15. Semua pihak yang tidak dapat disebutkan satu persatu;

Dengan harapan bahwa penelitian ini nantinya terus berlanjut dan berkembang [kelak, penulis juga menerima segala kritik dan saran dari semua pihak demi](http://repository.unej.ac.id/)  kesempurnaan skripsi ini. Akhirnya penulis berharap, semoga skripsi ini dapat bermanfaat bagi semua makhluk.

Jember, 12 November 2020

Penulis

## **DAFTAR ISI**

<span id="page-11-0"></span>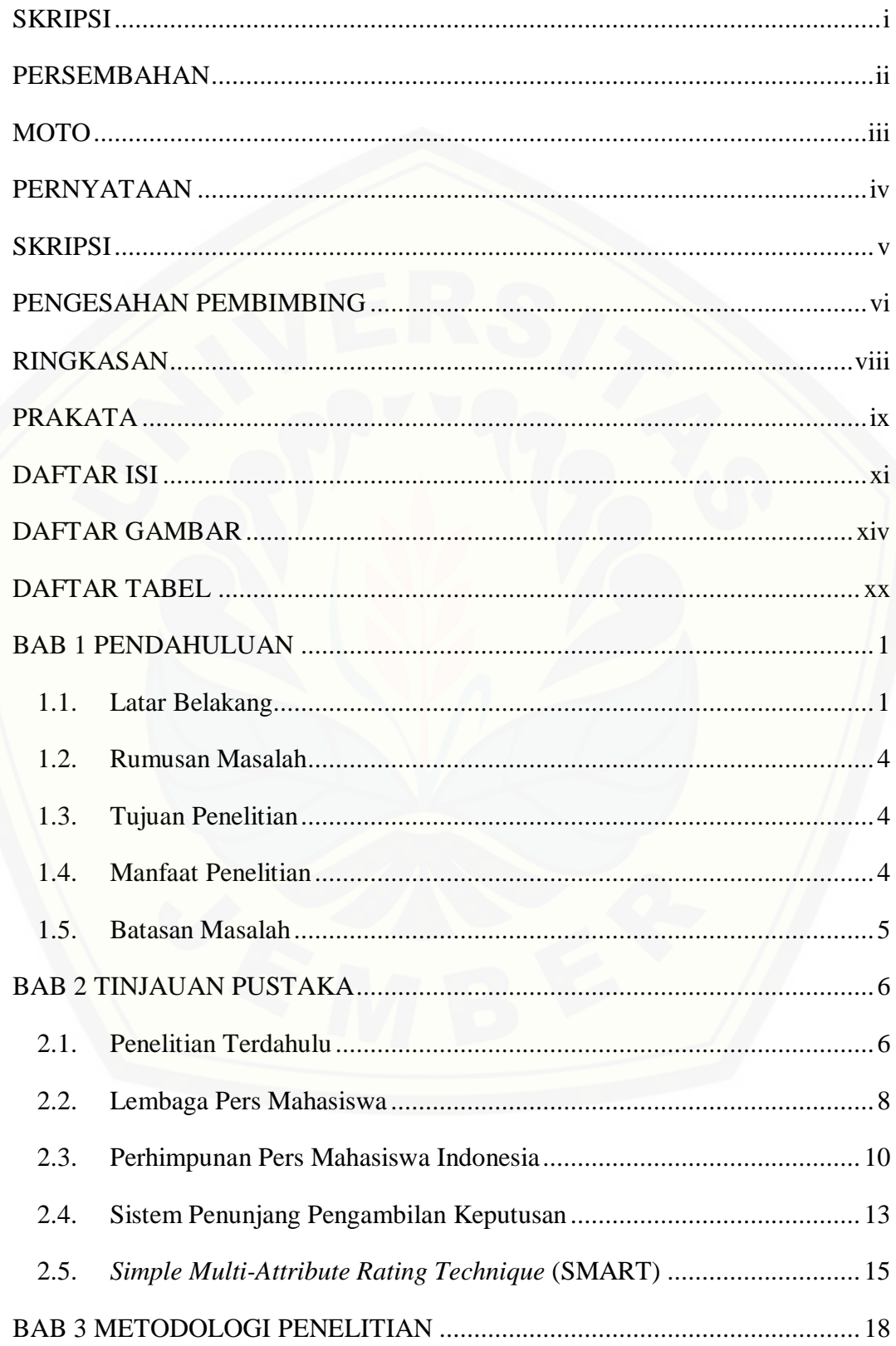

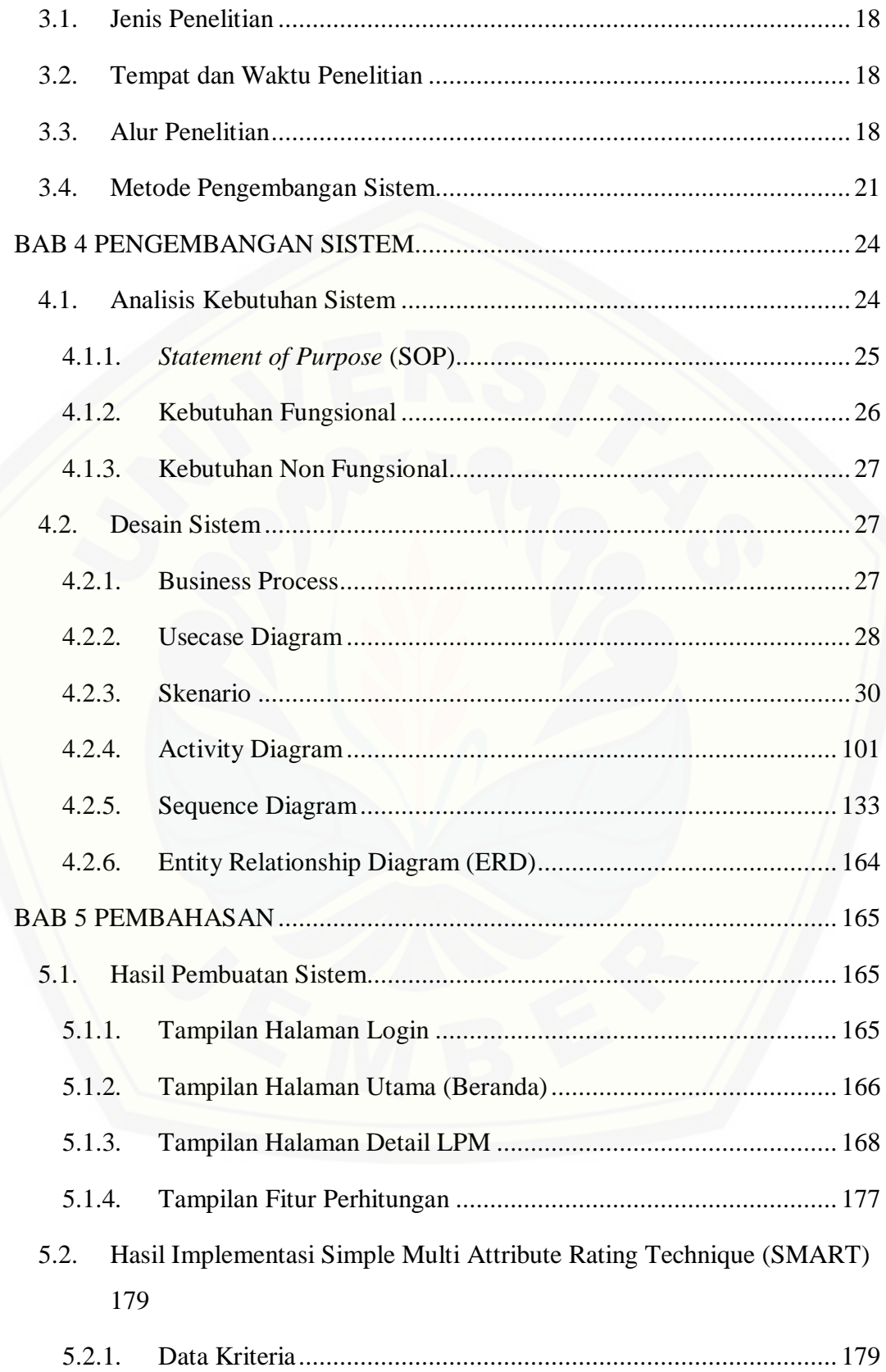

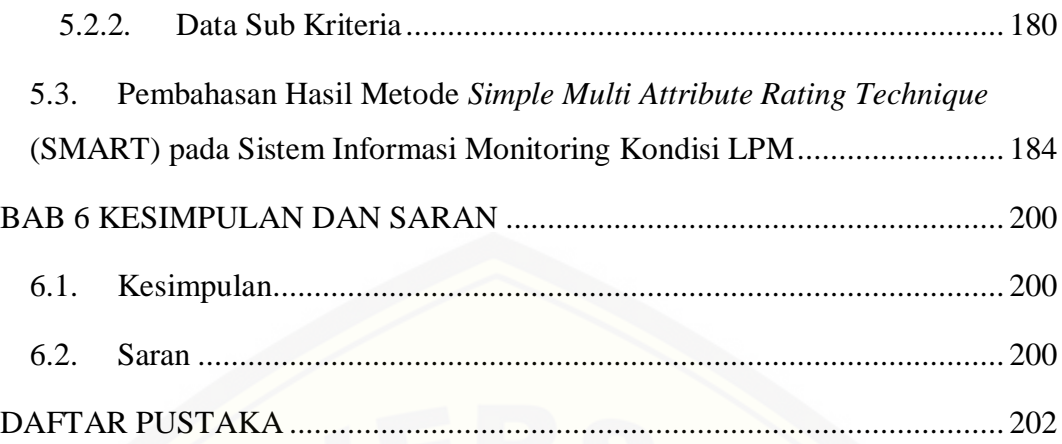

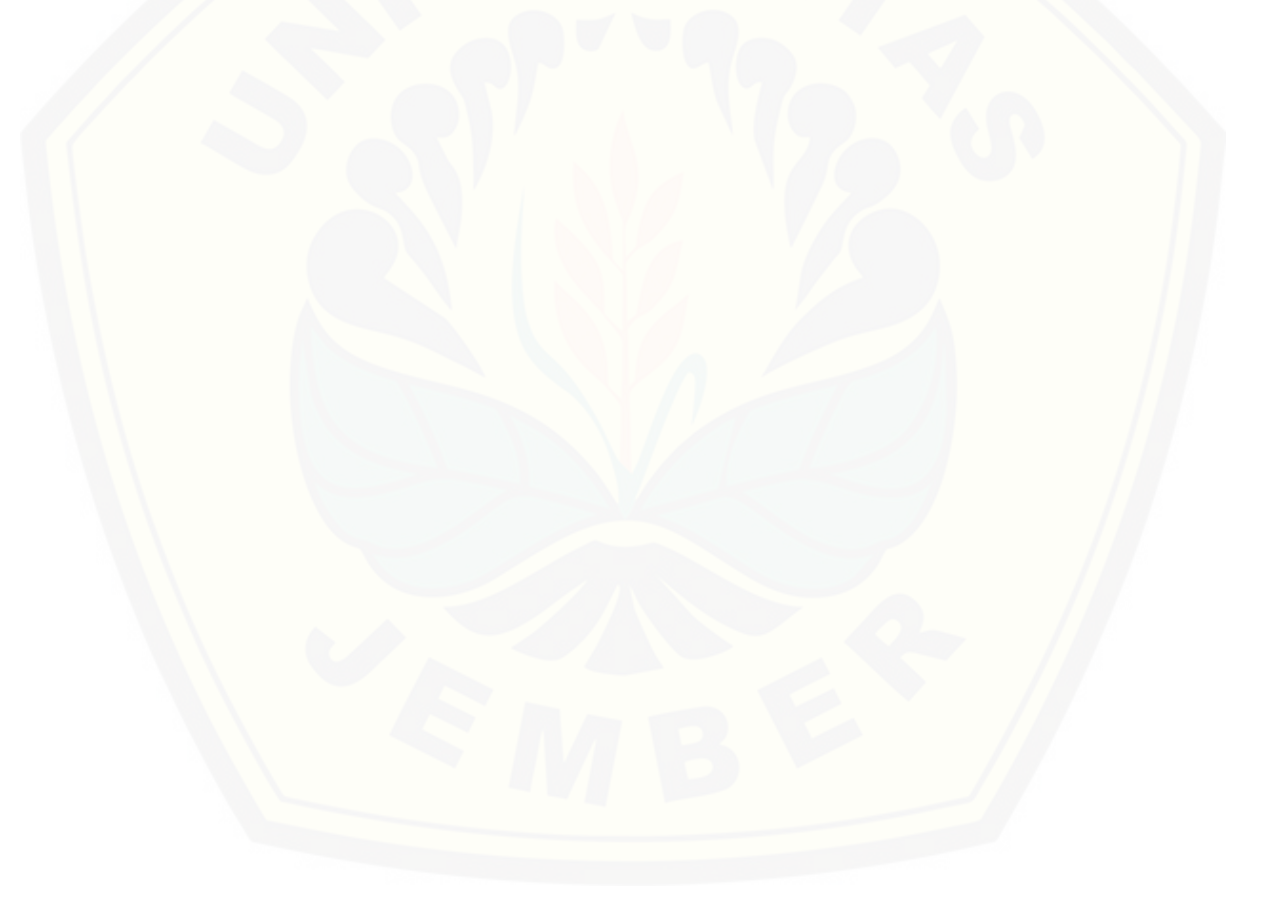

## **DAFTAR GAMBAR**

<span id="page-14-0"></span>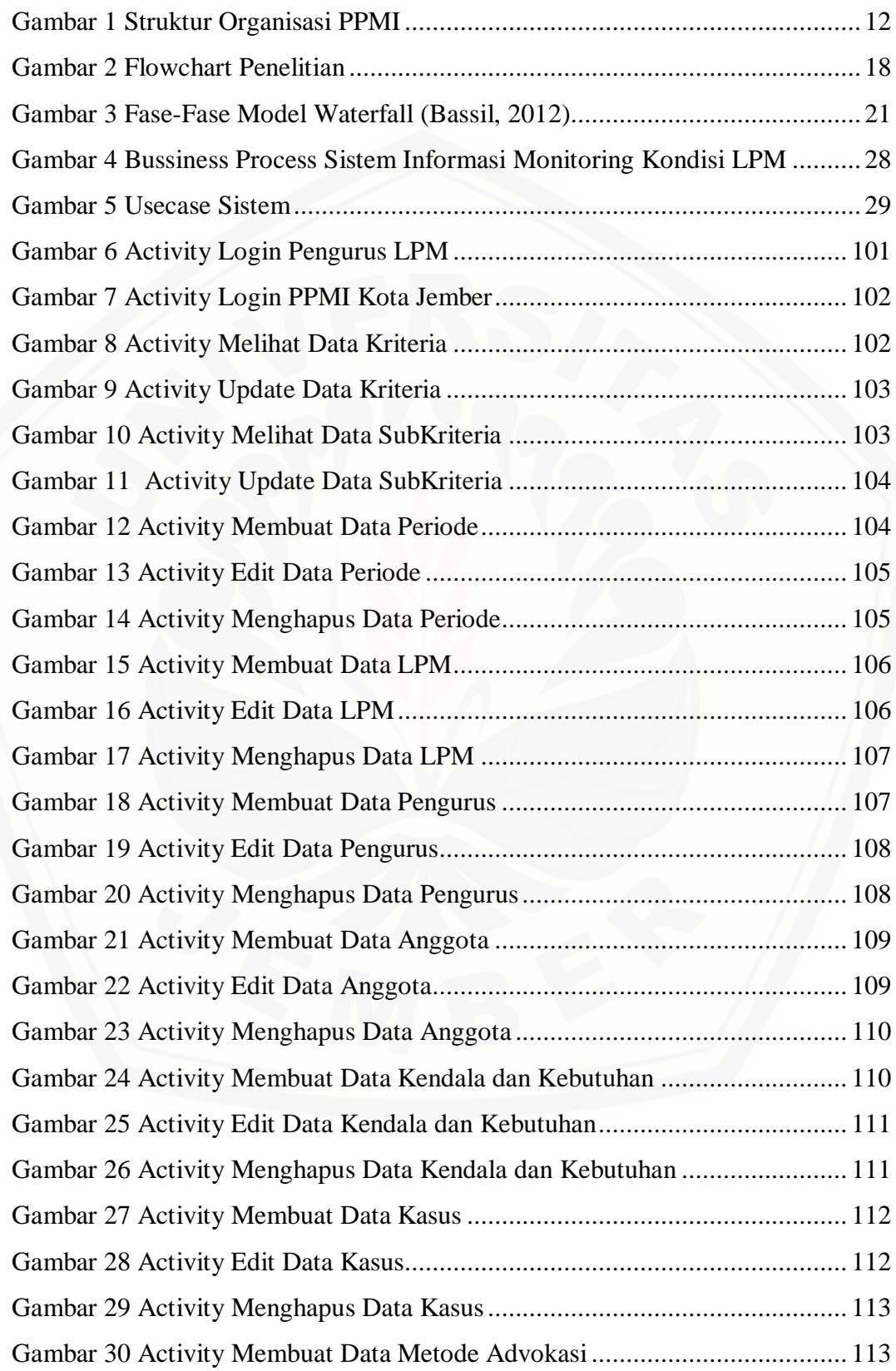

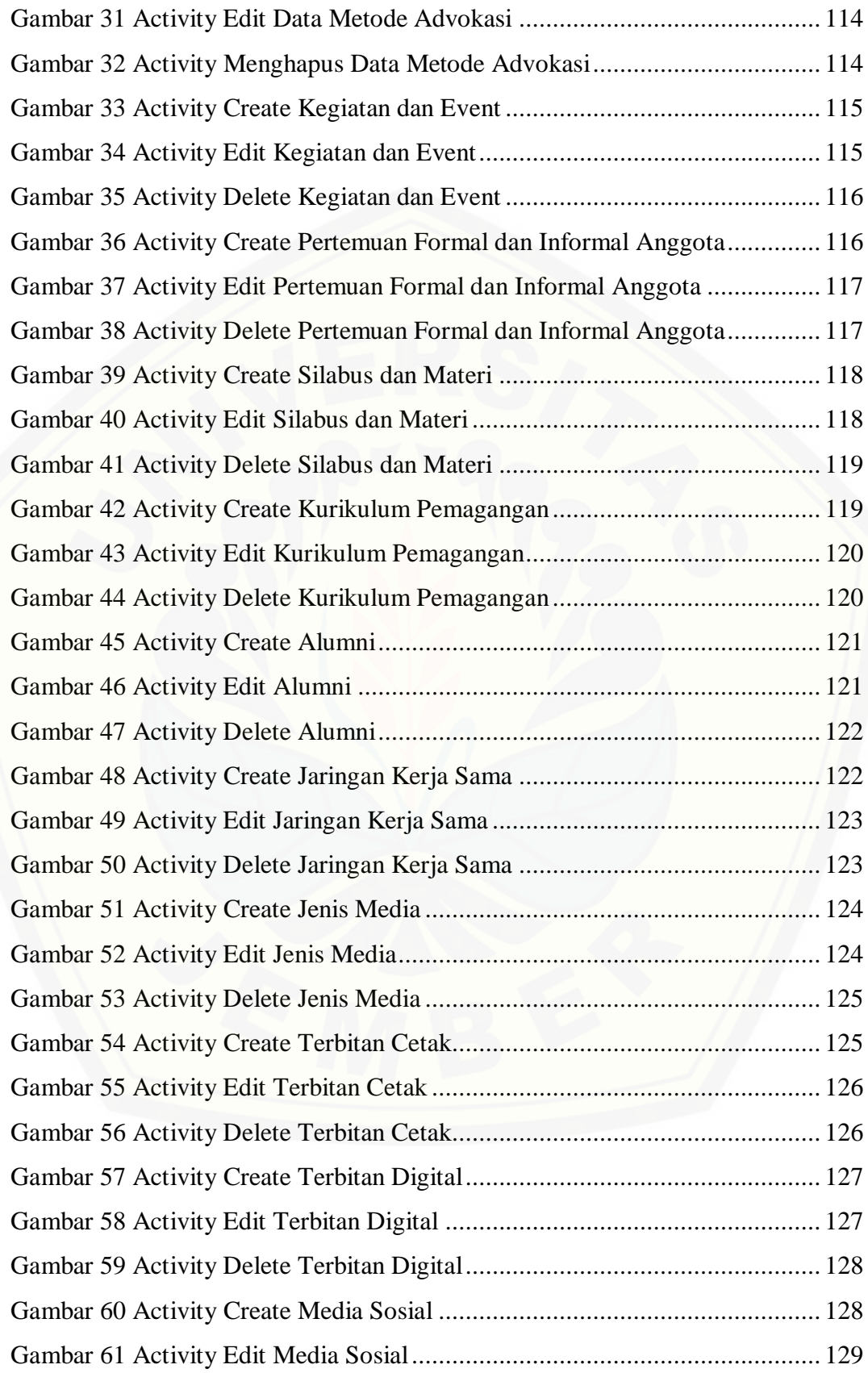

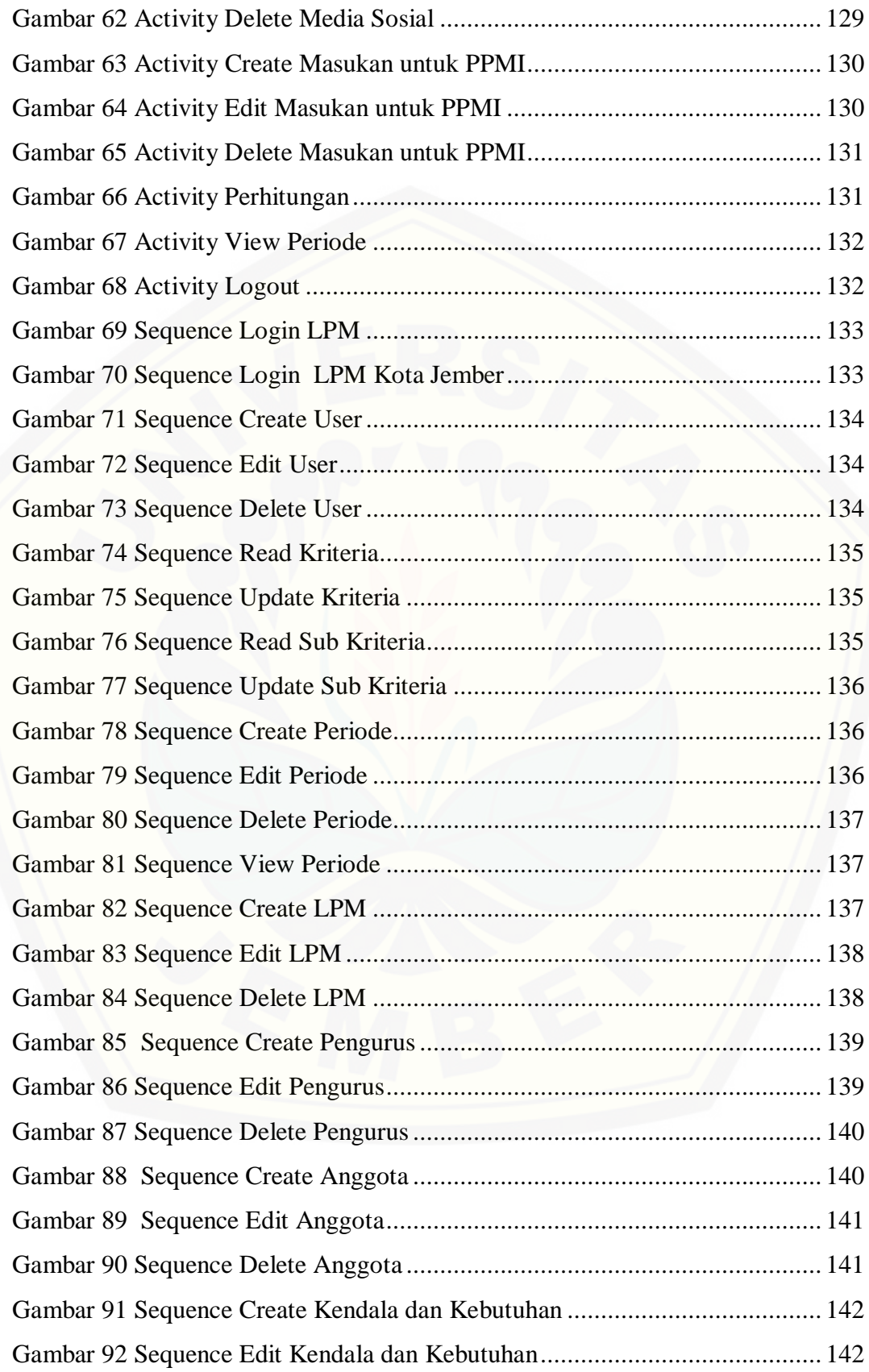

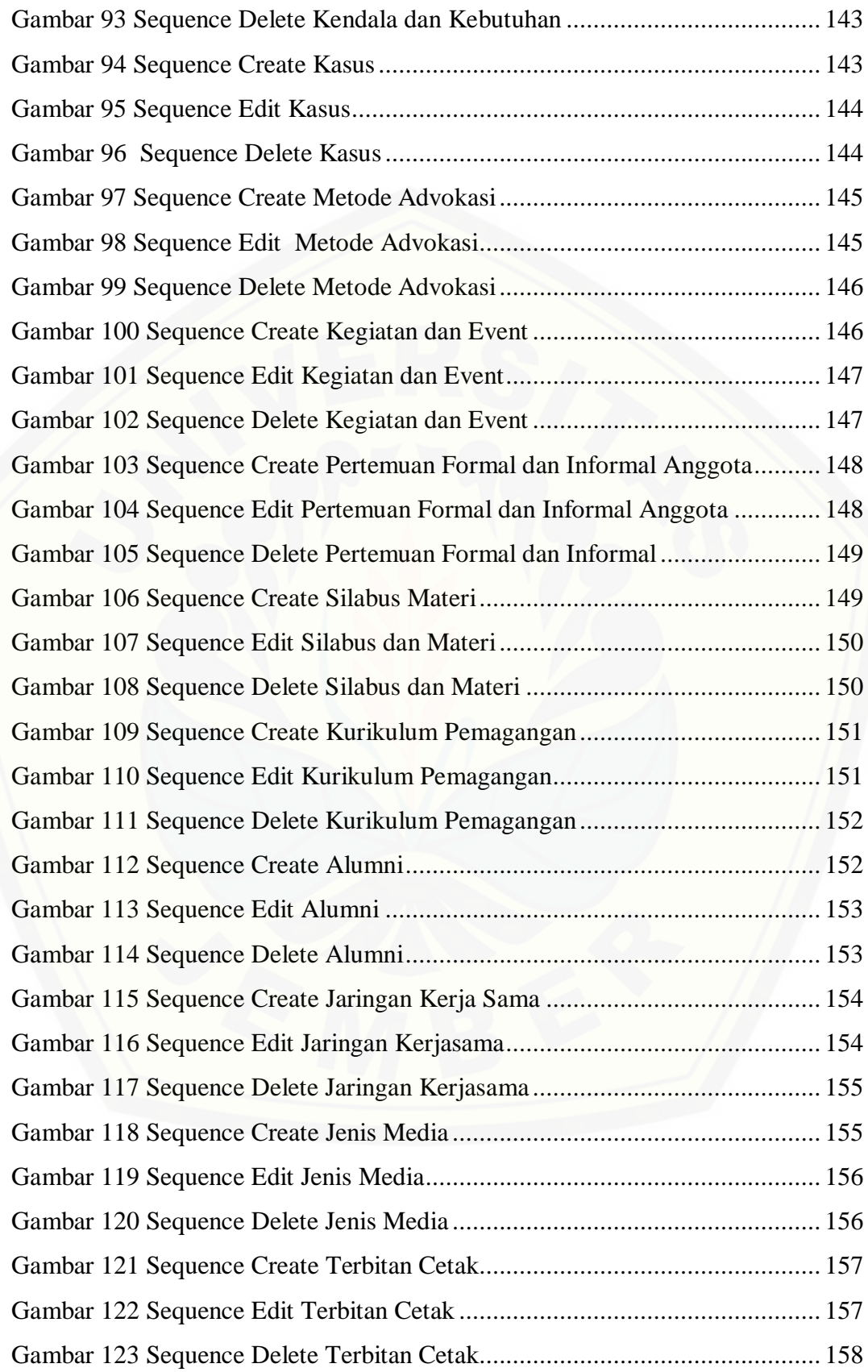

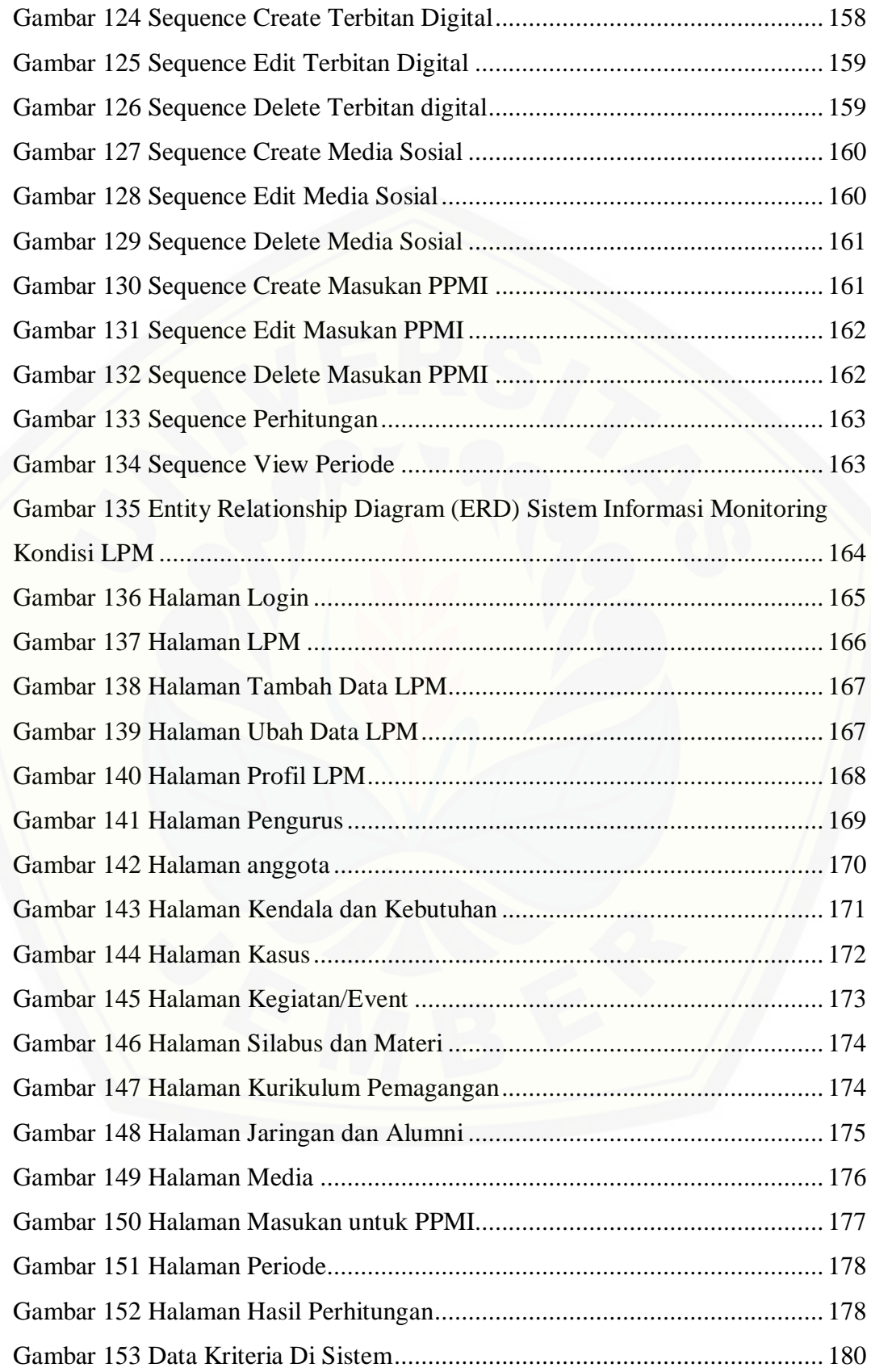

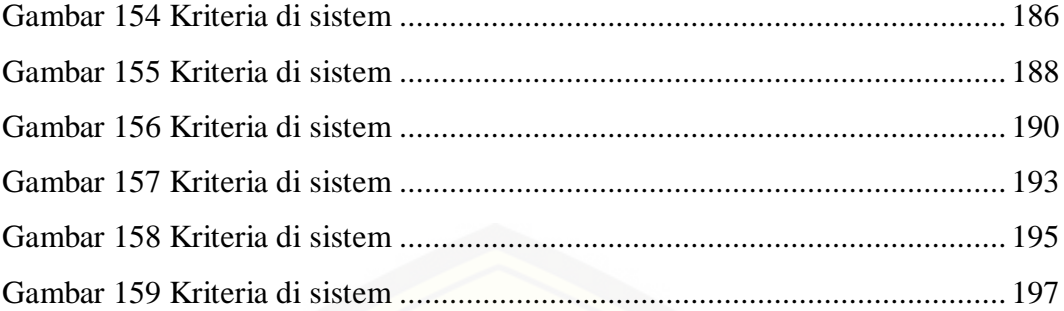

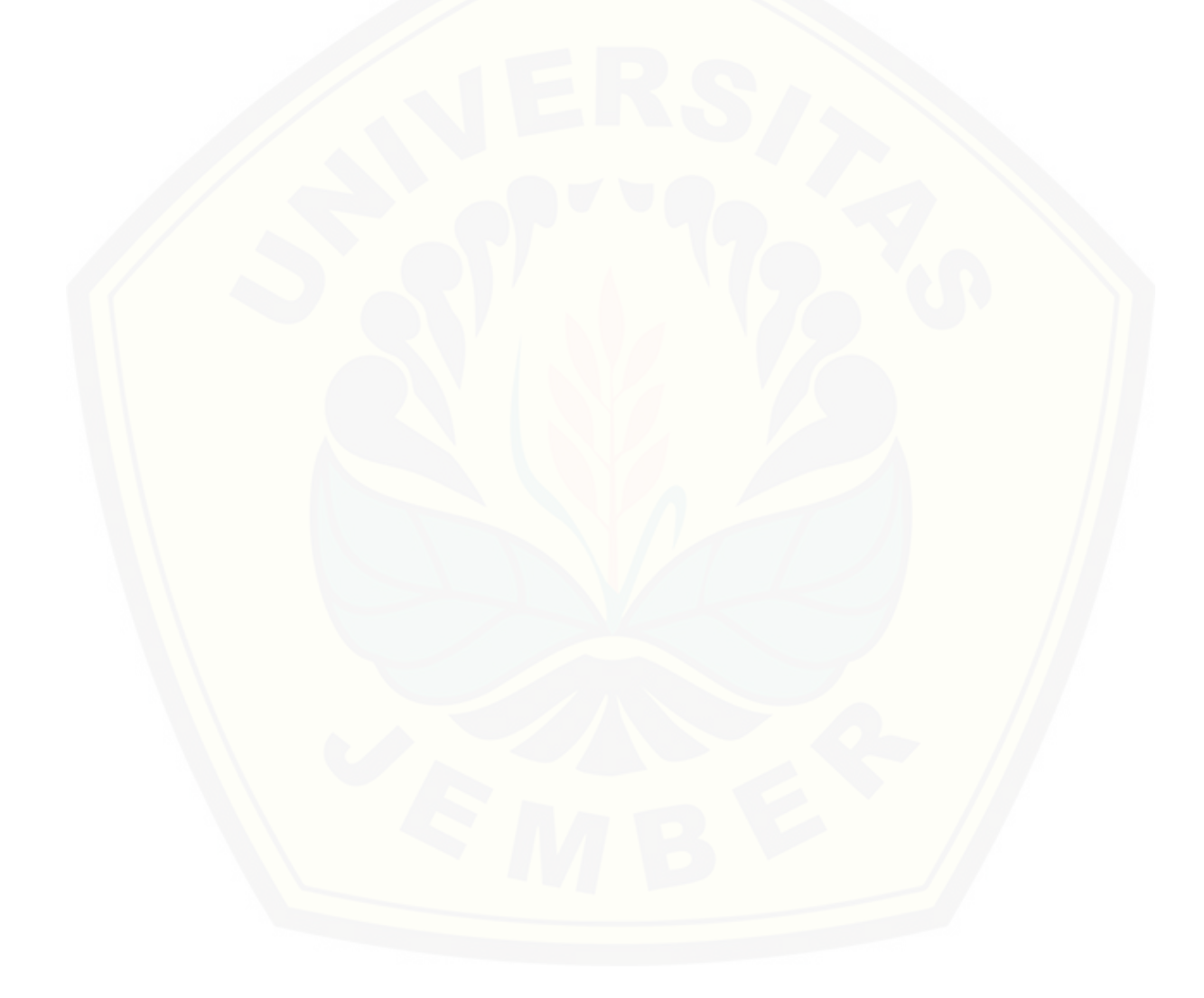

## **DAFTAR TABEL**

<span id="page-20-0"></span>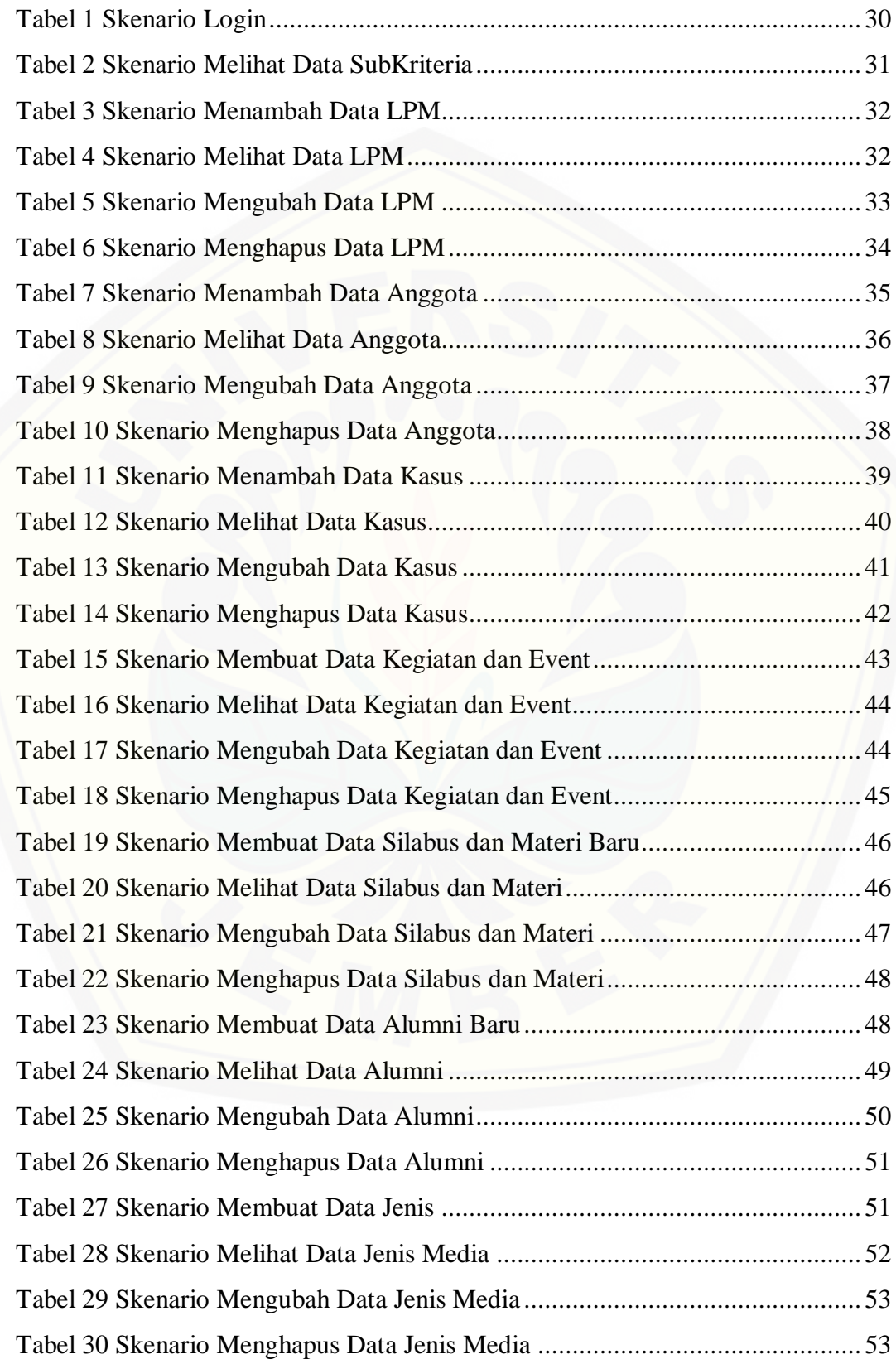

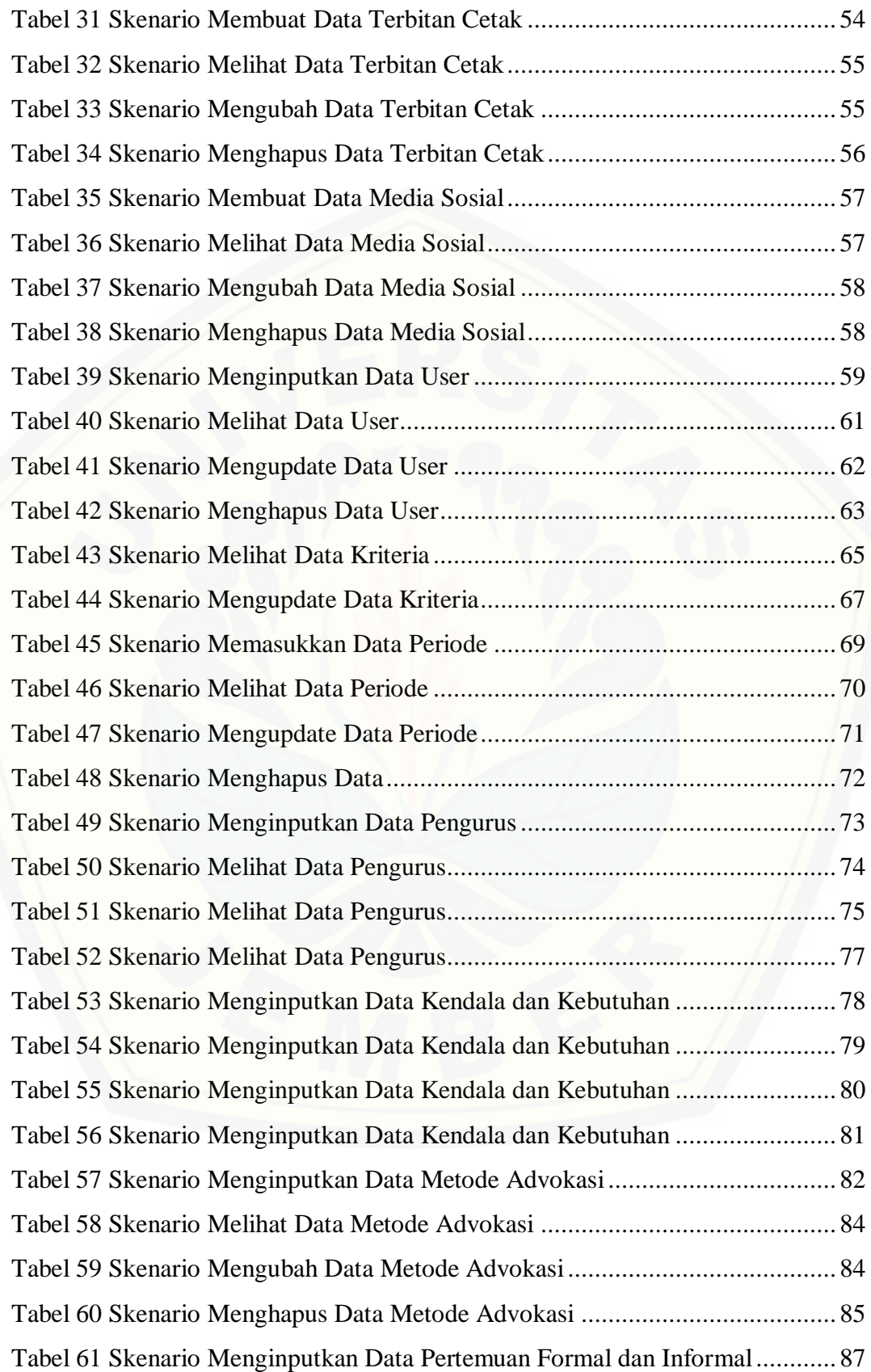

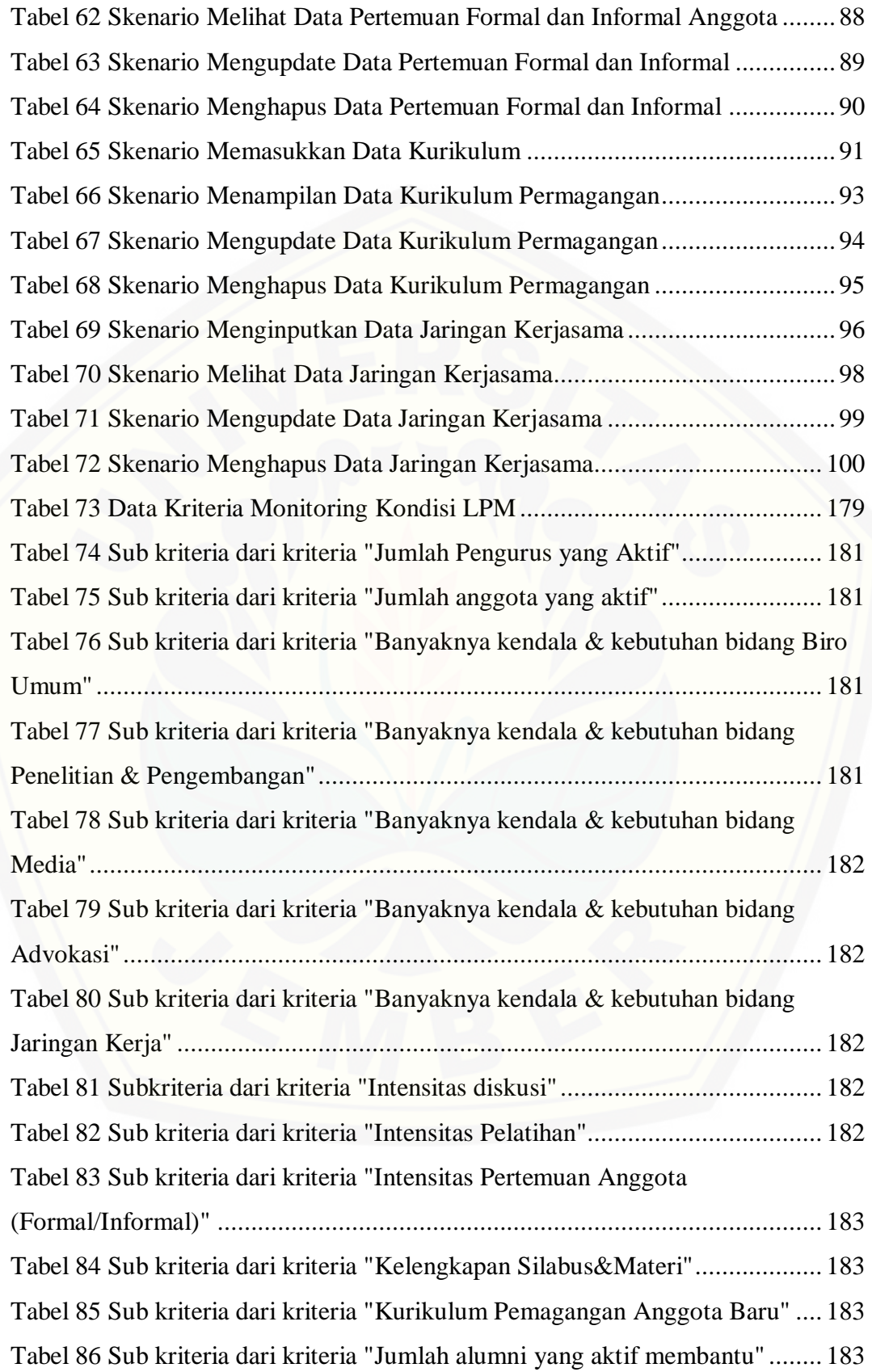

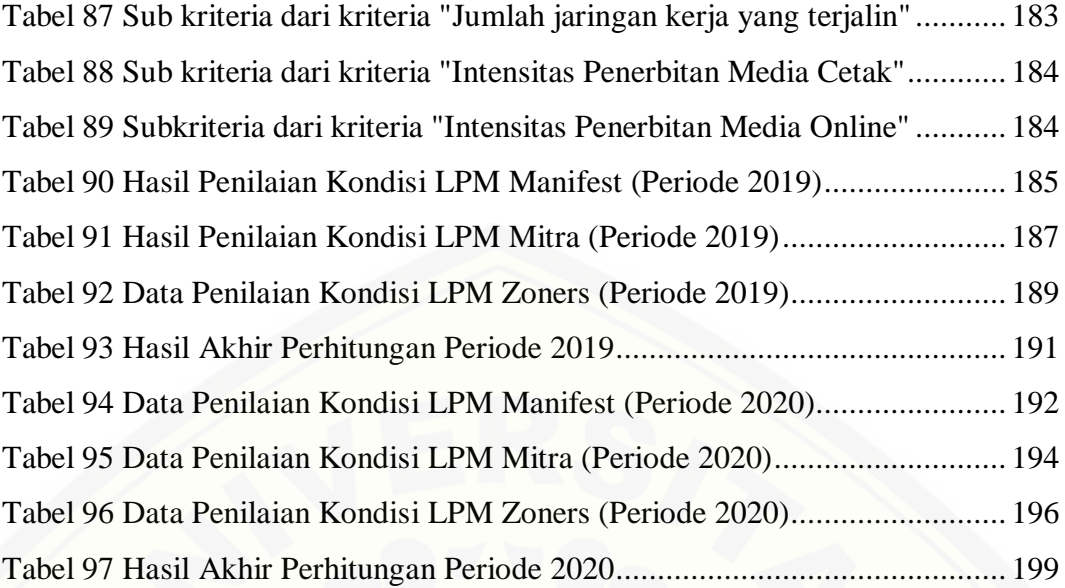

#### **BAB 1**

#### **PENDAHULUAN**

<span id="page-24-0"></span>Bab ini merupakan langkah awal dari penulisan tugas akhir yang terdiri dari latar belakang, rumusan masalah, tujuan dan manfaat, batasan masalah, metodologi penelitian, dan sistematika penulisan.

#### <span id="page-24-1"></span>**1.1. Latar Belakang**

Lembaga Pers Mahasiswa (LPM) adalah wadah yang menampung mahasiswa di universitas atau institut yang memiliki minat untuk mengembangkan diri di bidang pers mahasiswa. Kemampuan dalam bidang literasi khususnya kepenulisan jurnalistik dapat dikembangkan mahasiswa di LPM. Tak hanya sisi penulisan, namun di LPM, kemampuan-kemampuan lain juga dapat dikembangkan seperti daya intelektual, nalar kritis, berpikir objektif, [ketelitian, ideologi, pengetahuan, pengolahan data, manajemen Sumber Daya](http://repository.unej.ac.id/)  Manusia (SDM), bersosialisasi atau bermasyarakat, dan keberanian untuk bersuara.

LPM adalah organisasi mahasiswa berbentuk Unit Kegiatan Mahasiswa (UKM) yang berada di tingkat program studi/jurusan, fakultas, atau universitas. LPM-LPM tersebut biasanya terhimpun dalam wadah perhimpunan, salah satu contohnya adalah Perhimpunan Pers Mahasiswa Indonesia (PPMI) yang menaungi LPM-LPM tersebut hingga tataran nasional. Menurut data Penelitian dan Pengembangan (Litbang) PPMI periode 2017/2018, saat ini ada 408 LPM yang telah terhimpun di PPMI dan tersebar di 39 kota yang ada di Indonesia.

PPMI berfungsi sebagai wadah LPM-LPM tersebut agar dapat terjalin pola komunikasi yang baik, menjaga ritme pergerakan pers mahasiswa, dan saling menguatkan antar-LPM. Di dalam Anggaran Dasar PPMI 2018/2019 pasal 9 ayat 2 dituliskan bahwa PPMI memiliki usaha untuk membantu mengatasi berbagai masalah yang dihadapi anggota. Apabila terdapat LPM-LPM yang membutuhkan bantuan atau bahkan sedang *collapse*, PPMI memiliki peran dalam membantu agar LPM tersebut dapat berjalan dengan baik. Proses *monitoring* kondisi tiap

LPM dilakukan sehingga dapat diketahui LPM mana saja yang kondisinya sudah baik dan LPM mana saja yang kondisinya sedang membutuhkan bantuan, karena PPMI memiliki peran untuk membantu setiap LPM.

Salah satu kendala yang ada di PPMI yaitu kurang dapat terpantaunya kondisi semua LPM. Hal ini dikarenakan banyaknya jumlah LPM dan jarak antar sekretariat LPM yang berjauhan, bahkan terpisah kota, sehingga pertemuan secara langsung masih sulit dilakukan. Pendataan kondisi LPM juga masih menggunakan formulir dengan format .doc dan dikirim via e-mail, lalu diolah dengan cara manual. Banyaknya data tersebut akan lebih mudah diolah menggunakan sistem [informasi dibandingkan dengan cara manual. Penggunaan sistem yang](http://repository.unej.ac.id/)  terkomputerisasi juga meminimalisir tingkat presentase human error (Hayat, 2017).

Pengembangan Sistem Informasi Monitoring Kondisi LPM di PPMI Kota Jember ini diharapkan dapat mempermudah pengurus PPMI Kota Jember untuk me-monitoring kondisi tiap LPM, melihat kebutuhan-kebutuhan LPM, dan membantu mengambil keputusan LPM mana saja yang terlebih dahulu dibantu oleh PPMI Kota Jember agar tidak terjadi collapse di LPM. Selain itu, dengan sistem ini diharapkan dapat membantu pendataan seluruh LPM dan dapat mengolahnya menjadi informasi-informasi sesuai yang dibutuhkan.

Sistem ini menggunakan metode *Simple Multi-Attribute Rating Technique* (SMART), yaitu sebuah metode pengambilan keputusan multi kriteria yang didasarkan pada teori bahwa, setiap alternatif terdiri dari sejumlah kriteria yang memiliki nilai-nilai dan setiap kriteria memiliki bobot yang menggambarkan seberapa penting ia dibandingkan dengan kriteria lain (Atiqah, 2013). Pembobotan ini digunakan untuk menilai setiap alternatif agar kemudian diperoleh alternatif terbaik.

Metode SMART pada sistem ini diterapkan di dalam fitur "Perhitungan" yang digunakan untuk menentukan LPM-LPM mana saja di dalam PPMI Kota Jember yang menjadi prioritas untuk dibantu terlebih dahulu. Beberapa kriteria

penilaian yang digunakan diantaranya: jumlah pengurus yang aktif, jumlah anggota yang aktif, banyaknya kendala dan kebutuhan bidang Biro Umum, banyaknya kendala dan kebutuhan bidang Penelitian dan Pengembangan, banyaknya kendala dan kebutuhan bidang Media, banyaknya kendala dan kebutuhan bidang Advokasi, banyaknya kendala dan kebutuhan bidang Jaringan Kerja, intensitas diskusi, intensitas pelatihan, intensitas pertemuan anggota (formal/informal), kelengkapan silabus dan materi, kurikulum pemagangan anggota baru, jumlah alumni yang aktif membantu, jumlah jaringan kerja yang terjalin, intensitas penerbitan media cetak, dan intensitas penerbitan media *online*.

Menurut Anton Setiawan Honggowibowo (2015), metode SMART sangat fleksibel digunakan, karena apabila ingin memilih hasil lebih dari satu alternatif, [maka pengguna dapat memberikan sendiri batasan minimal nilai untuk](http://repository.unej.ac.id/)  menentukan kelayakan alternatif yang ada. Pada penelitiannya yang berjudul "Sistem Pendukung Keputusan Penerimaan Calon Mahasiswa Baru Jalur Prestasi di Sekolah Tinggi Teknologi Adisucipto Menggunakan *Simple Multi Attribute Rating Technique*", Anton menyimpulkan bahwa metode SMART cukup efektif untuk diterapkan dalam pengambilan keputusan berdasarkan uji sistem yang telah ia lakukan. Nilai fungsi metode SMART juga dapat digunakan untuk merangking beberapa alternatif (Honggowibowo, 2015).

Penelitian lain yang menggunakan metode SMART dilakukan oleh Pipi Wijia Astuti (2015) dengan judul "Sistem Pendukung Keputusan Pemilihan Kegiatan Ekstrakurikuler dengan Metode SMART pada MAS PAB 1 Sampali". Pipi memilih metode SMART karena metode tersebut dapat melakukan pengambilan keputusan yang fleksibel. SMART lebih banyak digunakan karena kesederhanaanya dalam merespon kebutuhan pembuat keputusan dan caranya menganalisa respon. Analisa yang terlibat adalah transparan sehingga metode ini memberikan pemahaman masalah yang tinggi dan dapat diterima oleh pembuat keputusan. Dari hasil penelitiannya, penggunaan metode SMART dapat menampilkan hasil yang baik dalam menentukan kegiatan ekstrakurikuler siswa,

serta dapat memberikan rekomendasi kepada siswa yang akan mengambil ekstrakurikuler dengan baik.

Dengan demikian, metode SMART ini diharapkan dapat digunakan pada "Sistem Informasi *Monitoring* Kondisi LPM di PPMI Kota Jember" yang akan dikembangkan. Dari *monitoring* kondisi LPM tersebut, dapat diketahui LPM mana saja yang harus dibantu terlebih dahulu berdasarkan kriteria-kriteria atau indikator-indikator yang telah ditentukan.

#### <span id="page-27-0"></span>**1.2. Rumusan Masalah**

Berdasarkan uraian latar belakang diatas, rumusan-rumusan masalah dalam penelitian ini adalah sebagai berikut:

- 1. Bagaimana mengimplementasikan metode SMART untuk menentukan LPM di PPMI Kota Jember yang menjadi prioritas untuk dibantu terlebih dahulu?
- 2. Bagaimana mengembangkan Sistem Informasi *Monitoring* Kondisi LPM di PPMI Kota Jember?

### <span id="page-27-1"></span>**1.3. Tujuan Penelitian**

Tujuan dilakukannya penelitian ini adalah sebagai berikut:

- 1. Mengetahui implementasi metode SMART untuk menentukan LPM-LPM di PPMI Kota Jember yang menjadi prioritas untuk dibantu terlebih dahulu.
- 2. Mengembangkan Sistem Informasi *Monitoring* Kondisi LPM di PPMI Kota Jember.

### <span id="page-27-2"></span>**1.4. Manfaat Penelitian**

[Manfaat yang dapat diambil dari penelitian yang akan dicapai adalah sebagai](http://repository.unej.ac.id/)  berikut :

1. Bagi akademik

Penelitian yang dilakukan diharapkan bisa memberikan hasil yang mampu memberikan masukan informasi terkait dengan judul penelitian kepada pembaca pada umumnya dan pada Program Studi Sistem Informasi Universitas Jember pada khususnya.

- 2. Bagi peneliti
	- a. Mengetahui proses penerapan sistem penunjang pengambilan keputusan dalam menentukan prioritas LPM yang perlu dibantu terlebih dahulu.
	- b. Mengetahui cara kerja metode *Simple Multi-Attribute Rating Technique* (SMART) dalam sebuah sistem pendukung sebuah keputusan.
- 3. Bagi objek penelitian

Mempermudah proses penentuan prioritas LPM-LPM yang perlu dibantu terlebih dahulu oleh PPMI Kota Jember.

#### <span id="page-28-0"></span>**1.5. Batasan Masalah**

Beberapa hal yang menjadi batasan masalah dalam penelitian ini adalah:

- 1. Sistem pendukung keputusan ini sebagai alat bantu bagi PPMI Kota Jember untuk menentukan prioritas LPM mana saja yang dibantu terlebih dahulu berdasarkan kriteria yang telah ditentukan sebelumnya.
- 2. Objek yang digunakan dalam penelitian ini adalah Perhimpunan Pers [Mahasiswa Indonesia \(PPMI\) Kota Jember dan Lembaga Pers Mahasiswa](http://repository.unej.ac.id/)  (LPM) yang terhimpun di dalamnya
- 3. Kriteria, subkriteria, nilai, bobot, dan *utility* yang digunakan dalam penelitian ini ditentukan pengurus Badan Pekerja Kota (BPK) Penelitian dan Pengembangan (Litbang) PPMI Kota Jember selaku bagian yang bertugas me-monitoring kebutuhan dan kondisi LPM selama ini.
- 4. Metode yang digunakan untuk membantu proses pengambilan keputusan dalam sistem ini adalah metode *Simple Multi-Attribute Rating Technique* (SMART).
- 5. Hasil dari sistem pendukung keputusan ini adalah urutan prioritas LPM yang sangat memerlukan penanganan terlebih dahulu, hingga LPM yang masih dapat ditunda penanganannya.
- 6. Sistem ini berbasis *website*.
- 7. Penelitian tidak membahas tentang keamanan sistem.

#### **BAB 2**

### **TINJAUAN PUSTAKA**

<span id="page-29-0"></span>Bab ini menjelaskan tentang penelitian terdahulu yang berkaitan dan kajian teori yang dapat mendukung penelitian yang dilakukan.

### <span id="page-29-1"></span>**2.1. Penelitian Terdahulu**

Sebuah penelitian tentang Lembaga Pers Mahasiswa (LPM) dilakukan oleh Shoqib Angriawan (2012) dengan judul penelitian "Orientasi dan Strategi [Komunikasi Lembaga Pers Mahasiswa Pabelan dalam Menyuarakan Pergerakan](http://repository.unej.ac.id/)  Mahasiswa (Studi Fenomenologi pada Lembaga Pers Mahasiswa Pabelan Periode Kepengurusan 2012)". Penelitian tersebut mencoba membedah orientasi dan strategi komunikasi yang digunakan oleh LPM Pabelan periode kepengurusan 2012 ketika menyampaikan pergerakan mahasiswa. Penelitian tersebut menggunakan deskriptif kualitatif dengan pendekatan fenomenologi.

Hasil penelitian menunjukkan bahwa orientasi LPM Pabelan terbagi menjadi dua, yaitu orientasi internal dan orientasi eksternal. Untuk mencapai orientasi internal, kondisi internal lembaga harus kuat sebelum mencapai orientasi eksternal lembaga. Untuk itu dilakukan dengan berbagai macam rapat seperti rapat pimpinan terbatas, rapat pimpinan, dan rapat bidang. Orientasi eksternalnya terletak pada penekanannya kepada fungsi media kontrol sosial.

Salah satu penelitian tentang penggunaan metode SMART dilakukan oleh Anton Setiawan Honggowibowo (2015) dengan judul "Sistem Pendukung Keputusan Penerimaan Calon Mahasiswa Baru Jalur Prestasi di Sekolah Tinggi Teknologi Adisutjipto Menggunakan *Simple Multi Attribute Rating Technique*". Penelitian ini bertujuan untuk membangun sistem pendukung keputusan untuk Sekolah Tinggi Teknologi Adisutjipto (STTA), yaitu penerimaan calon mahasiswa baru khususnya jalur prestasi, menggunakan metode *Simple Multi Attribute Rating Technique* berbasis *Web*. Metode ini memilih alternatif kriteria yang mempunyai nilai dan bobot yang telah ditentukan untuk mendapatkan hasil calon mahasiswa baru yang layak diterima.

Anton memilih metode SMART karena nilai fungsi metodenya juga dapat digunakan untuk merangking beberapa alternatif. Selain itu penggunaan metode SMART sangatlah fleksibel, karena apabila ingin memilih hasil lebih dari satu alternatif, maka pengguna dapat memberikan sendiri batasan minimal nilai untuk menentukan kelayakan alternatif yang ada.

Kriteria-kriteria yang digunakan yaitu nilai kelulusan di atas rata-rata, pembayaran sesuai jalur prestasi, dan rapot SMA/SMK grade tinggi. Bobot yang ditentukan admin memiliki skala 10 hingga 100. Berdasarkan hasil pengujian sistem, Anton mendapat kesimpulan bahwa metode SMART ini cukup efektif untuk diterapkan dalam menentukan penerimaan calon mahasiswa baru di STTA.

Penelitian lain yang menggunakan metode SMART dilakukan oleh Pipi Wijia Astuti (2015) dengan judul "Sistem Pendukung Keputusan Pemilihan Kegiatan Ekstrakurikuler dengan Metode SMART pada MAS PAB 1 Sampali". [Sistem ini diciptakan untuk mengatasi permasalahan siswa dalam memilih](http://repository.unej.ac.id/)  kegiatan ekstrakurikuler. Siswa-siswa tersebut kurang mampu menentukan bakat dan minat yang dimilikinya, sehingga mereka bingung dalam menentukan pilihannya. Dengan adanya metode SMART ini, siswa dapat terbantu dalam menentukan pilihan yang diinginkannya.

Alasan peneliti tersebut memilih metode SMART adalah metode itu dapat melakukan pengambilan keputusan yang fleksibel. SMART lebih banyak digunakan karena dapat merespon kebutuhan pembuat keputusan dengan sederhana dan cepat menganalisa respon. Analisa yang terlibat adalah transparan sehingga metode ini dapat memberikan pemahaman yang tinggi terhadap permasalahan dan dapat diterima oleh pembuat keputusan. Hasil dari penelitian tersebut, penggunaan metode SMART dapat menampilkan hasil yang baik dan memberikan rekomendasi kepada siswa yang akan mengambil ekstrakurikuler dengan tepat.

Penelitian berikutnya yaitu "Sistem Pendukung Keputusan Menentukan Kelayakan Bisnis Menerapkan *Simple Multi Attribute Rating Technique*

(SMART)" oleh Diana (2016). Studi kelayakan bisnis ini dilakukan untuk mengetahui usaha mana saja yang pantas dilanjutkan atau tidak dilanjutkan. Bisnis yang dilanjutkan adalah bisnis yang dapat memberikan keuntungan serta manfaat yang maksimal. Kriteria-kriteria yang digunakan yaitu aspek keuangan dan ekonomi, terdiri dari beberapa kriteria yaitu *Payback Period* (PP), Net *Present Value* (NPV), *Average Rate of Return* (ARR), *Internal Rate of Return* (IRR), *Profibility Index* (PI).

Metode yang diterapkan dalam penelitian ini adalah metode SMART. Peneliti memilih metode tersebut karena kesederhanaannya dalam proses perhitungan sehingga mempermudah proses pengembangan sistem. Hasil yang didapatkan dari penelitian tersebut adalah metode SMART dapat diterapkan untuk menentukan kelayakan bisnis dengan kriteria-kriteria yang telah ditentukan [sebelumnya. Hasil dari pengujian sistem dalam penelitian tersebut juga](http://repository.unej.ac.id/)  menunjukkan bahwa usaha-usaha yang direkomendasikan oleh sistem pendukung keputusan ini bisa berubah, tergantung dengan nilai bobot kriteria yang dimasukan oleh pengguna.

Berdasarkan penelitian-penelitian terdahulu yang telah dipaparkan, metode *Simple Multi Attribute Rating Technique* (SMART) ini sesuai untuk digunakan dalam penelitian yang akan dilakukan, karena mampu membantu proses pengambilan keputusan berbasis multikriteria dengan baik. Selain itu, penelitianpenelitian sebelumnya yang menggunakan objek penelitian yang sama, juga dapat digunakan oleh penulis sebagai acuan dan referensi dalam penelitiannya.

#### <span id="page-31-0"></span>**2.2. Lembaga Pers Mahasiswa**

Lembaga Pers Mahasiswa (LPM) adalah wadah yang menampung mahasiswa yang memiliki minat untuk mengembangkan diri di bidang pers mahasiswa di universitas atau institutnya. Di LPM tersebut, mahasiswa dapat mengembangkan kemampuannya dalam bidang literasi khususnya kepenulisan jurnalistik. Selain itu, mahasiswa juga dapat mengembangkan hal-hal lainnya seperti daya intelektual, nalar kritis, berpikir objektif, ketelitian, ideologi,

pengetahuan, pengolahan data, manajemen Sumber Daya Manusia (SDM), bersosialisasi atau bermasyarakat, dan keberanian untuk bersuara. LPM biasanya adalah organisasi mahasiswa berbentuk Unit Kegiatan Mahasiswa (UKM) yang berada di tingkat program studi/jurusan, fakultas, atau universitas. LPM juga sering disebut sebagai Persma (Pers Mahasiswa).

Pers mahasiswa adalah penerbitan yang dikelola dan diterbitkan oleh mahasiswa dengan bercirikan idealisme kemahasiswaan. Abrar dan Subaharianto menyatakan, pers mahasiswa adalah penerbitan di kampus yang pengelolanya murni dilakukan oleh mahasiswa (Utomo, 2013). Aktivitas dari keredaksian hingga pencarian dana dilakukan oleh mahasiswa yang masih aktif di kampus. Keberlangsungan penerbitannya bergantung pada kerelaan mahasiswa baik tenaga, dana, dan konsumennya. Salah satu ciri khas yang melekat dalam pers [mahasiswa adalah idealisme kemahasiswaan yang dimiliki oleh para aktivisnya.](http://repository.unej.ac.id/)  Dhakidae dalam artikel majalah Prisma tahun 1977 yang berjudul "Penerbitan Kampus: Cagar Alam Kebebasan Pers" mengatakan bahwa etos pers mahasiswa di Indonesia adalah jurnalisme menantang atau *adversary journalism* (Utomo, 2013).

Luqman Hakim dalam tulisan Cerita Panjang dari Lombok: Catatan Kongres PPMI di Lombok 24-29 Mei 2000, menjelaskan, pers mahasiswa adalah entitas-sintetis dari dua subjek yang sama-sama potensial dan berat, yaitu "pers" dan "mahasiswa" (Inayah, 2018). Sebagai "pers", ia dituntut mampu melaksanakan fungsi-fungsi persnya dengan konsekuen dan independen. Sebagai "mahasiswa", ia dituntut menjadi pelopor perubahan dan pemecah kebekuan. Mahasiswa bukan saja mampu berteori, tapi juga dituntut mampu menuntaskan setiap persoalan di lapangan (Inayah, 2018).

Didik dalam buku "Perlawanan Pers Mahasiswa: Protes Sepanjang NKK/BKK" membedakan 'pers mahasiswa' dari 'pers kampus' atau 'pers kampus mahasiswa'. Pers kampus dikelola oleh dosen, sedangkan pers kampus mahasiswa dikelola oleh dosen dan mahasiswa. Istilah pers mahasiswa sendiri telah dikukuhkan oleh tokoh-tokoh pers mahasiswa tahun 1950-an, seperti

9

Nugroho Notosusanto, Teuku Jacob, dan Koesnadi Hardjasoemantri, ketika melahirkan Ikatan Wartawan Mahasiswa Indonesia (IWMI), Serikat Pers Mahasiswa Indonesia (SPMI), yang keduanya lalu dilebur menjadi Ikatan Pers Mahasiswa Indonesia (IPMI) (Utomo, 2013).

#### <span id="page-33-0"></span>**2.3. Perhimpunan Pers Mahasiswa Indonesia**

Perhimpunan Pers Mahasiswa Indonesia (PPMI) adalah salah satu perhimpunan pers mahasiswa yang menghimpun Lembaga Pers Mahasiswa (LPM) dari tataran kota hingga tataran nasional. PPMI bersifat independen yang memiliki visi terciptanya pers mahasiswa sebagai kekuatan pembentuk budaya [demokratis \(Anggaran Dasar PPMI 2020, pasal 5, pasal 6, pasal 7\). PPMI](http://repository.unej.ac.id/)  berfungsi sebagai wadah LPM-LPM tersebut agar dapat terjalin pola komunikasi yang baik, menjaga ritme pergerakan pers mahasiswa, dan saling menguatkan antar-LPM tersebut. Di dalam Anggaran Dasar PPMI 2018/2019 pasal 9 ayat 2 dituliskan bahwa PPMI memiliki usaha untuk membantu mengatasi berbagai masalah yang dihadapi anggota. Apabila terdapat LPM-LPM yang membutuhkan bantuan atau bahkan sedang *collapse*, PPMI memiliki peran dalam membantu agar LPM tersebut dapat berjalan dengan baik.

PPMI memiliki visi untuk memperjuangkan pers mahasiswa yang menjunjung tinggi kebebasan pers yang bertanggung jawab serta memperjuangkan nilai kemanusiaan dalam aspek demokrasi. (Anggaran Dasar PPMI 2020, pasal 5, pasal 6, pasal 7). Menurut data Penelitian dan Pengembangan (Litbang) PPMI periode 2017/2018, terdapat 408 LPM yang telah terhimpun di PPMI dan tersebar di 39 kota yang ada di Indonesia.

Dalam mewujudkan visi misinya, PPMI berusaha membantu meningkatkan mutu anggota di bidang jurnalistik dan/atau manajemen pers mahasiswa dan membantu mengatasi berbagai masalah yang dihadapi anggota. Selain itu PPMI juga berusaha mandiri dan/atau bekerja sama dengan instansi pemerintah dalam negeri dan/atau luar negeri ke arah terwujudnya pers mahasiswa yang berkualitas sejauh visi dan misinya tidak bertentangan dengan AD/ART. PPMI juga berusaha

untuk membangun paradigma demokratisasi dalam kehidupan bermasyarakat, berbangsa dan bernegara. (Anggaran Dasar PPMI 2020, pasal 9).

Moh. Fathoni dkk dalam buku Menapak Jejak Perhimpunan Pers Mahasiswa Indonesia menyatakan, PPMI lahir di Malang pada tanggal 15 Oktober 1992. Pernyataan bergabungnya Lembaga Penerbitan Mahasiswa (LPM) yang ada di perguruan tinggi di dalam organisasi PPMI dilakukan pada acara Pertemuan Lokakarya Penerbitan Mahasiswa Indonesia (LPMI) pada tanggal 15- 17 Oktober 1992 oleh Unit Aktivitas Penerbitan Kampus Mahasiswa Universitas Brawijaya Malang yang diikuti 72 peserta dari 37 PTN dan PTS se-Indonesia. Selain menghasilkan terbentuknya wadah tingkat nasional, juga menetapkan [AD/ART dan program kerja PPMI, serta Kurikulum Pendidikan dan Latihan](http://repository.unej.ac.id/)  (Diklat) jurnalistik mahasiswa.

Perhimpunan Pers Mahasiswa Indonesia (PPMI) tidak hanya berfungsi menghimpun para pegiat pers mahasiswa, tapi juga menjadi ruang bertemunya berbagai gerakan yang masih memiliki kegelisahan nurani ketika melihat polah rezim. Kehadiran PPMI tidak dikehendaki penguasa kala itu karena terbentuknya PPMI tidak memiliki legalitas organisasi. Akhirnya, gerakan bawah tanah menjadi suatu pilihan (Fathoni dkk, 2012).

Kelahiran PPMI bukan merupakan fase kelanjutan dari organisasi pers mahasiswa sebelumnya: Ikatan Pers Mahasiswa Indonesia (IPMI), bukan pula anti-tesa dari organisasi pendahulunya itu. PPMI lahir sebagai wadah baru bagi para pegiat pers mahasiswa di Indonesia (Fathoni dkk, 2012).

Struktur organisasi dalam PPMI terdiri dari delapan jenis, yaitu Sekretaris Jenderal Nasional, Biro umum Nasional, Badan Pekerja Nasional, Koordinator wilayah, Sekretaris Jenderal PPMI Kota/Dewan Kota, Biro Umum Kota, Badan Pekerja Kota/ Dewan Kota, dan Lembaga Pers Mahasiswa yang ditunjukan pada Gambar 2.1 (Anggaran Dasar PPMI 2020, pasal 14).

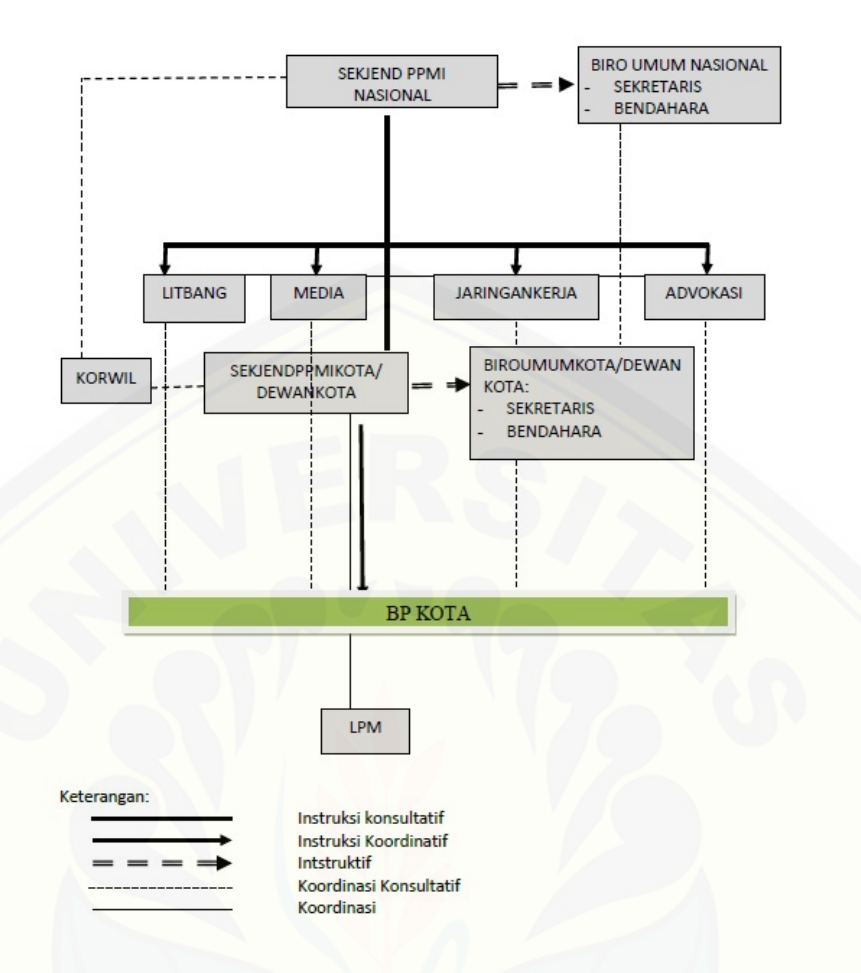

Gambar 1 Struktur Organisasi PPMI

<span id="page-35-0"></span>Koordinator Wilayah memiliki tugas untuk menjembatani koordinasi antara nasional dan kota, memfasilitasi komunikasi kota satu dengan kota yang lain [sesuai dengan pembagian wilayah dan mengawasi dan membantu kinerja Badan](http://repository.unej.ac.id/)  Pekerja Nasional dan Kota. Untuk menjalankan tugasnya, Koordinator wilayah mempunyai wewenang untuk menyelenggarakan musyarawah wilayah dan menyelenggarakan Kongres Luar Biasa berdasarkan dari PPMI Kota/Dewan Kota. (Anggaran Rumah Tangga PPMI 2020, pasal 20, pasal 21)

Sekjend PPMI Kota mempunyai tugas untuk mengkoordinasikan LPM-LPM yang telah tergabung di PPMI Kota/Dewan kota yang bersangkutan dan melaksanakan hasil-hasil musyawarah kerja di masing-masing kota. Serta melaksanakan hasil-hasil Musyawarah Kota dan membantu Koordinator Wilayah untuk melaksanakan musyawarah wilayah. Untuk menjalankan tugasnya, Sekjend PPMI Kota memiliki wewenang untuk menyelenggarakan Musyawarah Kota,
menyelenggarakan Musyawarah Kerja Kota, dan mengontrol jalannya kerja Badan Pekerja Kota. Selain itu juga berwenang untuk mengangkat dan memberhentikan Badan Pekerja Kota, melakukan *upgrading* bagi Badan Pekerja Kota yang baru diangkat, serta merekomendasikan calon Badan Pekerja Nasional. (Anggaran Rumah Tangga PPMI 2020, pasal 22, pasal 23)

Badan Pekerja Kota mempunyai tugas untuk melaksanakan kerja-kerja di tingkatan kota, melaksanakan setiap instruksi dari Sekjend PPMI Kota/Dewan kota, dan berkoordinasi secara rutin dengan Badan Pekerja Nasional dan menjalankan hasil-hasil koordinasi. Badan Pekerja Kota mempunyai wewenang untuk meminta lembaga pers mahasiswa untuk memberikan bantuan (apapun) yang diperlukan oleh Badan Pekerja Kota untuk kelancaran kerja-kerja Badan Pekerja Kota yang disetujui lembaga pers mahasiswa dan diketahui sekjend kota/dewan kota. (Anggaran Rumah Tangga PPMI 2020, pasal 24, pasal 25).

Anggota memiliki kewajiban untuk mematuhi AD/ART, GBHO/GBHK dan Kode Etik PPMI, menjaga nama baik PPMI, membayar uang iuran dan [berpartisipasi aktif dalam setiap kegiatan yang diselenggarakan oleh PPMI.](http://repository.unej.ac.id/)  Anggota mempunyai hak hak yang sama serta mempunyai hak suara dan hak bicara. (Anggaran Rumah Tangga PPMI 2020, pasal 5, pasal 6).

Anggota PPMI Kota memiliki tugas untuk berkontribusi aktif dalam memberikan bantuan kepada pengurus PPMI jika diminta. Anggota PPMI Kota mempunyai wewenang untuk memberi ide, gagasan, masukan kepada pengurus kota yang akan dijadikan acuan untuk dipertimbangkan menjadi program kerja. Serta memiliki hak bicara dan hak suara dalam pengambilan keputusan dan mengirim delegasi yang diminta oleh PPMI. (Anggaran Rumah Tangga PPMI 2020, pasal 26, pasal 27).

#### **2.4. Sistem Penunjang Pengambilan Keputusan**

Sistem Penunjang Pengambilan Keputusan atau *Decision Support Systems* (DSS) adalah sistem berbasis komputer yang bersifat interaktif dan bertujuan untuk membantu manajemen proses pengambilan keputusan dengan

mendayagunakan data dan model untuk mengatasi permasalahan yang semiterstruktur dan tidak terstruktur (Subakti, 2002). Lalu pengambilan keputusan itu sendiri merupakan proses pemilihan dari beragam alternatif aksi agar terpenuhi satu atau beberapa tujuan/sasaran.

Ada 4 fase pengambilan keputusan, yaitu *intelligence*, *design*, *choice*, dan *implementation* (Subakti, 2002):

- 1. *Intelligence*: proses pencarian kondisi-kondisi yang mampu memberikan desicion (keputusan).
- 2. *Design*: menemukan, mengembangkan, dan menganalisis materi-materi setelah proses intelligence berhasil dilakukan.
- 3. *Choice*: proses menentukan materi-materi yang ada dan memilih materi mana yang dikerjakan terlebih dahulu.

Fase *intelligence*, *design*, dan *choice* adalah fase-fase *desicion support* (pengambilan keputusan), lalu fase *implementation* adalah proses penerapan dari [pengambilan keputusan yang berupa implementasi dari rekomendasi \(Subakti,](http://repository.unej.ac.id/)  2002).

Proses-proses pada kerangka kerja pengambilan keputusan (Subakti, 2002):

1. Terstruktur

Permasalahan bersifat teratur dan repetitif yang bisa diselesaikan dengan solusi standar yang sudah ada.

2. Tak restruktur

Permasalahan bersifat "*fuzzy*" atau kompleks dimana tidak ada solusi standar atau *regular*, karena tidak memiliki 3 fase proses pengambilan keputusan yang terstruktur.

3. Semi terstruktur

Beberapa keputusan bersifat terstruktur, namun tidak semua berasal dari fasefase pengambilan keputusan yang sudah ada.

Sistem Penunjang Pengambilan Keputusan atau *Decision Support Systems* memiliki definisi awal (Subakti, 2002) yaitu suatu sistem yang ditujukan untuk

mendukung manajemen pengambilan keputusan. Sistem berbasis model yang terdiri dari prosedur-prosedur dalam pemrosesan data dan pertimbangannya untuk membantu manajer dalam mengambil keputusan. Agar berhasil mencapai tujuannya maka sistem tersebut harus: (1) sederhana, (2) *robust*, (3) mudah untuk dikontrol, (4) mudah beradaptasi, (5) lengkap pada hal-hal penting, (6) mudah berkomunikasi dengannya. Secara implisit juga berarti bahwa sistem ini harus berbasis komputer dan digunakan sebagai tambahan dari kemampuan penyelesaian masalah dari seseorang.

Definisi lain DSS (Subakti, 2002) adalah (1) sistem tambahan, (2) mampu untuk mendukung analisis data secara ad hoc dan pemodelan keputusan, (3) berorientasi pada perencanaan masa depan, dan (4) digunakan pada interval yang tak teratur atau tak terencanakan.

Sistem pendukung keputusan bukan merupakan alat pengambilan keputusan, melainkan merupakan sistem yang membantu pengambil keputusan dengan melengkapi mereka dengan informasi dari data yang telah diolah dengan relevan dan diperlukan untuk membuat keputusan tentang suatu masalah dengan lebih cepat dan akurat. Sehingga sistem ini tidak dimaksudkan untuk menggantikan pengambilan keputusan dalam proses pembuatan keputusan (Yunitarini, 2013).

### **2.5.** *Simple Multi-Attribute Rating Technique* **(SMART)**

Sistem ini menggunakan metode Simple Multi-Attribute Rating Technique [\(SMART\), sebuah metode pengambilan keputusan multi kriteria yang didasarkan](http://repository.unej.ac.id/)  pada teori bahwa setiap alternatif terdiri dari sejumlah kriteria yang memiliki nilai-nilai dan setiap kriteria memiliki bobot yang menggambarkan seberapa penting ia dibandingkan dengan kriteria lain (Atiqah, 2013). Pembobotan ini digunakan untuk menilai setiap alternatif agar kemudian diperoleh alternatif terbaik.

Restyan dkk (2016) menyatakan beberapa kelebihan metode SMART, yaitu sebagai berikut:

- 1. Perhitungan pada metode SMART lebih sederhana tidak diperlukan perhitungan yang rumit dengan pemahaman matematika yang kuat.
- 2. Fleksibel dalam pembobotan.
- 3. Memperluas pengambilan keputusan dalam memproses data / informasi untuk pengambilan keputusan.
- 4. Penambahan dan pengurangan alternatif tidak akan mempengaruhi perhitungan pembobotan karena setiap penilaian alternatif tidak saling bergantung.

Langkah-langkah menerapkan metode SMART (Honggowibowo, 2015) :

- 1. Identifikasi masalah atau cara pengambilan keputusan.
- 2. Tentukan kriteria-kriteria yang akan digunakan untuk pengambilan keputusan.
- 3. Identifikasi alternatif-alternatif yang akan diolah/dievaluasi.
- 4. Urutkan kedudukan kriteria berdasarkan tingkat kepentingannya terhadap alternatif.
- 5. Beri bobot pada masing-masing kriteria.
- 6. Lakukan normalisasi bobot kriteria dimana masing-masing bobot dinormalkan [dengan cara membagi bobot kriteria tersebut dengan total jumlah semua bobot](http://repository.unej.ac.id/)  kriteria yang ada.

Rumus untuk menghitung nilai normalisasi bobot:

$$
nw_j = \frac{w_j}{\sum_{n=1}^k w_n}
$$

- − adalah normalisasi bobot kriteria ke-*j*
- − adalah nilai bobot kriteria ke-*j*
- $-k$  adalah jumlah kriteria
- − adalah bobot kriteria ke-*n*
- 7. Kembangkan utilitas-utilitas atribut tunggal yang mencerminkan seberapa baik masing-masing alternatif dari setiap kriteria. Pada tahap ini, masing-masing

alternatif akan diberikan nilai pada setiap kriteria. Para experts biasanya menetapkan utilitas dengan nilai antara 0-100.

8. Hitung masing-masing nilai utilitas terhadap setiap alternatif. Edward menyatakan model fungsi utiliti linear yang digunakan oleh SMART adalah sebagai berikut (Suryanto dkk, 2015):

$$
SMARK = \sum_{j=1}^{k} w_j u_{ij}
$$

Di mana:

- − adalah nilai pembobotan kriteria ke-*j* dari *k* kriteria.
- − adalah nilai *utility* alternatif *i* pada kriteria *j*.
- − Pemilihan keputusan adalah mengidentifikasi mana dari n alternatif yang mempunyai nilai fungsi terbesar.
- − Nilai fungsi ini juga dapat digunakan untuk merangking n alternatif
- 9. [Setelah menentukan nilai utilitas dari setiap alternatif, maka akan diperoleh](http://repository.unej.ac.id/)  hasil dari langkah 8. Apabila ingin memilih alternatif tunggal, maka pilih satu alternatif yang memiliki nilai utilitas terbesar di antara alternatif-alternatif lainnya.

### **BAB 3**

### **METODOLOGI PENELITIAN**

Tahap ini menjelaskan mengenai metodologi penelitian yang digunakan untuk menganalisa data dan mengembangkan sistem pada penelitian ini.

#### **3.1. Jenis Penelitian**

Penelitian ini menggabungkan jenis penelitian kualitatif dan kuantitatif dengan menggabungkan studi literatur dan melibatkan data konkrit di lapangan. Penelitian kualitatif dilakukan pada tahap pengumpulan dan identifikasi kebutuhan serta studi literatur dan paper/jurnal. Sedangkan pada penelitian kuantitatif dilakukan pada tahap penghitungan dan pemrosesan data berupa angka yang dilakukan sesuai dengan metode yang akan digunakan dalam penelitian ini yakni metode SMART (*Simple Multi-Attribute Rating Technique*).

Objek yang digunakan di penelitian ini adalah Perhimpunan Pers [Mahasiswa Indonesia \(PPMI\) Kota Jember, termasuk semua Lembaga Pers](http://repository.unej.ac.id/)  Mahasiswa (LPM) yang tergabung di dalamnya.

#### **3.2. Tempat dan Waktu Penelitian**

Penelitian dilaksanakan di Perhimpunan Pers Mahasiswa Indonesia (PPMI) Kota Jember.

#### **3.3. Alur Penelitian**

Tahapan dalam penelitian ini dapat ditunjukan melalui Gambar 2.

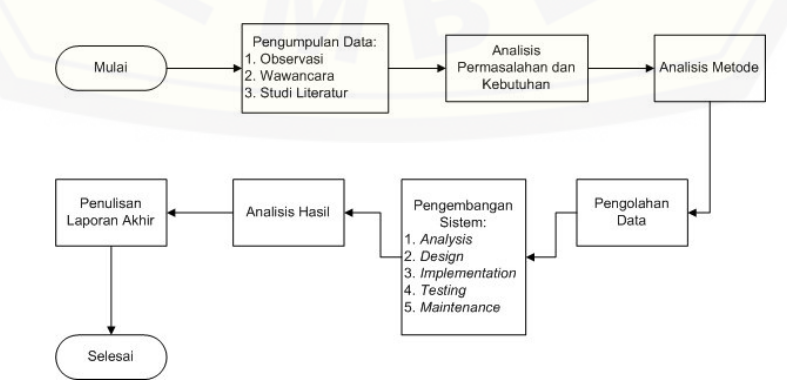

Gambar 2 Flowchart Penelitian

#### 1. Pengumpulan Data

Pada tahap pertama ini, peneliti melakukan kegiatan pengumpulan data dengan melakukan observasi, wawancara, dan studi literatur. Observasi adalah suatu aktivitas pengamatan terhadap suatu objek secara langsung dan mendetail untuk menemukan informasi mengenai objek yang sedang diteliti tersebut. Wawancara adalah kegiatan menggali informasi dari narasumber agar dapat diketahui permasalahan dan kebutuhan dari objek penelitian. Pengumpulan data juga dilakukan untuk kemudian dianalisis.

Narasumber yang diwawancarai yaitu Badan Pekerja Kota bagian Penelitian dan Pengembangan (Litbang), Perhimpunan Pers Mahasiswa Indonesia (PPMI) Kota Jember. Wawancara dan pengumpulan data dilakukan untuk mendapatkan data-data yang diperlukan seperti data LPM, data PPMI Kota, data kriteria dan subkriteria, data kondisi LPM, dan data penilaian kondisi LPM. Jumlah data yang telah dikumpulkan sebagai data representatif sebanyak 3 LPM dengan masing[masing 2 periode kepengurusan. 3 LPM diperlukan untuk perangkingan, lalu 2](http://repository.unej.ac.id/)  periode digunakan untuk pembuktian hasil.

Studi literatur dilakukan dengan pustaka berupa buku, artikel/paper, jurnal, karya ilmiah, penelitian sebelumnya, dan sumber-sumber lainnya yang dapat digunakan untuk mengumpulkan data dan menyusun dasar teori tentang Lembaga Pers Mahasiswa (LPM), Perhimpunan Pers Mahasiswa Indonesia (PPMI), Sistem Penunjang Pengambilan Keputusan (SPPK), metode pengambilan keputusan *Simple Multi-Attribute Rating Technique* (SMART), dan metode pengembangan sistem *Waterfall*.

#### 2. Analisis Permasalahan dan Kebutuhan

Permasalahan dan kebutuhan yang ada pada objek penelitian dianalisis agar kemudian dapat dibuatkan sistem yang dapat membantu mengatasi permasalahan tersebut dan meng-*cover* kebutuhan, yaitu kebutuhan untuk dibuatkan sistem yang dapat membantu permasalahan dalam me-*monitoring* kondisi LPM di PPMI Kota Jember dan menentukan LPM mana yang akan dibantu terlebih dahulu.

#### 3. Analisis Metode

Tahap berikutnya yaitu analisis metode. Bertujuan untuk memahami metode agar penerapannya dapat sesuai dengan kebutuhan pengembangan sistem. Pada penelitian ini, metode pengambilan keputusan yang digunakan adalah metode *Simple Multi-Attribute Rating Technique* (SMART).

#### 4. Pengolahan Data

Setelah dilakukan wawancara, pengumpulan data, dan analisis permasalahan serta kebutuhan; tahapan berikutnya yaitu mengolah data-data yang telah didapatkan dengan metode yang telah dianalisis, dengan ditopang studi literatur yang telah dilakukan sebelumnya. Parameter yang akan digunakan pada tahap pengolahan data ini terdiri dari kriteria-kriteria yang akan diolah menggunakan metode SMART. Masing-masing kriteria memiliki subkriterianya sendiri.

#### 5. Pengembangan Sistem

Pengembangan sistem adalah metode/prosedur/konsep/aturan yang digunakan untuk mengembangkan suatu sistem informasi atau pedoman bagaimana dan apa yang harus dikerjakan selama pengembangan sistem (algorithm) (Dinu, 2008).

### 6. Analisis Hasil

Setelah hasil perhitungan didapatkan, kemudian dilakukan analisis hasil menggunakan analisis deskriptif dengan memaparkan hasil rekomendasi atau hasil [sistem yang telah dikembangkan dan menjelaskan apakah penggunaan metode](http://repository.unej.ac.id/)  SMART tersebut telah sukses atau tidak.

### 7. Penulisan Laporan Akhir

Laporan akhir dibuat untuk menuliskan hasil penelitian dan seluruh dokumentasi lain seperti narasi, *flowchart*, tabel, gambar, dan sebagainya. Laporan akhir juga menuliskan bagaimana sistem bekerja dan informasi-informasi

yang dihasilkan sebagai media dan sarana pembelajaran terhadap sistem yang telah dibuat.

### **3.4. Metode Pengembangan Sistem**

Metode pengembangan sistem yang digunakan pada penelitian ini adalah model *Waterfall*, yaitu sebuah metode *System Development Life Cycle* (SDLC) yang sistematik dan sekuensial. Tahapannya terdiri dari *analysis*, *design*, *implementation, testing*, dan *maintenance* yang ditunjukan pada Gambar 3.

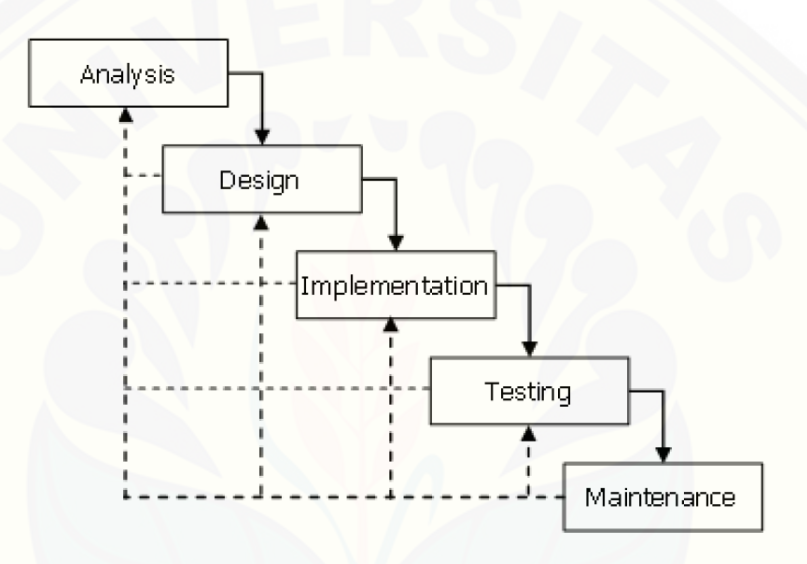

Gambar 3 Fase-Fase Model Waterfall (Bassil, 2012)

#### a. *Analysis*

Pada tahap analisis (*requirements analysis and definition*) ini; layanan sistem, kendala, dan tujuan ditetapkan oleh hasil konsultasi dengan pengguna [yang kemudian didefinisikan secara rinci dan berfungsi sebagai spesifikasi sistem](http://repository.unej.ac.id/)  (Sasmito, 2017). Tahap analisis ini juga dikenal sebagai *Software Requirements Specification* (SRS), yaitu sebuah deskripsi yang lengkap dan komprehensif dari tindakan-tindakan perangkat lunak untuk dikembangkan (Bassil, 2012).

#### b. *Design*

Pada tahap ini akan dilakukan pembuatan desain sistem untuk mengetahui lebih detail tentang apa saja yang dapat dilakukan sistem dalam menyelesaikan

permasalahan. Perancangan perangkat lunak ini melibatkan identifikasi dan penggambaran abstraksi sistem dasar perangkat lunak dan hubungannya (Sasmito, 2017).

Pada tahap ini dilakukan pembuatan skenario dan diagram menggunakan *Unified Modelling Language* (UML). *Output* yang akan dihasilkan dan fungsinya adalah sebagai berikut:

- 1. *Business Process*: diagram yang menggambarkan proses bisnis dari sistem yang akan dibangun. Proses bisnis terdiri dari *input, output*, dan *goal*.
- 2. *Use Case Diagram*: menggambarkan fungsionalitas dari sistem yang dibangun dan interaksi antara pengguna dengan sistem untuk melakukan suatu fungsi atau pekerjaan tertentu. *Use Case Diagram* juga menggambarkan hak akses dari *user*/aktor dari sistem tersebut.
- 3. [Skenario: menjelaskan alur proses untuk setiap fungsionalitas yang ada pada](http://repository.unej.ac.id/)  *use case diagram*.
- 4. *Sequence Diagram*: suatu diagram yang menunjukkan interaksi-interaksi tiap objek pada sistem yang dikembangkan berdasarkan urutan atau rangkaian waktu. Interaksi antar objek tersebut termasuk *user*, *tampilan*, dan sebagainya berupa pesan.
- 5. *Activity Diagram*: digunakan untuk menggambarkan alur aktivitas dalam sistem yang akan dikembangkan, bagaimana proses tiap alur berawal, keputusan-keputusan yang mungkin terjadi, dan bagaimana akan berakhir.
- 6. *Class Diagram*: menggambarkan struktur dan deskripsi *class*, *package* dan objek dan hubungannya satu sama lain seperti pewarisan, asosiasi, dan lainlain.
- 7. *Entity Relationship Diagram* (ERD): diagram yang menggambarkan struktur *database* pada sistem.

### c. *Implementation*

Tahap selanjutnya yaitu tahap implementasi sistem atau penulisan kode program (*programming*). Implementasi dilakukan berdasarkan rancangan sistem

yang telah dibuat sebelumnya. Sistem ini berbasis *website*. Bahasa pemrograman yang dipakai adalah *Hypertext Preprocessor* (PHP) dengan *Database Management System* (DBMS) MySQL.

#### d. *Testing*

Tahap *testing* (pengujian) pada perangkat lunak yang telah dikembangkan dilakukan dengan pengujian *black box*. Pengujian dilakukan untuk mengetahui kesesuaian program yang dihasilkan dengan desain sistem.

#### e. *Maintenance*

Setelah sistem selesai dibangun dan digunakan oleh *user*, akan dilakukan proses *maintenance* (pemeliharaan) dengan memperbaiki kekurangan dan kesalahan yang ditemukan dalam sistem. Tahap *maintenance* ini memperhalus *output*[, memperbaiki kesalahan-kesalahan, dan meningkatkan performa dan](http://repository.unej.ac.id/)  kualitas (Bassil, 2012).

#### **BAB 4**

### **PENGEMBANGAN SISTEM**

Bab ini memaparkan tentang proses pengembangan sistem yang terdiri dari analisis kebutuhan, desain, implementasi, dan pengujian sistem yang digunakan dalam proses pengembangan Sistem Informasi Monitoring Kondisi LPM di PPMI Kota Jember. Proses pengembangan menggunakan model pengembangan sistem Waterfall.

### **4.1. Analisis Kebutuhan Sistem**

Tahap analisis kebutuhan sistem adalah tahap awal yang dilakukan pada metode pengembangan sistem *Waterfall*. Pada tahap ini, dilakukan proses analisis permasalahan-permasalahan pada objek penelitian guna memperoleh kebutuhan [fungsional dan nonfungsional sistem yang akan dikembangkan. Hasil analisis](http://repository.unej.ac.id/)  kebutuhan ini digunakan untuk fungsionalitas sistem yang akan dibangun agar sesuai dengan apa yang diperlukan pengguna sistem dan menyelesaikan masalah yang ada dalam objek penelitian dengan menggunakan solusi yang terkomputerisasi.

Untuk mendapatkan kebutuhan sistem, langkah awal yang dilakukan adalah mengumpulkan data kebutuhan sistem dengan melakukan wawancara dengan Koordinator Badan Pekerja Kota (BPK) Penelitian dan Pengembangan (Litbang) Perhimpunan Pers Mahasiswa Indonesia (PPMI) Kota Jember. Dari hasil wawancara tersebut, didapatkan kebutuhan fungsional dan nonfungsional dari sistem yang akan dibangun.

Alur pada sistem informasi *monitoring* Lembaga Pers Mahasiswa (LPM) ini dimulai dari proses penentuan kriteria dan subkriteria oleh Badan Pekerja Kota (BPK) Litbang PPMI Kota Jember. Masing-masing kriteria diberi nilai dan bobot, lalu masing-masing subkriteria akan diberi nilai *utility* sesuai dengan tingkat kepentingan subkriteria dan kriteria tersebut. Kemudian, dilakukan proses penginputan data-data oleh LPM berupa data profil LPM, anggota, pengurus,

kendala dan kebutuhan, kasus, kegiatan/event, silabus dan materi, kurikulum pemagangan, jaringan dan alumni, dan media.

Beberapa variabel yang sesuai dengan kriteria dan subkriteria dibutuhkan dalam proses perhitungan dan penilaian monitoring akan masuk ke dalam perhitungan sistem, yaitu jumlah pengurus yang aktif, jumlah anggota yang aktif, banyaknya kendala dan kebutuhan bidang Biro Umum, banyaknya kendala dan [kebutuhan bidang Penelitian dan Pengembangan, banyaknya kendala dan](http://repository.unej.ac.id/)  kebutuhan bidang Media, banyaknya kendala dan kebutuhan bidang Advokasi, banyaknya kendala dan kebutuhan bidang Jaringan Kerja, intensitas diskusi, intensitas pelatihan, intensitas pertemuan anggota (formal/informal), kelengkapan silabus dan materi, kurikulum pemagangan anggota baru, jumlah alumni yang aktif membantu, jumlah jaringan kerja yang terjalin, intensitas penerbitan media cetak, dan intensitas penerbitan media online. Proses perhitungan menggunakan metode SMART oleh sistem akan menghasilkan urutan LPM-LPM mana dulu yang akan dibantu terlebih dahulu. Semakin tinggi score-nya, LPM tersebut akan semakin diprioritaskan untuk dibantu terlebih dahulu.

#### **4.1.1.** *Statement of Purpose* **(SOP)**

Sistem Informasi Monitoring Kondisi LPM yang menggunakan metode *Simple Multi-Attribute Rating Technique* (SMART) ini diaplikasikan di Perhimpunan Pers Mahasiswa Indonesia (PPMI) Kota Jember. Aktor dalam sistem ini adalah pengurus PPMI Kota Jember dan pengurus Lembaga Pers Mahasiswa (LPM) yang tergabung dalam perhimpunan tersebut.

Sistem ini mengelola data LPM, data kriteria dan subkriteria, data pengurus, data periode, data anggota, data kasus, data kendala dan kebutuhan, data kegiatan/*event*, data silabus dan materi, data kurikulum pemagangan, data jaringan dan alumni. data media, data masukan untuk PPMI, dan data perhitungan. Sistem ini juga memiliki fitur utama untuk memonitoring kondisi LPM menggunakan *Simple Multi-Attribute Rating Technique* (SMART) untuk mendapatkan rekomendasi LPM-LPM mana yang lebih baik dibantu terlebih dahulu. Semakin

besar nilai yang didapatkan dalam proses perhitungan, semakin tinggi LPM tersebut untuk dibantu terlebih dahulu.

### **4.1.2. Kebutuhan Fungsional**

Kebutuhan fungsional sistem adalah fitur-fitur pokok yang harus dipenuhi dalam sistem agar bisa difungsikan sesuai tujuan sistem tersebut dibuat. [Kebutuhan fungsional juga dibuat agar sistem tersebut sesuai dengan kebutuhan](http://repository.unej.ac.id/)  user yang akan menggunakan sistem itu.

Kebutuhan fungsional sistem pada penelitian ini adalah sebagai berikut:

- 1. Sistem mampu melakukan proses *login* untuk pengguna yang ingin masuk ke dalam sistem.
- 2. Sistem dapat mengelola data pengguna meliputi hak akses masuk masingmasing pengguna dan admin.
- 3. Sistem dapat menyimpan dan menampilkan data yang diinputkan oleh Lembaga Pers Mahasiswa (LPM), yaitu data LPM, data kriteria dan subkriteria, data pengurus, data periode, data anggota, data kasus, data kendala dan kebutuhan, data kegiatan/event, data silabus dan materi, data kurikulum pemagangan, data jaringan dan alumni. data media, dan data masukan untuk Perhimpunan Pers Mahasiswa Indonesia (PPMI) Kota Jember.
- 4. Sistem dapat mengelola pembobotan pada kriteria-kriteria dan subkriteriasubkriteria yang digunakan sebagai bahan penilaian monitoring kondisi LPM.
- 5. Sistem dapat melakukan perhitungan untuk menilai kondisi tiap LPM menggunakan metode Simple Multi-Attribute Rating Technique (SMART) dan menampilkan hasil perangkingan sebagai rekomendasi untuk pengurus Perhimpunan Pers Mahasiswa Indonesia (PPMI) Kota Jember sebagai acuan penentuan LPM yang lebih dahulu dibantu berdasarkan kondisinya.
- 6. Sistem dapat menampilkan hasil penilaian kondisi tiap LPM berupa rating sebagai rekomendasi untuk dibantu terlebih dahulu oleh PPMI Kota Jember.
- 7. Sistem mampu *logout* (keluar) sesuai dengan hak akses pengguna menuju halaman awal.

#### **4.1.3. Kebutuhan Non Fungsional**

Kebutuhan non-fungsional adalah fitur-fitur pendukung yang dimiliki sistem agar fungsionalitas dan tujuan sistem itu dapat memenuhi kebutuhan pengguna/*user*.

Kebutuhan non-fungsional sistem pada penelitian ini adalah sebagai berikut:

- 1. Sistem ini menggunakan *server* sebagai penyimpan data berupa kode PHP dan *database*.
- 2. Sistem memiliki batasan hak akses pengguna dengan menggunakan *username* dan *password*.
- 3. Sistem berbasis *website*.

### **4.2. Desain Sistem**

Tahapan yang dilakukan setelah melakukan analisis kebutuhan sistem yaitu [tahap desain sistem. Pada tahapan ini, bagaimana gambaran atau rancangan sistem](http://repository.unej.ac.id/)  dibuat agar kemudian bisa dilakukan proses implementasi dengan mudah. Desain sistem yang dibuat dalam penelitian ini meliputi *Business Process*, *Use Case Diagram*, Skenario, *Activity Diagram*, *Sequence Diagram*, dan *Entity Relation Diagram* (ERD).

### **4.2.1. Business Process**

*Business Process* merupakan diagram yang menggambarkan proses pengolahan data pada sistem informasi yang meliputi proses *input*, *output*, *uses*, *supply*, dan *goal*. Input menjelaskan tentang data-data masukan yang akan diolah ke dalam sistem untuk diolah dengan menggunakan *uses* dan menghasilkan datadata *output* sesuai dengan *goal* atau tujuan dari sistem yang dibangun.

Data *input* didapatkan dari pengguna ke dalam sistem, sedangkan untuk *output* adalah data dari hasil olahan sistem tersebut. Business *process* dari sistem yang dikembangkan dapat dilihat pada Gambar 4.

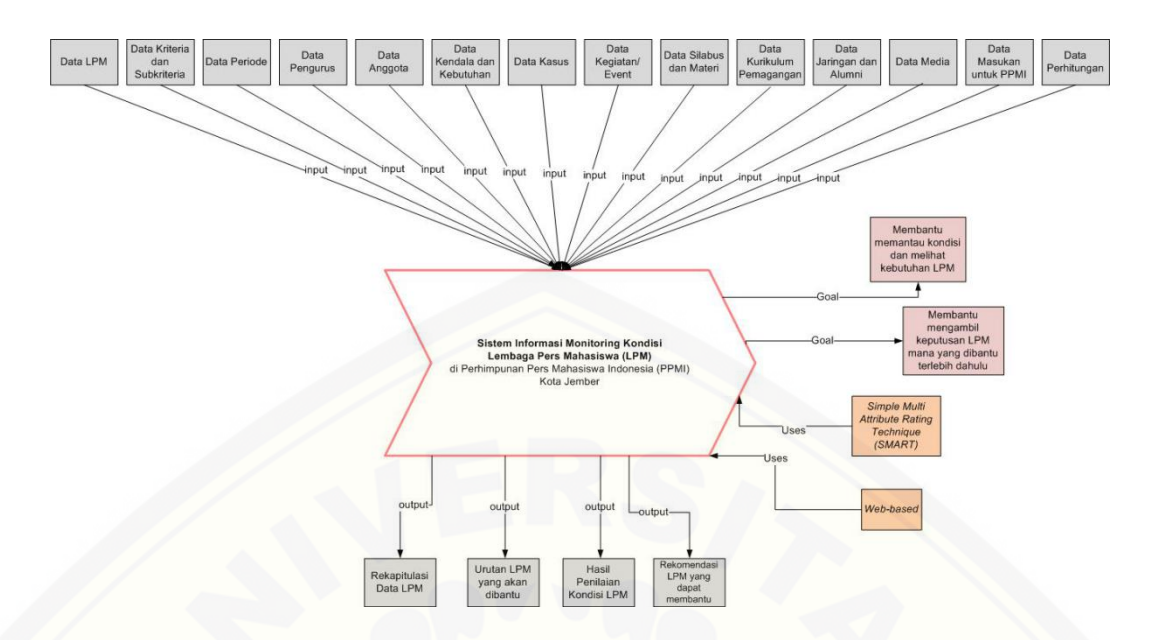

Gambar 4 *Bussiness Process* Sistem Informasi *Monitoring* Kondisi LPM

Gambar tersebut merupakan proses bisnis (*business process*) sistem [informasi monitoring kondisi LPM di PPMI Kota Jember menggunakan metode](http://repository.unej.ac.id/)  SMART. *Business process* tersebut menjelaskan data apa saja yang menjadi *input*, *output*, *uses*, dan *goal* dari sistem yang dikembangkan.

### **4.2.2. Usecase Diagram**

*Usecase Diagram* merupakan kumpulan dari serangkaian kegiatan yang dapat dilakukan oleh sebuah sistem. *Usecase* diagram berisi tentang fitur yang dikembangkan dalam sistem informasi monitoring kondisi LPM di PPMI Kota Jember. Diagram ini juga berisi hak akses yang diberikan untuk setiap pengguna dalam mengakses setiap fitur yang ada.

Gambar *usecase* diagram sistem informasi monitoring kondisi LPM ditunjukkan pada Gambar 5.

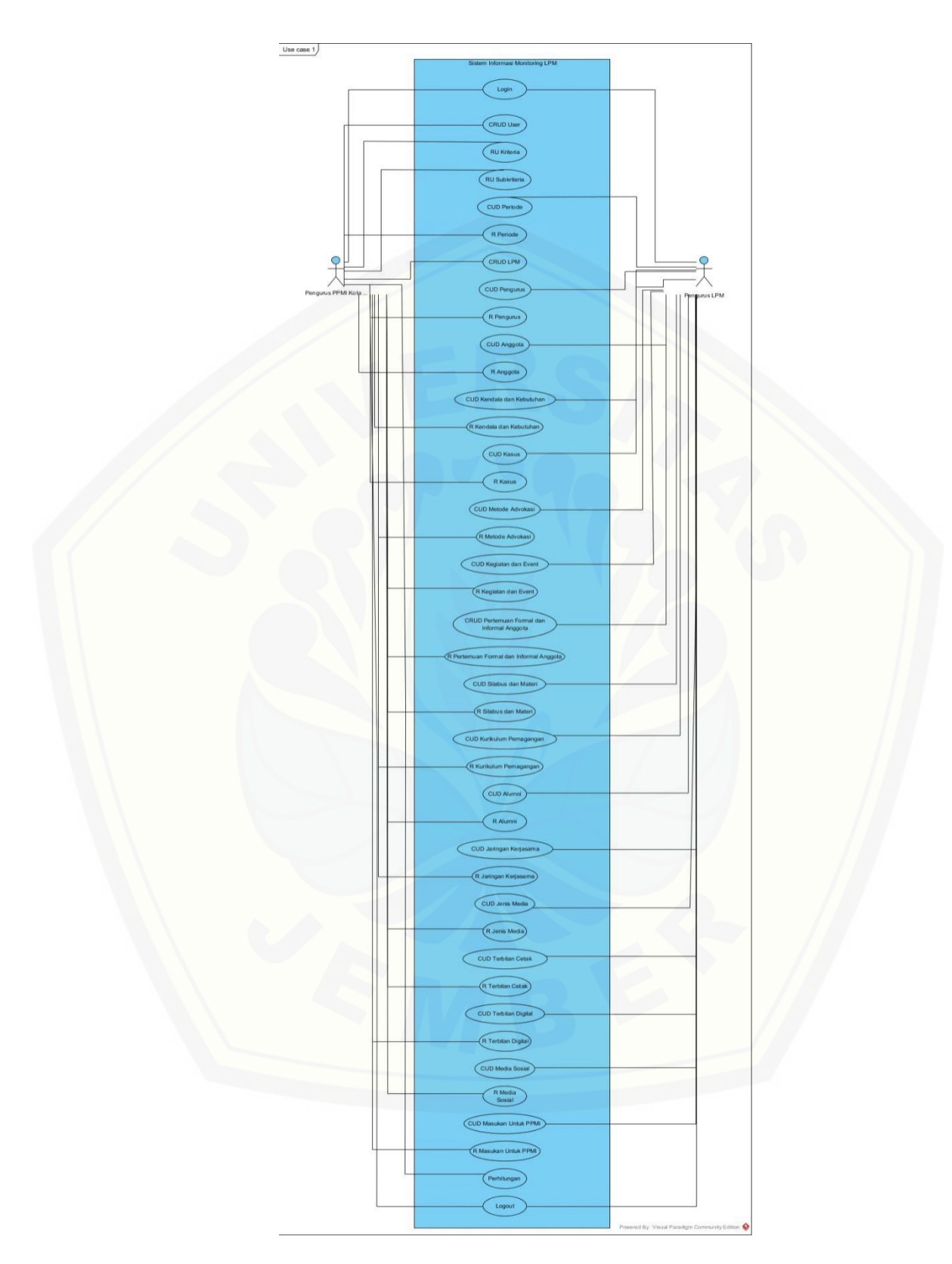

Gambar 5 *Usecase* Sistem

Gambar tersebut menjelaskan *usecase diagram* dari sistem yang dibuat, terdapat 2 aktor yang memiliki hak akses tersendiri dalam mengakses fitur dari sistem yang dibuat, yaitu pengurus LPM dan pengurus PPMI Kota Jember.

### **4.2.3. Skenario**

Skenario merupakan penjelasan alur kerja sistem secara rinci meliputi penjelasan prekondisi dan prakondisi sekaligus aksi yang dikerjakan oleh sistem ketika *user* menggunakan sistem tersebut. Diagram ini juga menjelaskan kondisi alternatif yang menjelaskan ketika *user* melakukan kesalahan dalam [menggunakan sistem, diagram ini dibuat sesuai dengan fitur yang ada pada](http://repository.unej.ac.id/)  *usecase* diagram yang telah dibuat sebelumnya. Berikut ini adalah skenario program yang telah dirancang meliputi,

### **4.2.3.1. Skenario Login**

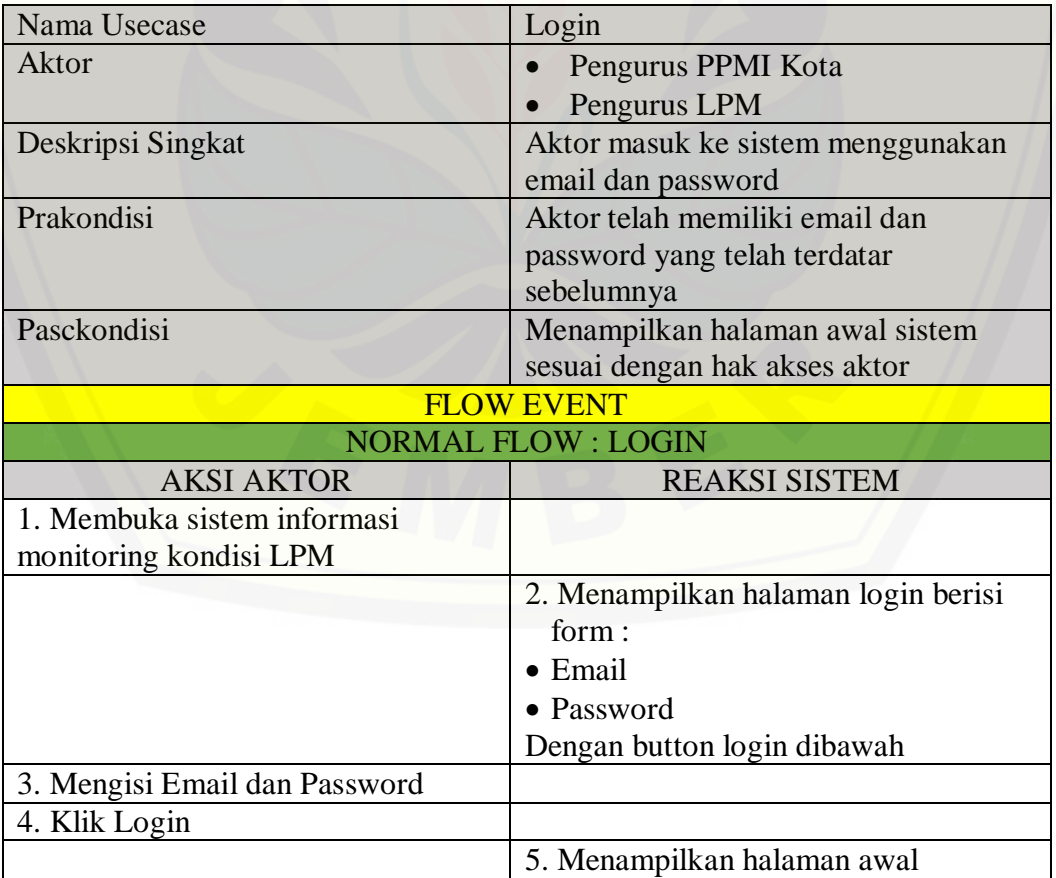

Tabel 1 Skenario Login

### **4.2.3.2. Skenario Melihat Data SubKriteria**

Tabel 2 Skenario Melihat Data SubKriteria

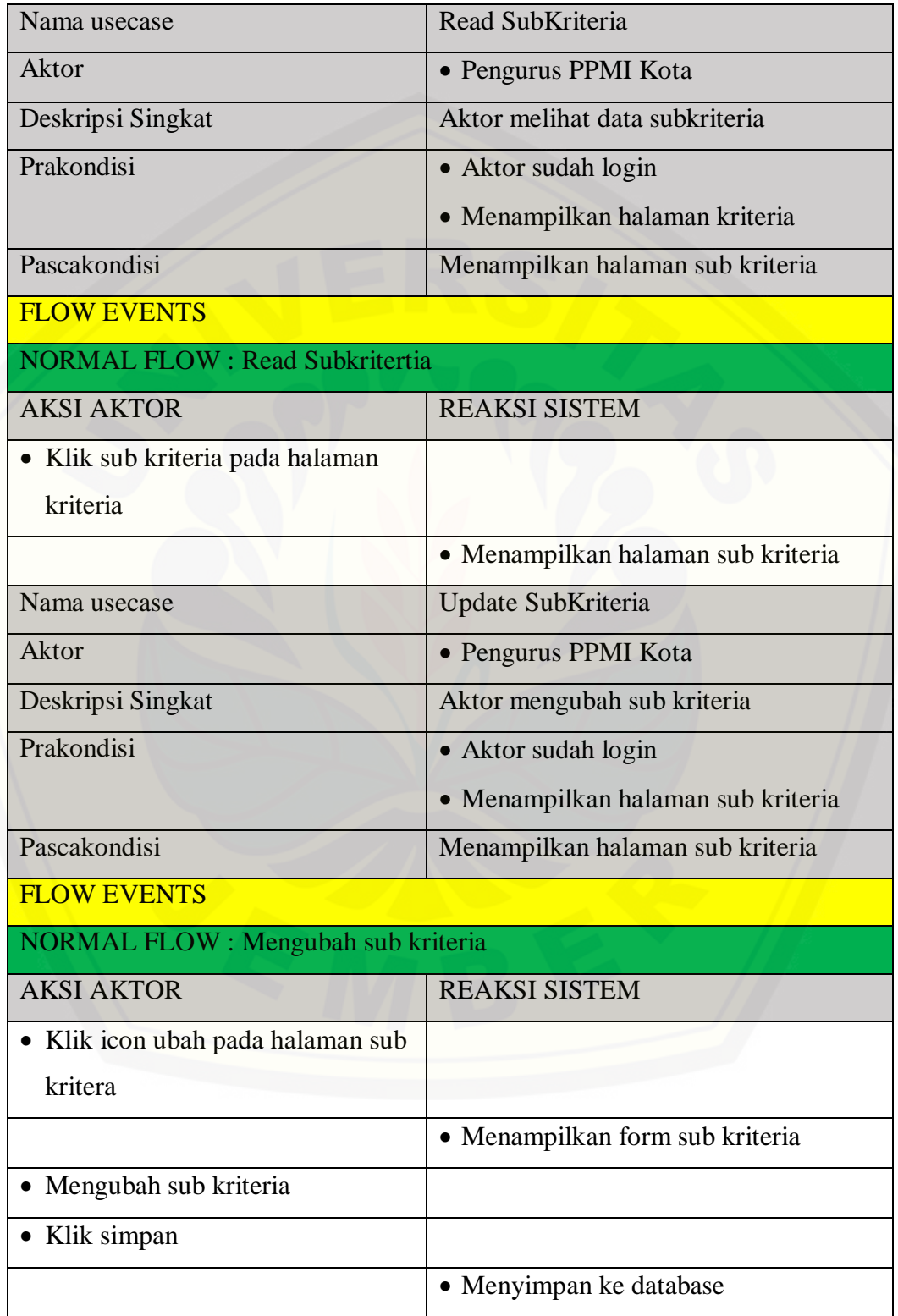

### **4.2.3.3. Skenario Menambah Data LPM**

### Tabel 3 Skenario Menambah Data LPM

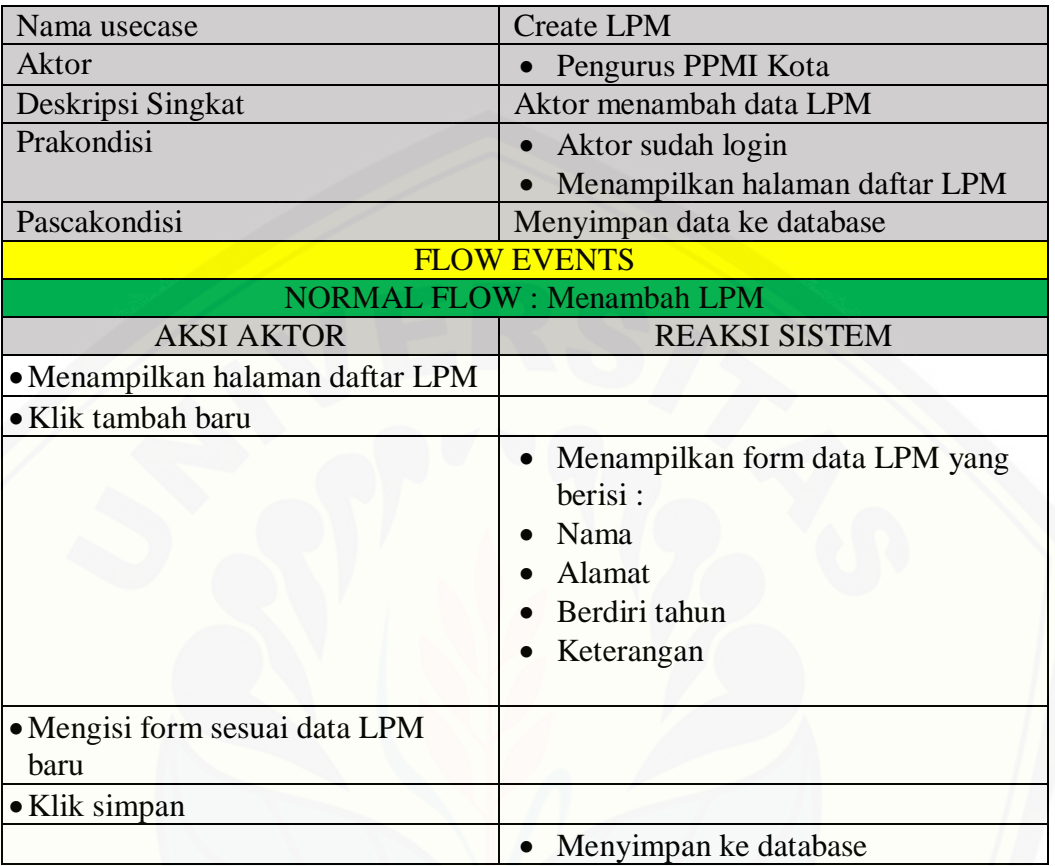

### **4.2.3.4. Skenario Melihat Data LPM**

Tabel 4 Skenario Melihat Data LPM

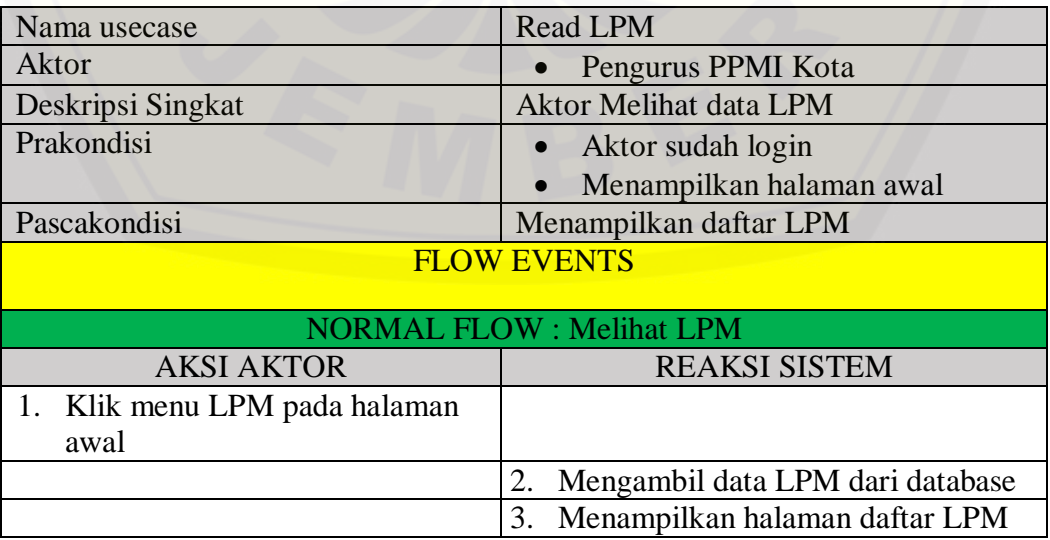

## **4.2.3.5. Skenario Mengubah Data LPM**

Tabel 5 Skenario Mengubah Data LPM

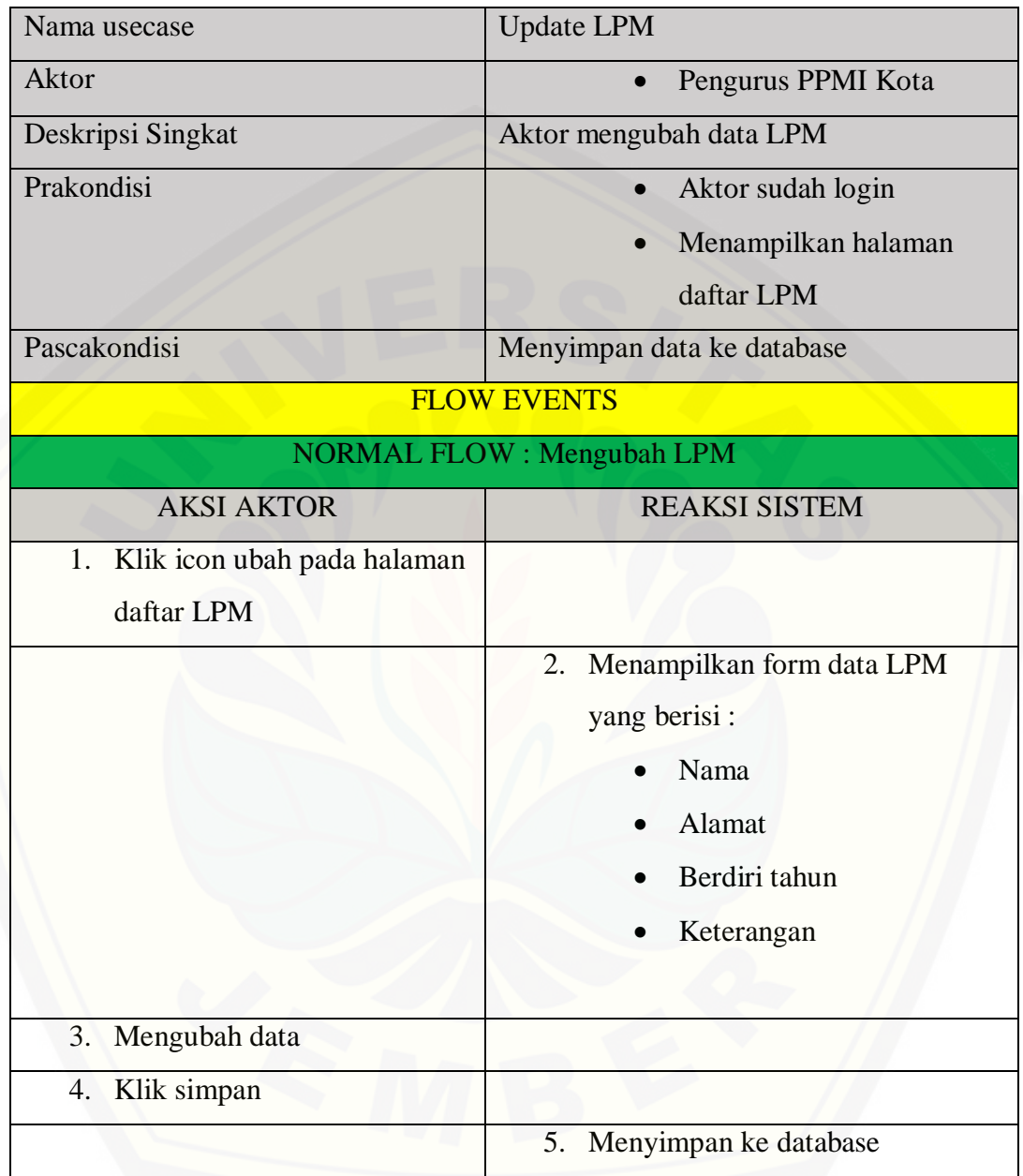

## **4.2.3.6. Skenario Menghapus Data LPM**

Tabel 6 Skenario Menghapus Data LPM

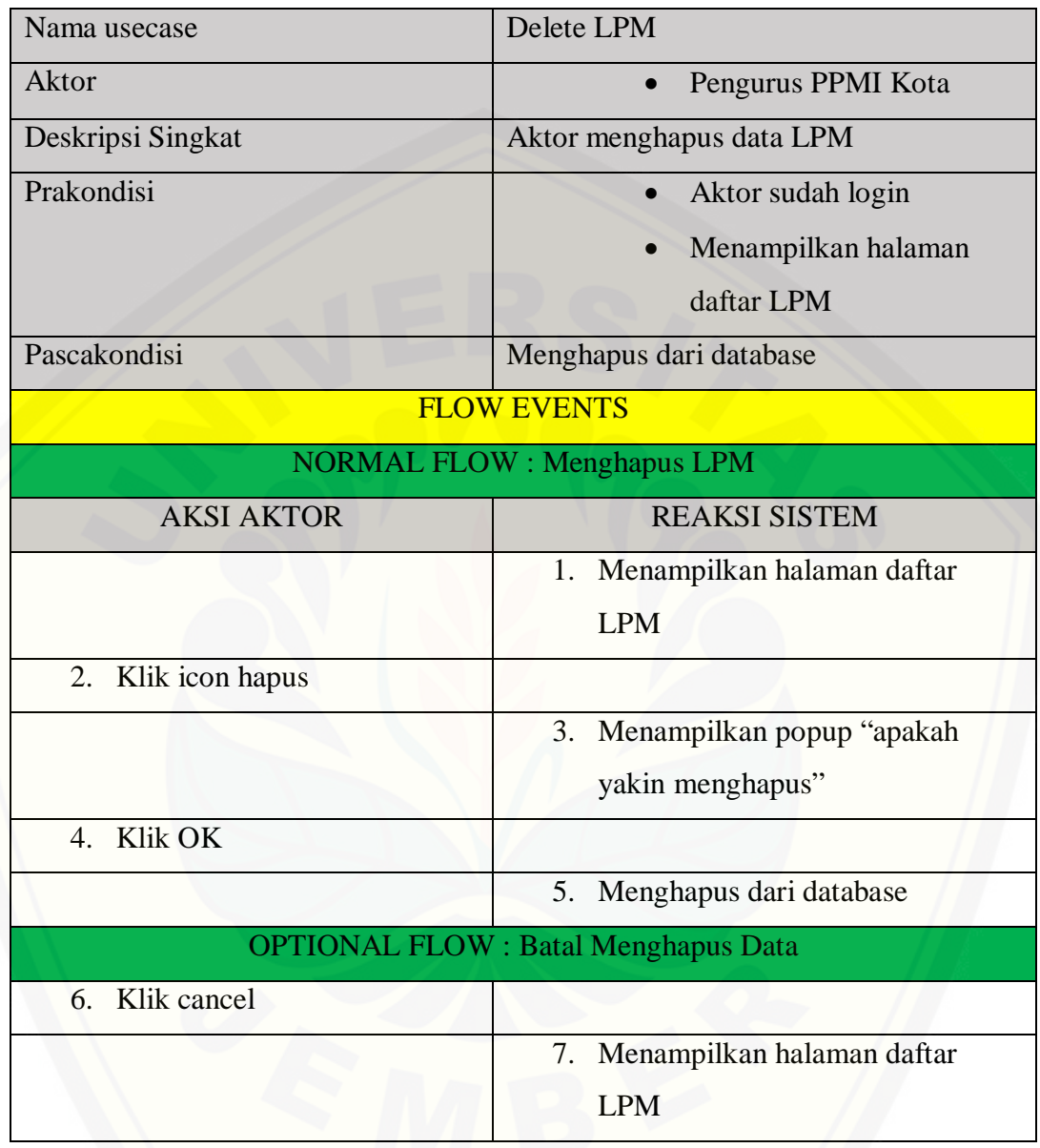

### **4.2.3.7. Skenario Menambah Data Anggota**

Tabel 7 Skenario Menambah Data Anggota

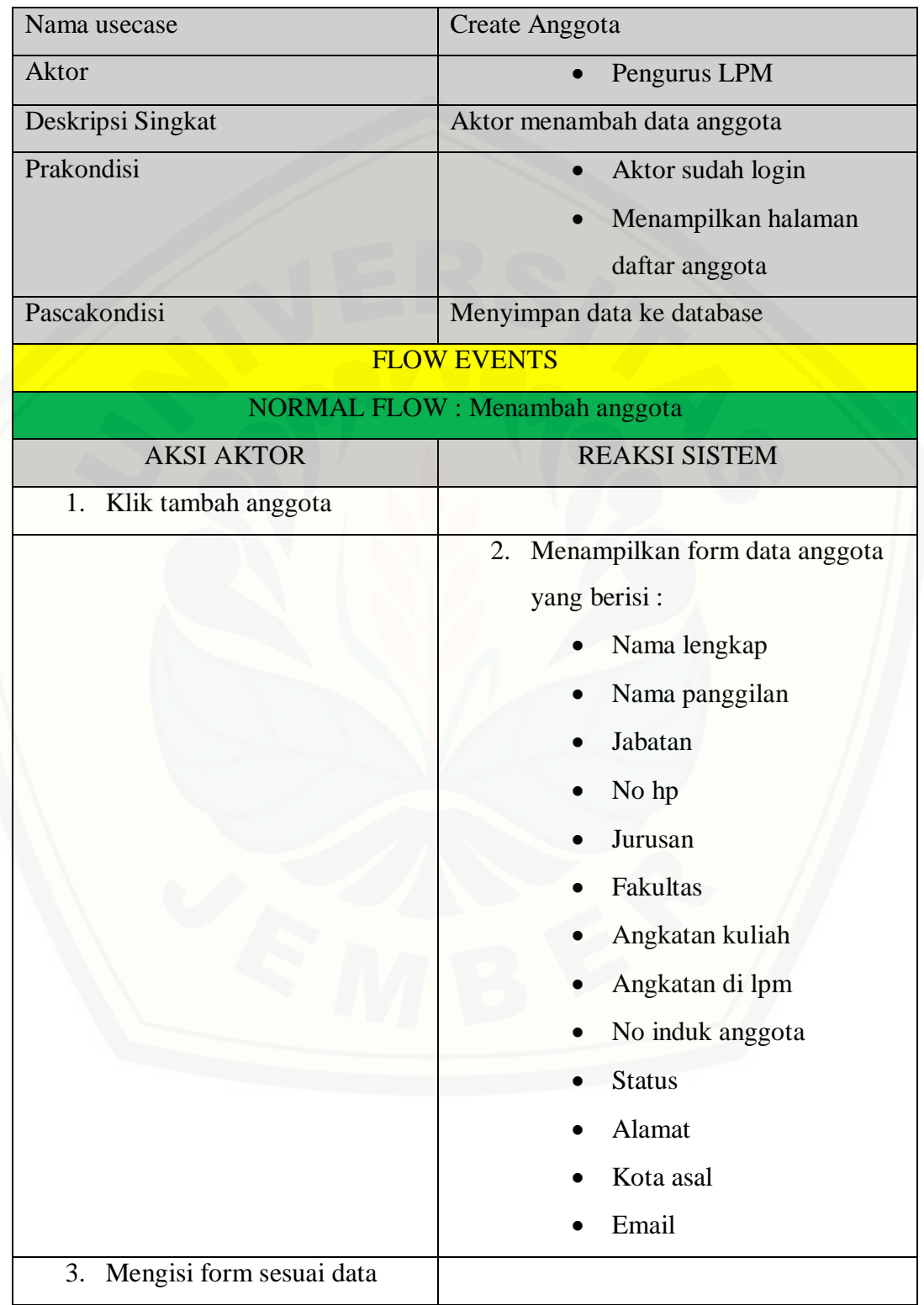

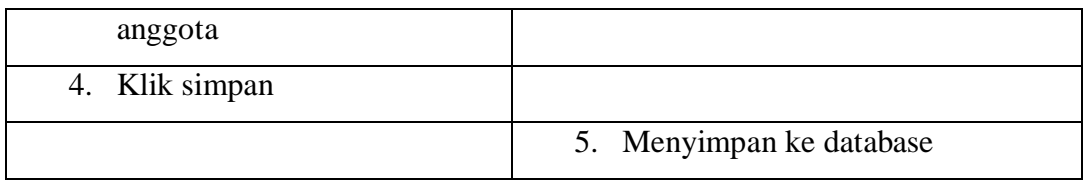

### **4.2.3.8. Skenario Melihat Data Anggota**

Tabel 8 Skenario Melihat Data Anggota

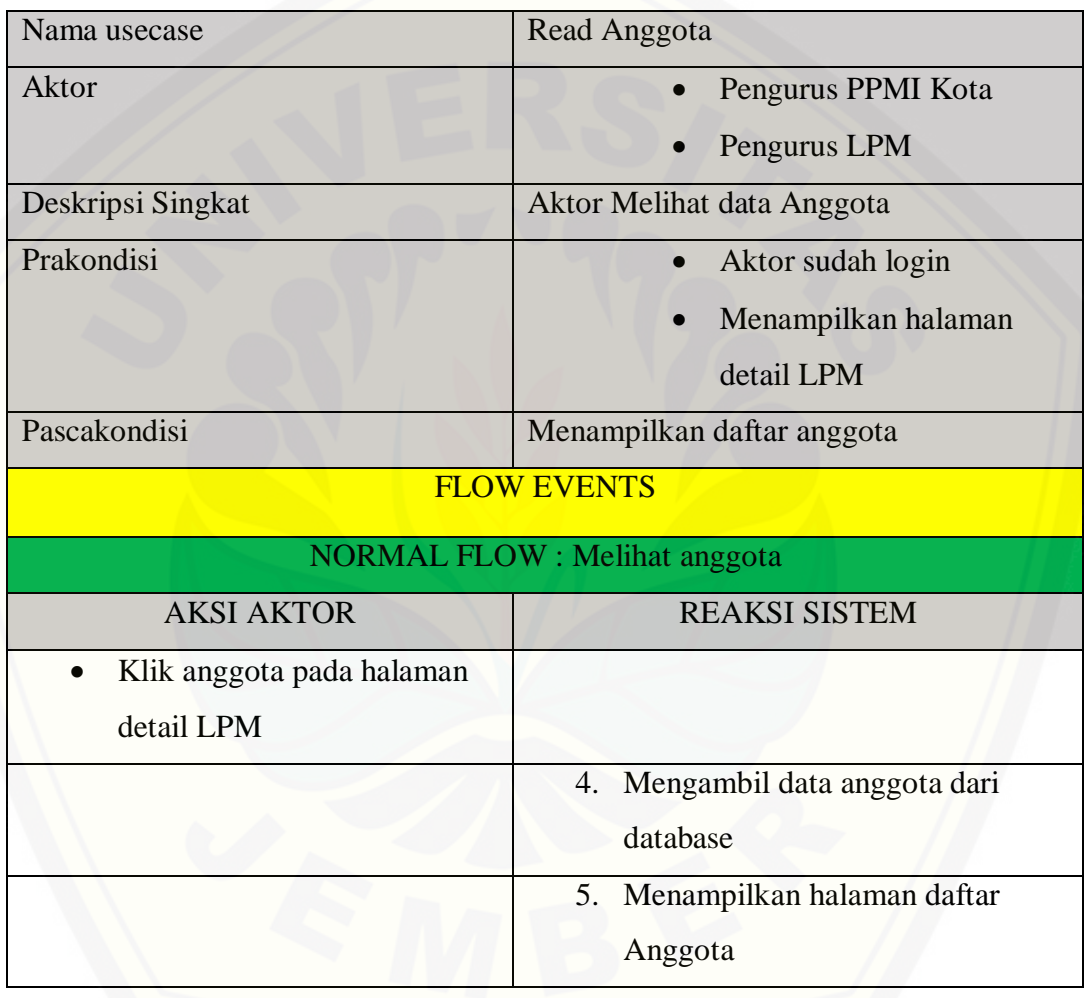

### **4.2.3.9. Skenario Mengubah Data Anggota**

Tabel 9 Skenario Mengubah Data Anggota

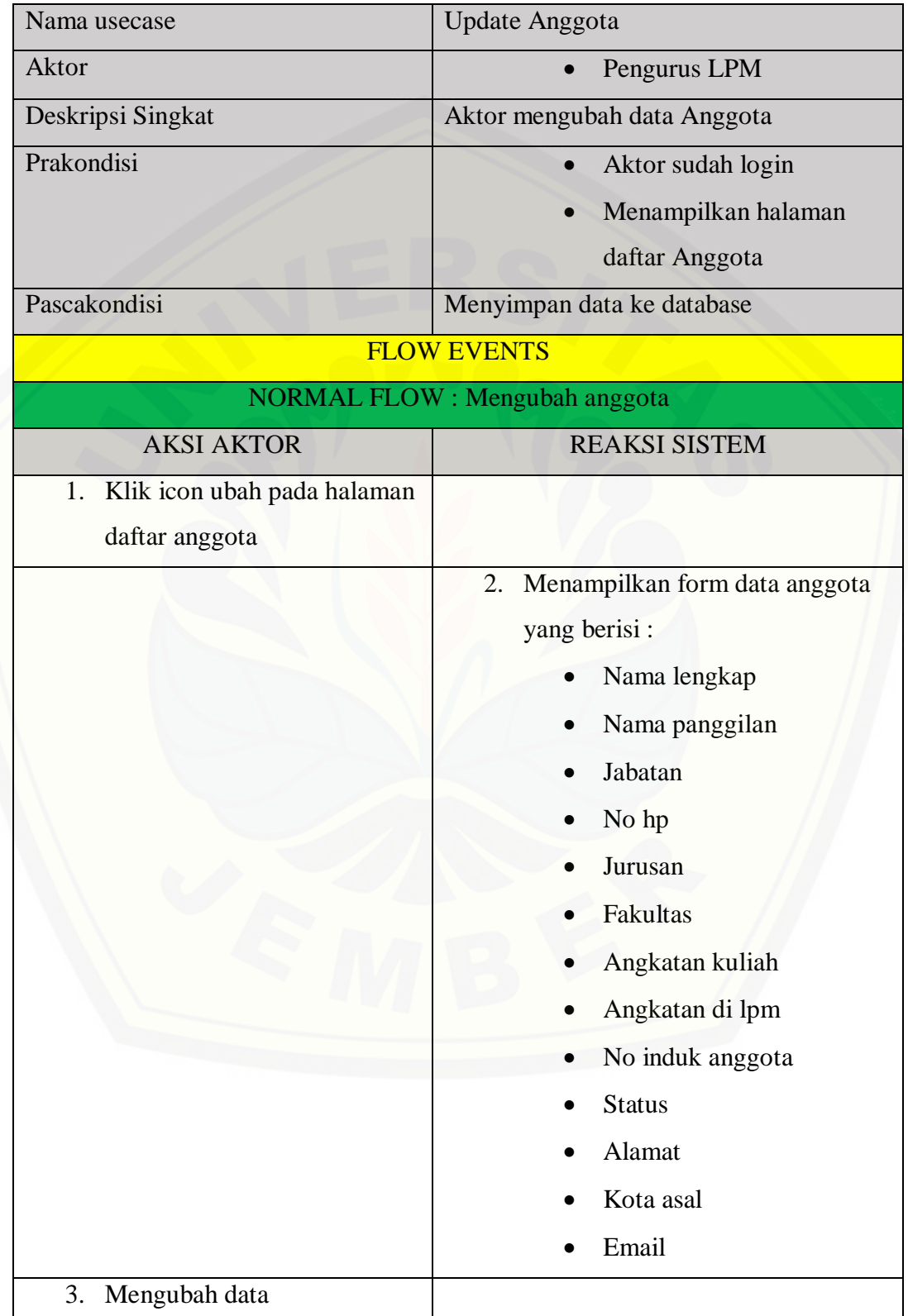

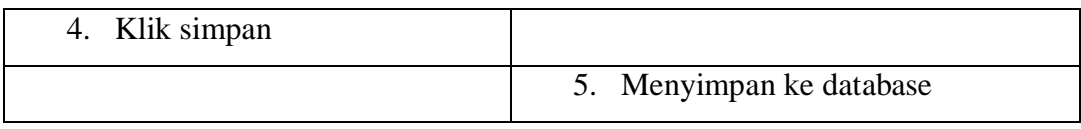

### **4.2.3.10. Skenario Menghapus Data Anggota**

Tabel 10 Skenario Menghapus Data Anggota

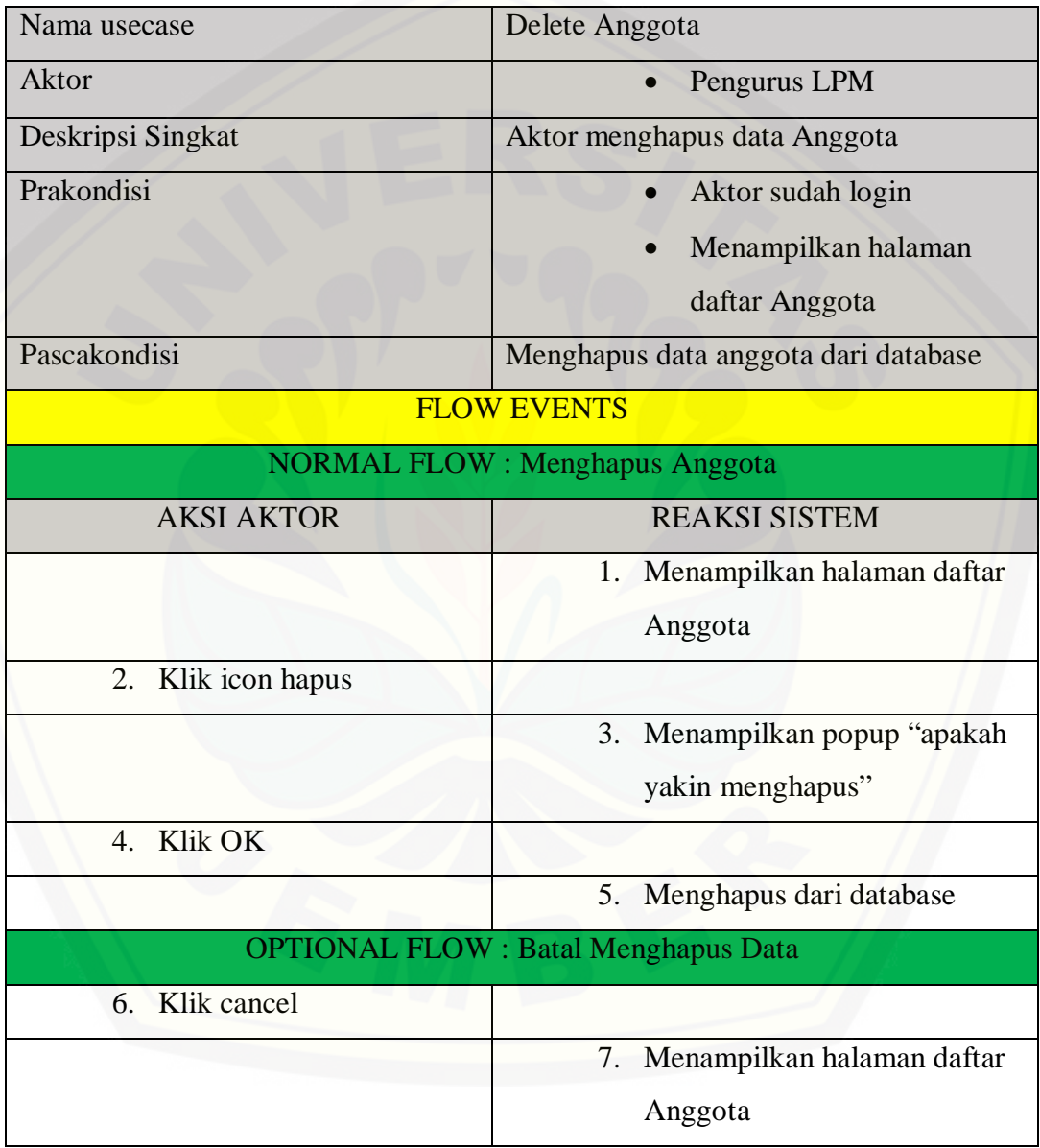

### **4.2.3.11. Skenario Menambah Data Kasus**

Tabel 11 Skenario Menambah Data Kasus

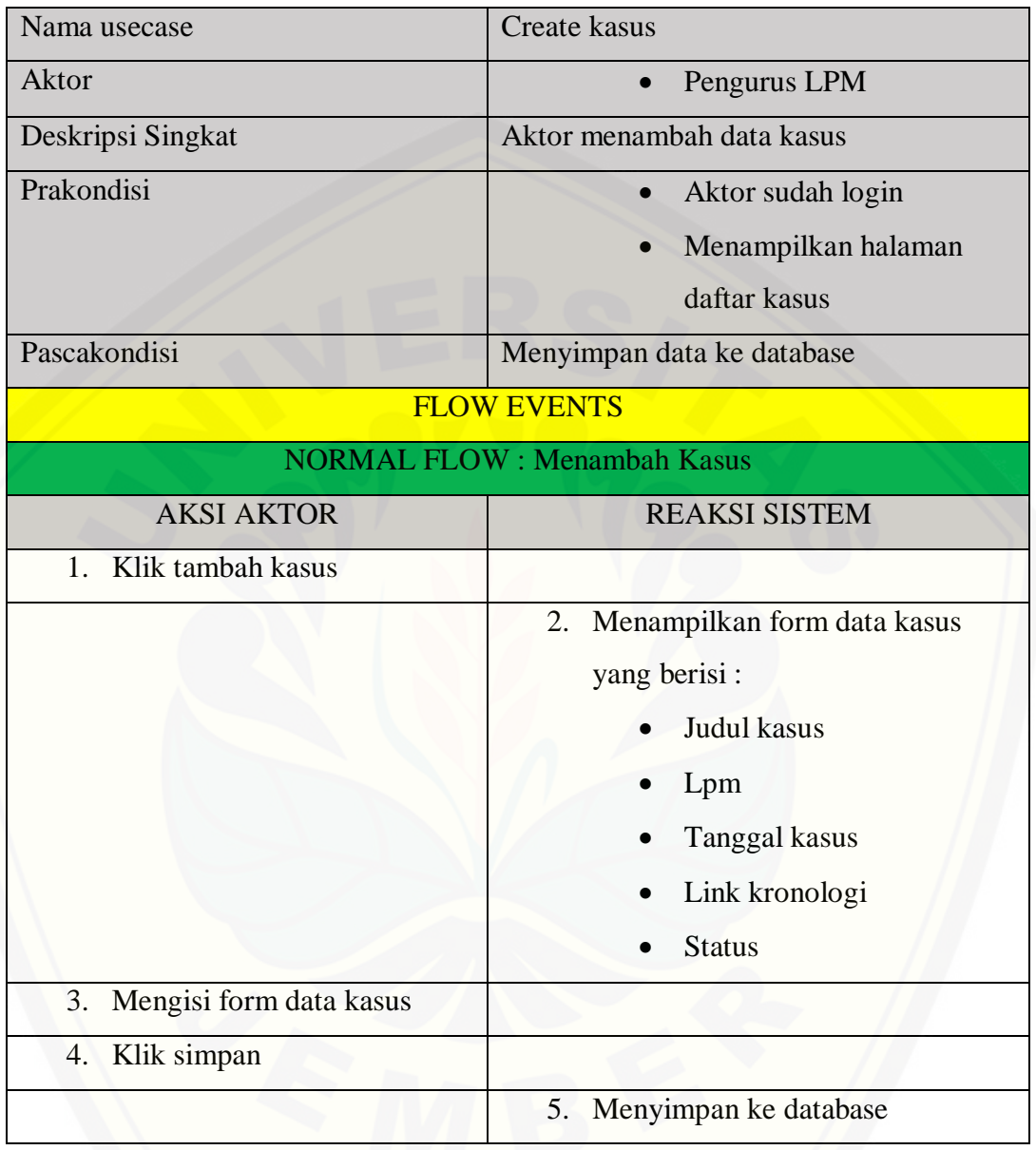

## **4.2.3.12. Skenario Melihat Data Kasus**

Tabel 12 Skenario Melihat Data Kasus

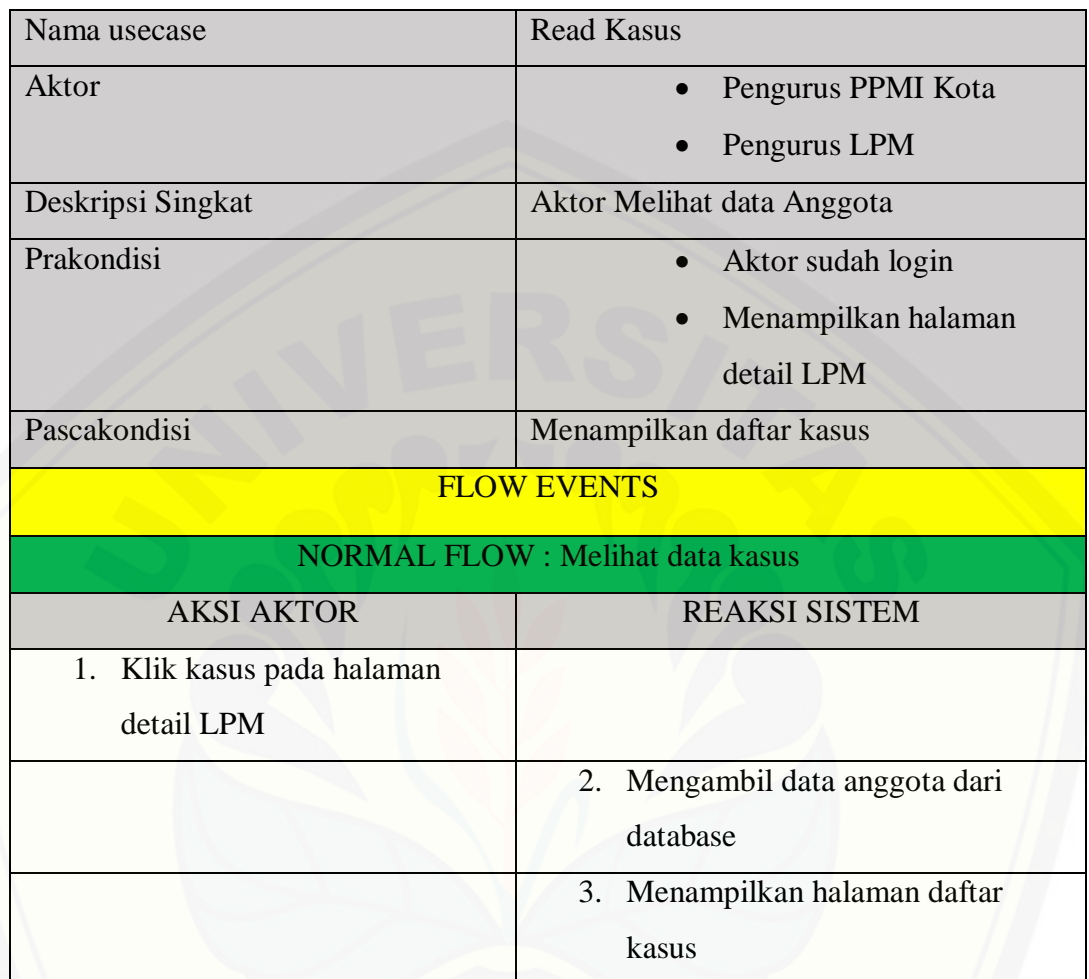

### **4.2.3.13. Skenario Mengubah Data Kasus**

Tabel 13 Skenario Mengubah Data Kasus

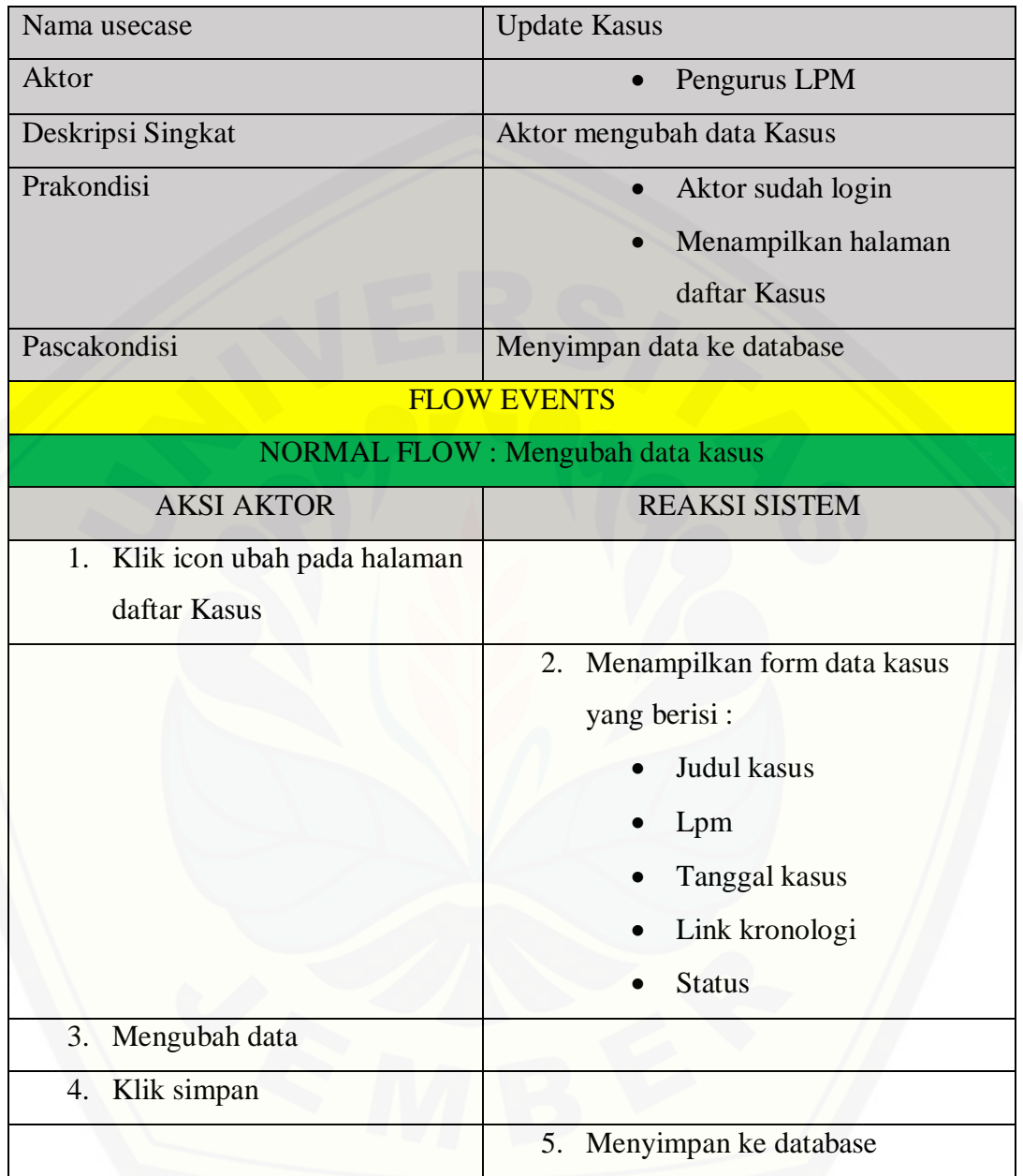

### **4.2.3.14. Skenario Menghapus Data Kasus**

Tabel 14 Skenario Menghapus Data Kasus

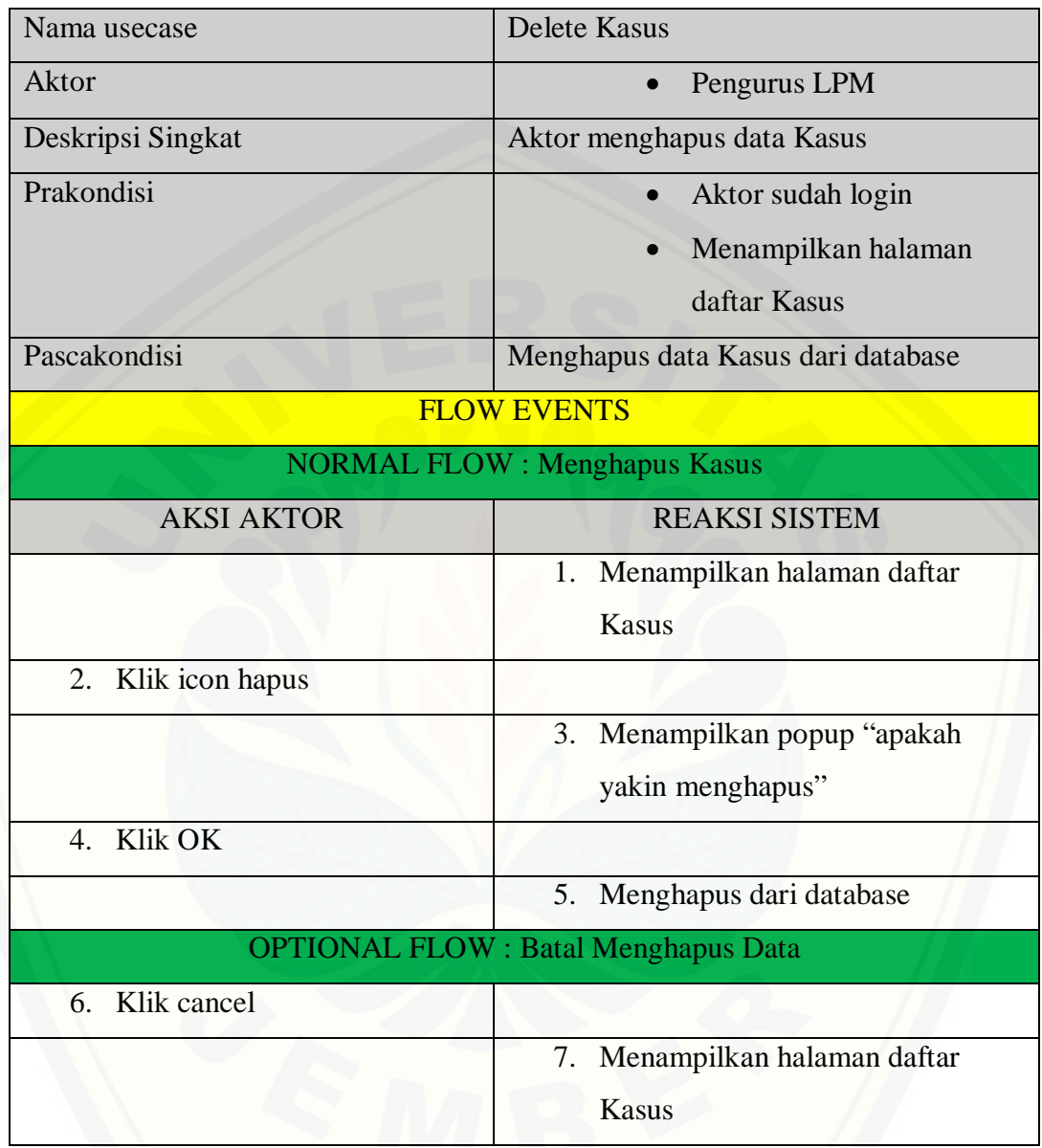

### **4.2.3.15. Skenario Membuat Data Kegiatan dan Event**

Tabel 15 Skenario Membuat Data Kegiatan dan Event

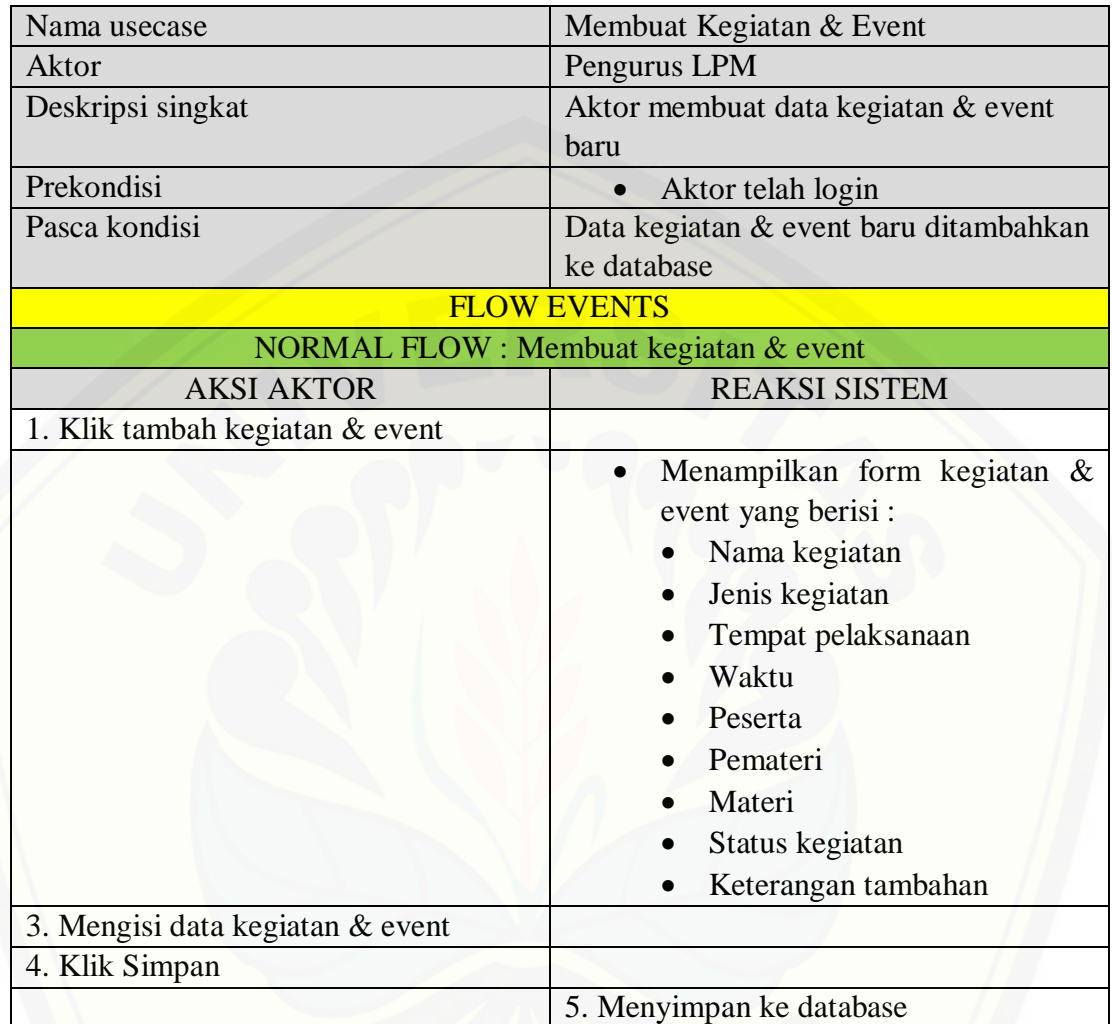

### **4.2.3.16. Skenario Melihat Data Kegiatan dan Event**

Tabel 16 Skenario Melihat Data Kegiatan dan Event

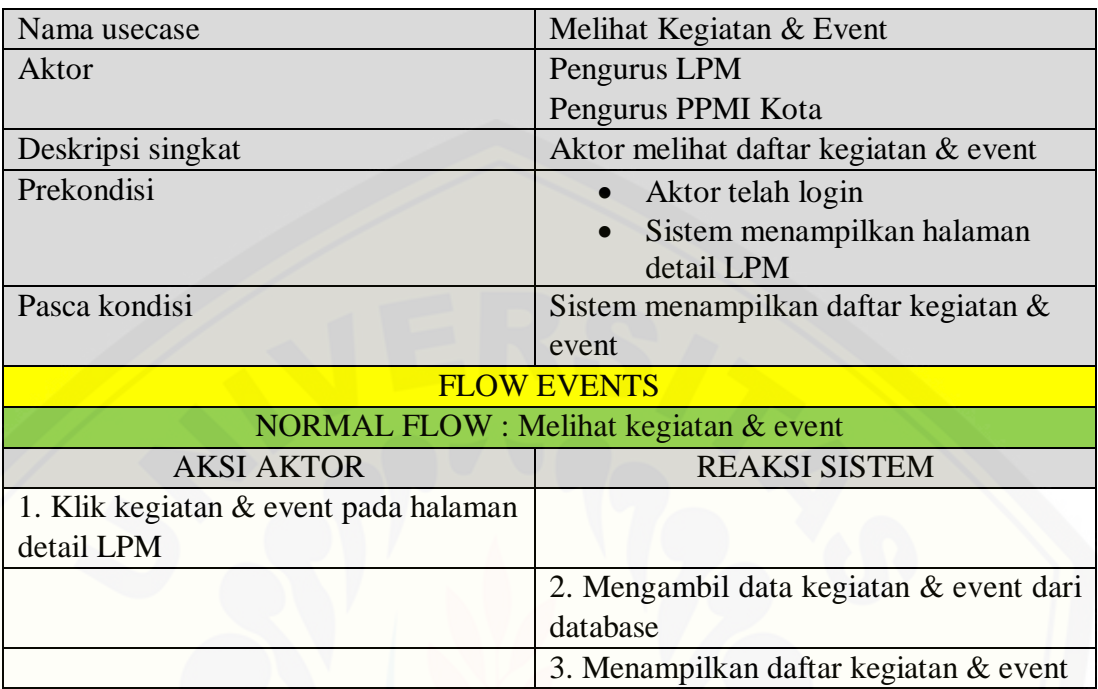

### **4.2.3.17. Skenario Mengubah Data Kegiatan & Event**

Tabel 17 Skenario Mengubah Data Kegiatan dan Event

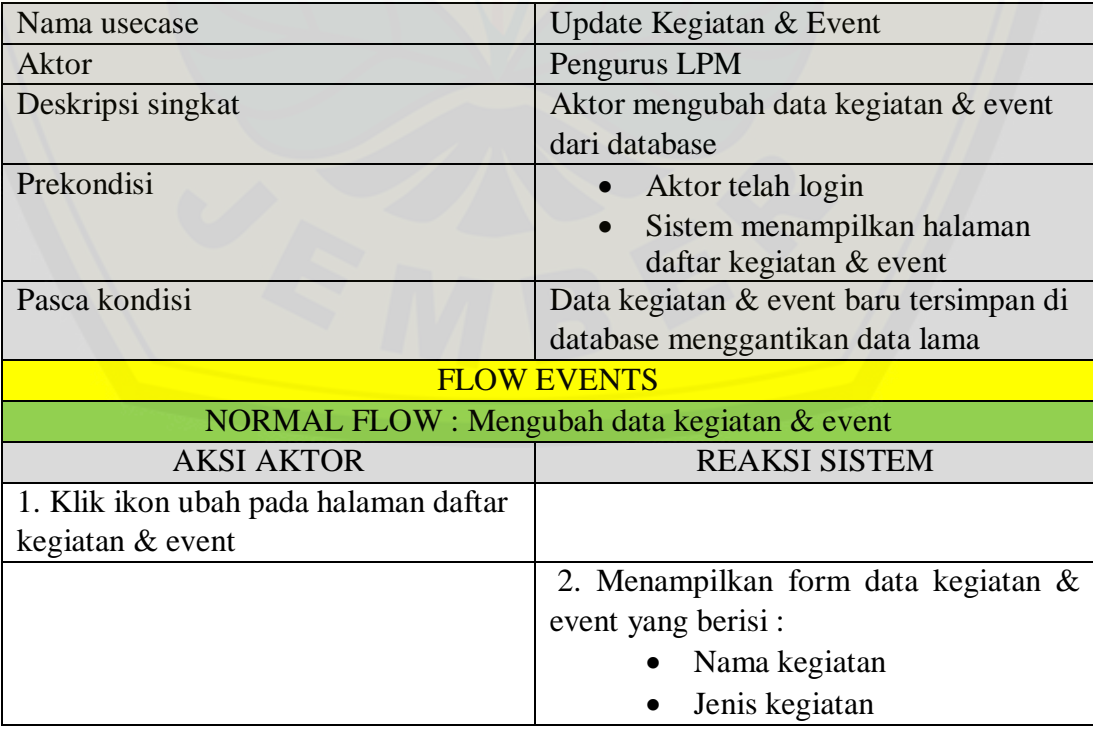

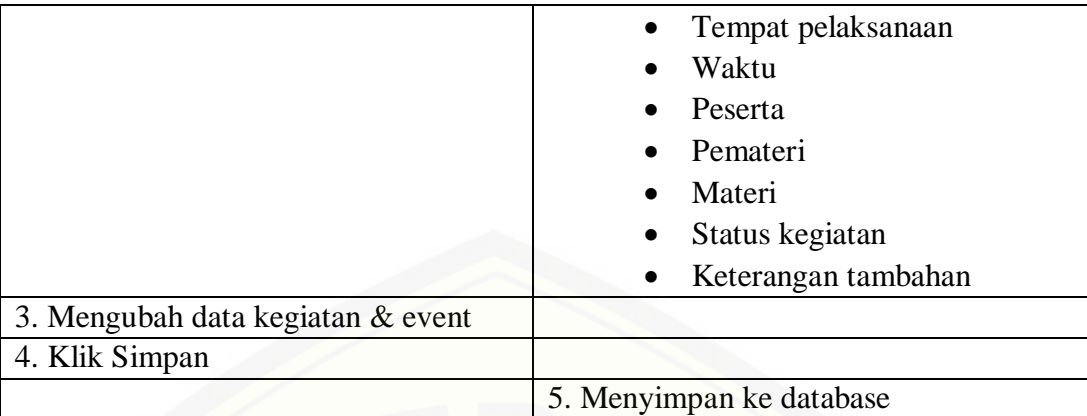

### **4.2.3.18. [Skenario Menghapus Data Kegiatan dan Event](http://repository.unej.ac.id/)**

Tabel 18 Skenario Menghapus Data Kegiatan dan Event

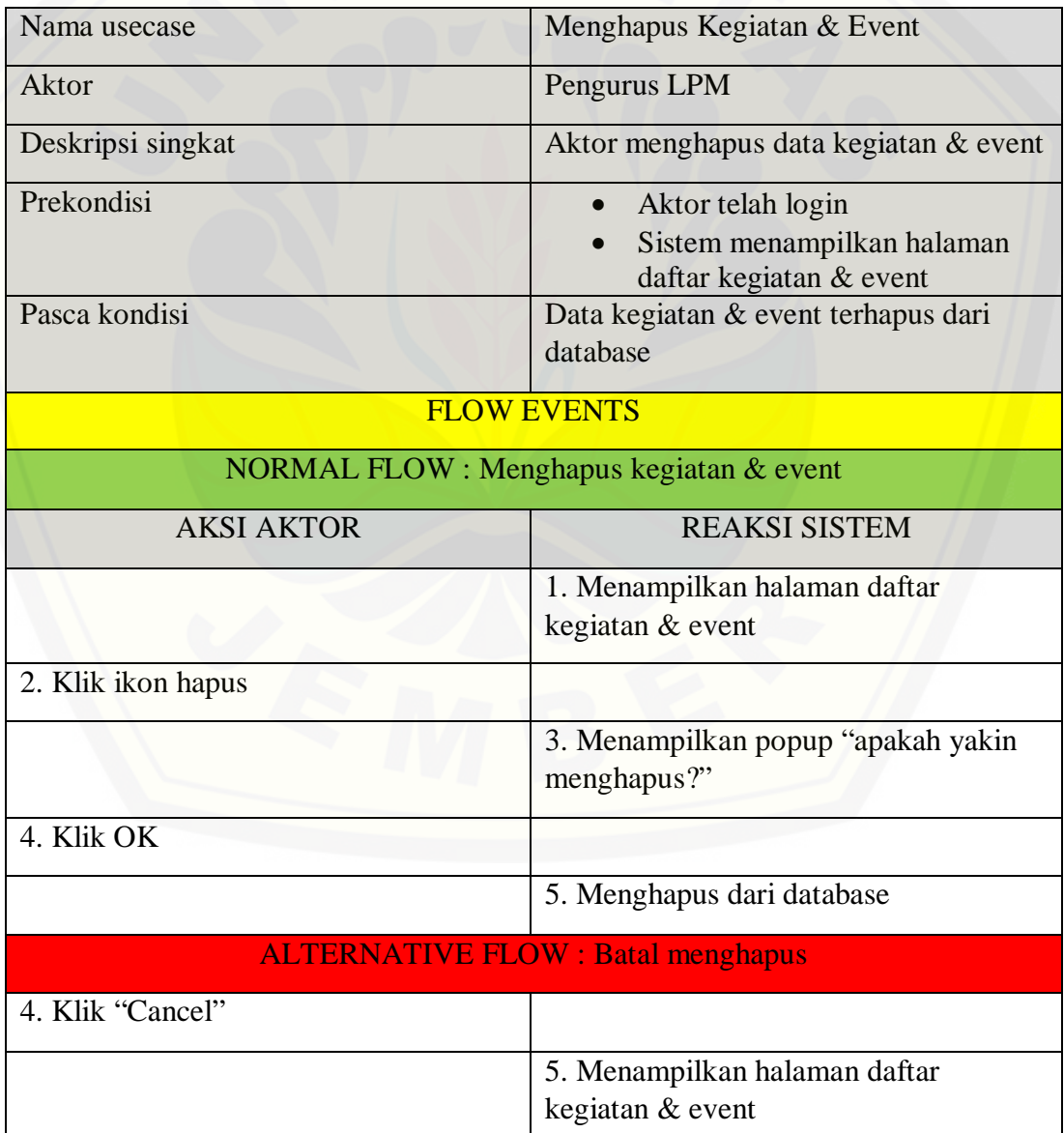

### **4.2.3.19. Skenario Membuat Data Silabus dan Materi Baru**

Tabel 19 Skenario Membuat Data Silabus dan Materi Baru

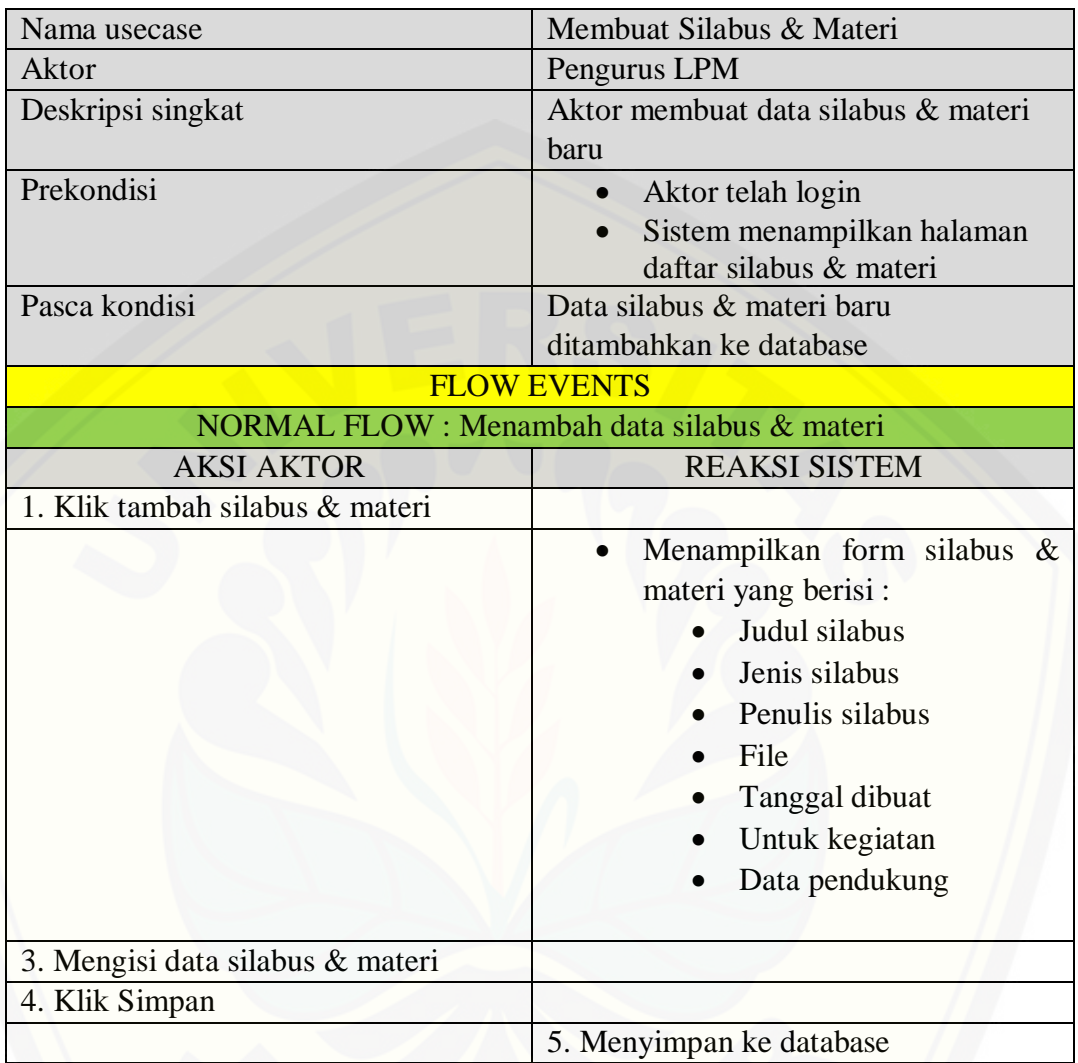

### **4.2.3.20. Skenario Melihat Data Silabus dan Materi**

Tabel 20 Skenario Melihat Data Silabus dan Materi

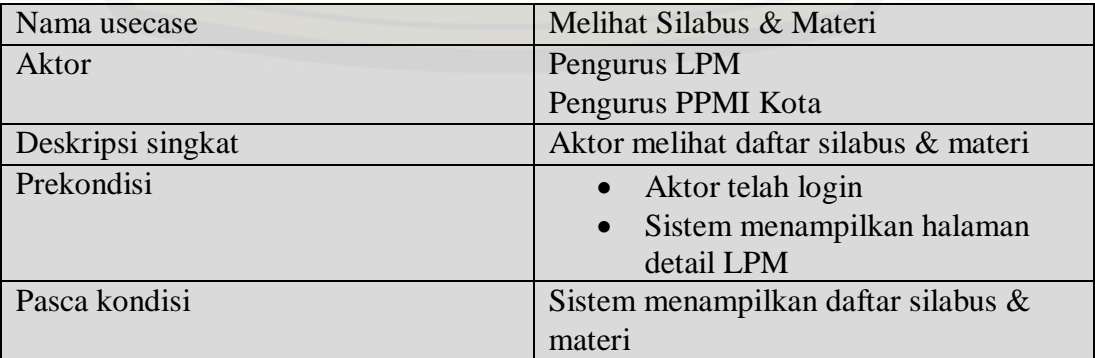

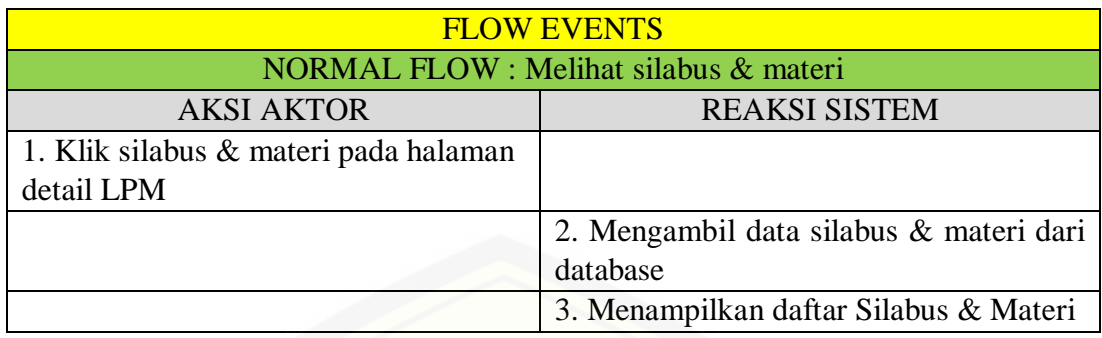

## **4.2.3.21. [Skenario Mengubah Data Silabus dan Materi](http://repository.unej.ac.id/)**

Tabel 21 Skenario Mengubah Data Silabus dan Materi

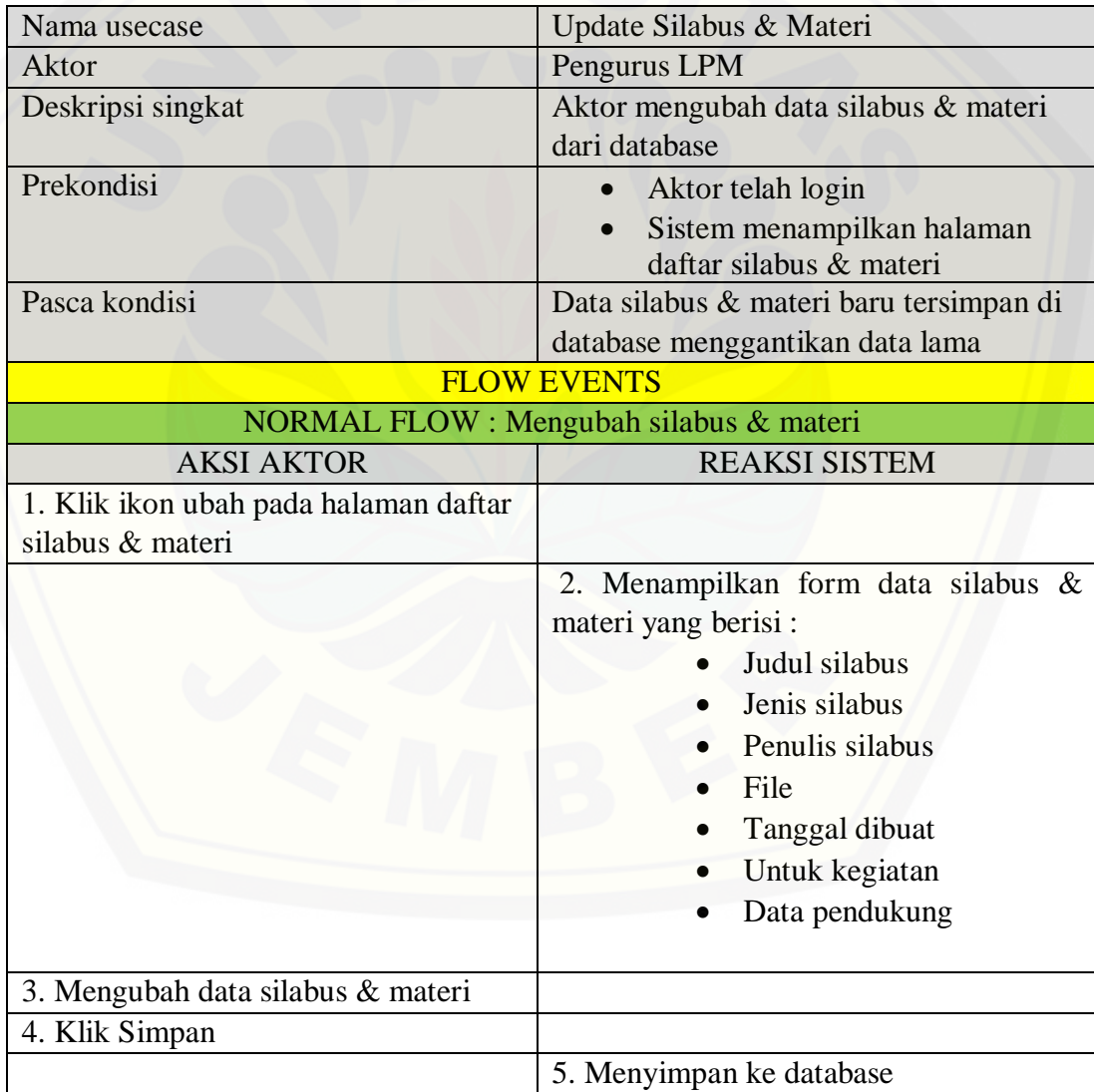

### **4.2.3.22. Skenario Menghapus Data Silabus dan Materi**

Tabel 22 Skenario Menghapus Data Silabus dan Materi

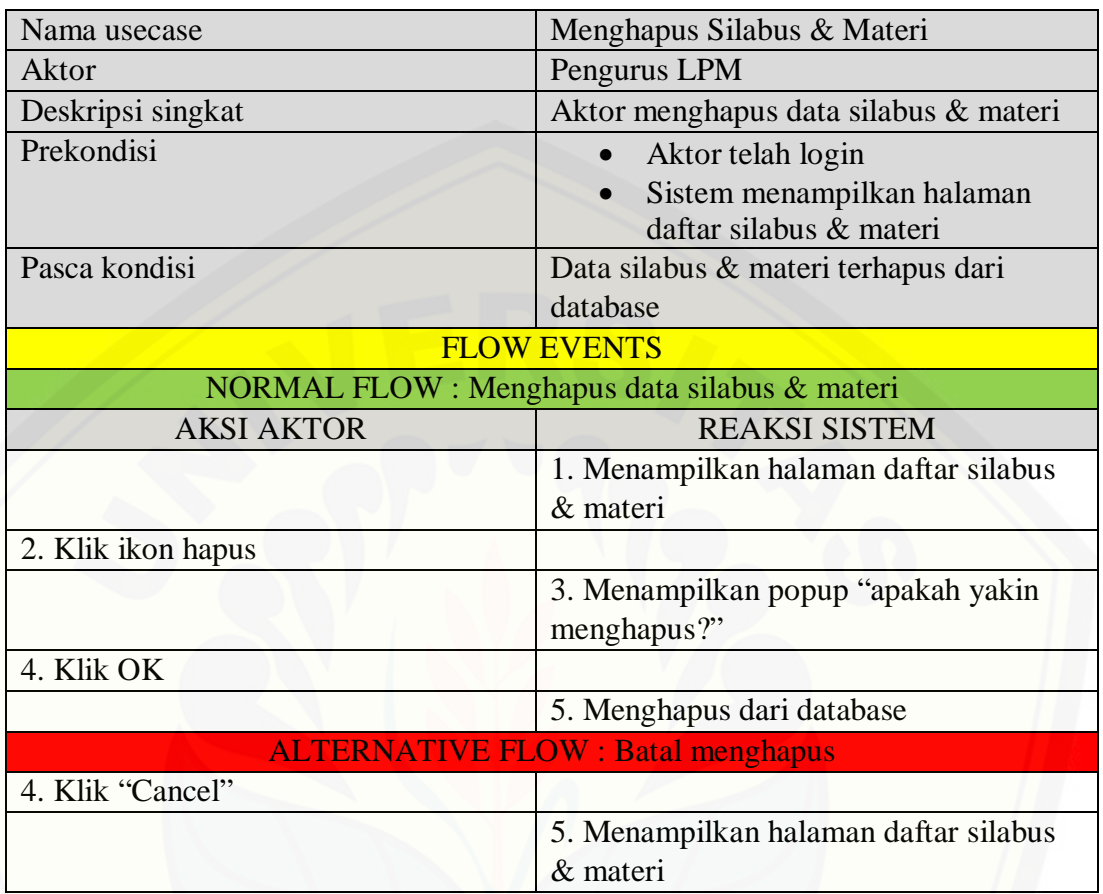

### **4.2.3.23. Skenario Membuat Data Alumni Baru**

Tabel 23 Skenario Membuat Data Alumni Baru

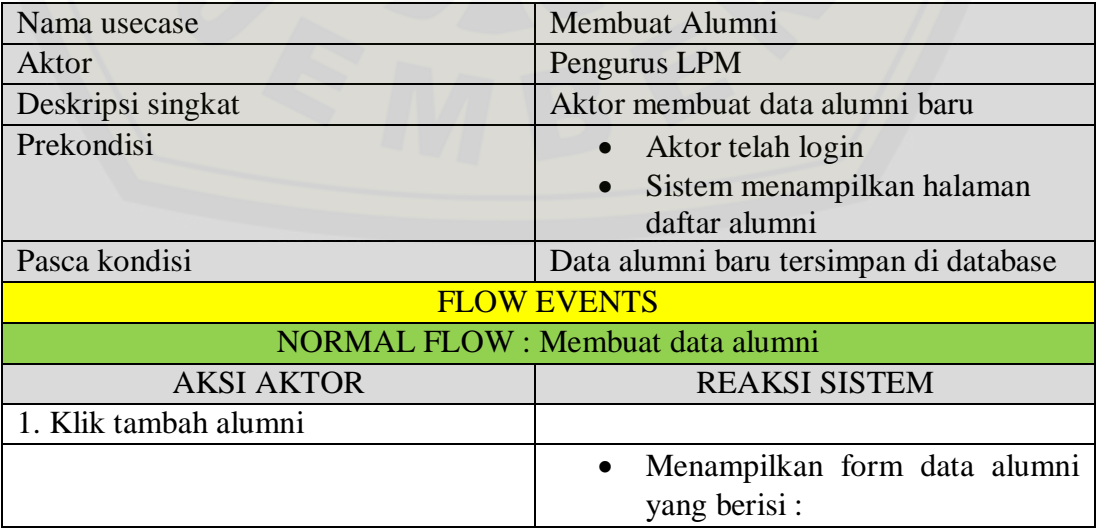
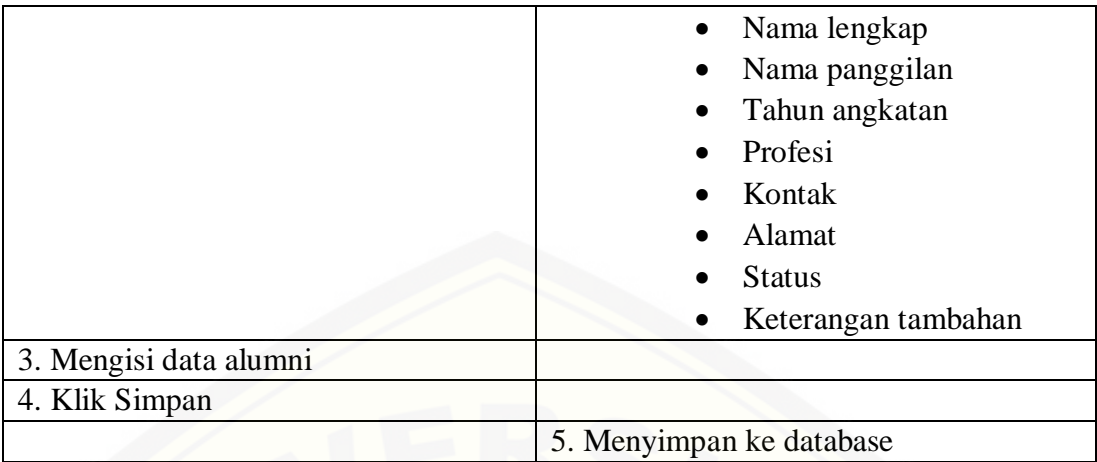

### **4.2.3.24. Skenario Melihat Data Alumni**

Tabel 24 Skenario Melihat Data Alumni

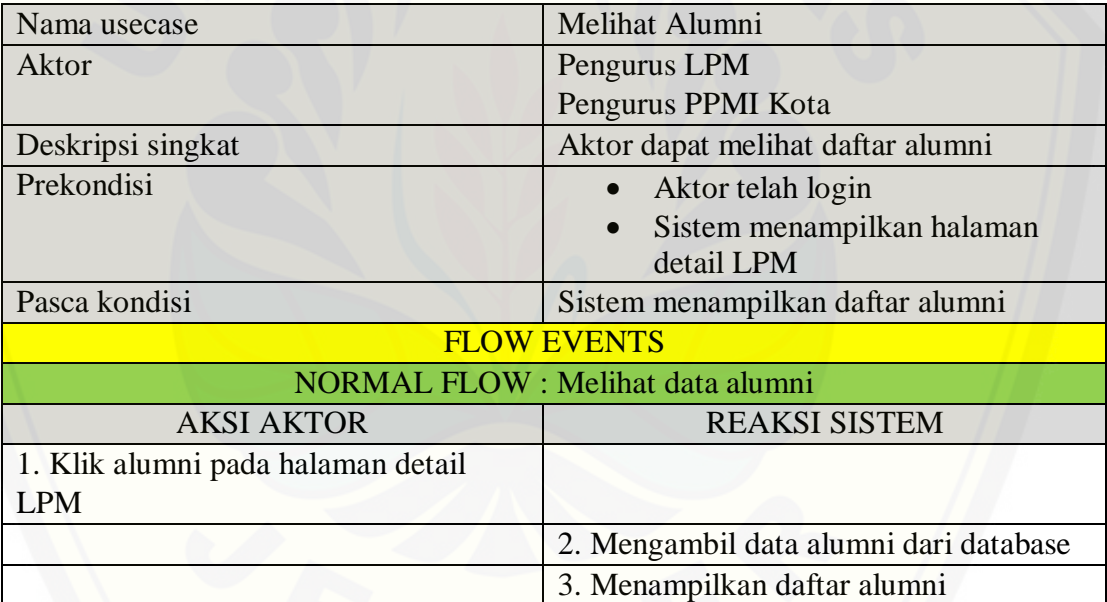

### **4.2.3.25. Skenario Mengubah Data Alumni**

Tabel 25 Skenario Mengubah Data Alumni

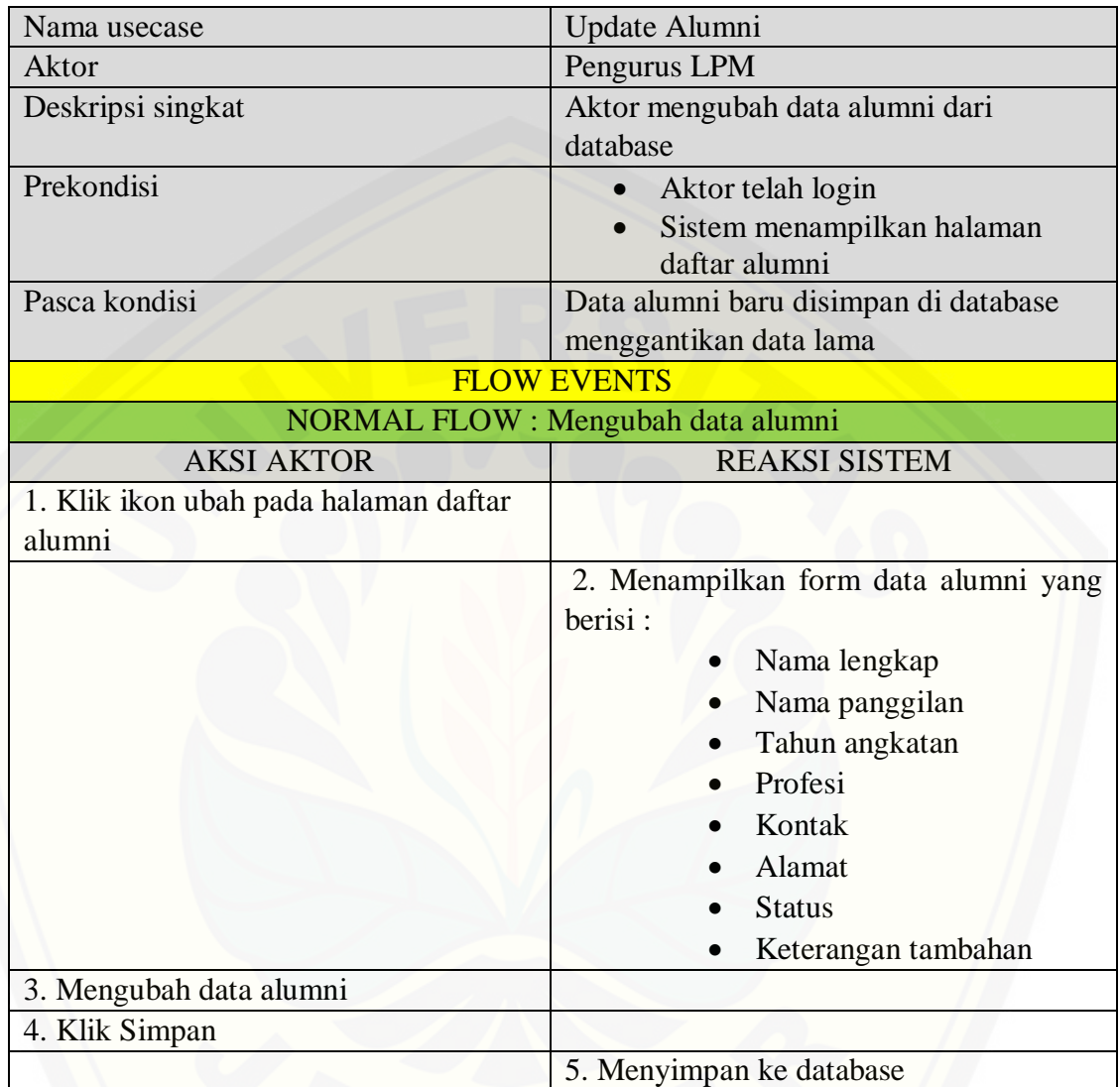

### **4.2.3.26. Skenario Menghapus Data Alumni**

Tabel 26 Skenario Menghapus Data Alumni

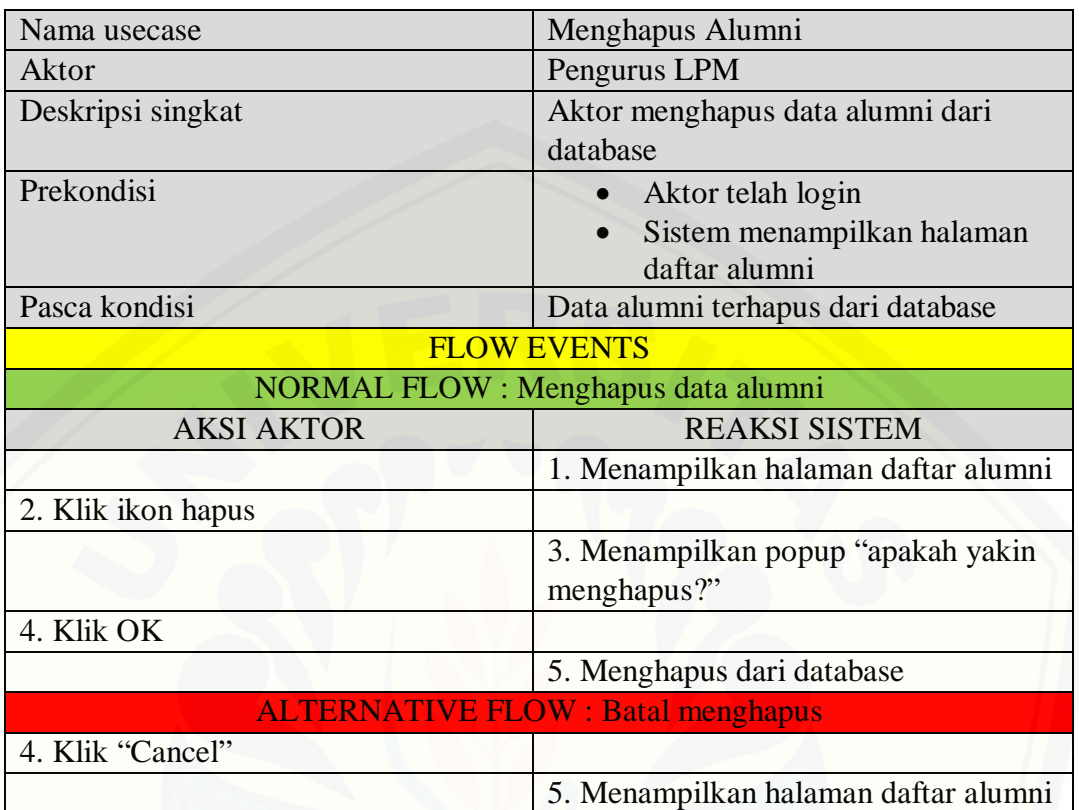

### **4.2.3.27. Skenario Membuat Data Jenis Media**

Tabel 27 Skenario Membuat Data Jenis

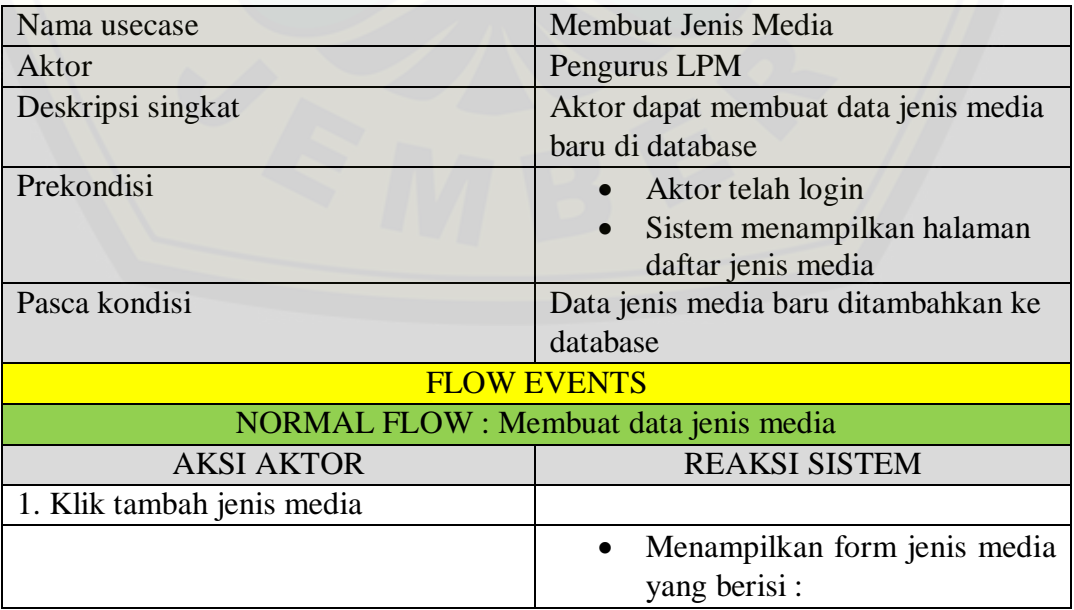

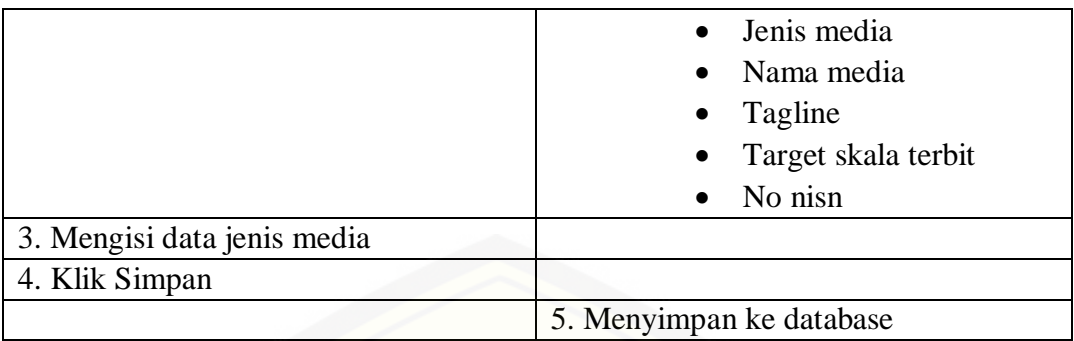

#### **4.2.3.28. Skenario Melihat Data Jenis Media**

Tabel 28 Skenario Melihat Data Jenis Media

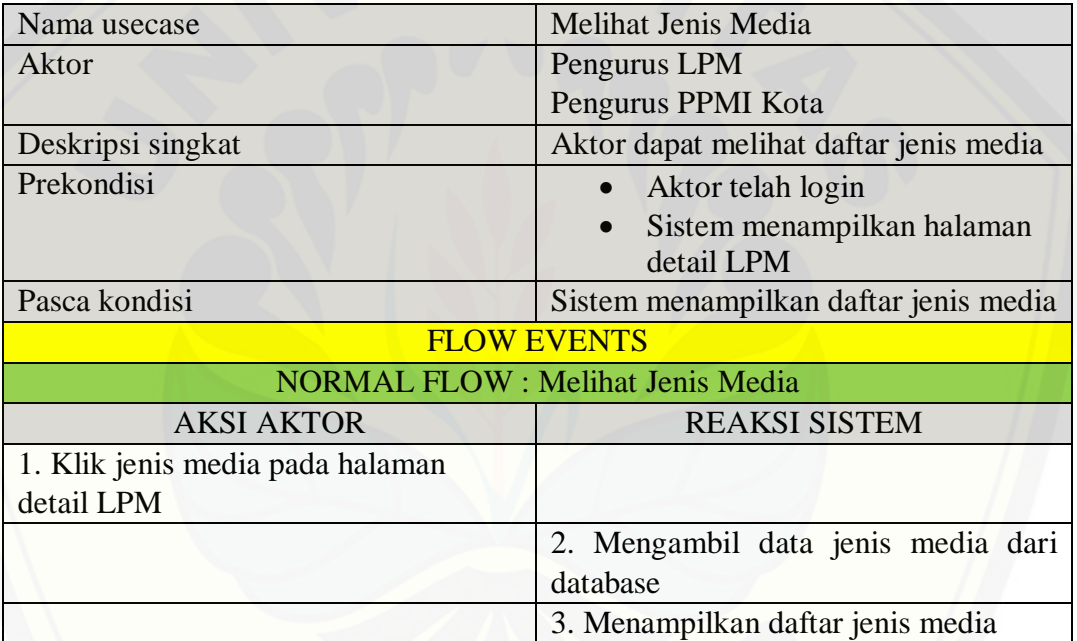

### **4.2.3.29. Skenario Mengubah Data Jenis Media**

Tabel 29 Skenario Mengubah Data Jenis Media

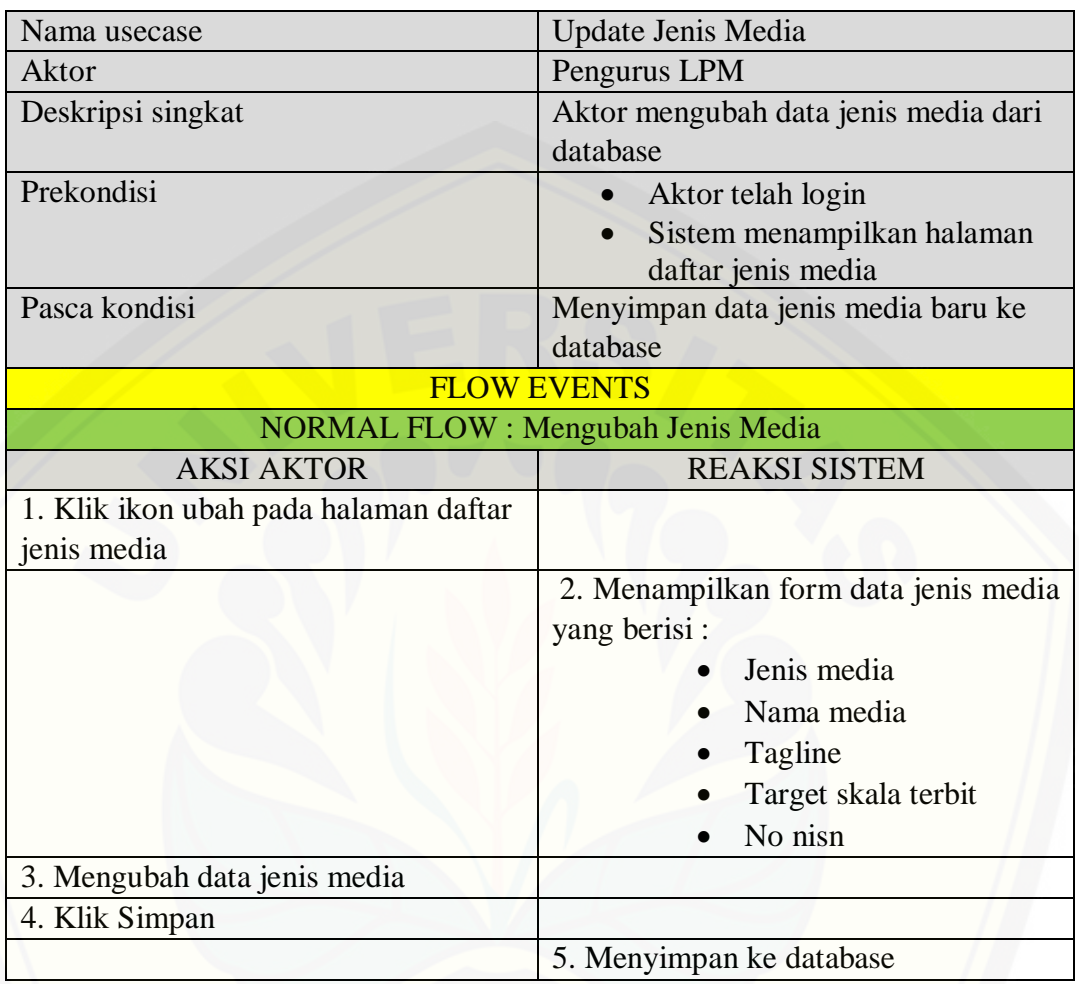

### **4.2.3.30. Skenario Menghapus Data Jenis Media**

Tabel 30 Skenario Menghapus Data Jenis Media

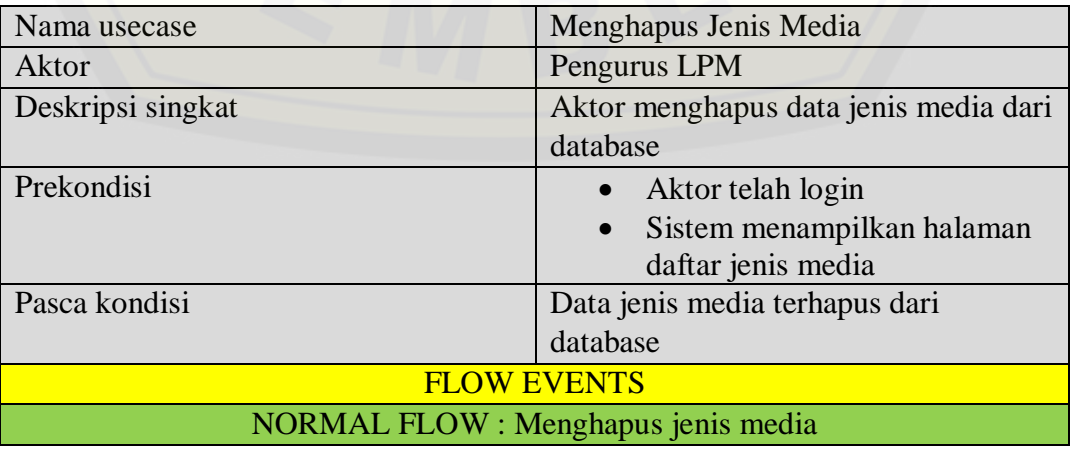

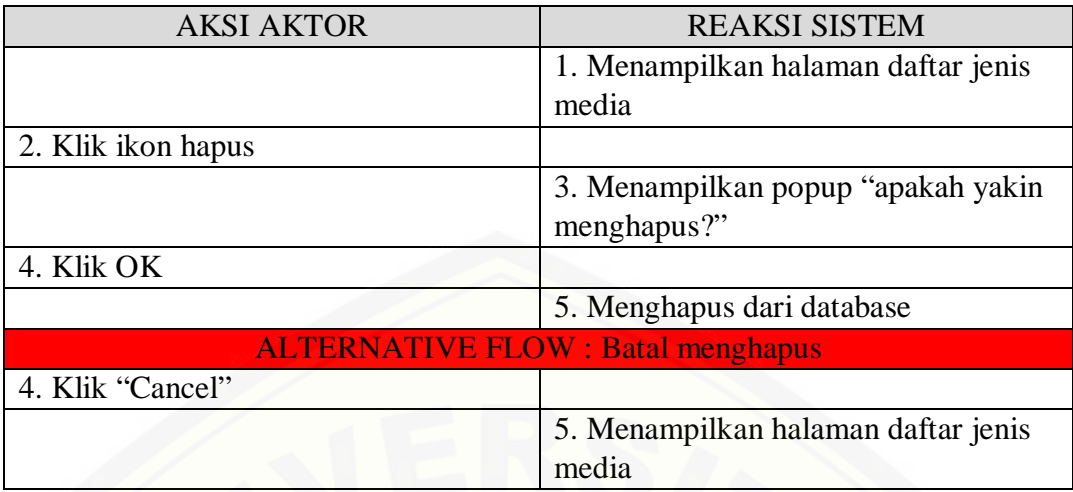

### **4.2.3.31. Skenario Membuat Data Terbitan Cetak**

Tabel 31 Skenario Membuat Data Terbitan Cetak

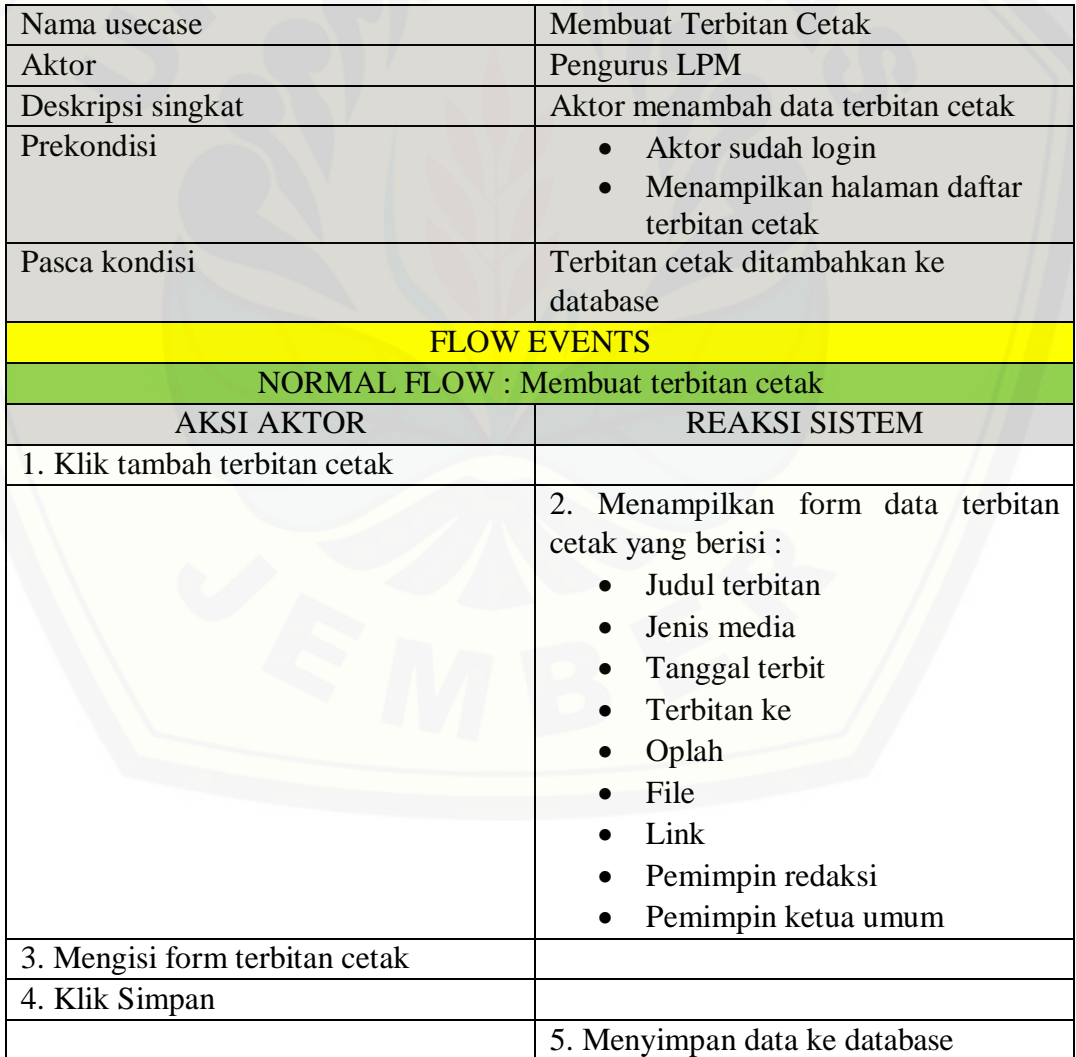

### **4.2.3.32. Skenario Melihat Data Terbitan Cetak**

Tabel 32 Skenario Melihat Data Terbitan Cetak

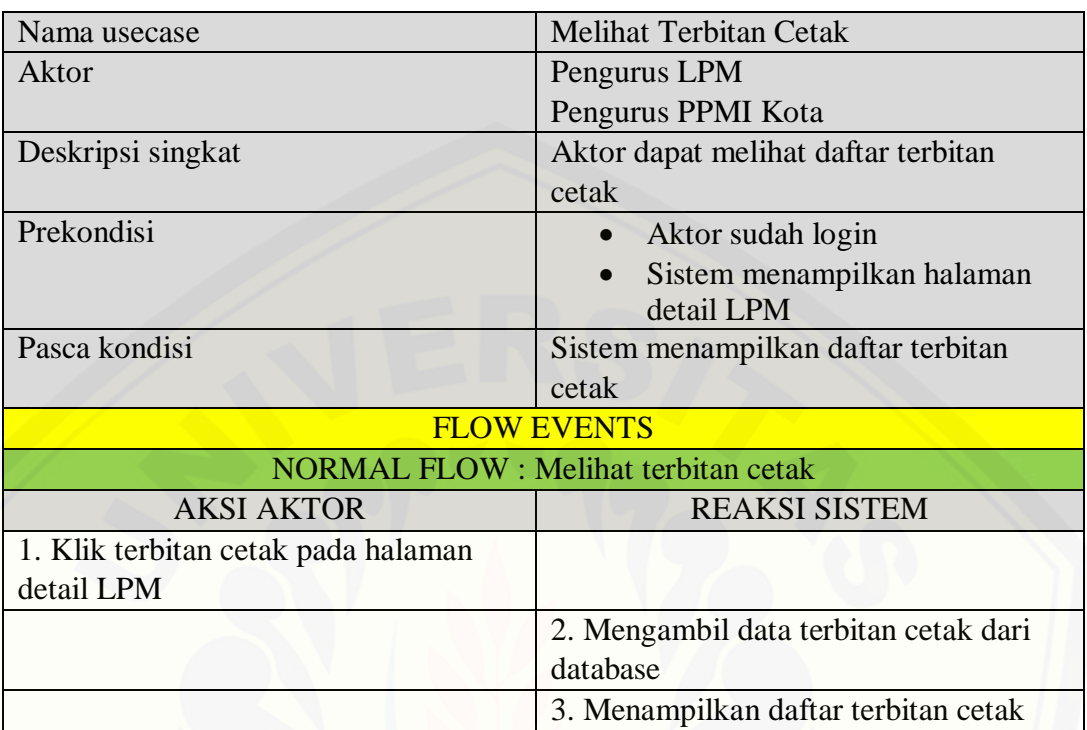

### **4.2.3.33. [Skenario Mengubah Data Terbitan Cetak](http://repository.unej.ac.id/)**

Tabel 33 Skenario Mengubah Data Terbitan Cetak

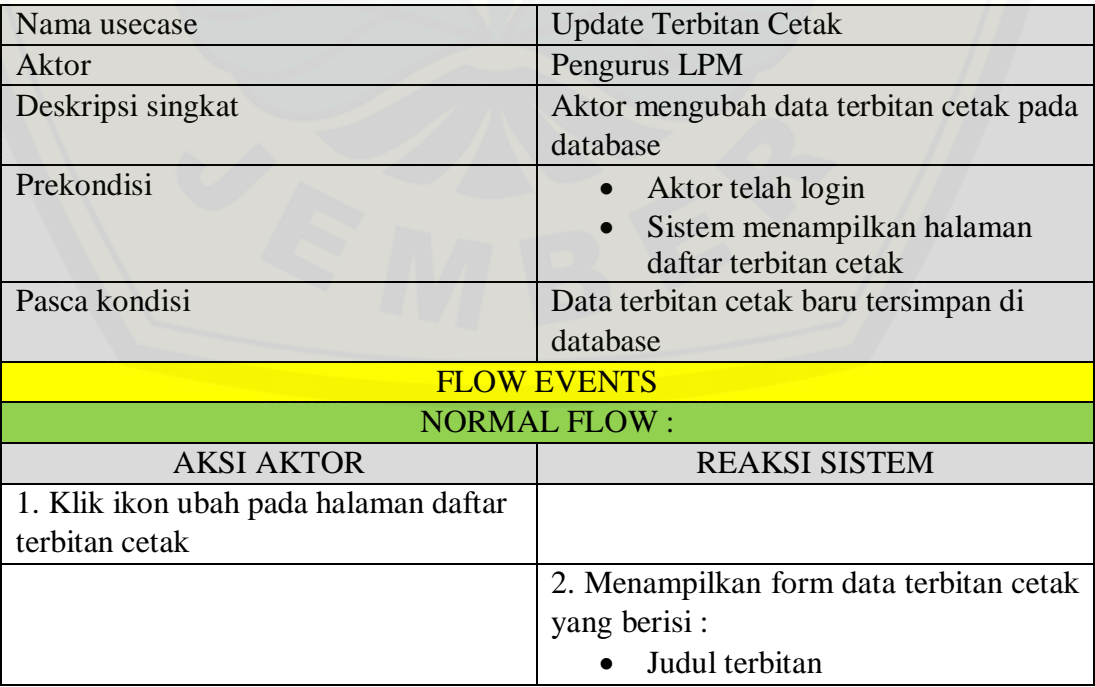

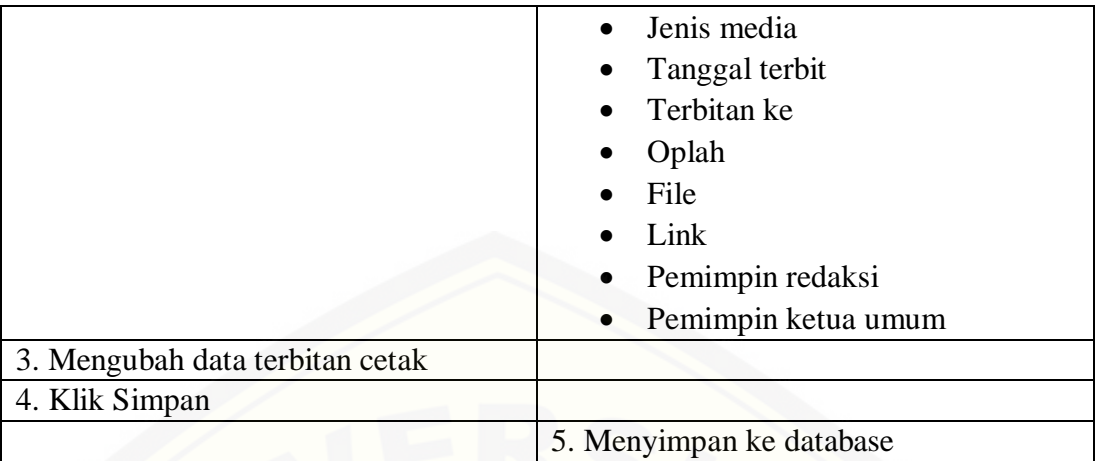

### **4.2.3.34. Skenario Menghapus Data Terbitan Cetak**

Tabel 34 Skenario Menghapus Data Terbitan Cetak

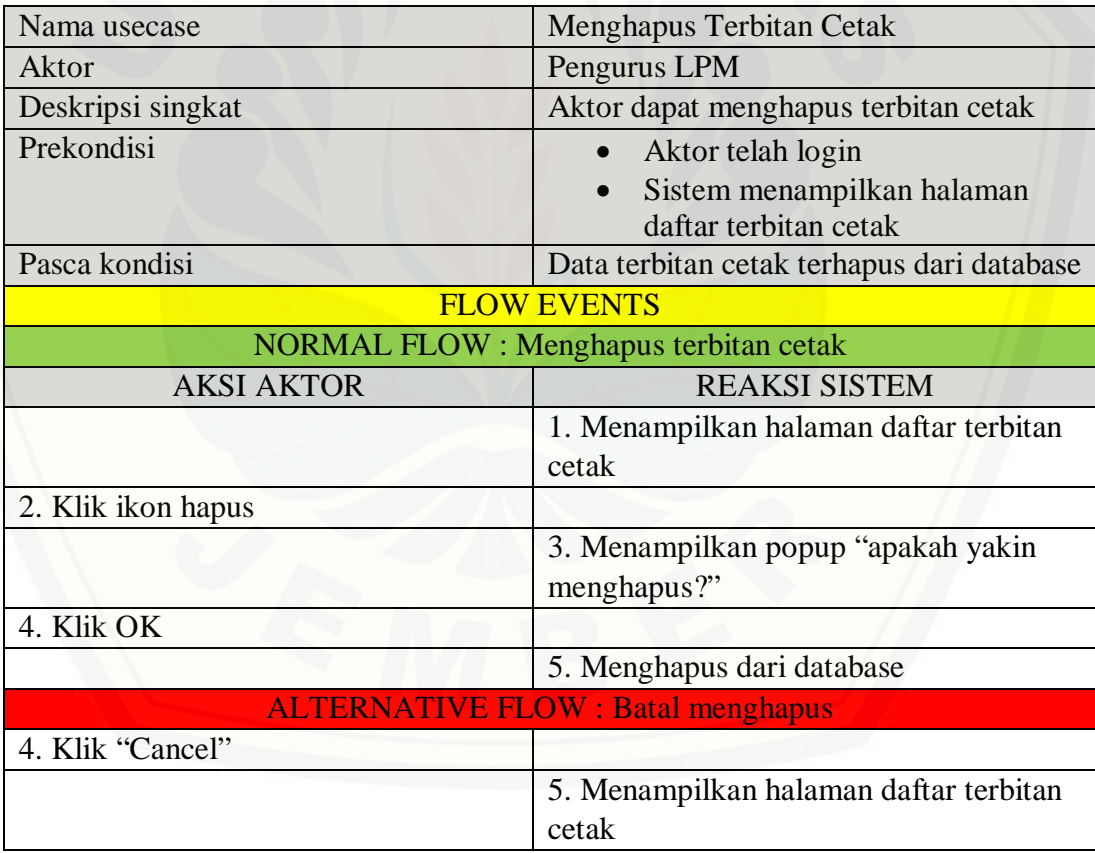

### **4.2.3.35. Skenario Membuat Data Media Sosial**

Tabel 35 Skenario Membuat Data Media Sosial

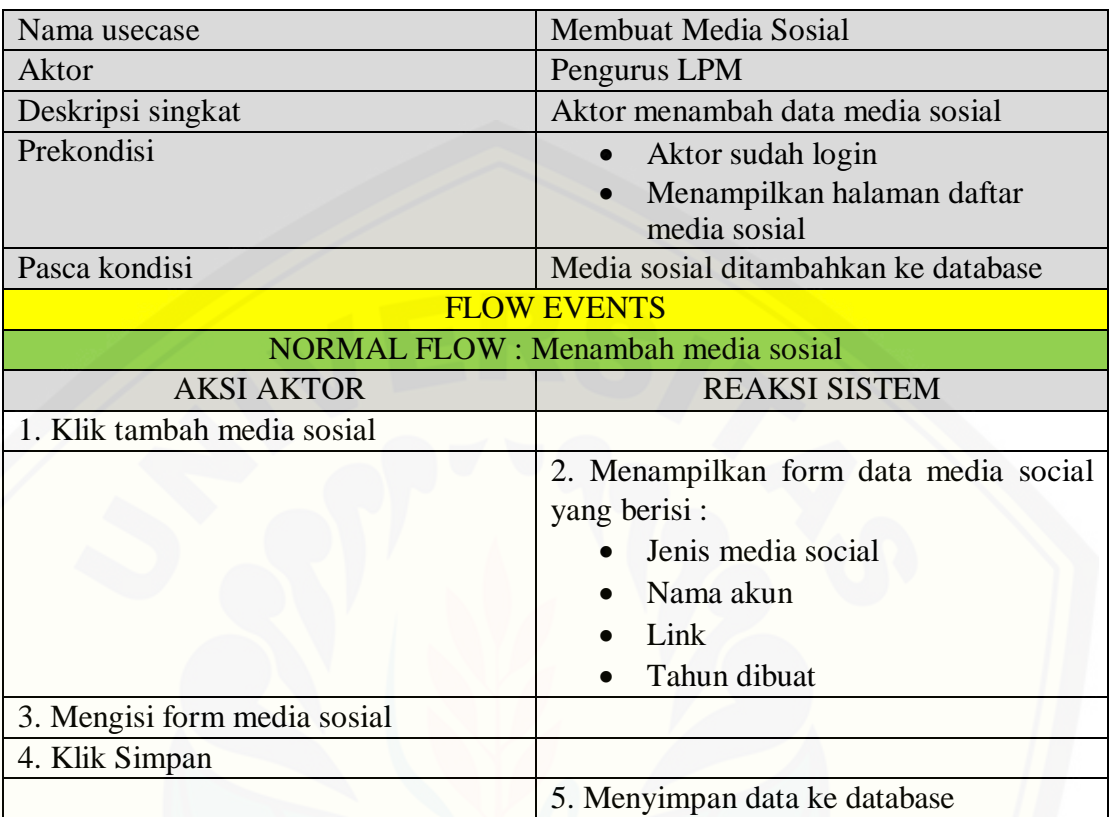

#### **4.2.3.36. Skenario Melihat Data Media Sosial**

Tabel 36 Skenario Melihat Data Media Sosial

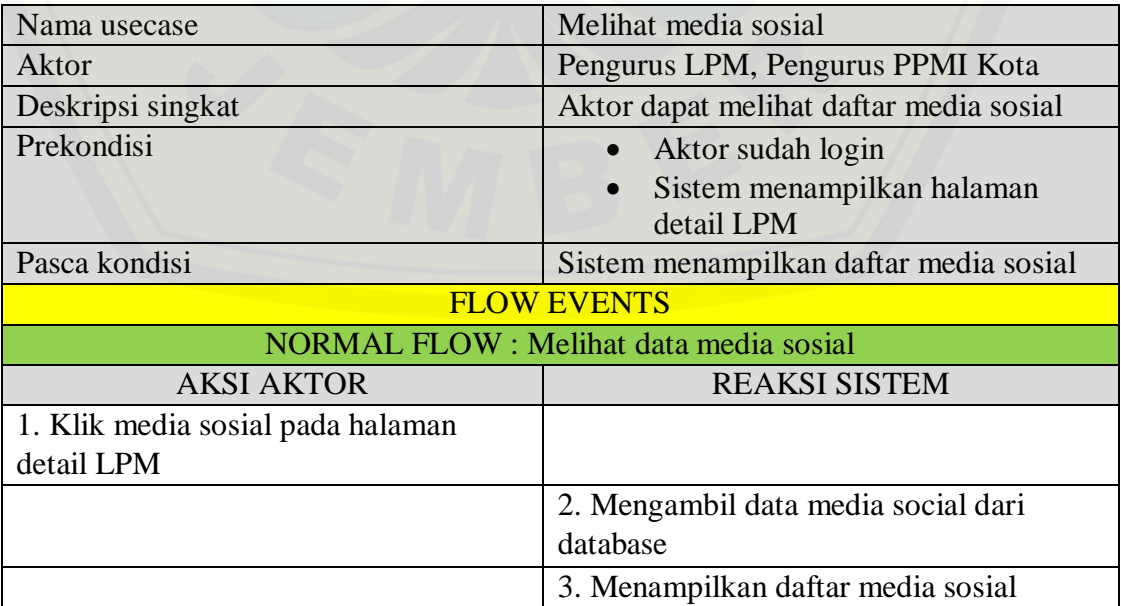

### **4.2.3.37. Skenario Mengubah Data Media Sosial**

Tabel 37 Skenario Mengubah Data Media Sosial

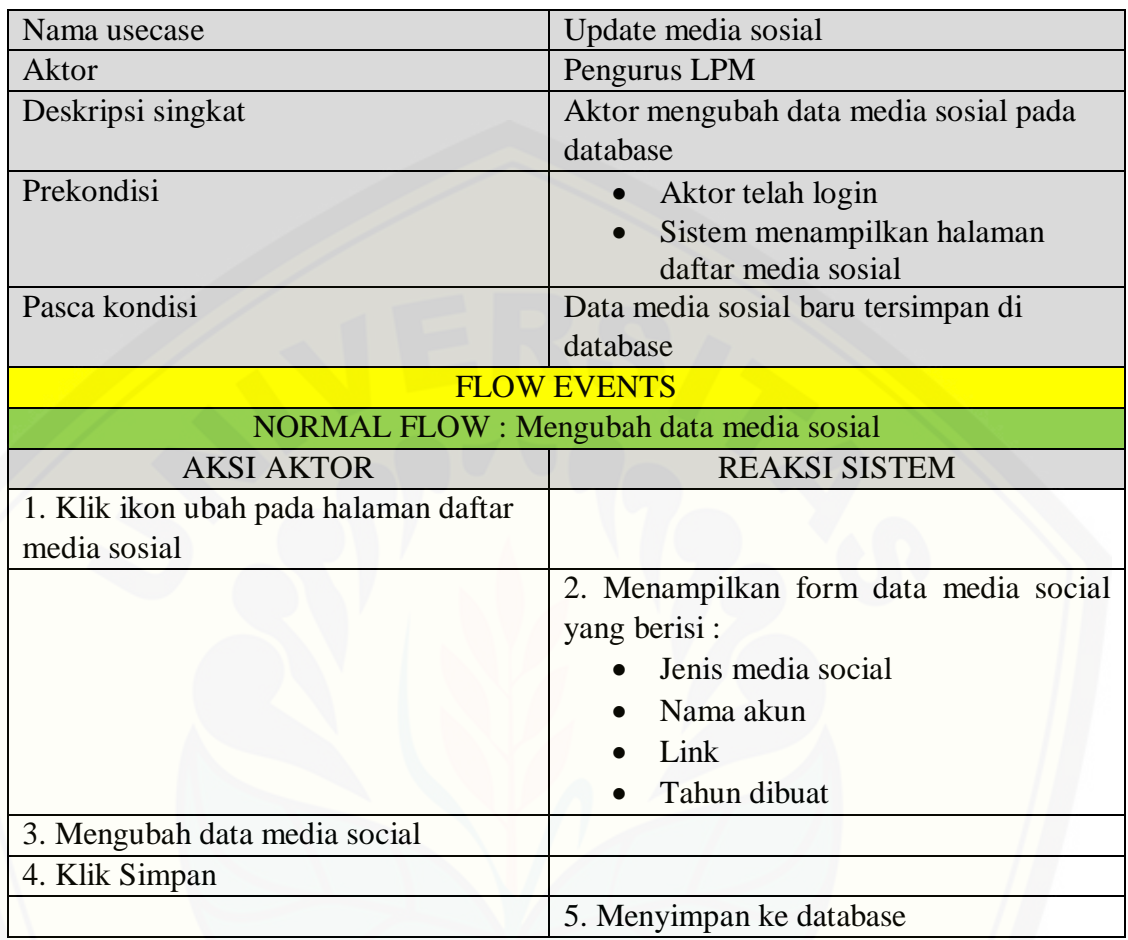

#### **4.2.3.38. Skenario Menghapus Data Media Sosial**

Tabel 38 Skenario Menghapus Data Media Sosial

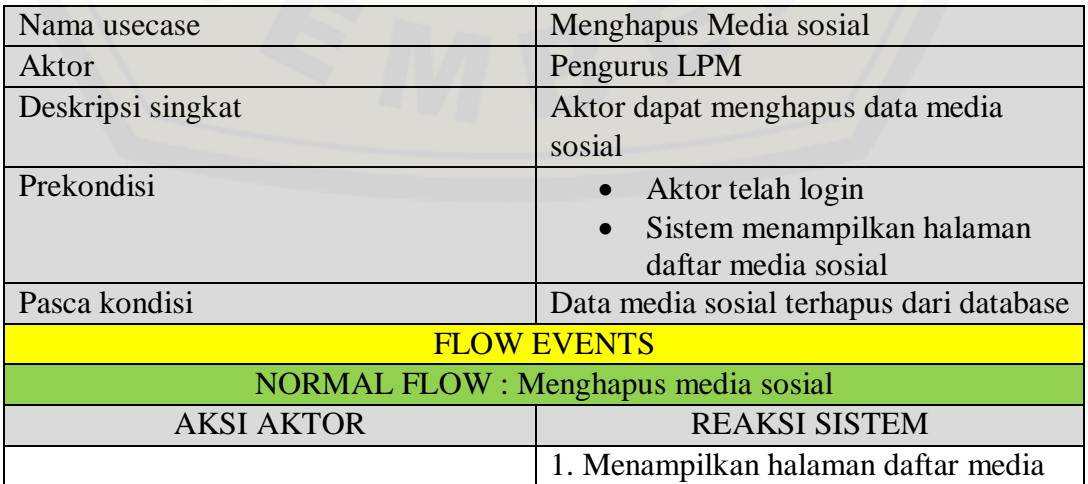

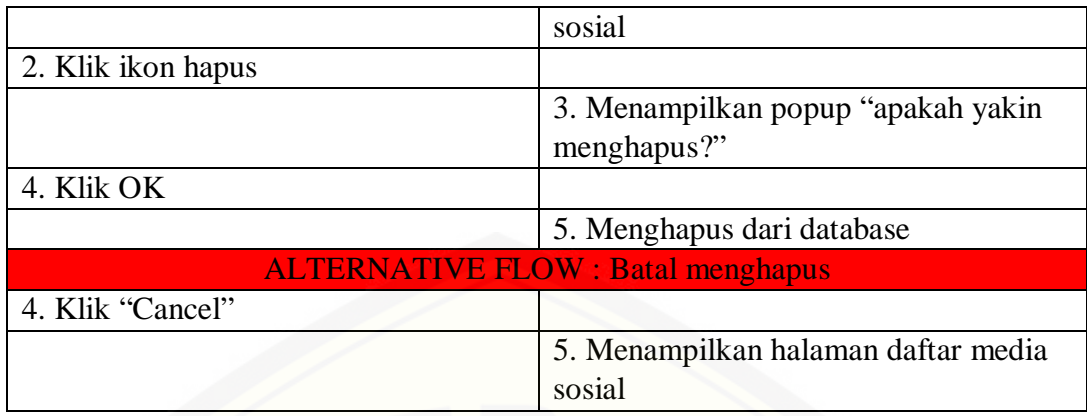

### **4.2.3.39. Skenario Menginputkan Data User**

Tabel 39 Skenario Menginputkan Data User

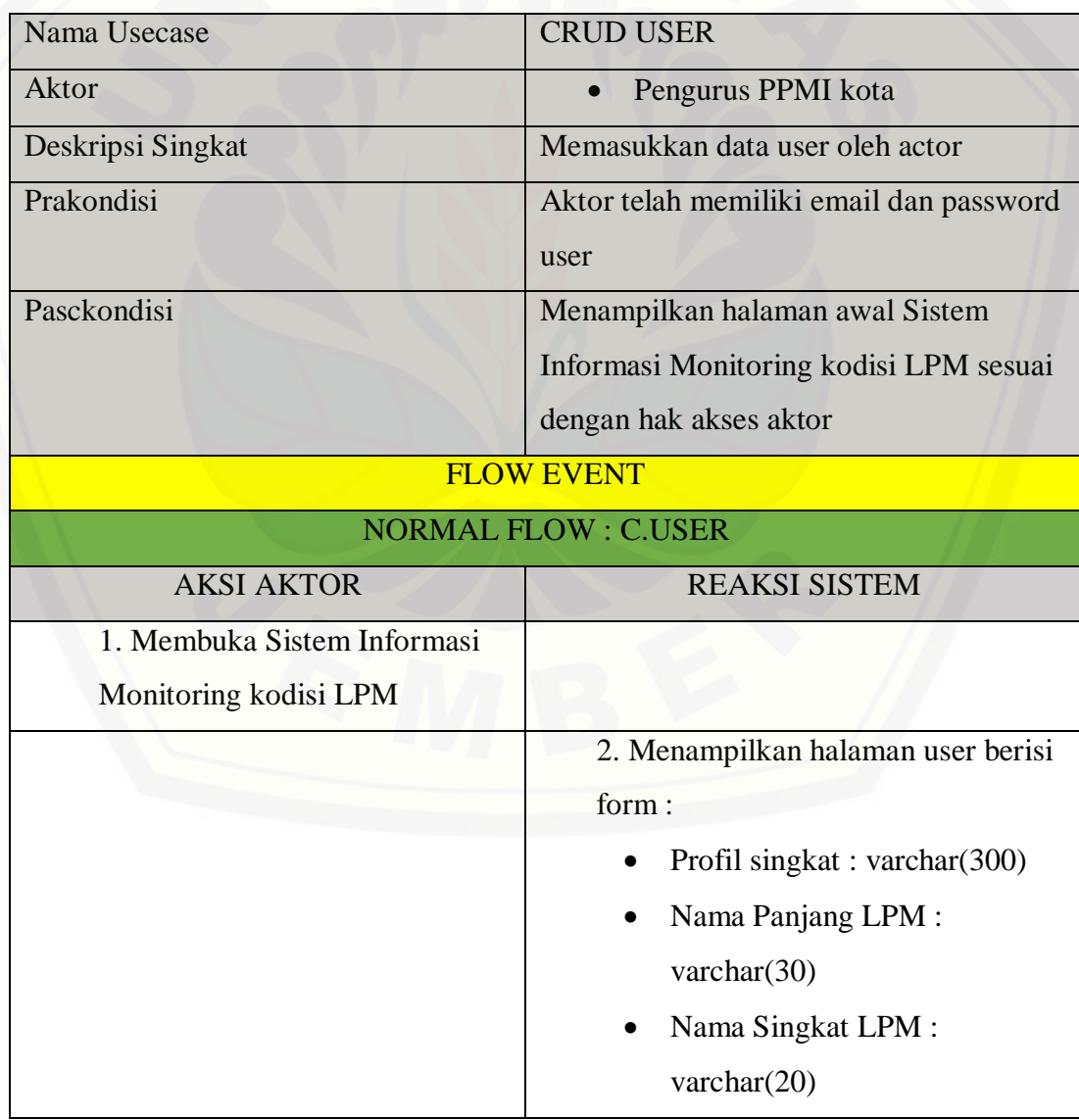

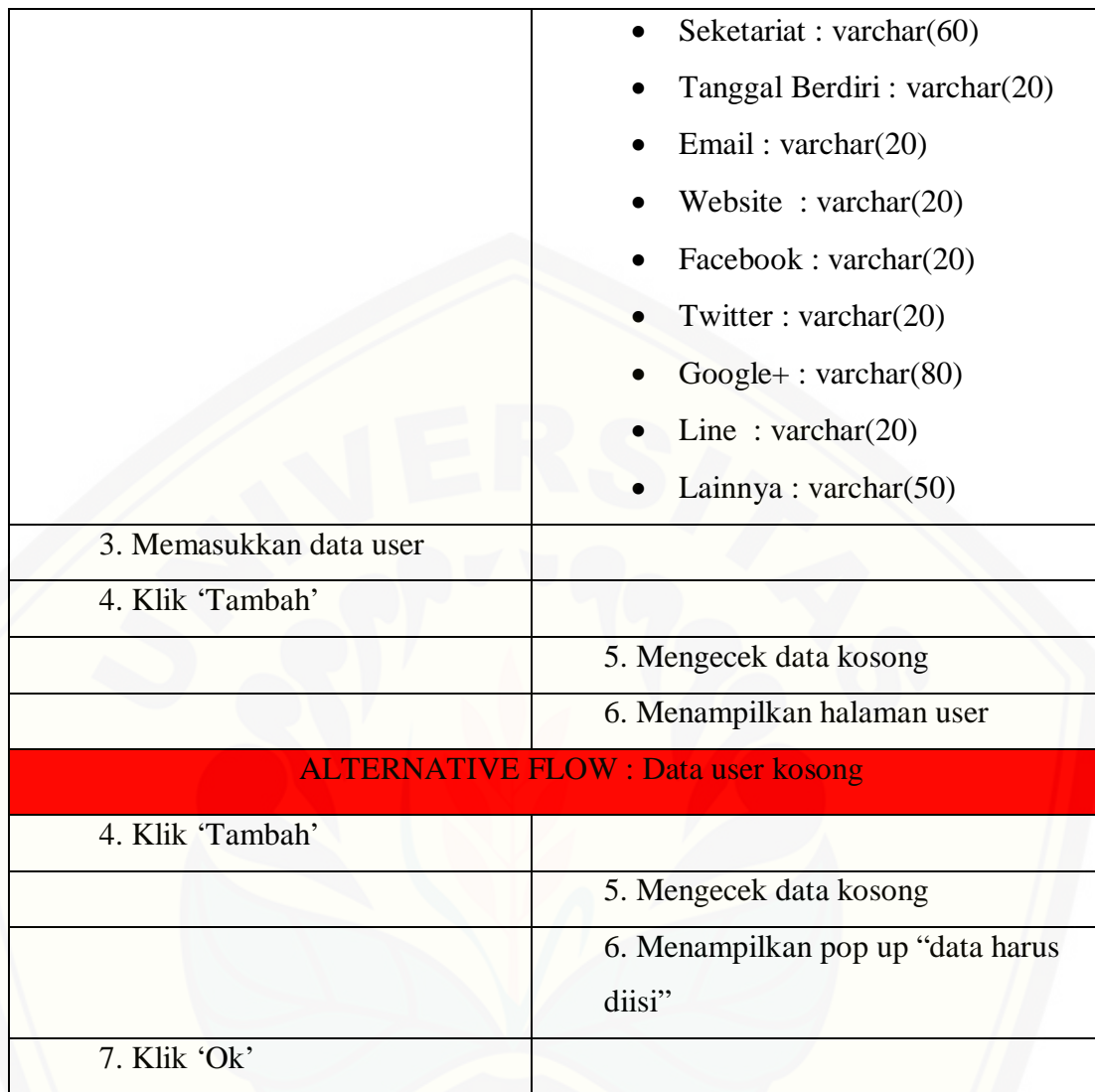

### **4.2.3.40. Skenario Melihat Data User**

Tabel 40 Skenario Melihat Data User

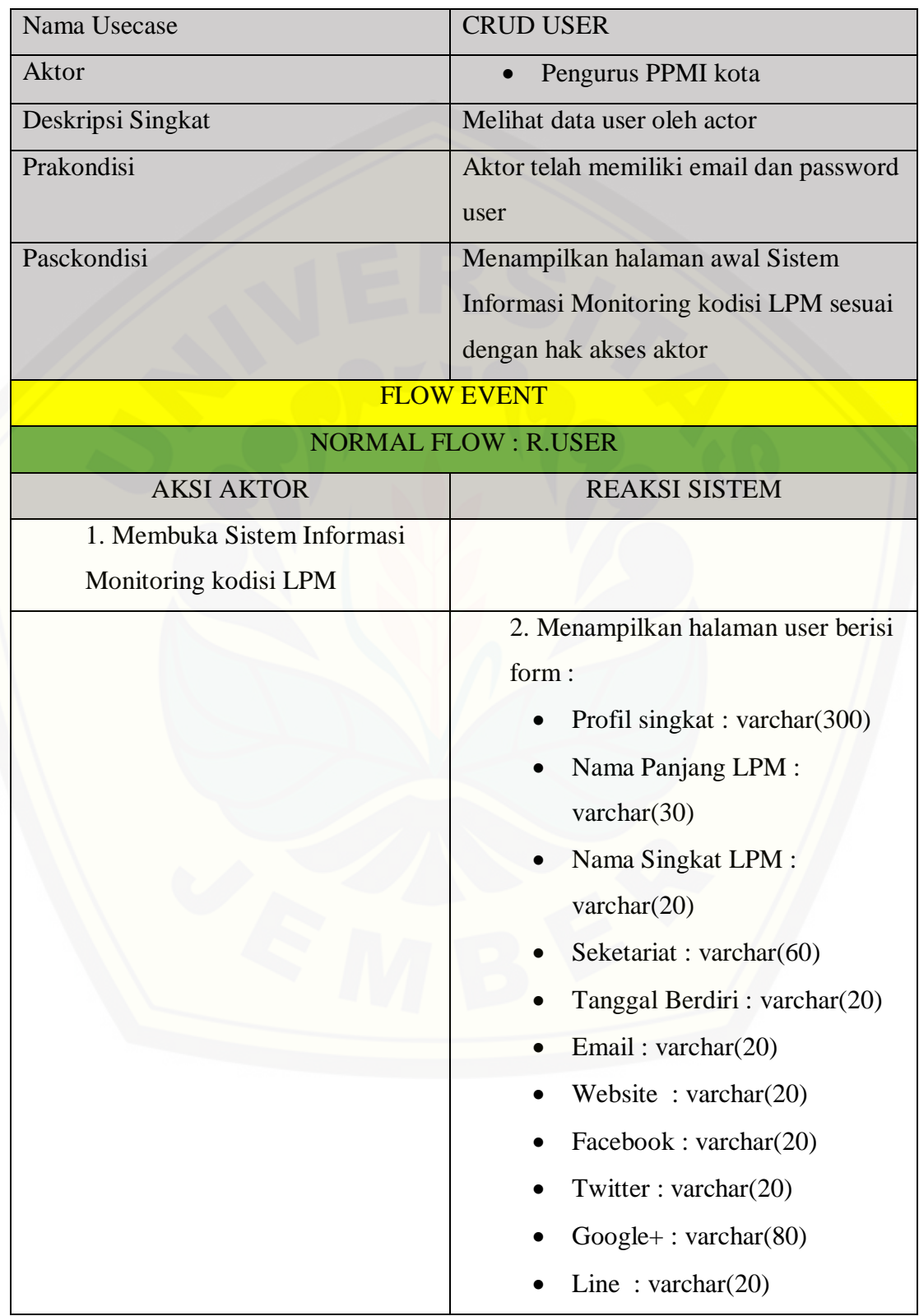

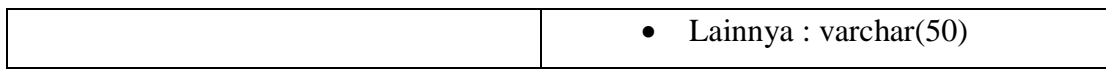

### **4.2.3.41. Skenario Mengupdate Data User**

Tabel 41 Skenario Mengupdate Data User

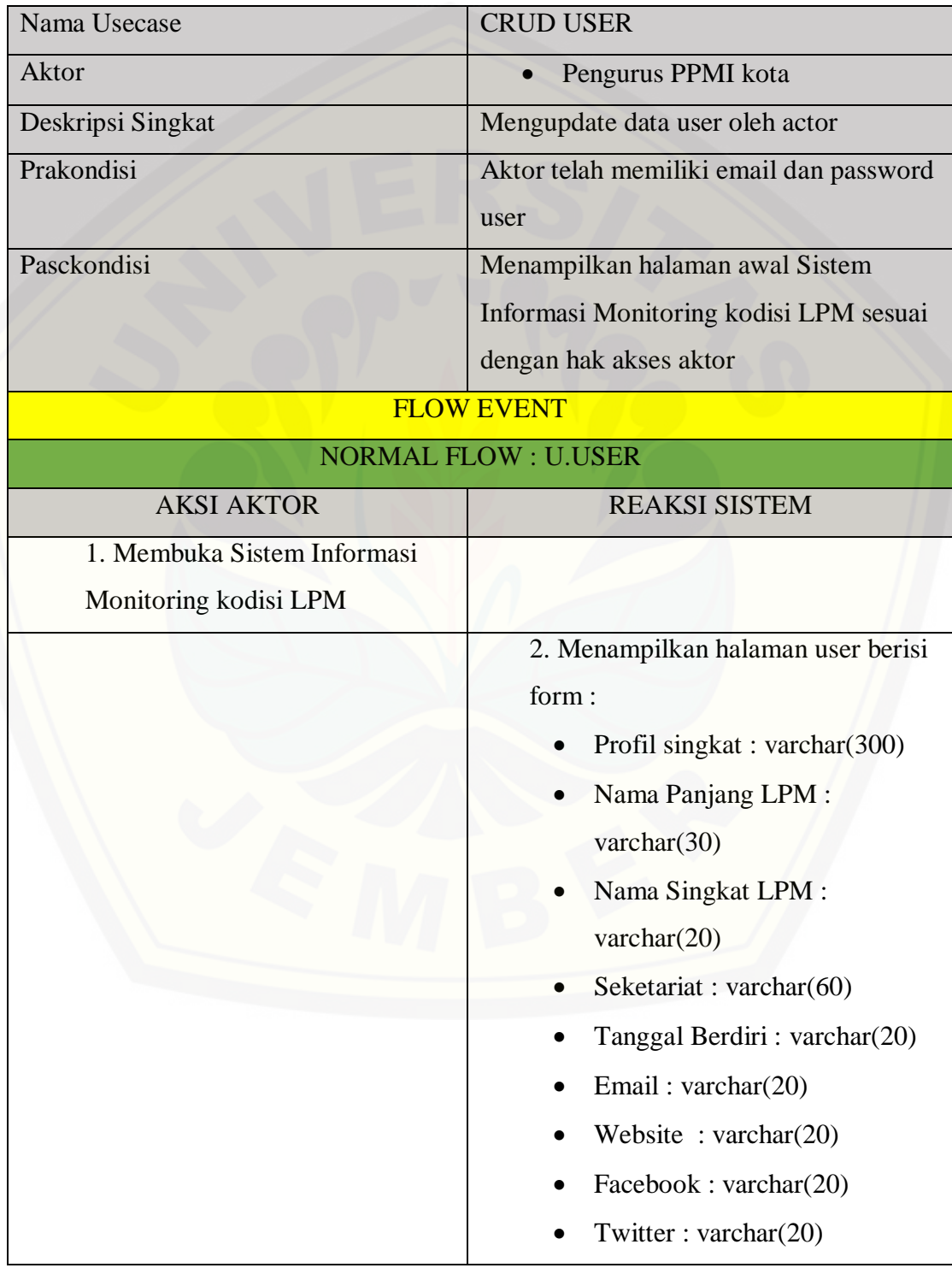

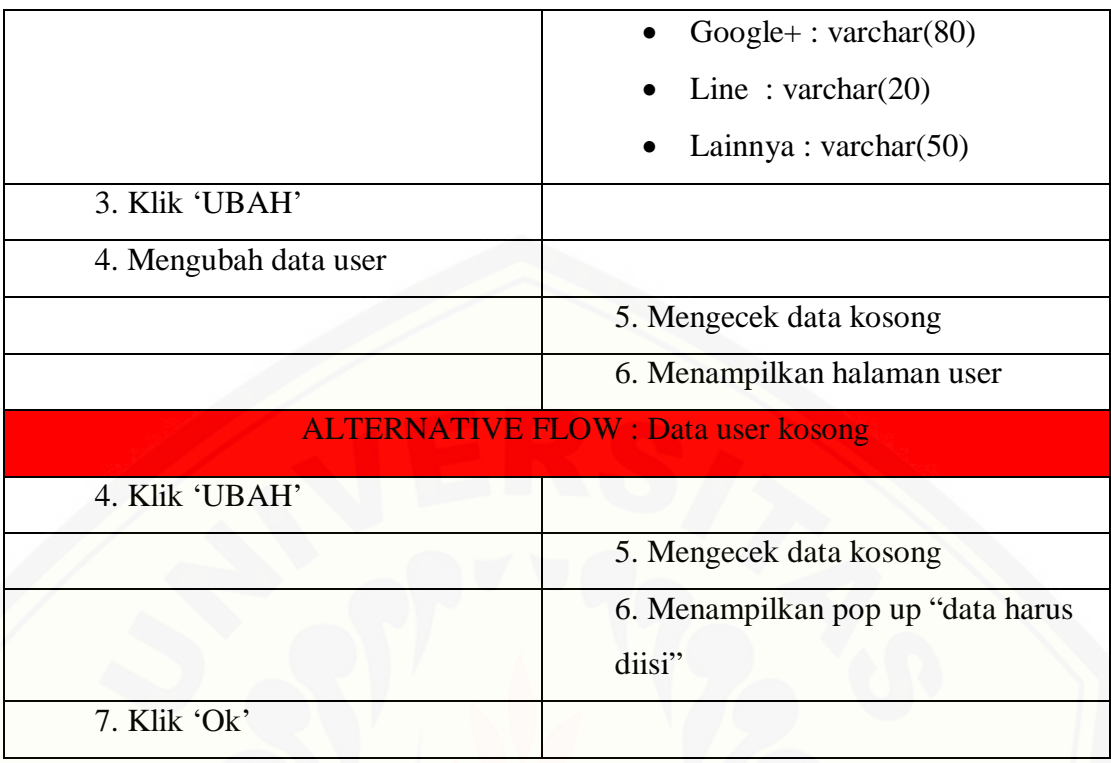

### **4.2.3.42. Skenario Menghapus Data User**

Tabel 42 Skenario Menghapus Data User

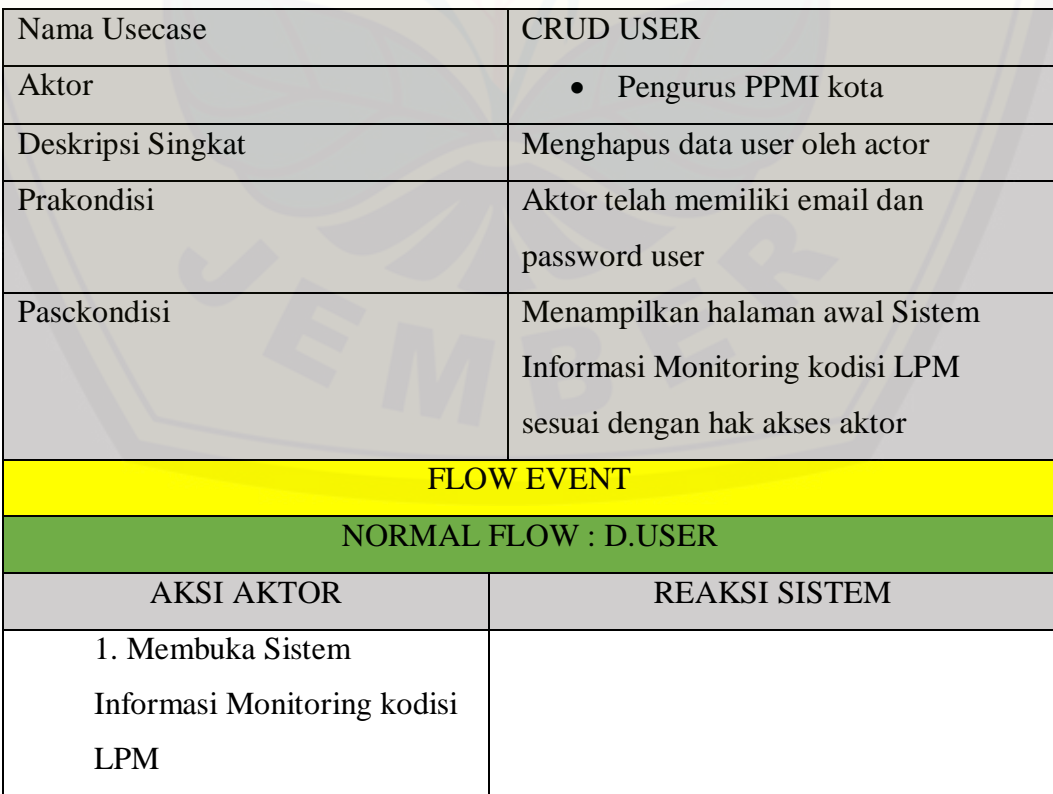

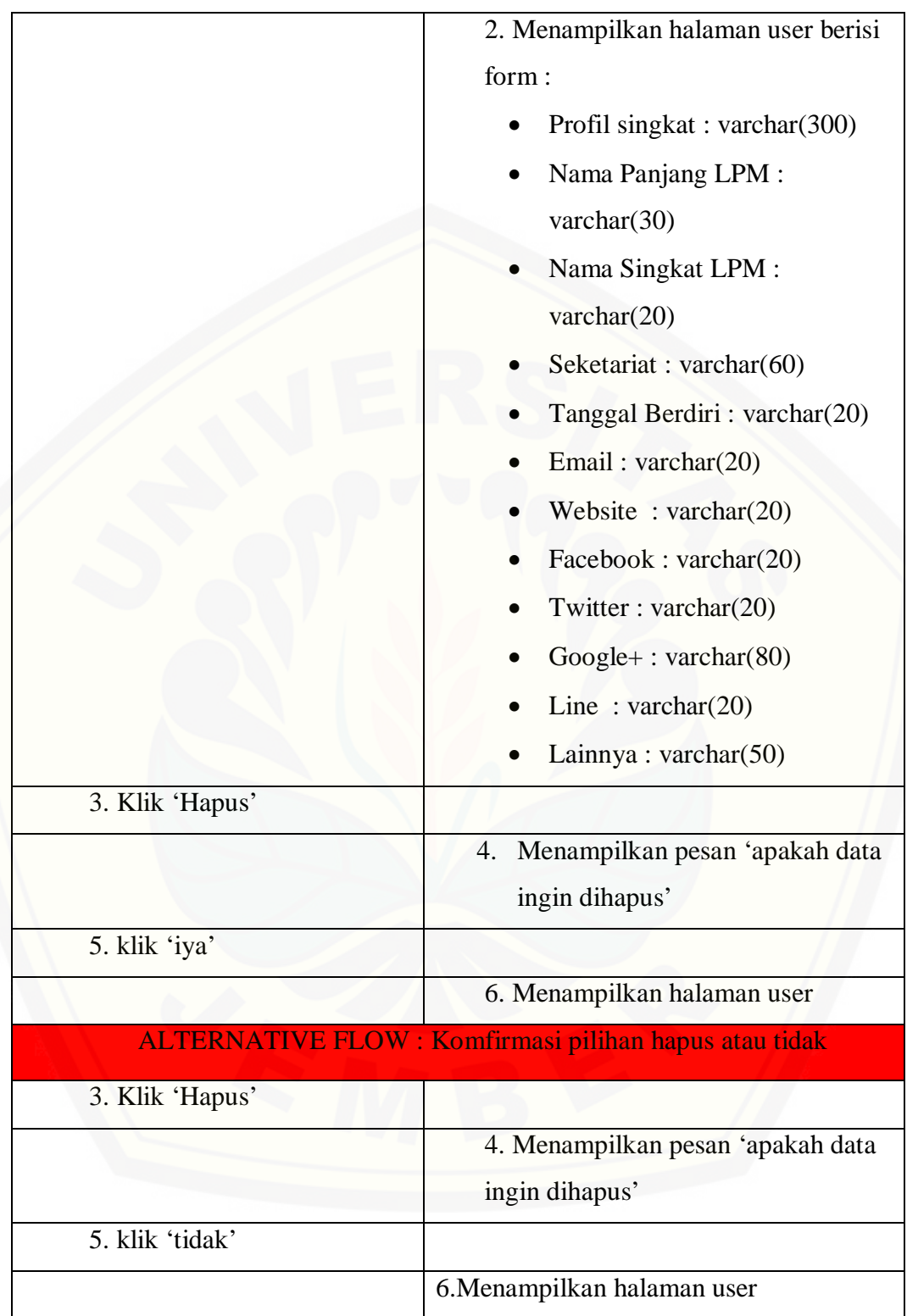

### **4.2.3.43. Skenario Melihat Data Kriteria**

Tabel 43 Skenario Melihat Data Kriteria

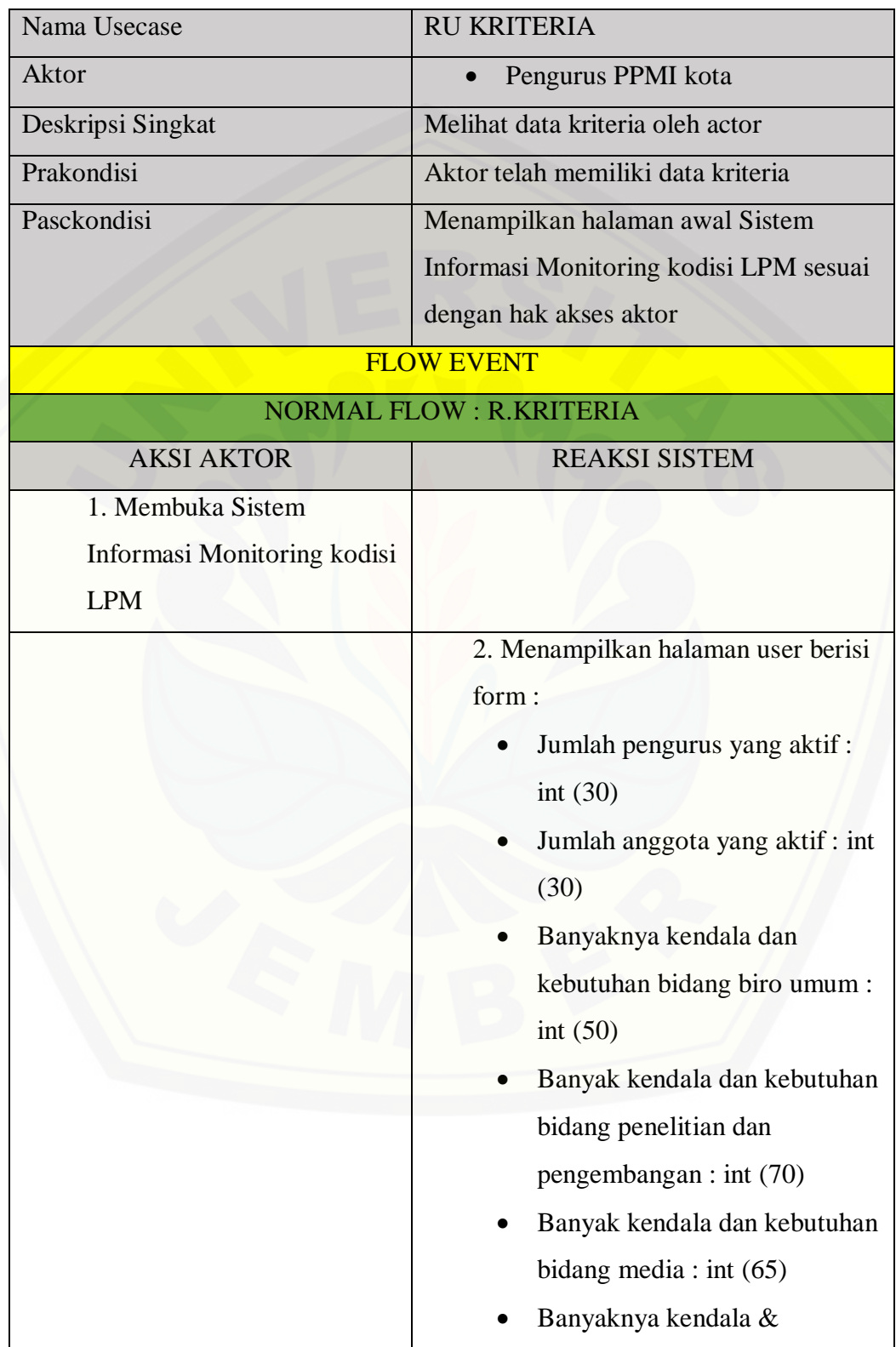

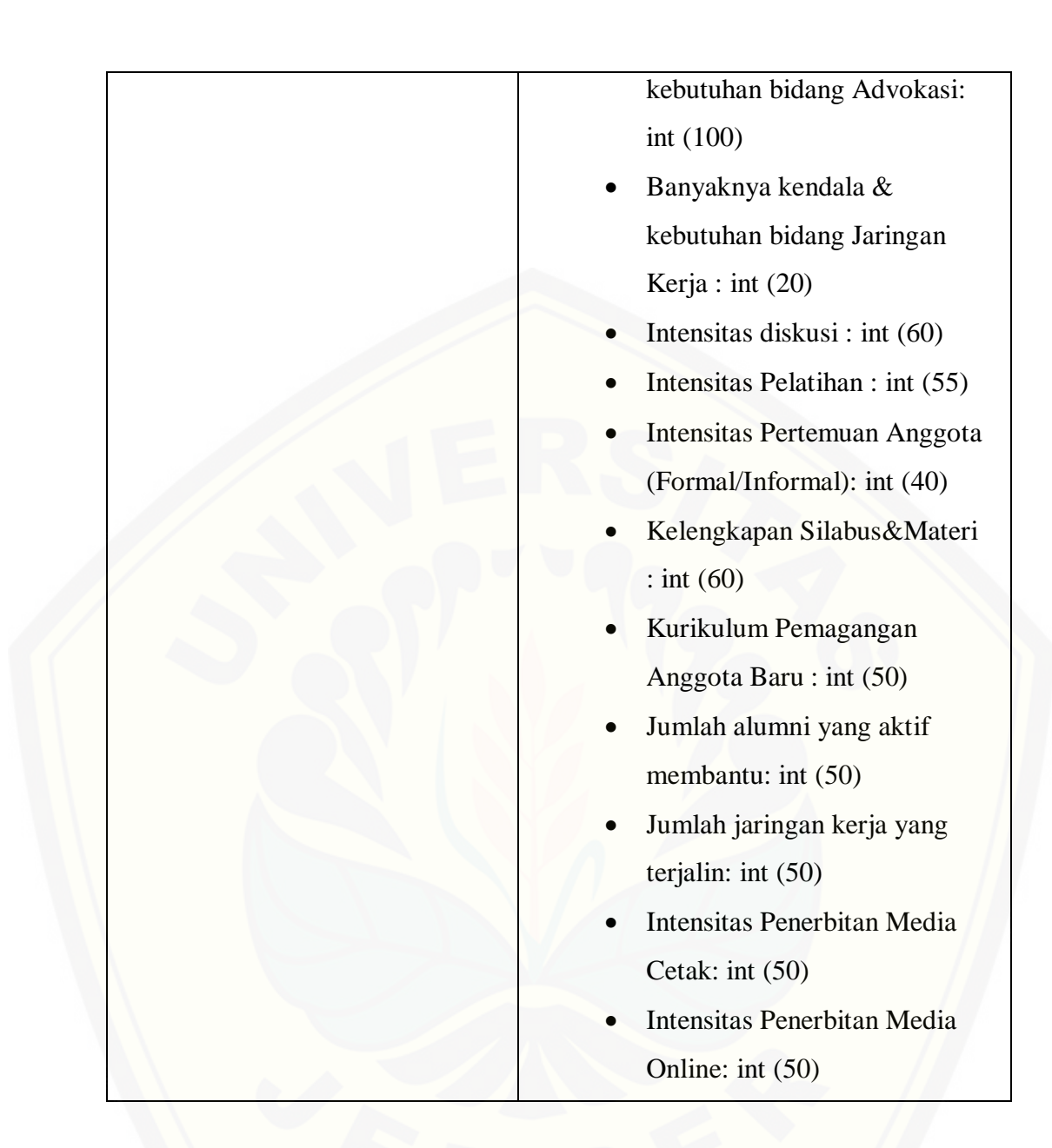

### **4.2.3.44. Skenario Mengupdate Data Kriteria**

Tabel 44 Skenario Mengupdate Data Kriteria

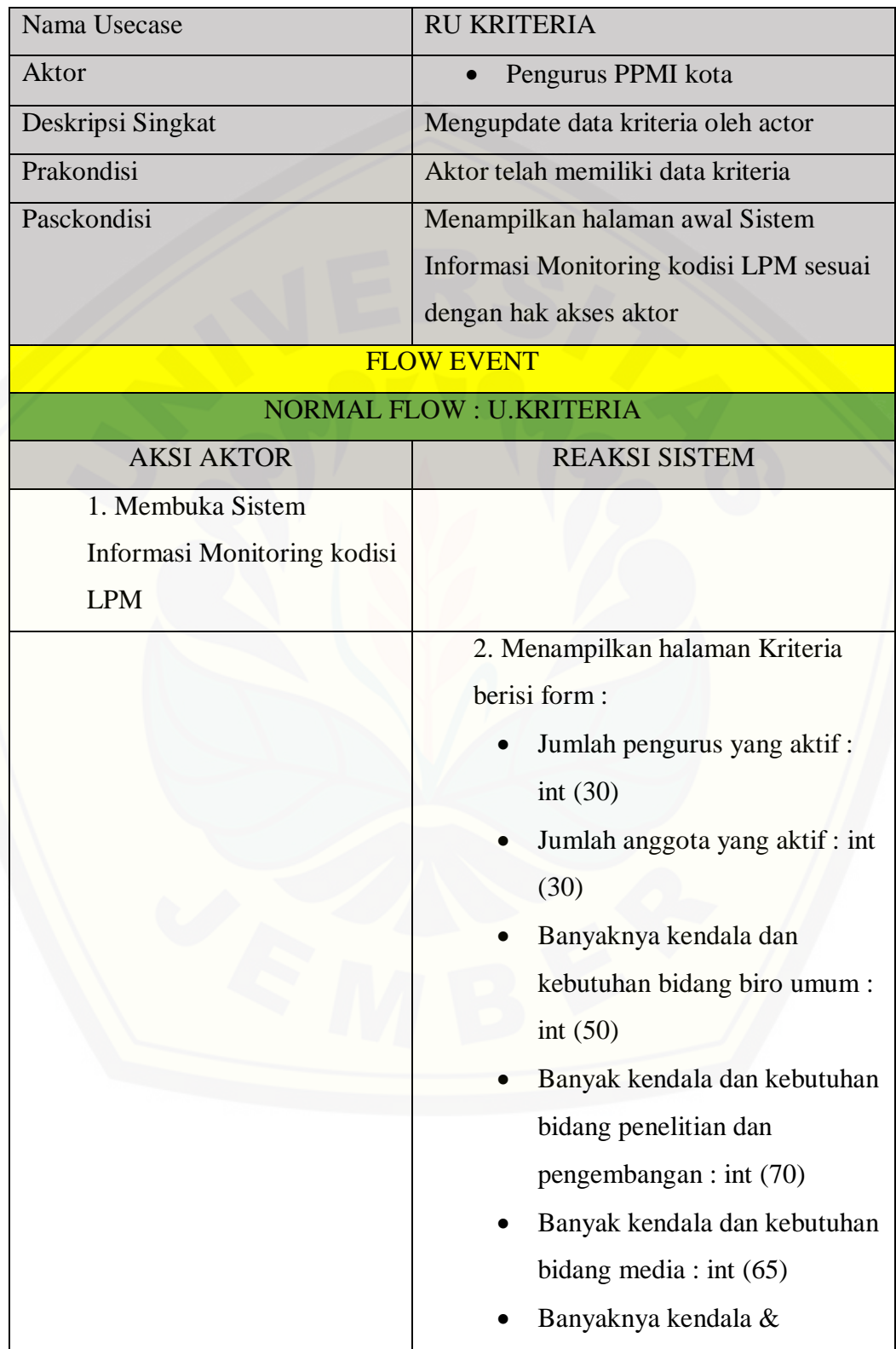

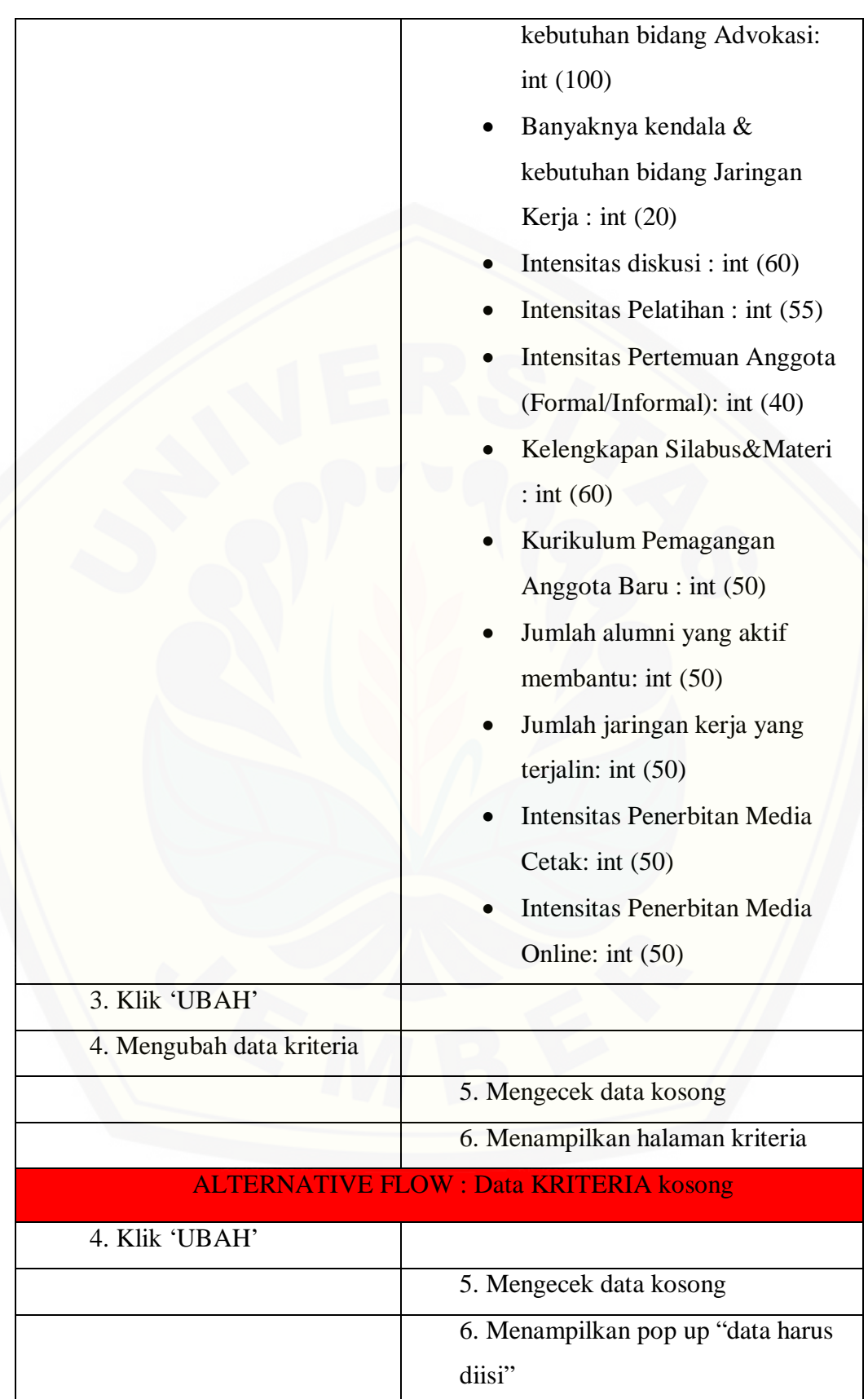

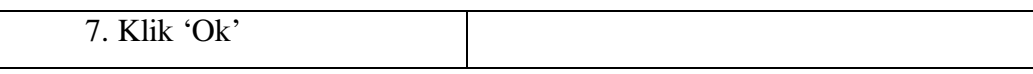

#### **4.2.3.45. Skenario Memasukkan Data Periode**

 $\mathsf{l}$ 

Tabel 45 Skenario Memasukkan Data Periode

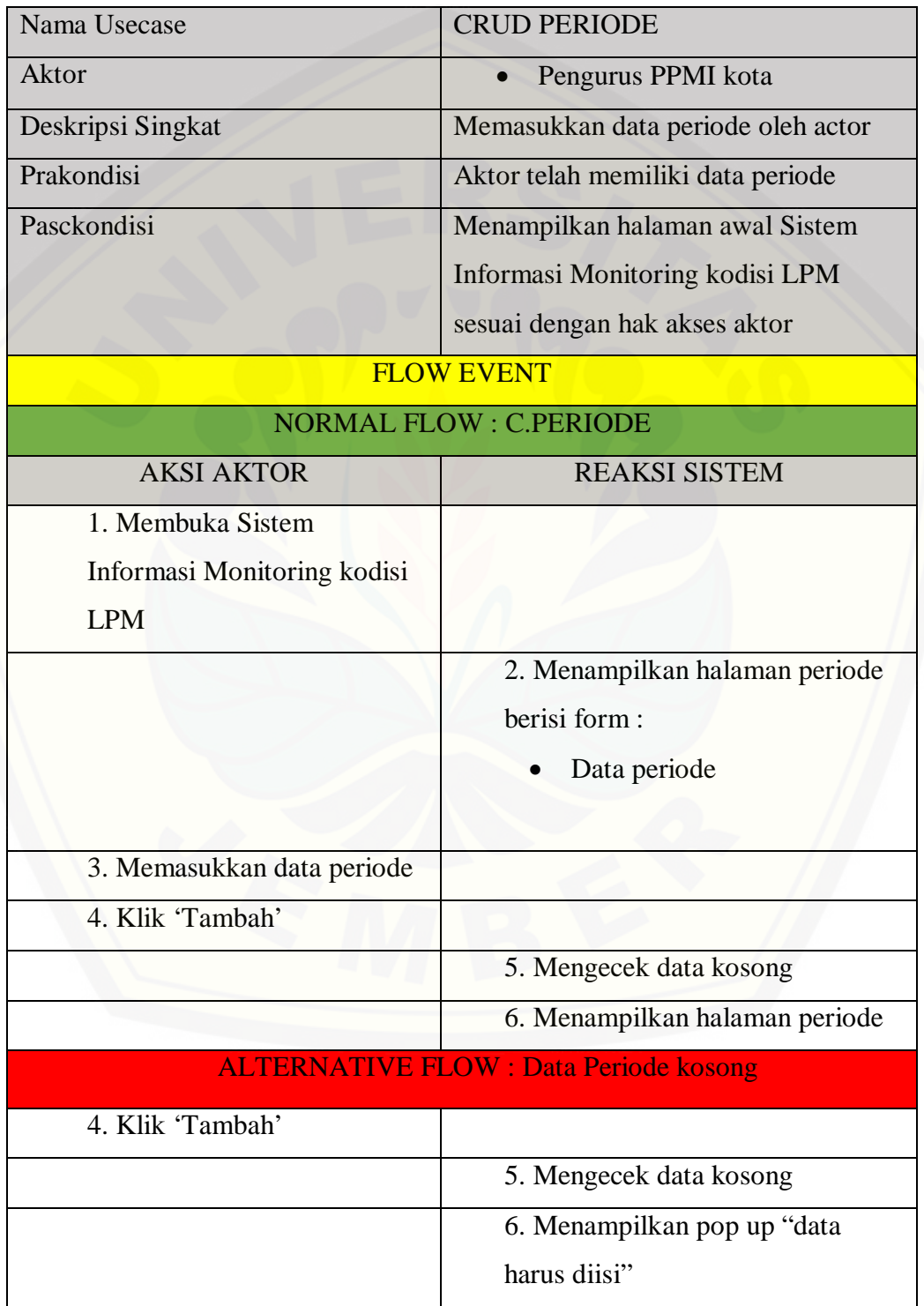

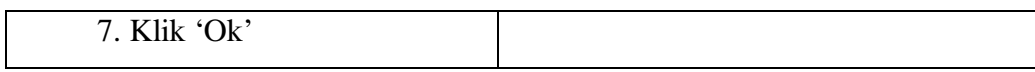

### **4.2.3.46. Skenario Melihat Data Periode**

Tabel 46 Skenario Melihat Data Periode

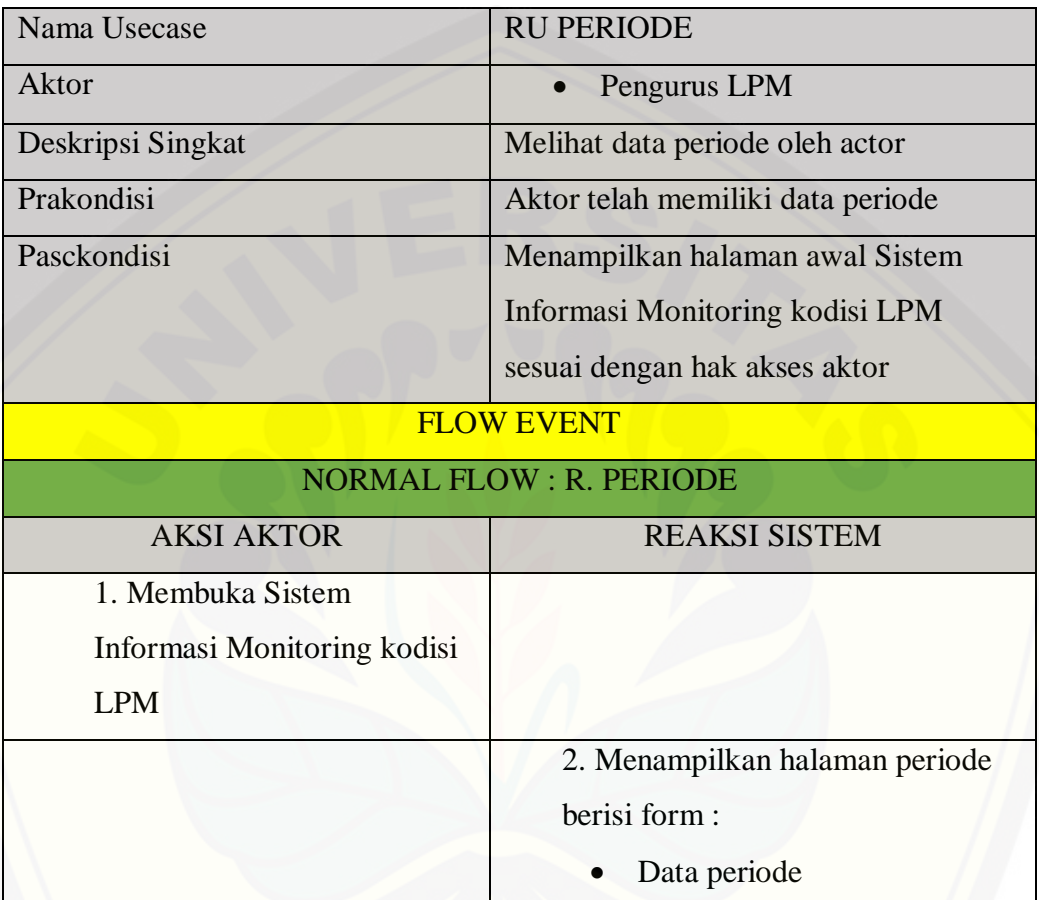

### **4.2.3.47. Skenario Mengupdate Data Periode**

Tabel 47 Skenario Mengupdate Data Periode

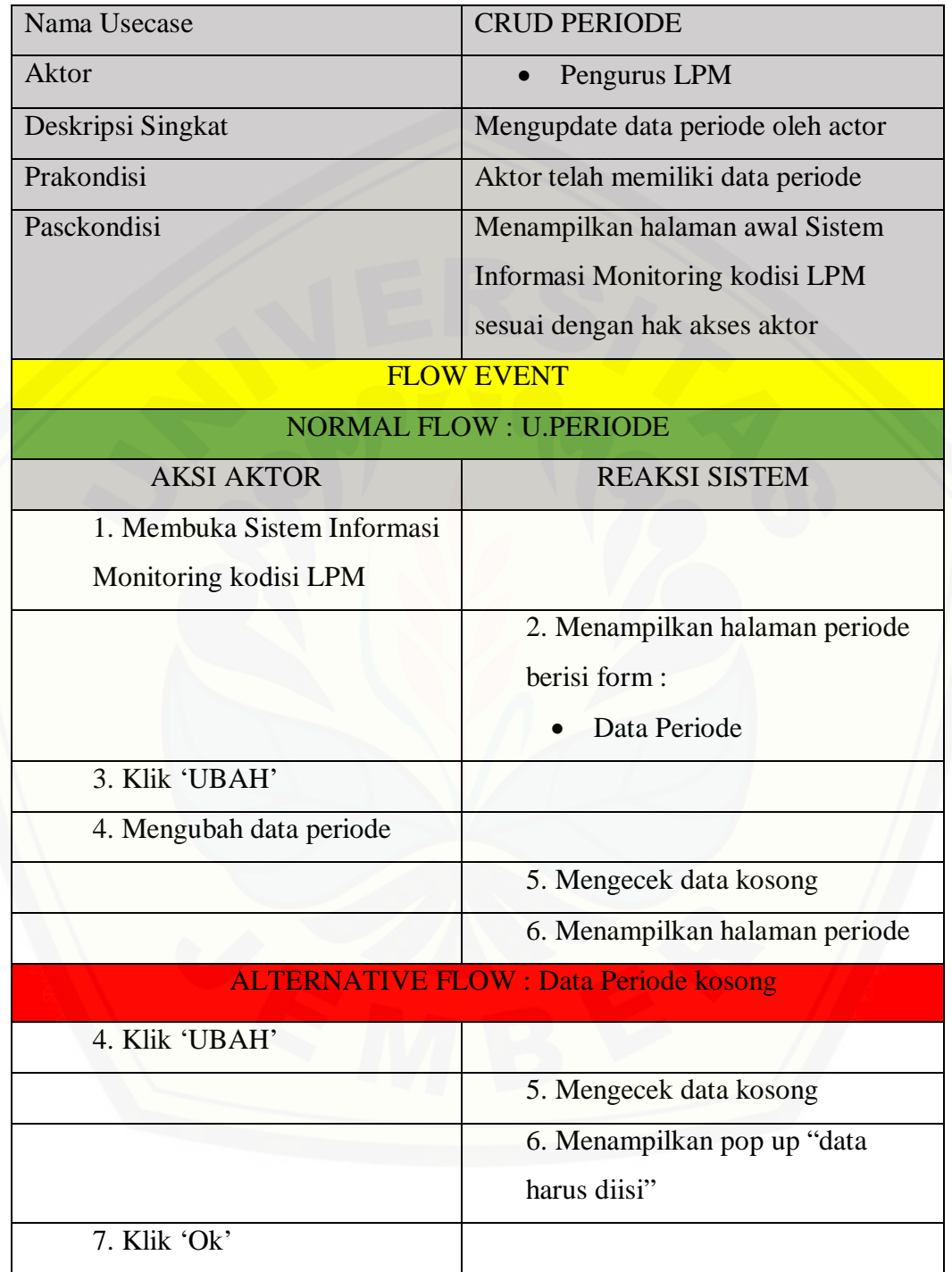

### **4.2.3.48. Skenario Menghapus Data Periode**

Tabel 48 Skenario Menghapus Data

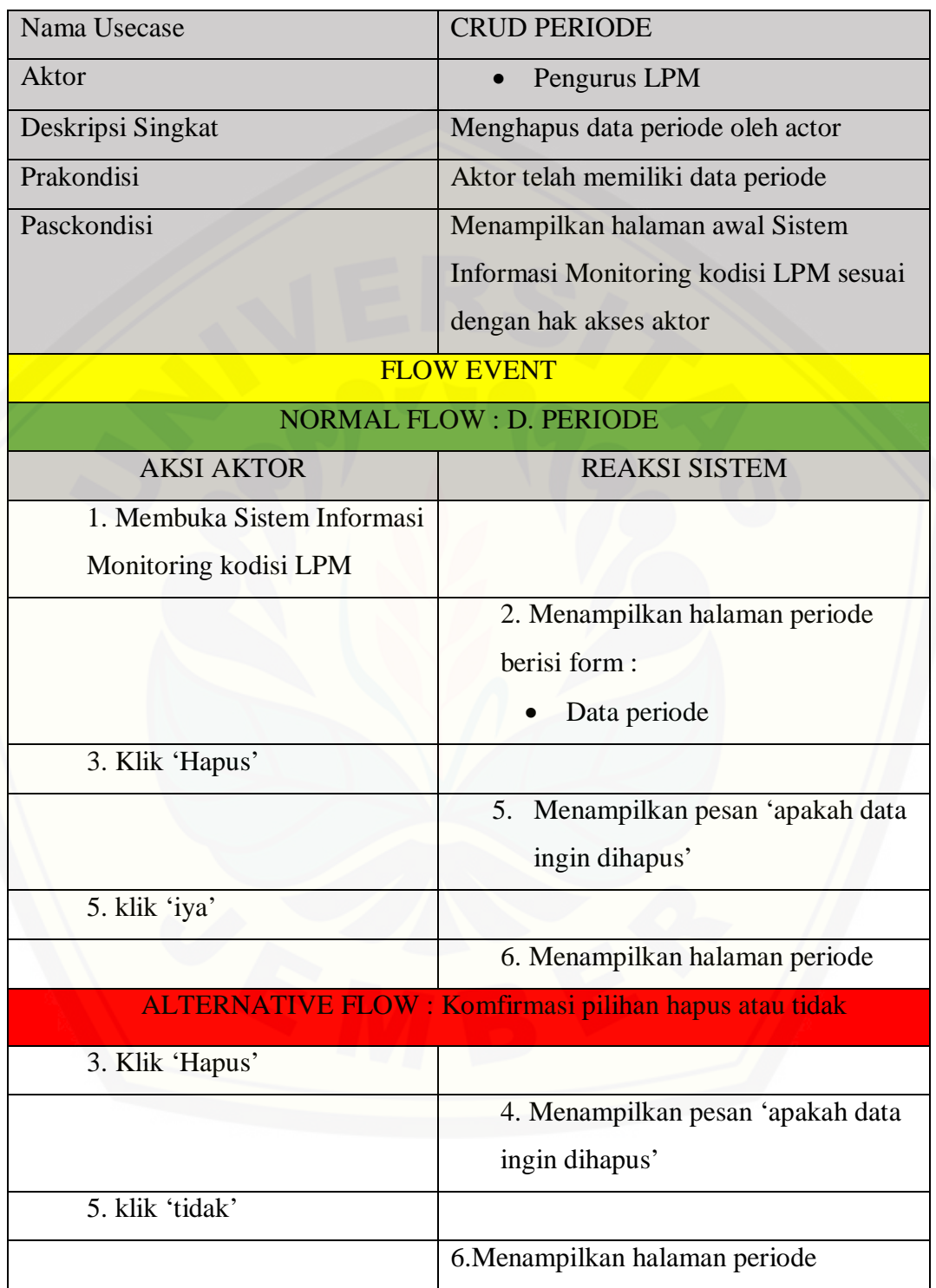

### **4.2.3.49. Skenario Menginputkan Data Pengurus**

Tabel 49 Skenario Menginputkan Data Pengurus

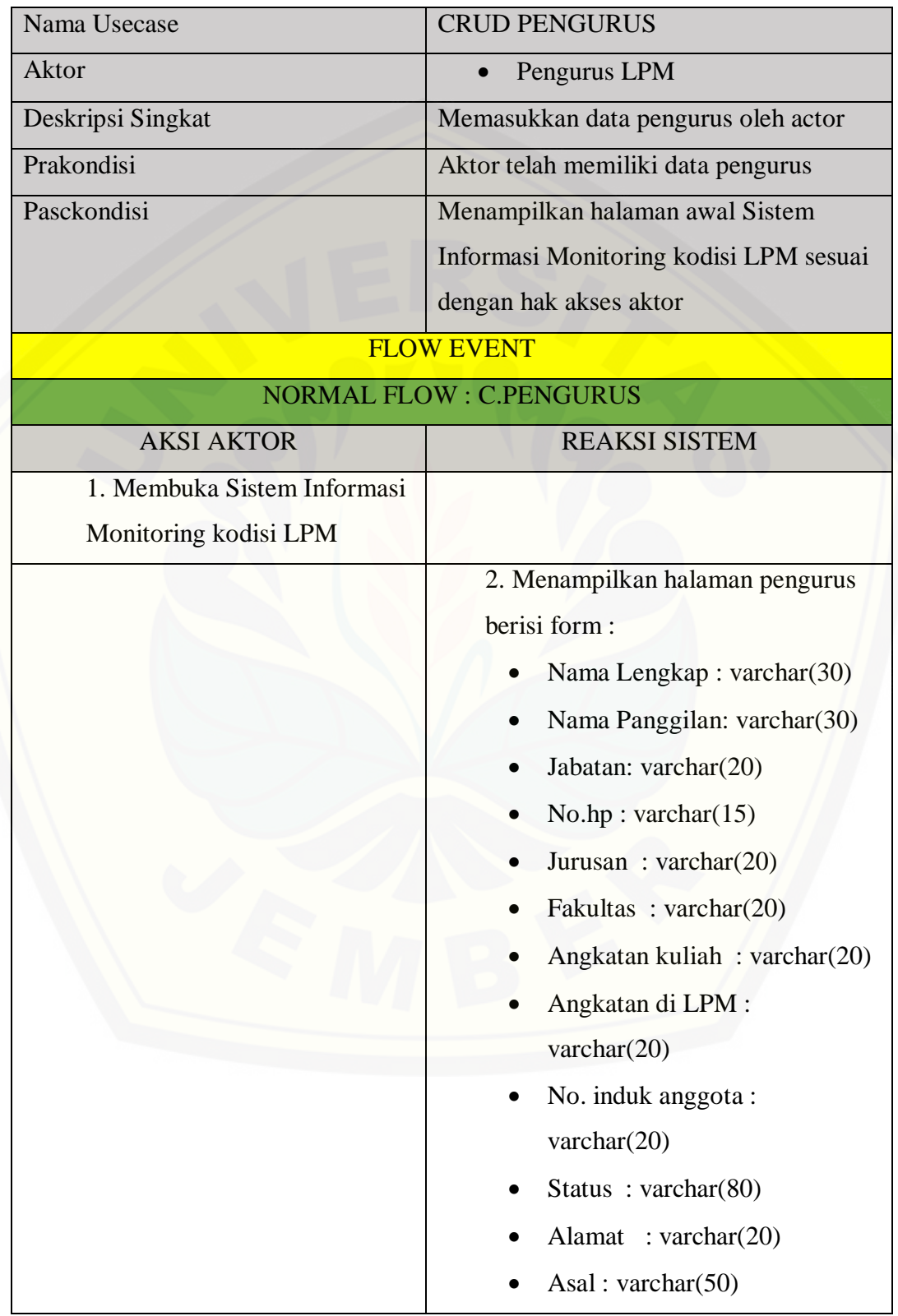

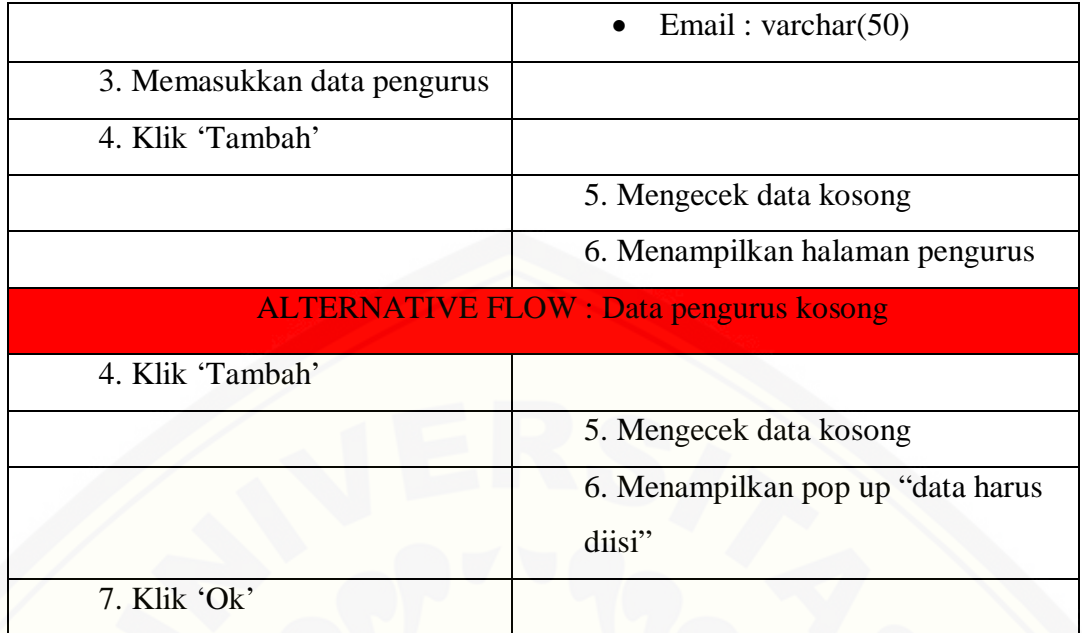

### **4.2.3.50. Skenario Melihat Data Pengurus**

#### Tabel 50 Skenario Melihat Data Pengurus

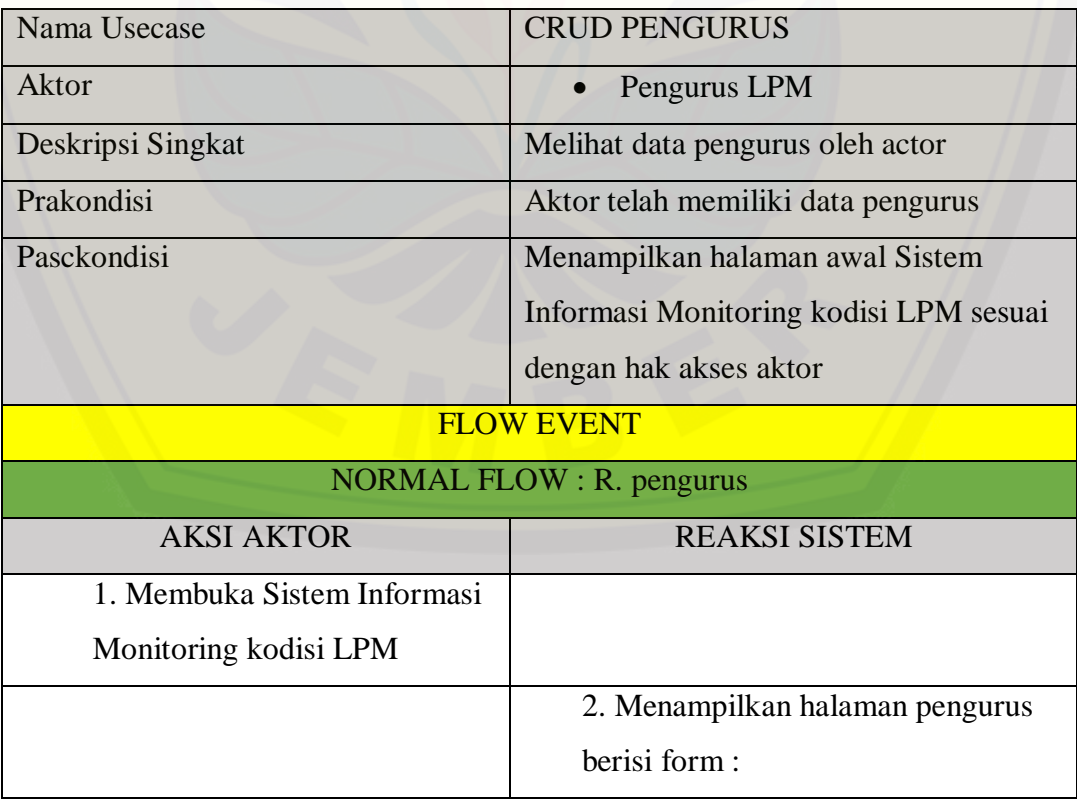

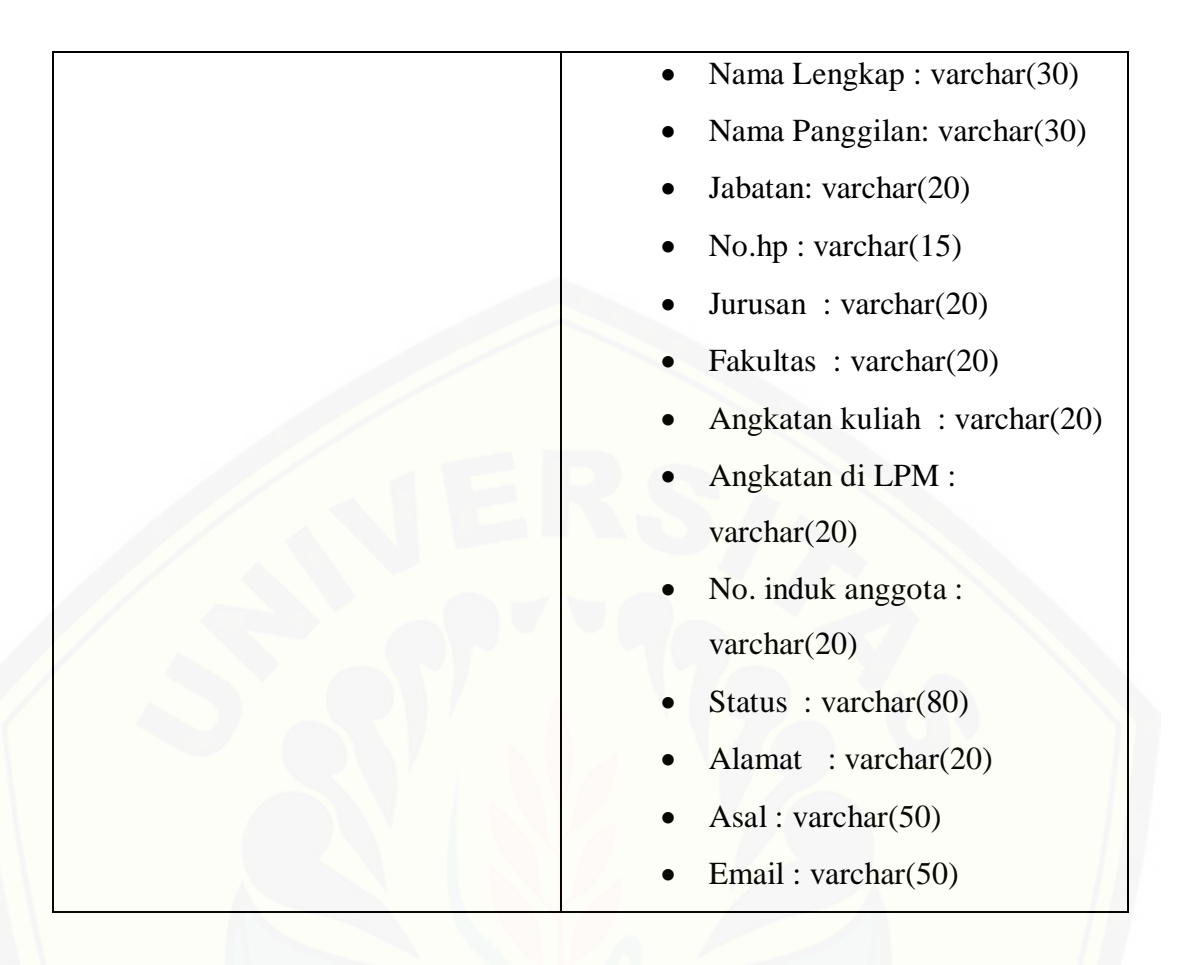

### **4.2.3.51. Skenario Melihat Data Pengurus**

Tabel 51 Skenario Melihat Data Pengurus

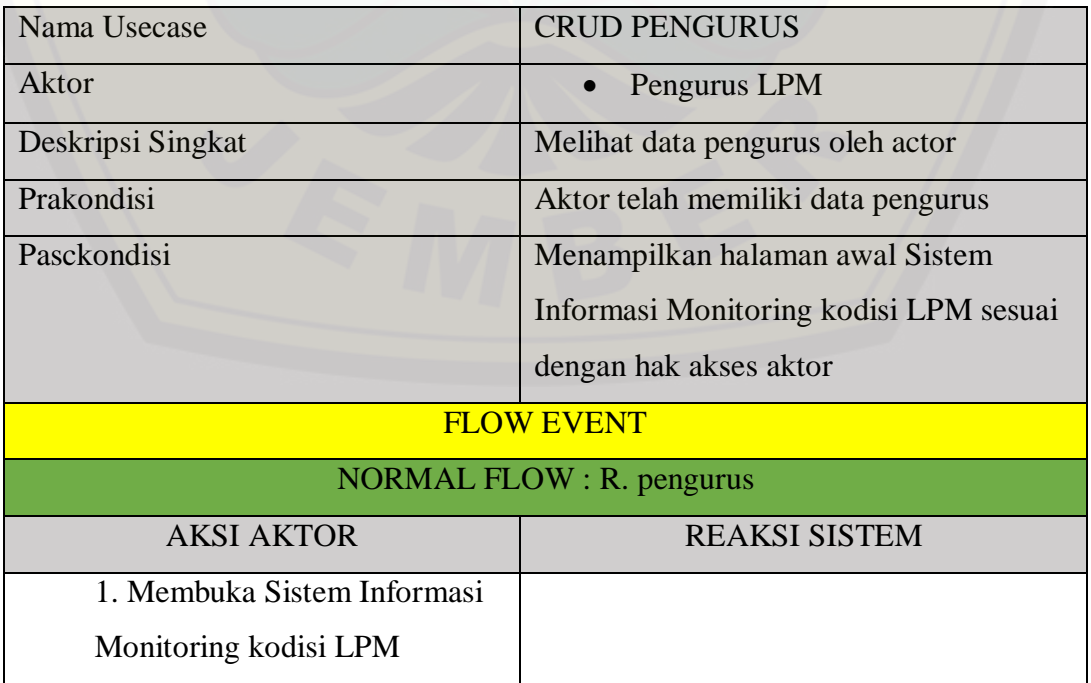

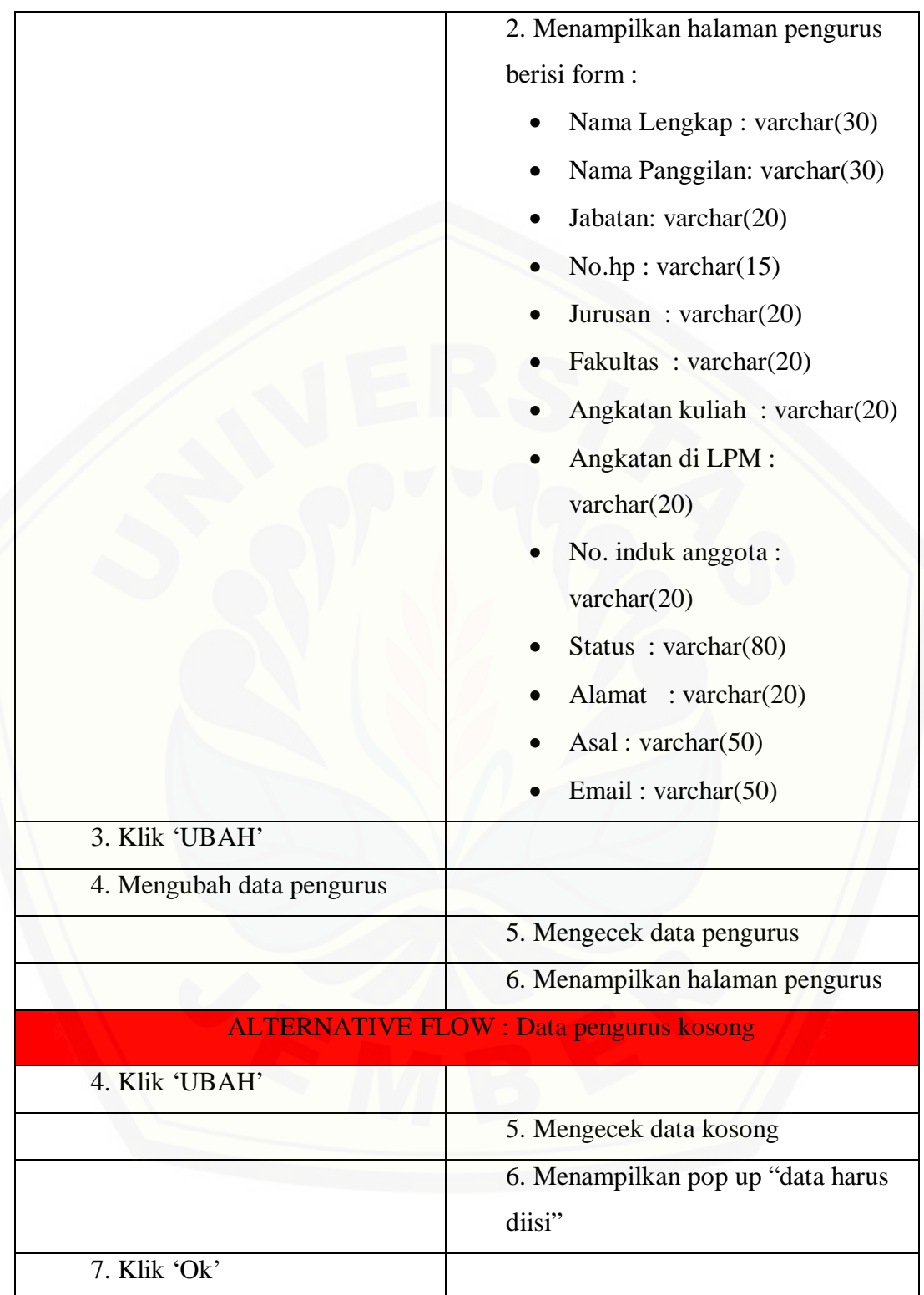

### **4.2.3.52. Skenario Melihat Data Pengurus**

Tabel 52 Skenario Melihat Data Pengurus

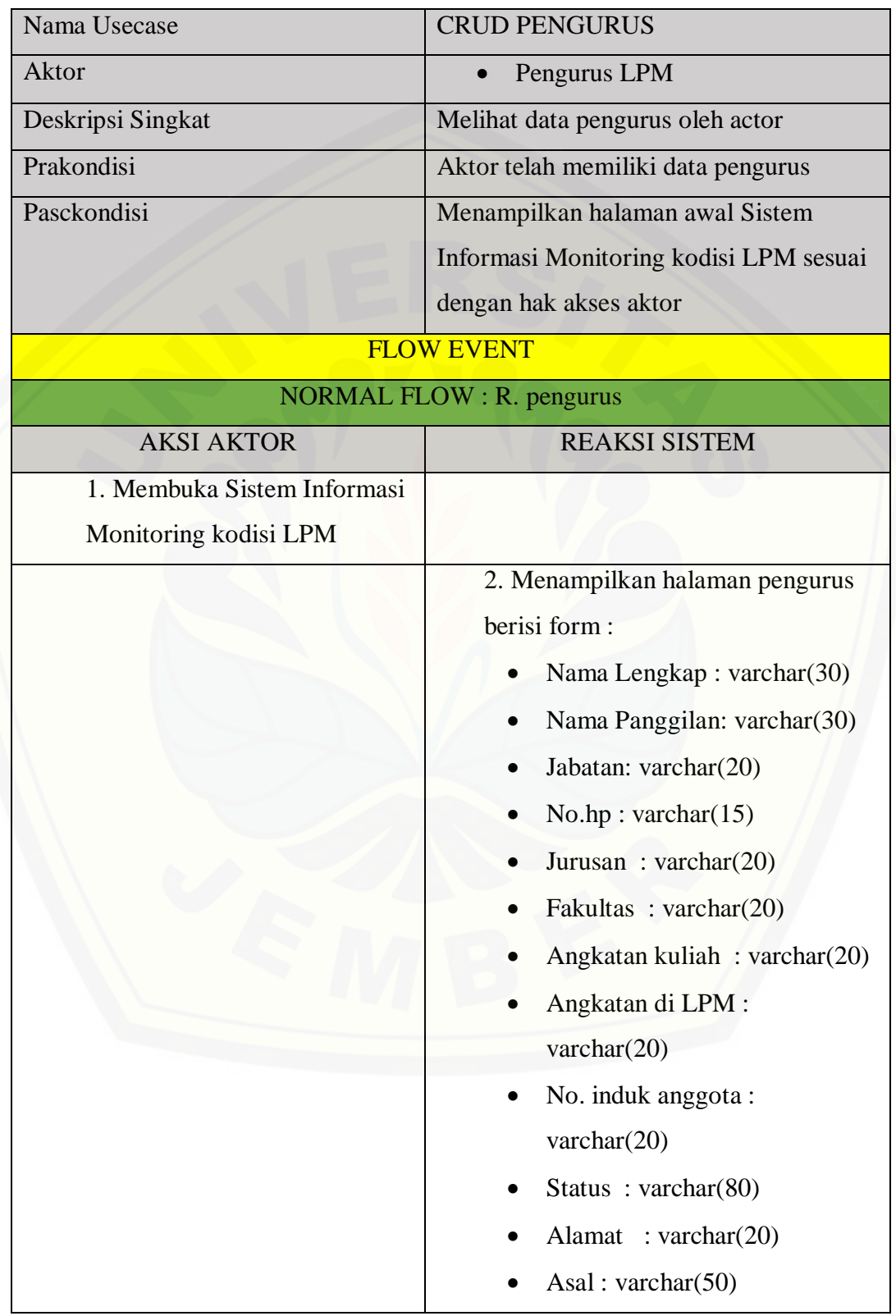

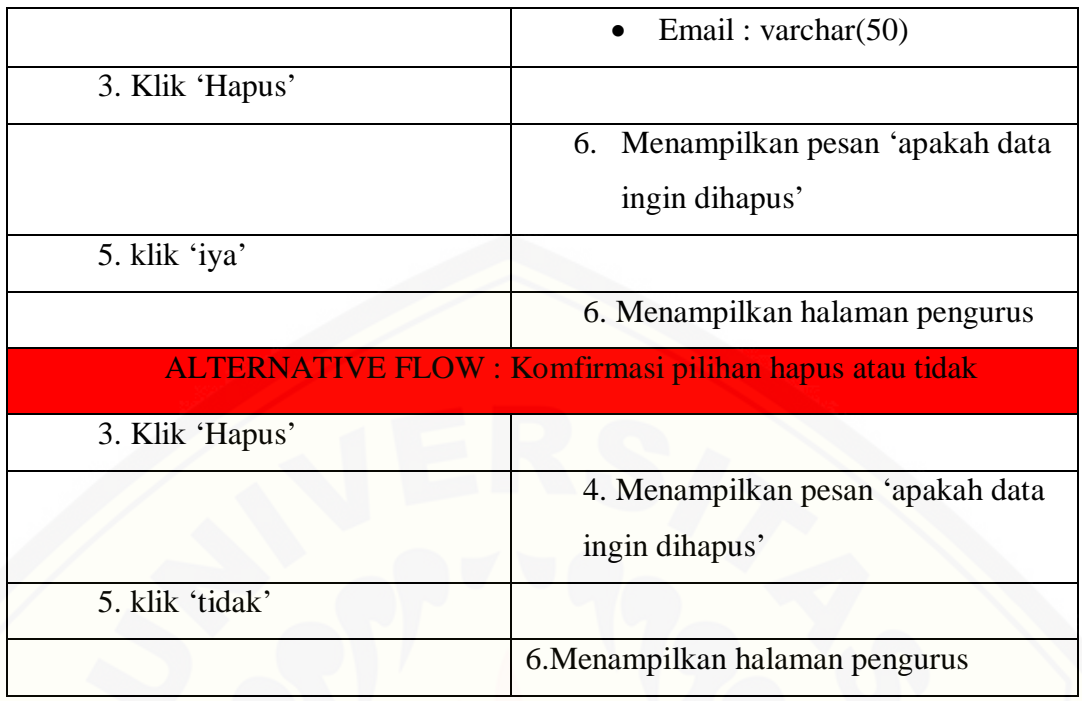

### **4.2.3.53. Skenario Menginputkan Data Kendala dan Kebutuhan**

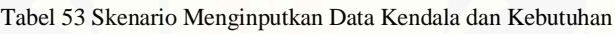

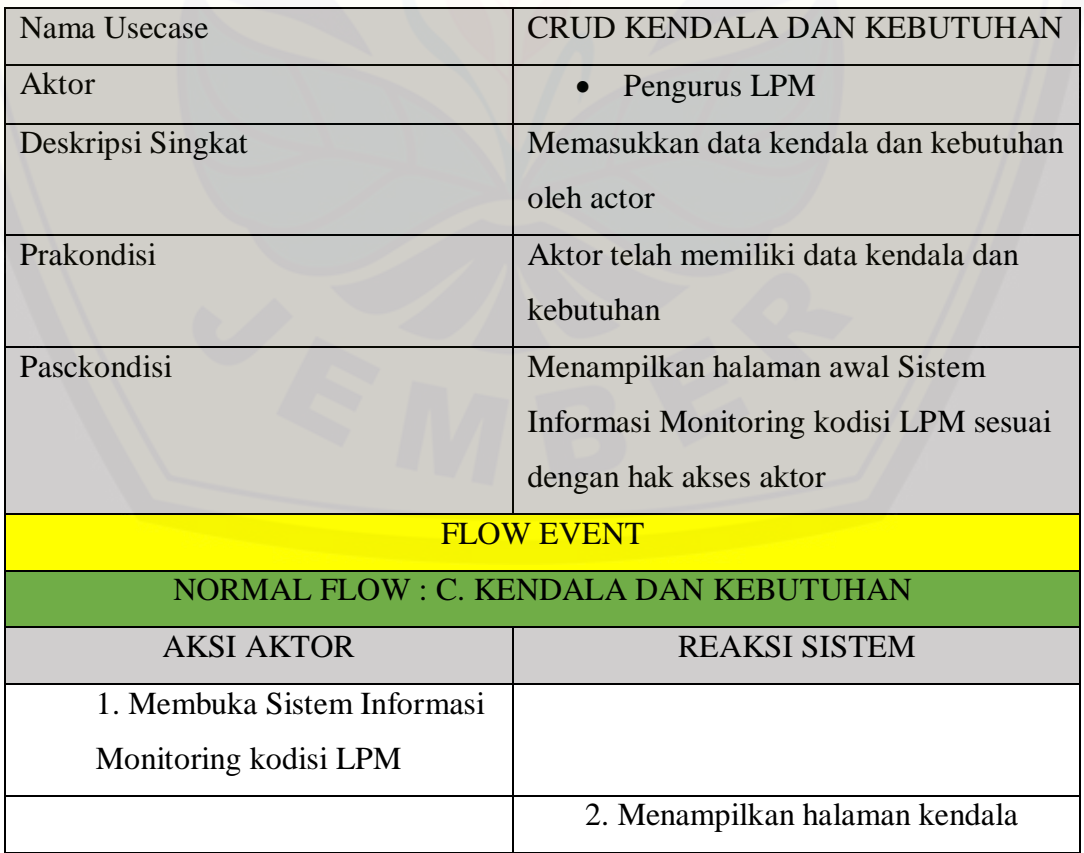

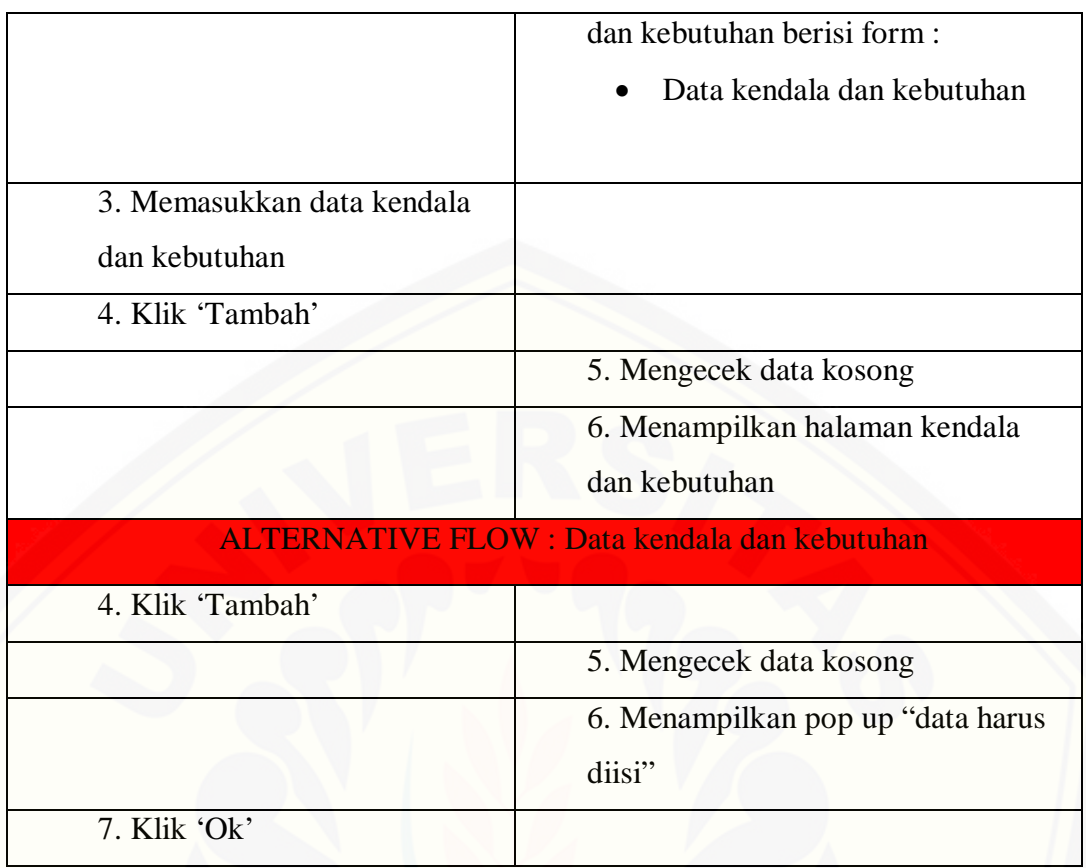

### **4.2.3.54. [Skenario Menginputkan Data Kendala dan Kebutuhan](http://repository.unej.ac.id/)**

Tabel 54 Skenario Menginputkan Data Kendala dan Kebutuhan

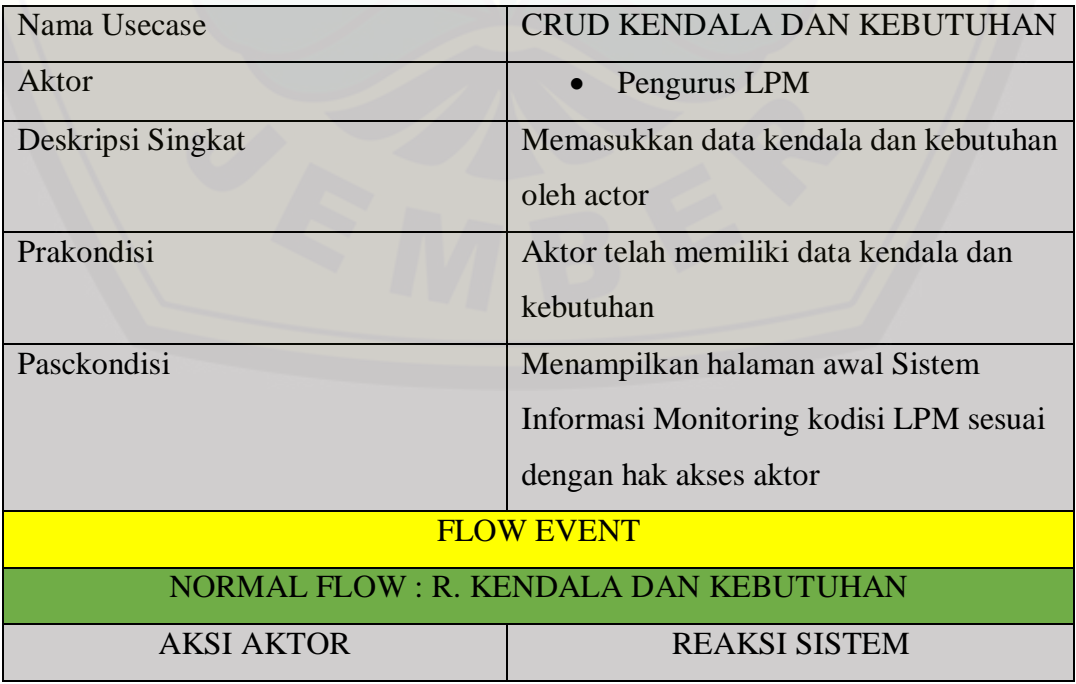

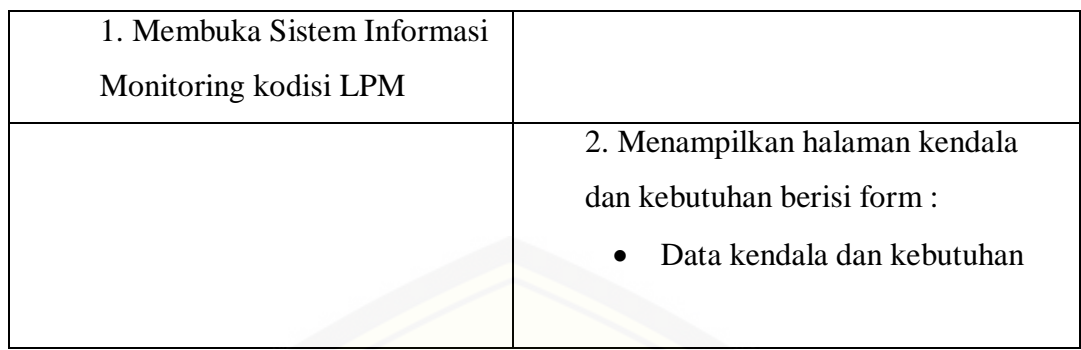

### **4.2.3.55. [Skenario Menginputkan Data Kendala dan Kebutuhan](http://repository.unej.ac.id/)**

Tabel 55 Skenario Menginputkan Data Kendala dan Kebutuhan

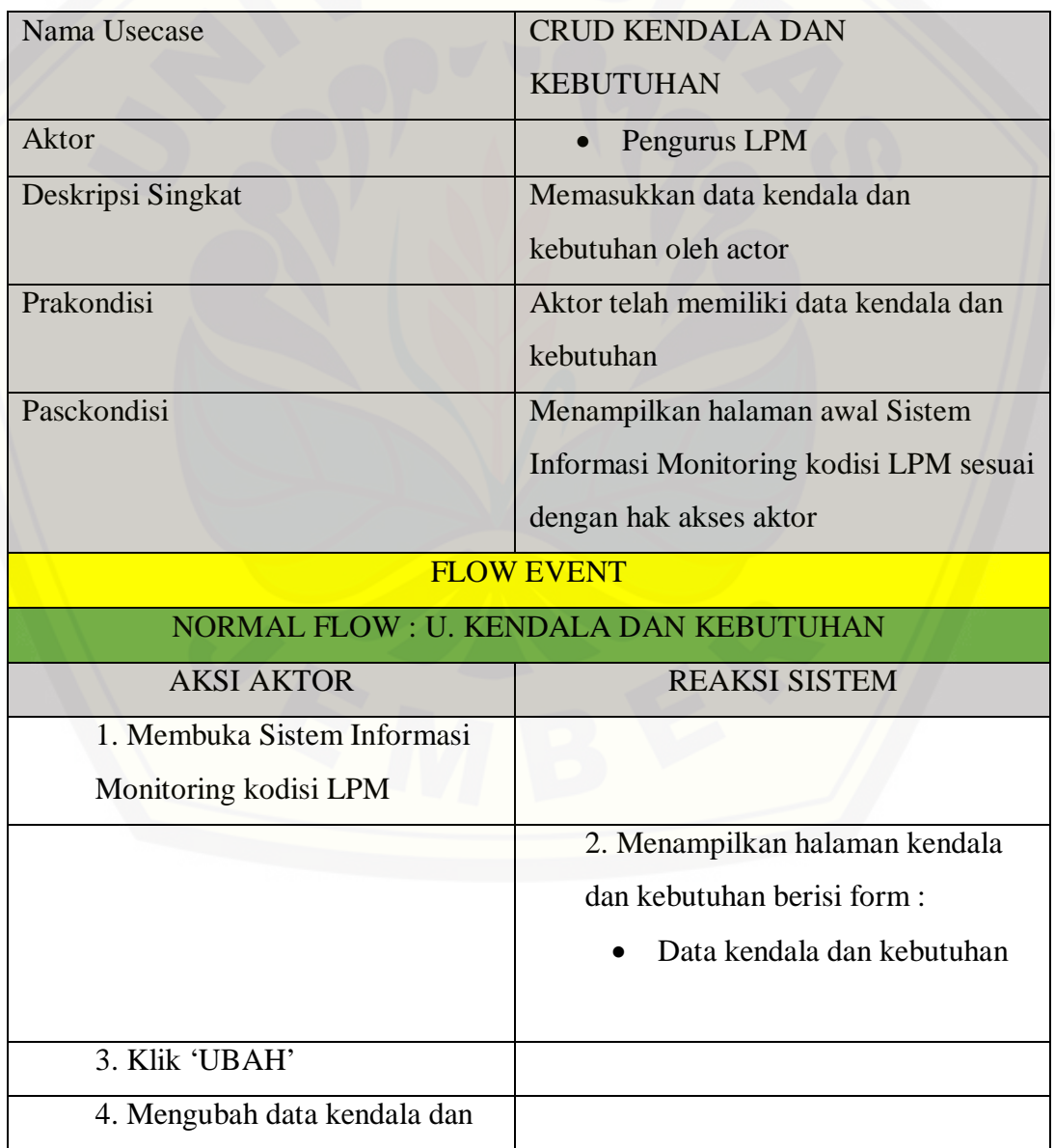

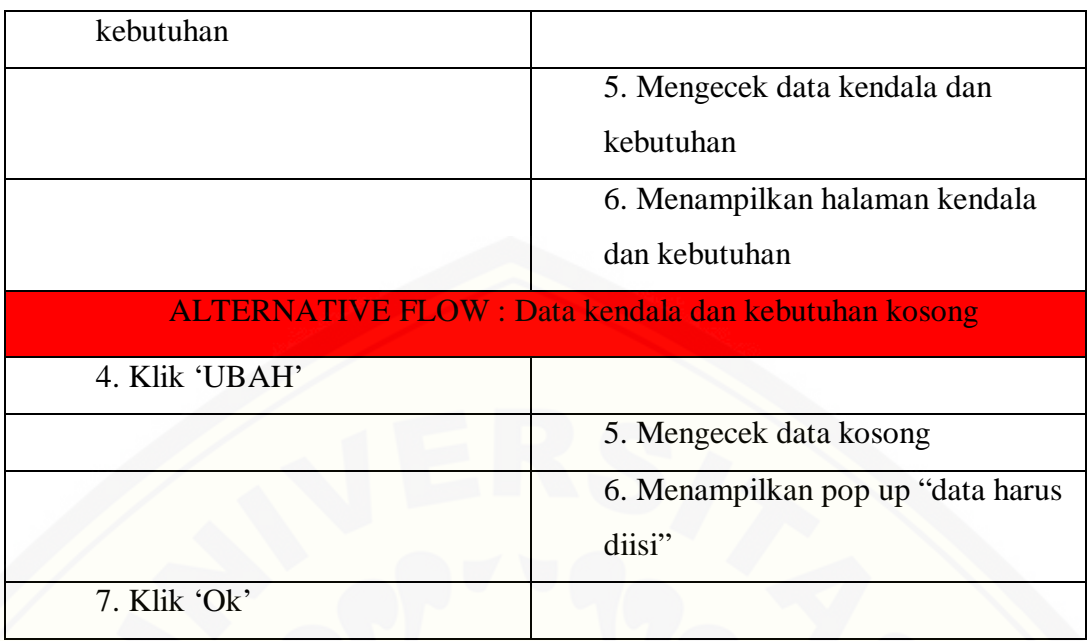

### **4.2.3.56. Skenario Menginputkan Data Kendala dan Kebutuhan**

Tabel 56 Skenario Menginputkan Data Kendala dan Kebutuhan

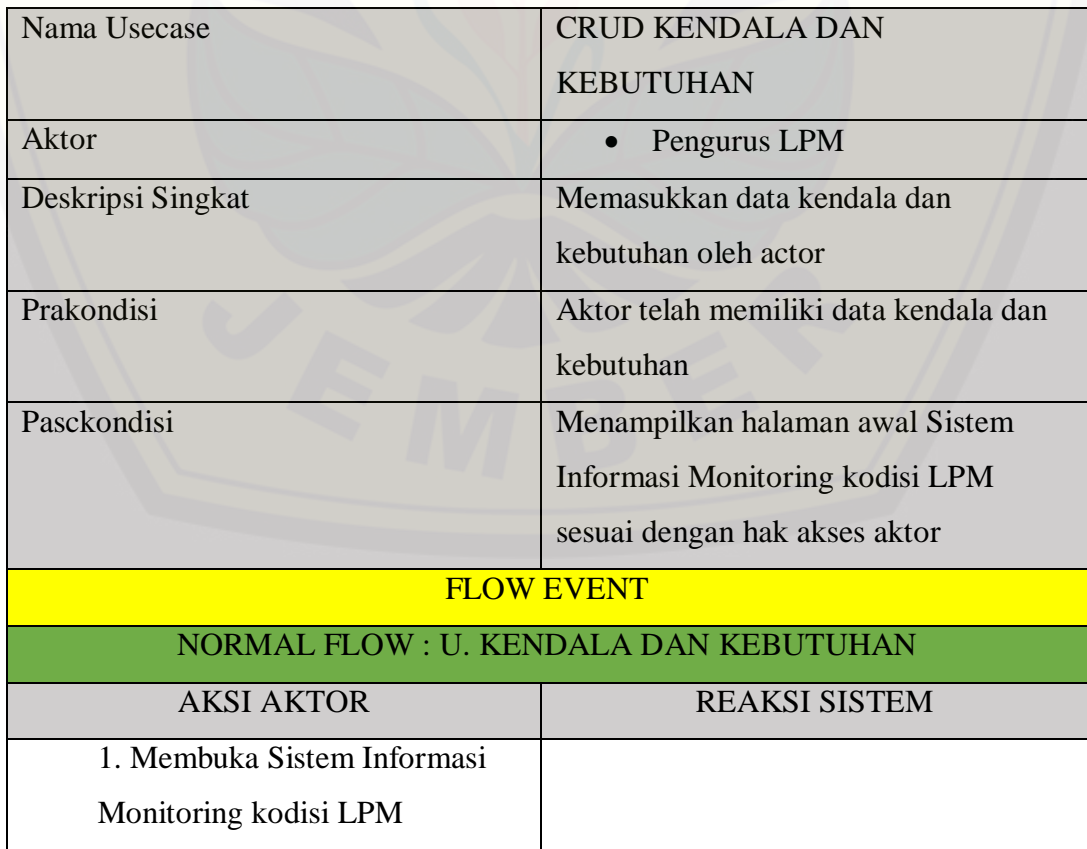

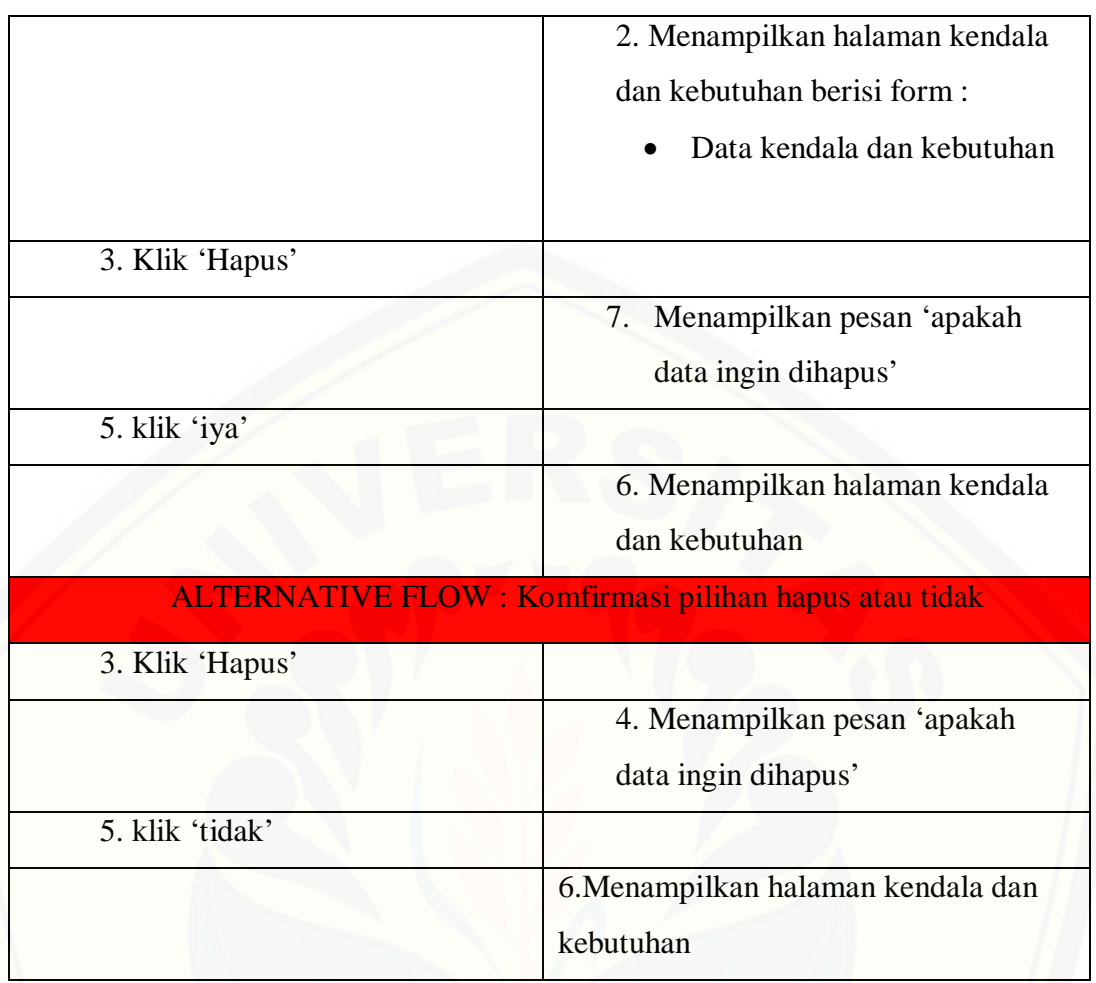

### **4.2.3.57. Skenario Menginputkan Data Metode Advokasi**

Tabel 57 Skenario Menginputkan Data Metode Advokasi

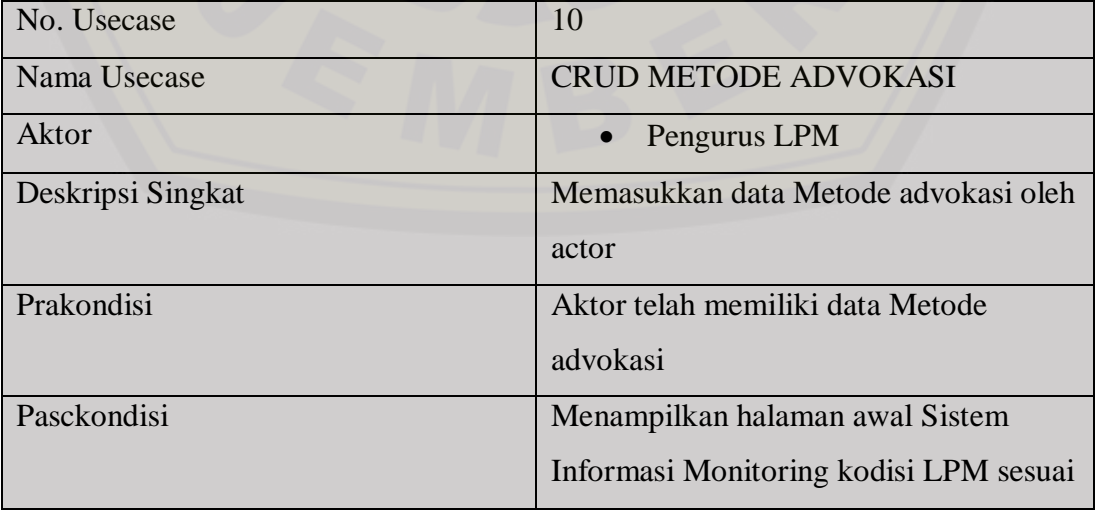

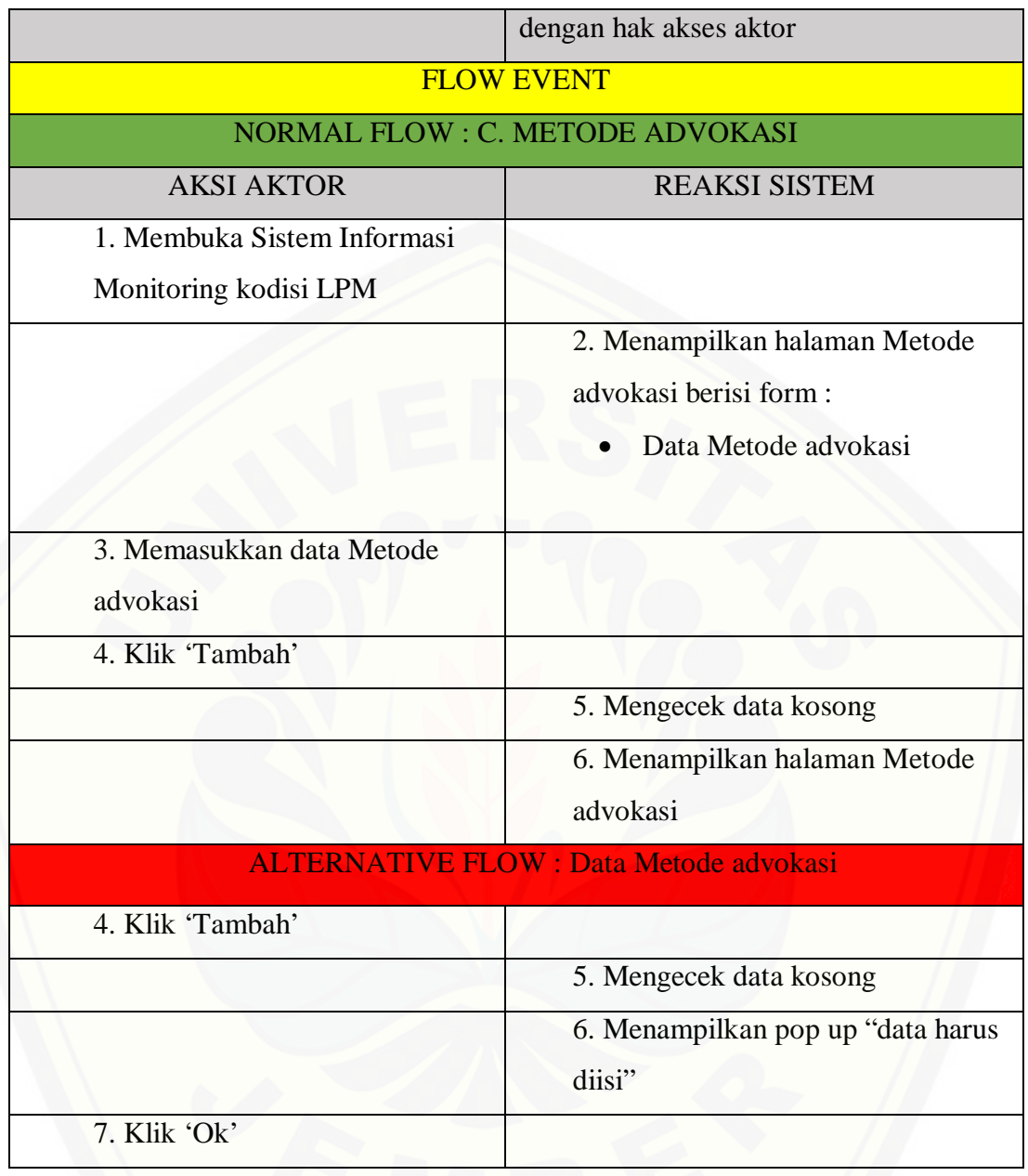

### **4.2.3.58. Skenario Melihat Data Metode Advokasi**

Tabel 58 Skenario Melihat Data Metode Advokasi

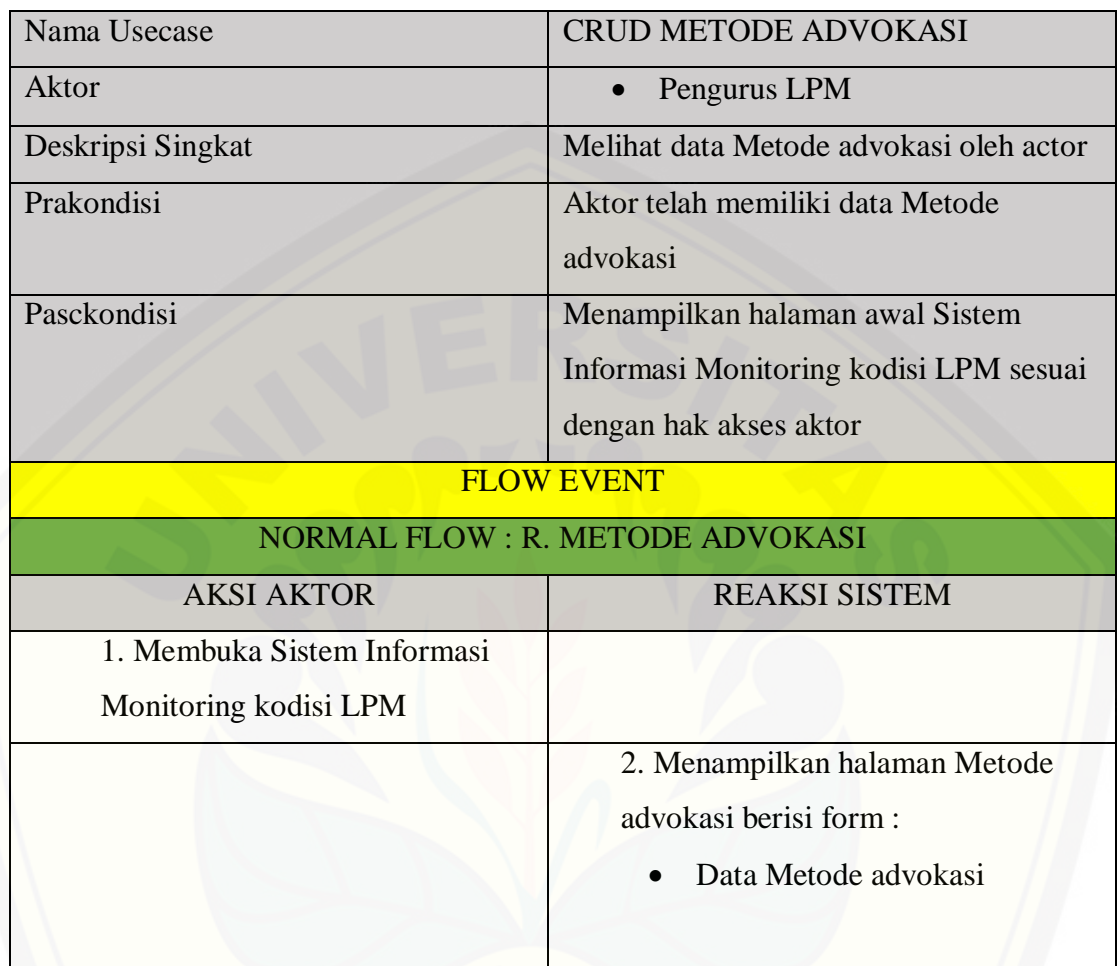

### **4.2.3.59. Skenario Mengubah Data Metode Advokasi**

Tabel 59 Skenario Mengubah Data Metode Advokasi

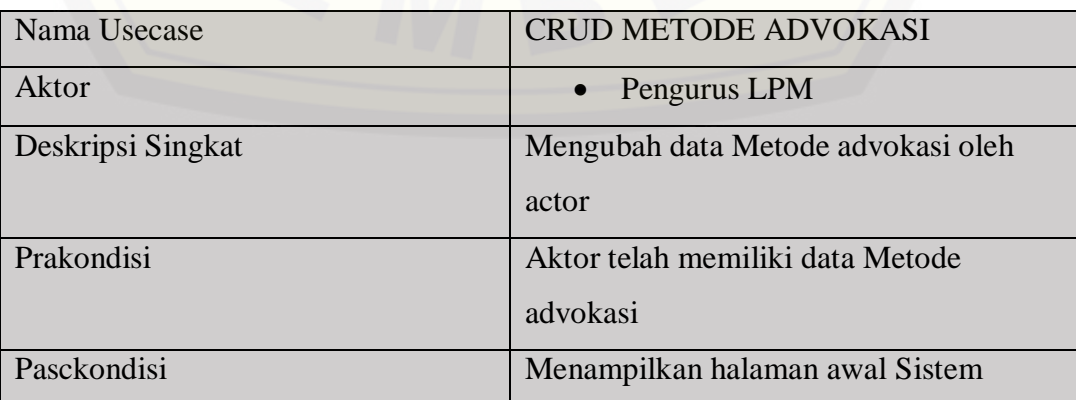
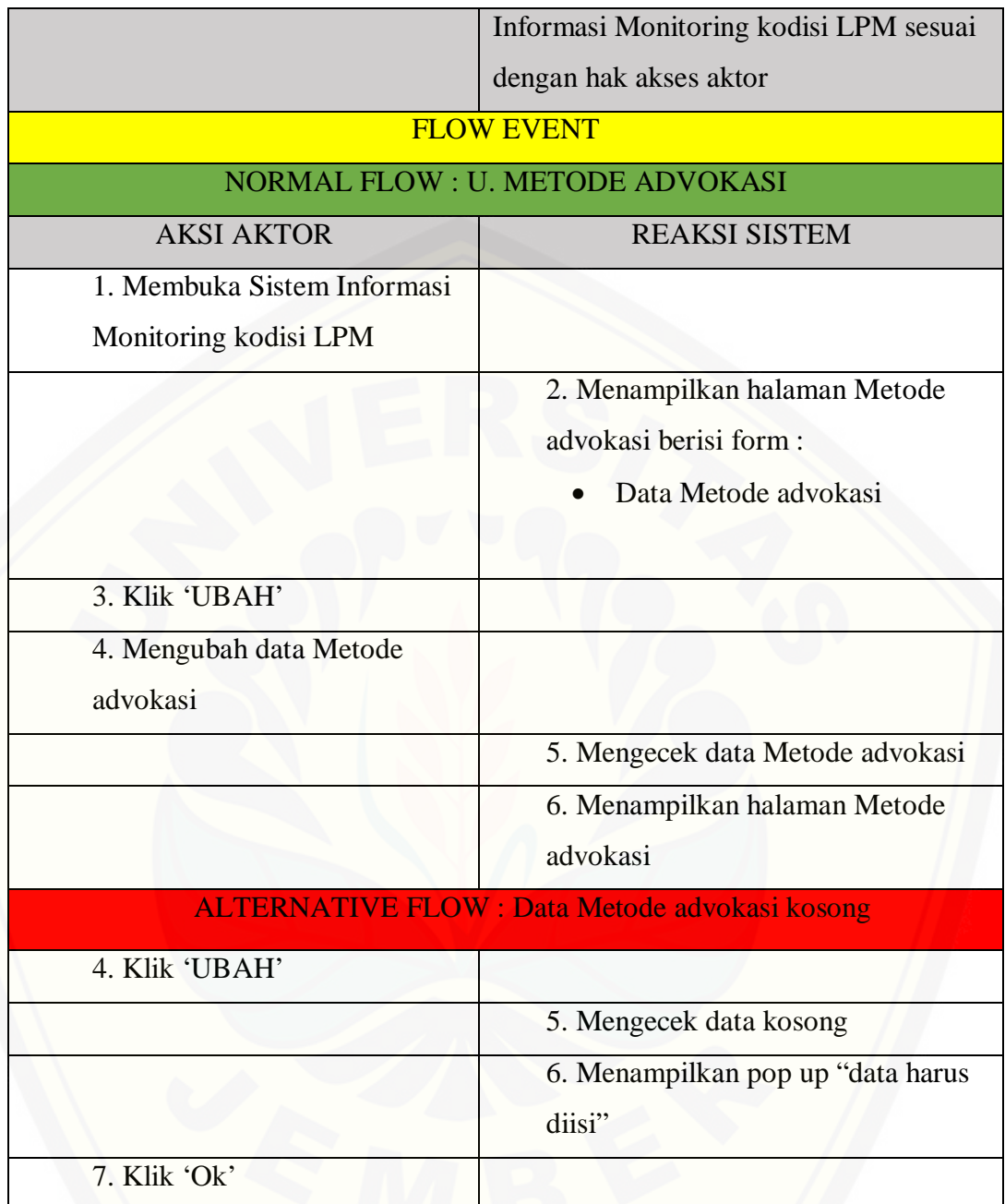

#### **4.2.3.60. Skenario Menghapus Data Metode Advokasi**

Tabel 60 Skenario Menghapus Data Metode Advokasi

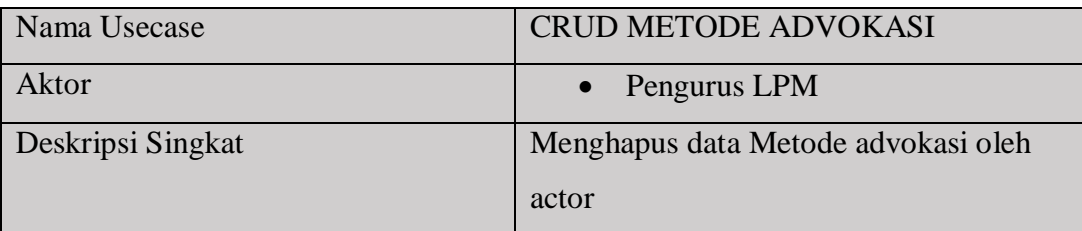

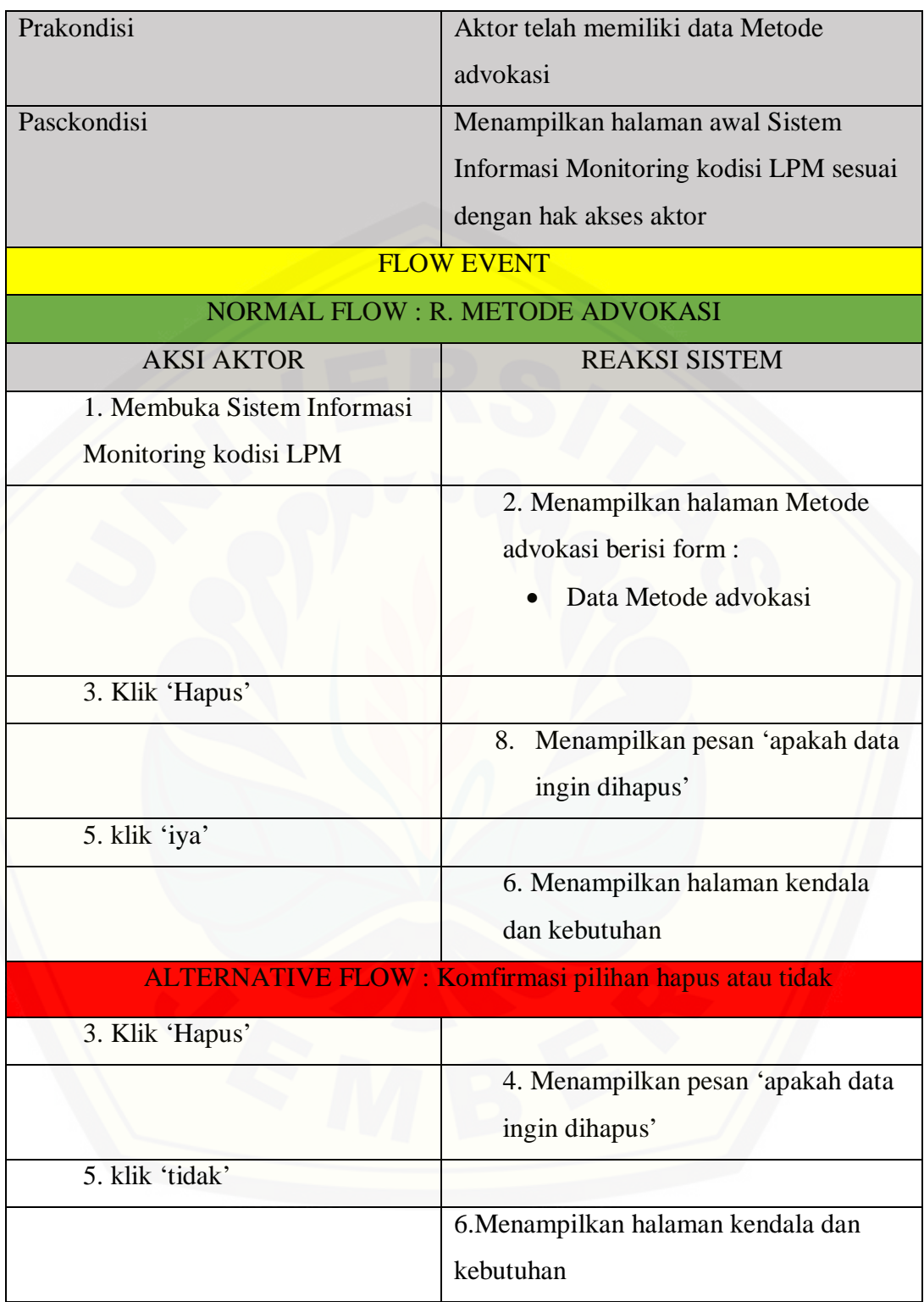

#### **4.2.3.61. Skenario Menginputkan Data Pertemuan Formal dan Informal**

Tabel 61 Skenario Menginputkan Data Pertemuan Formal dan Informal

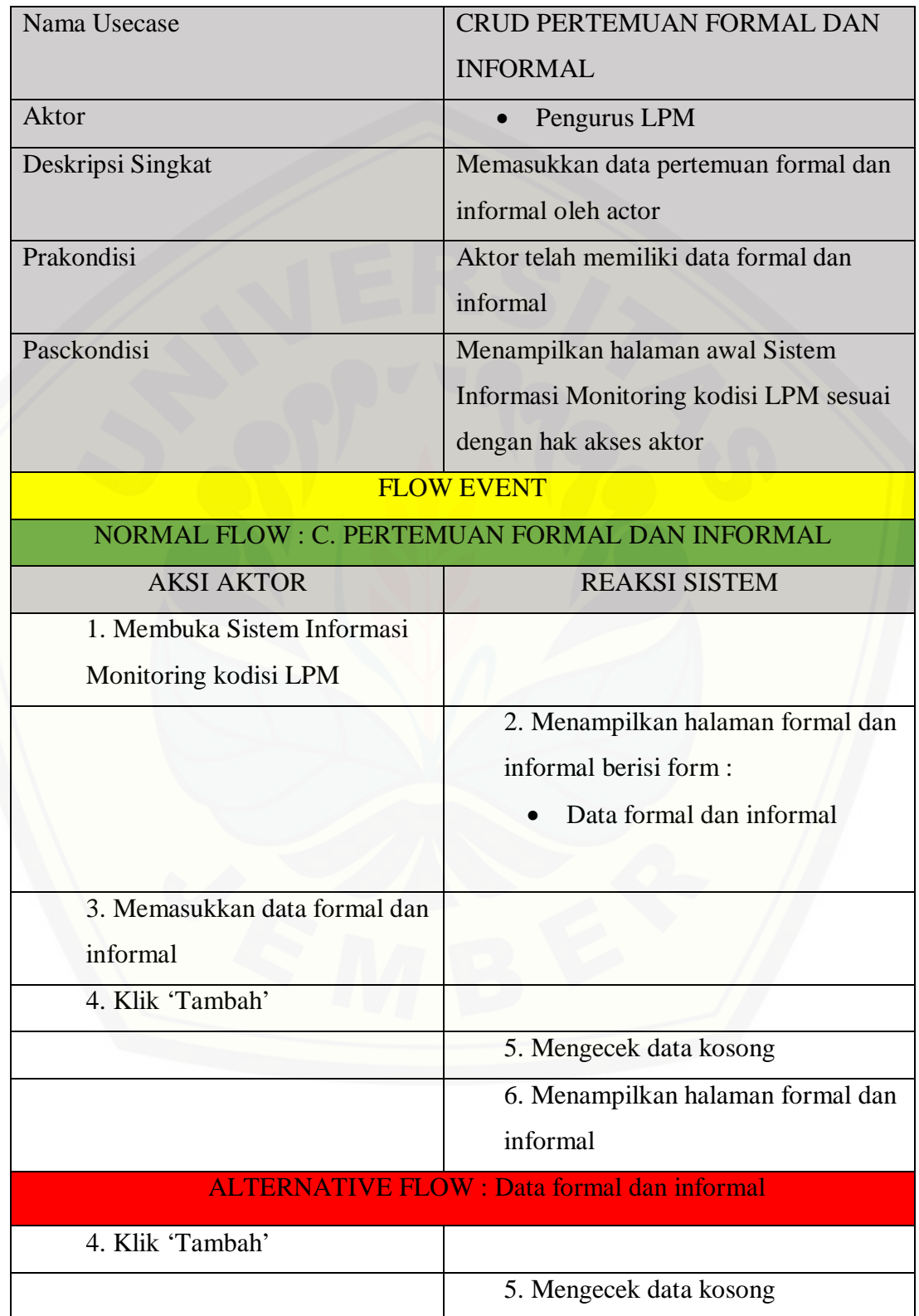

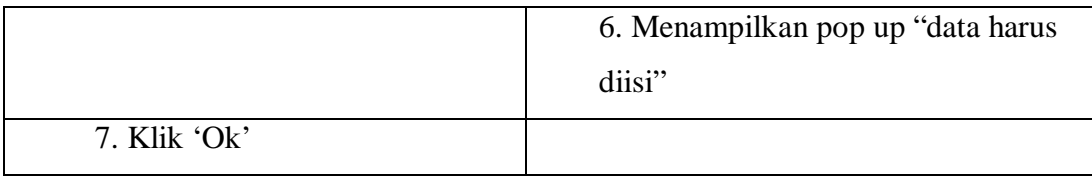

### **4.2.3.62. [Skenario Melihat Data Pertemuan Formal dan Informal Anggota](http://repository.unej.ac.id/)**

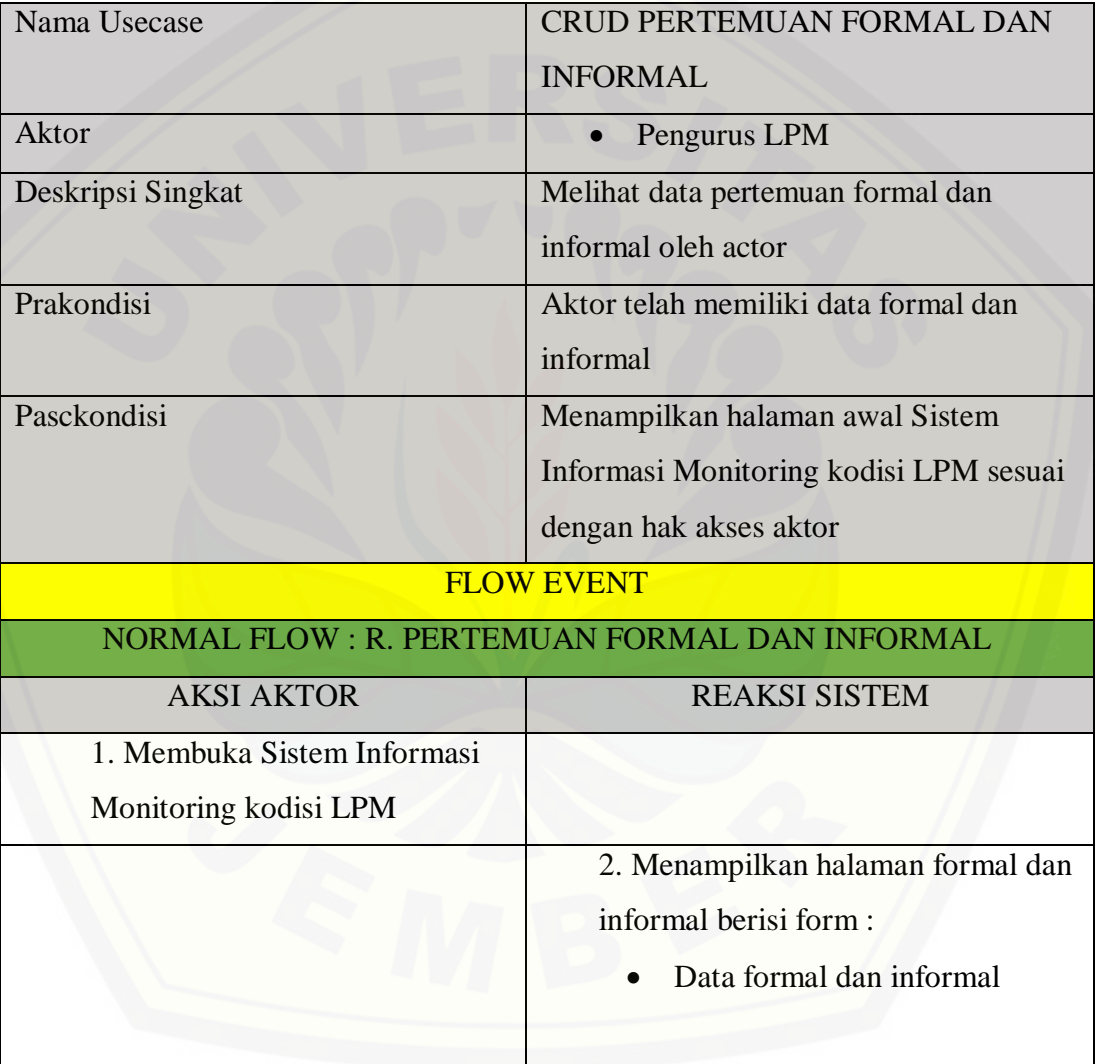

Tabel 62 Skenario Melihat Data Pertemuan Formal dan Informal Anggota

#### **4.2.3.63. Skenario Mengupdate Data Pertemuan Formal dan Informal**

Tabel 63 Skenario Mengupdate Data Pertemuan Formal dan Informal

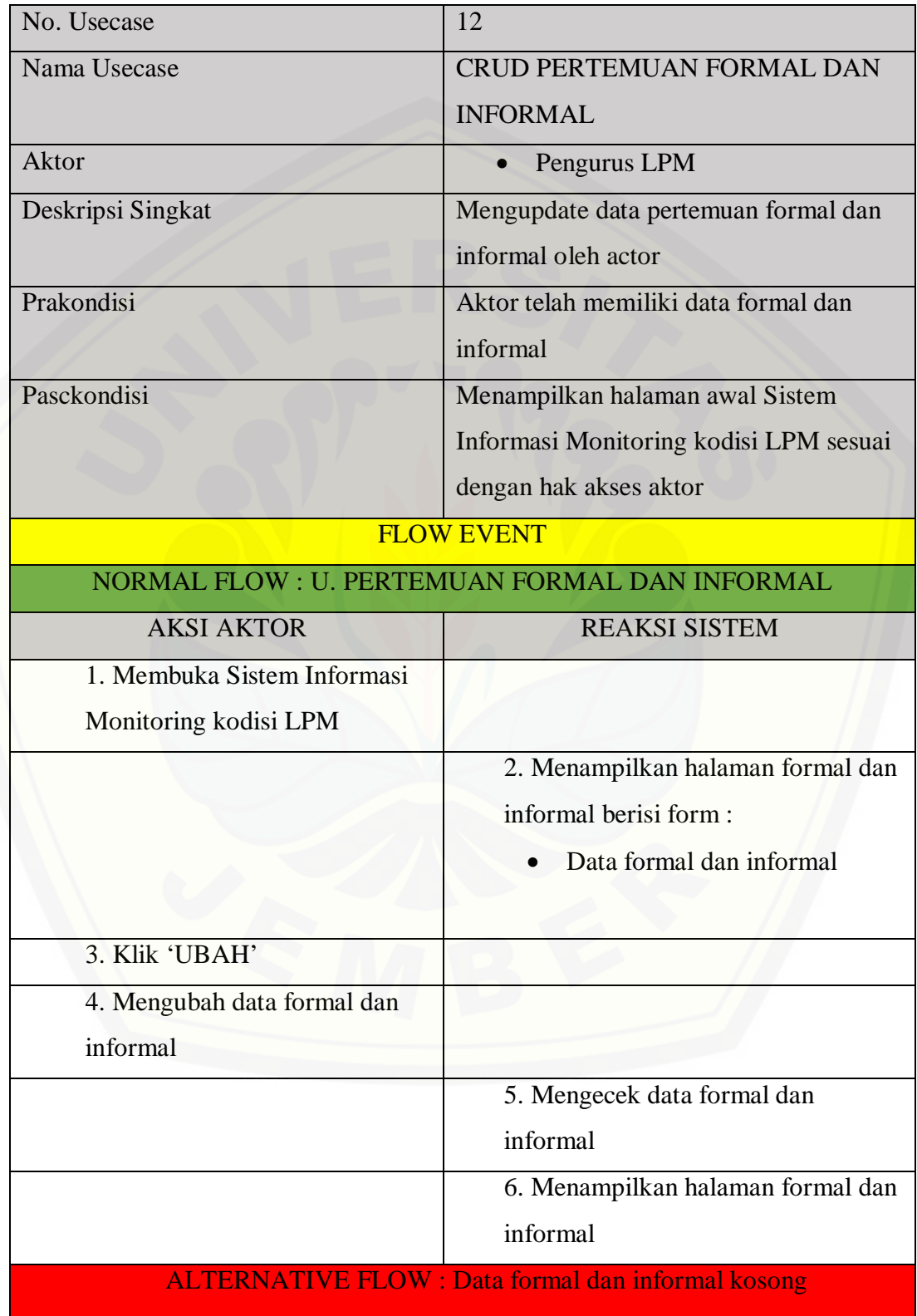

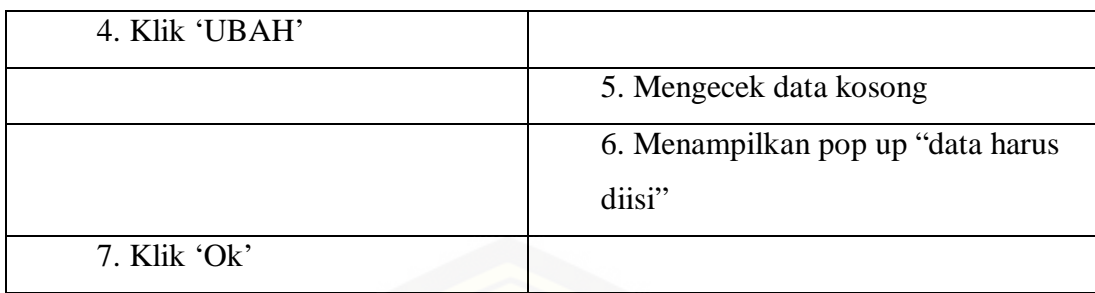

#### **4.2.3.64. Skenario Menghapus Data Pertemuan Formal dan Informal**

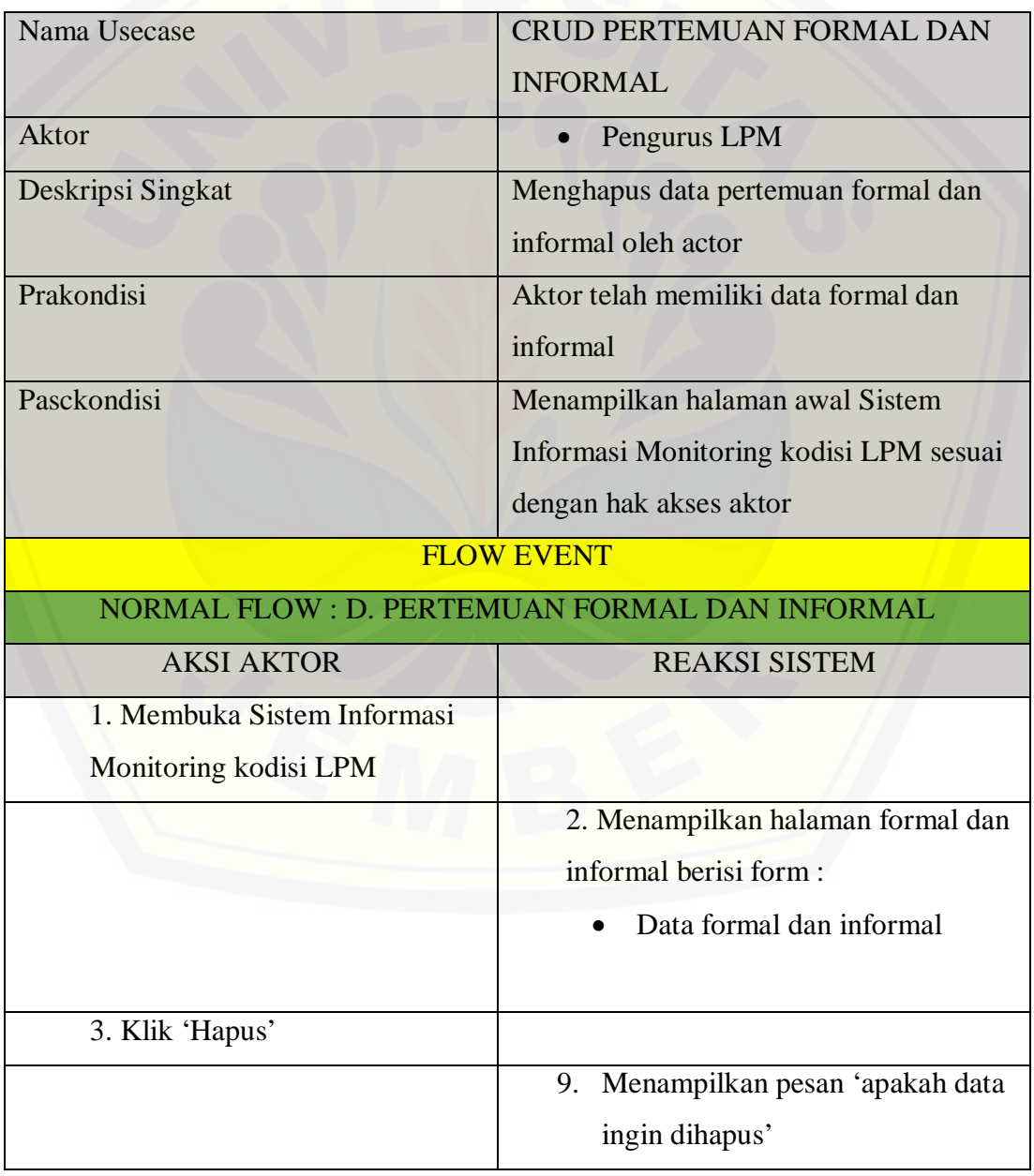

Tabel 64 Skenario Menghapus Data Pertemuan Formal dan Informal

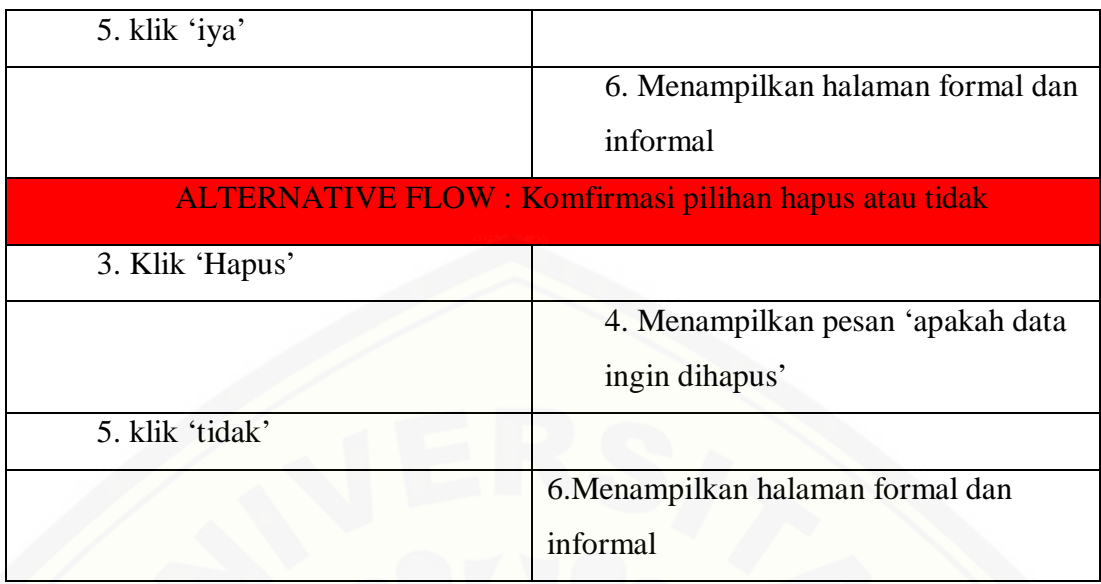

#### **4.2.3.65. Skenario Memasukkan Data Kurikulum**

Tabel 65 Skenario Memasukkan Data Kurikulum

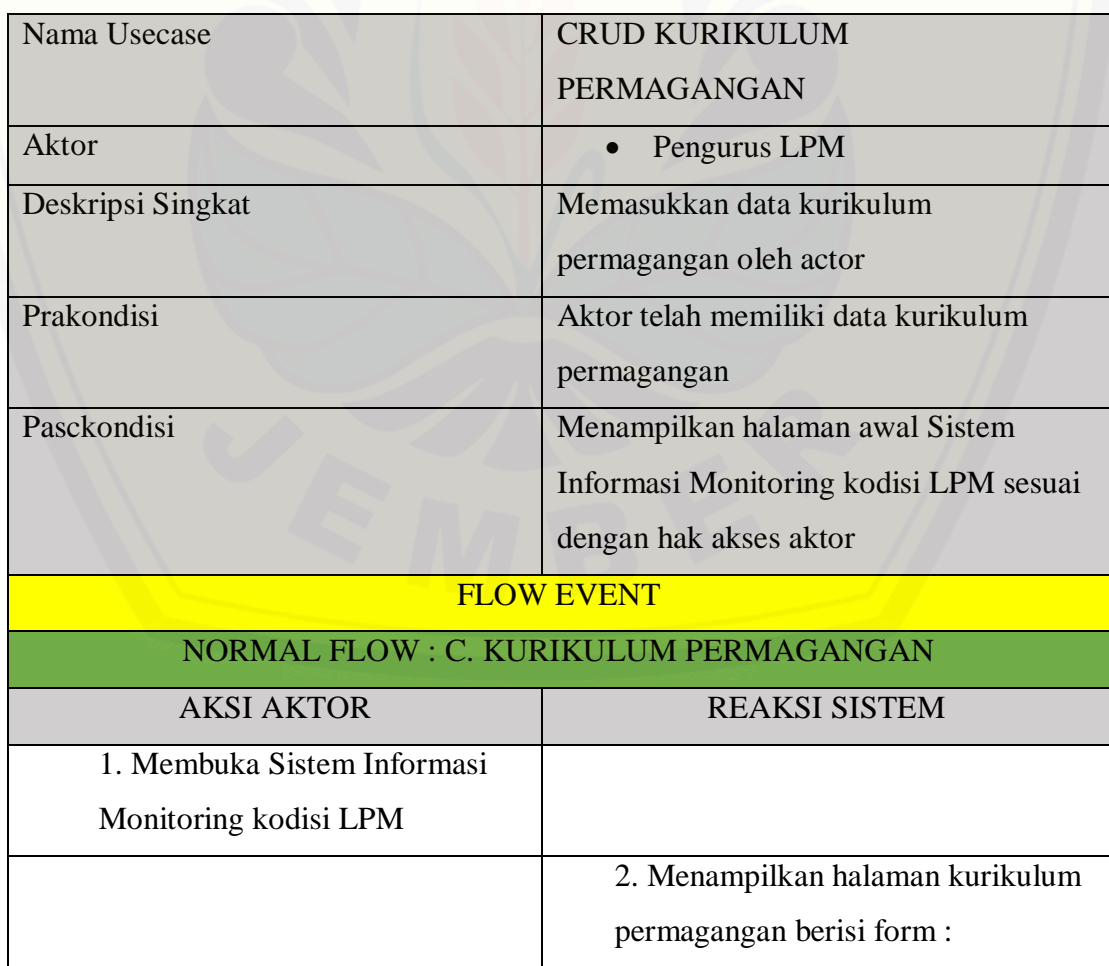

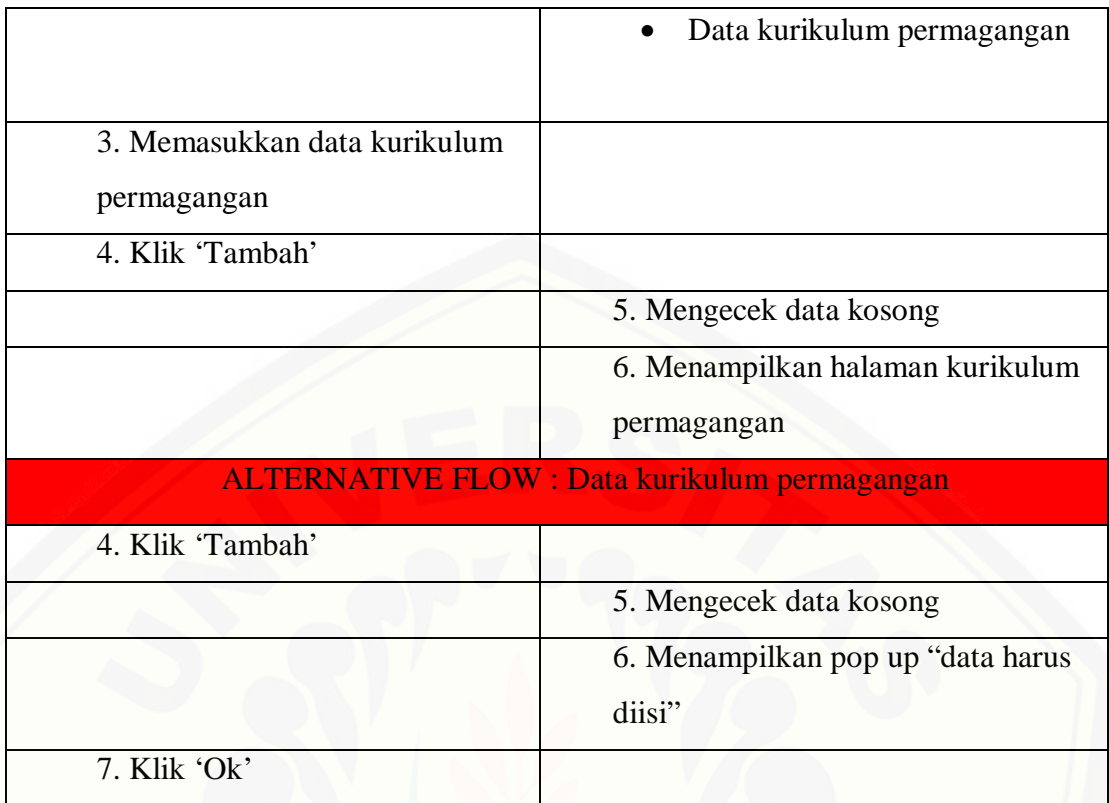

### **4.2.3.66. Skenario Menampilkan Data Kurikulum Permagangan**

Tabel 66 Skenario Menampilan Data Kurikulum Permagangan

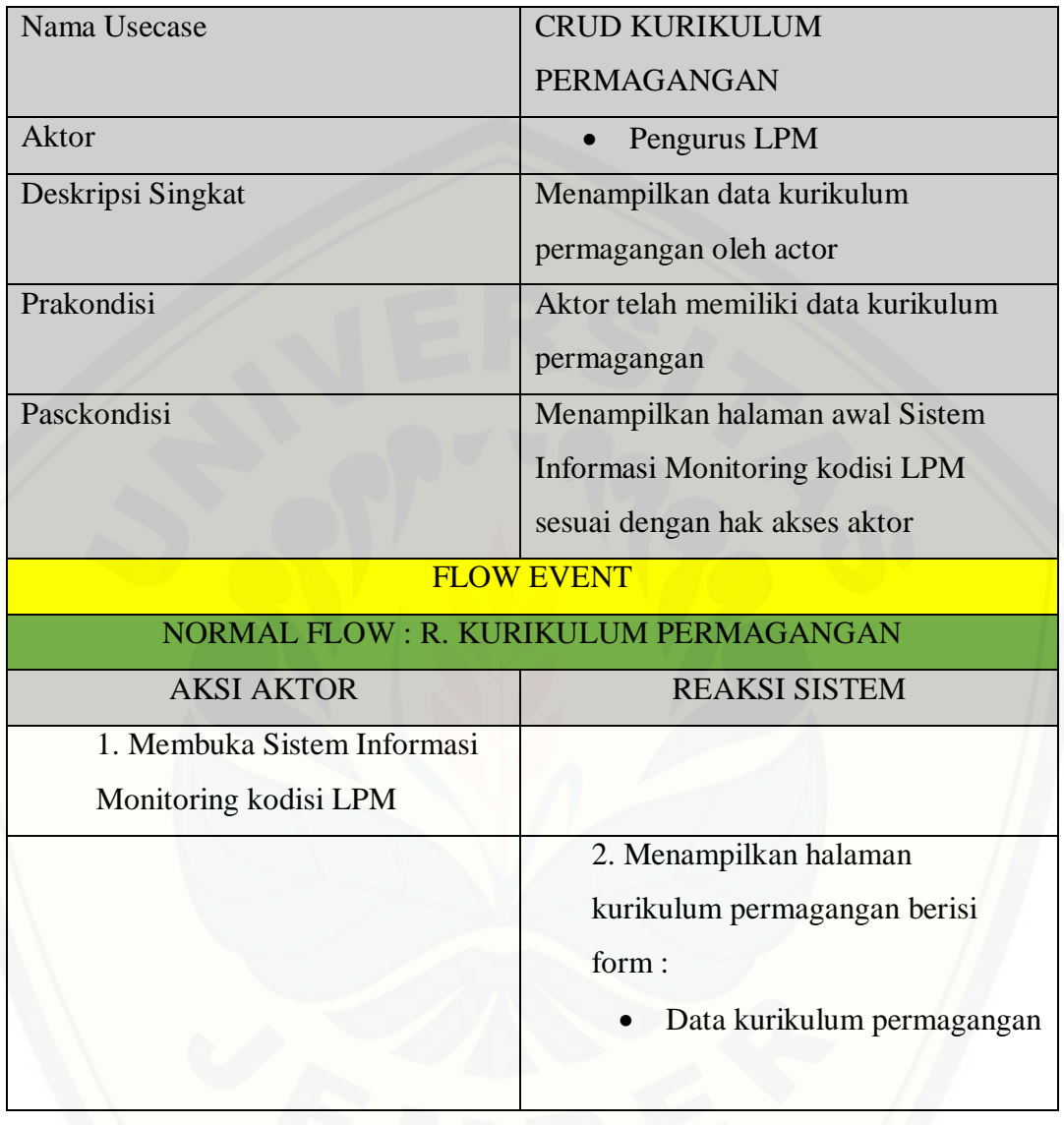

#### **4.2.3.67. Skenario Mengupdate Data Kurikulum Permagangan**

Tabel 67 Skenario Mengupdate Data Kurikulum Permagangan

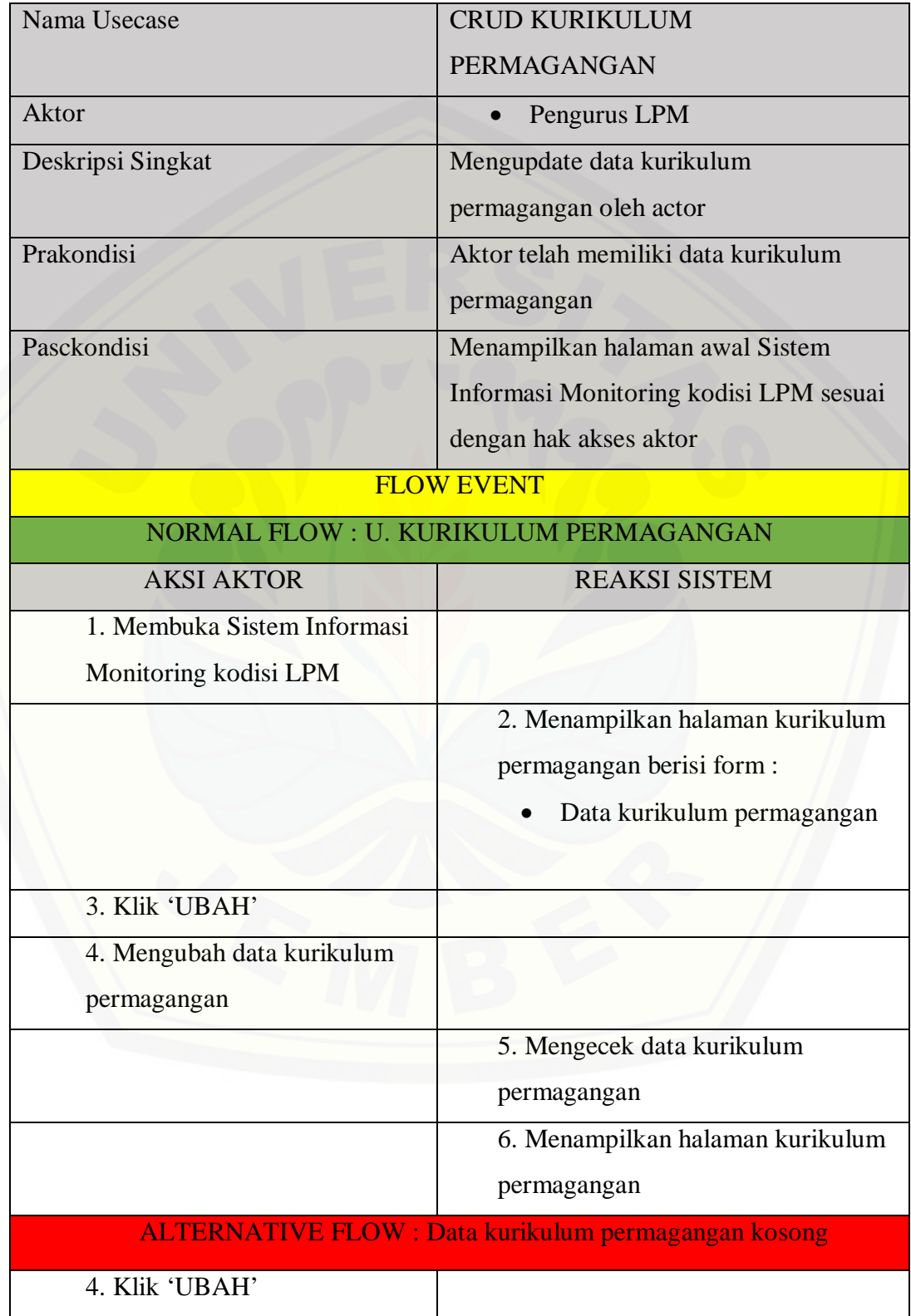

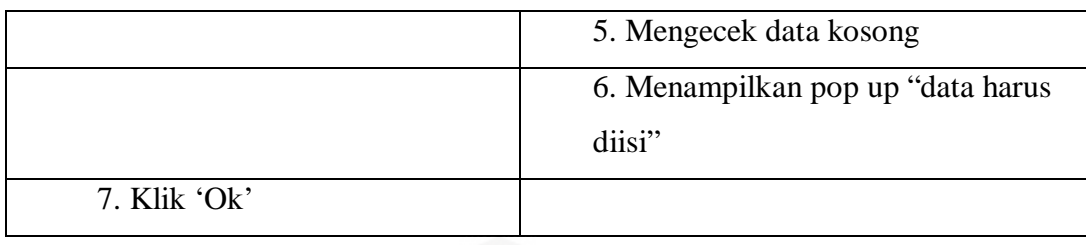

#### **4.2.3.68. Skenario Menghapus Data Kurikulum Permagangan**

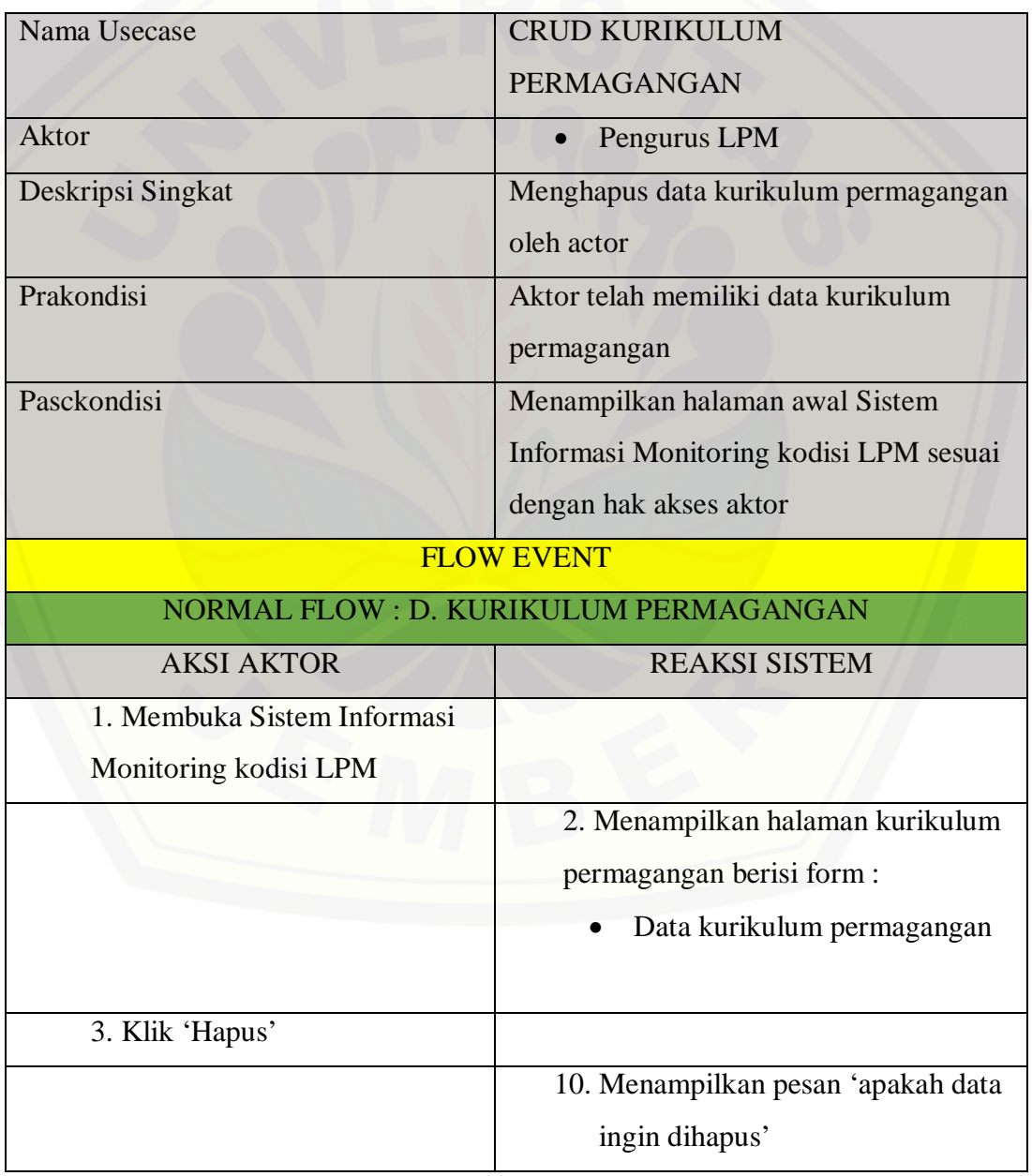

Tabel 68 Skenario Menghapus Data Kurikulum Permagangan

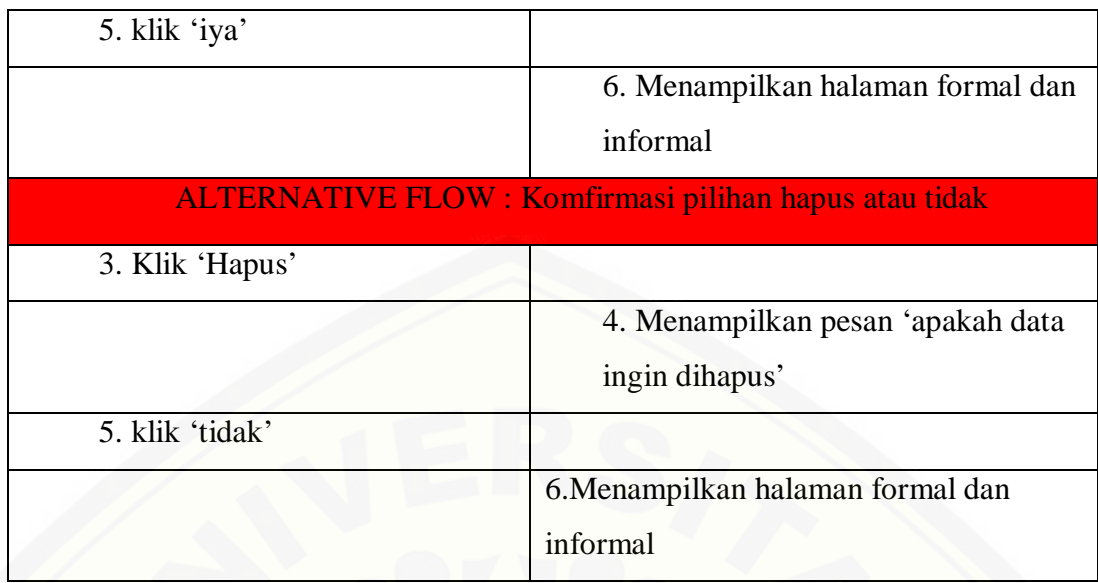

### **4.2.3.69. [Skenario Menginputkan Data Jaringan Kerjasama](http://repository.unej.ac.id/)**

Tabel 69 Skenario Menginputkan Data Jaringan Kerjasama

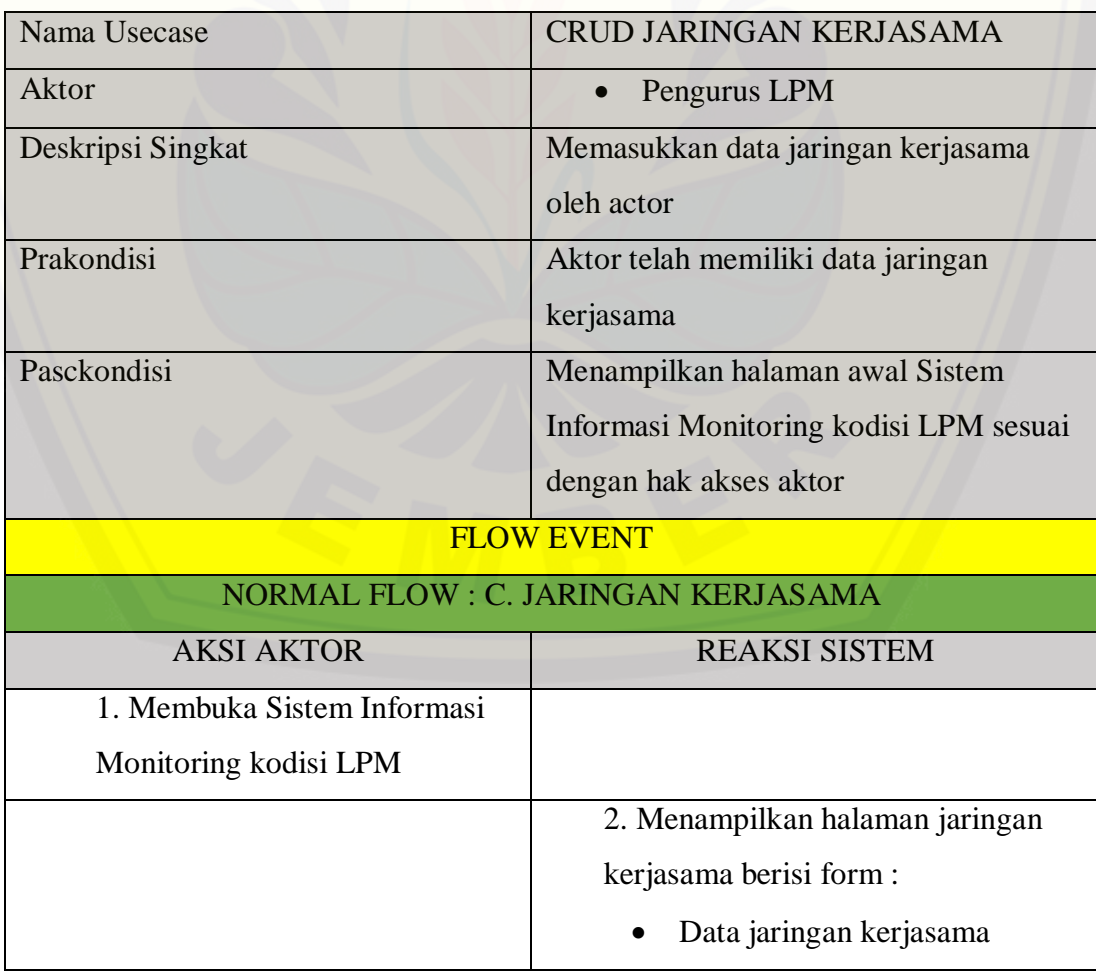

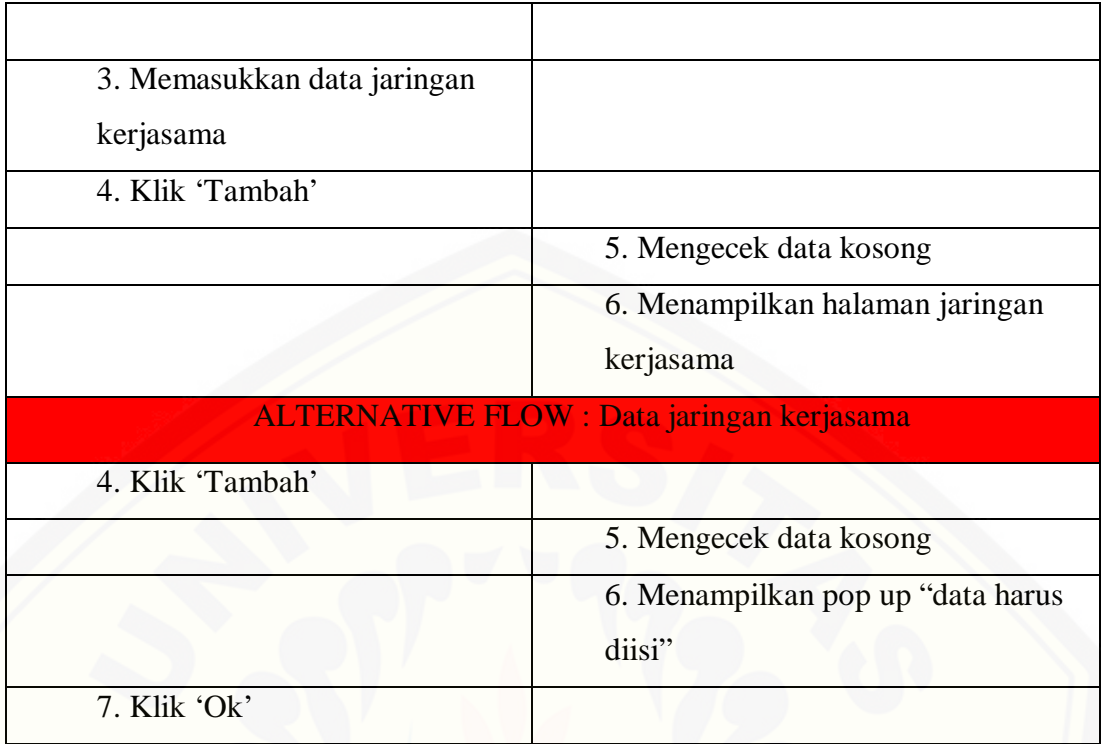

#### **4.2.3.70. Skenario Melihat Data Jaringan Kerjasama**

Tabel 70 Skenario Melihat Data Jaringan Kerjasama

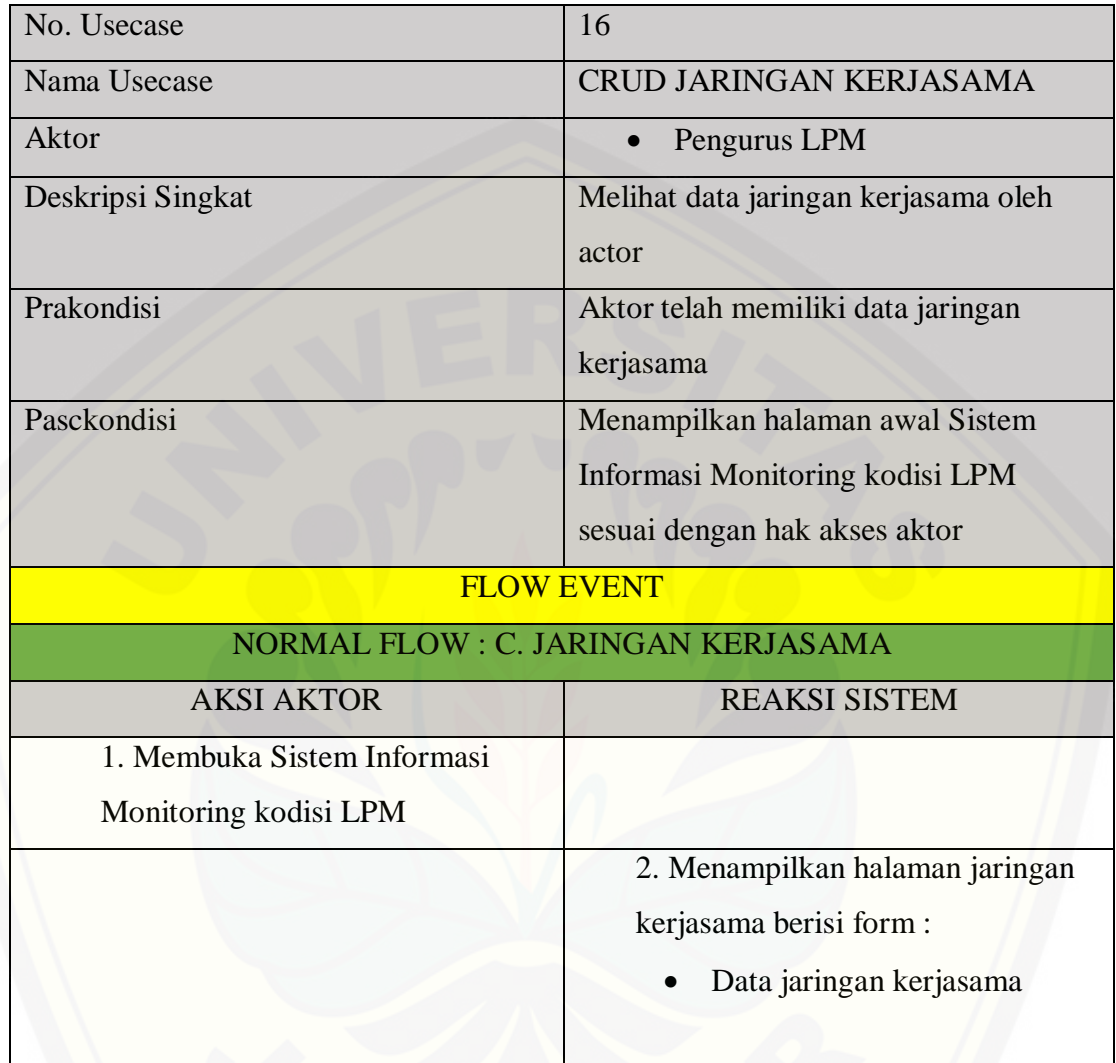

#### **4.2.3.71. Skenario Mengupdate Data Jaringan Kerjasama**

Tabel 71 Skenario Mengupdate Data Jaringan Kerjasama

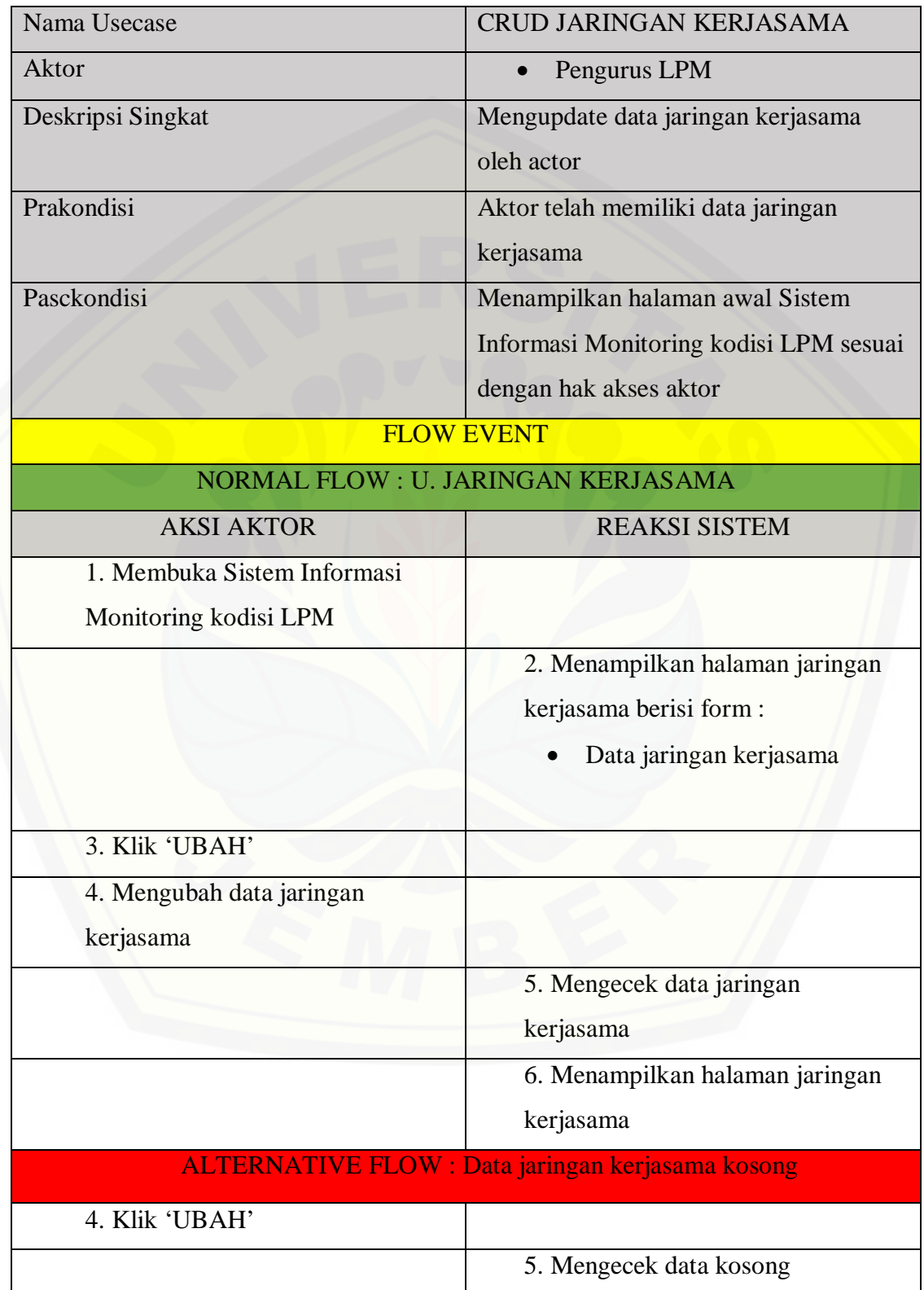

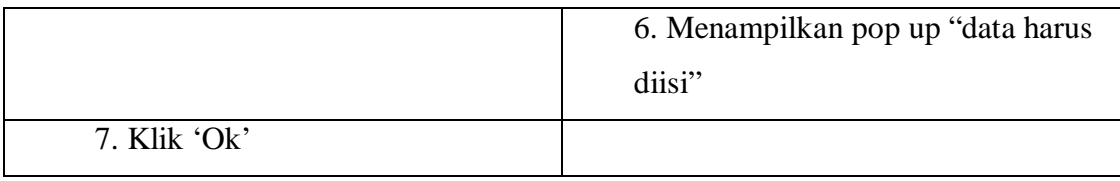

#### **[4.2.3.72 Skenario Menghapus Data Jaringan Kerjasama](http://repository.unej.ac.id/)**

Tabel 72 Skenario Menghapus Data Jaringan Kerjasama

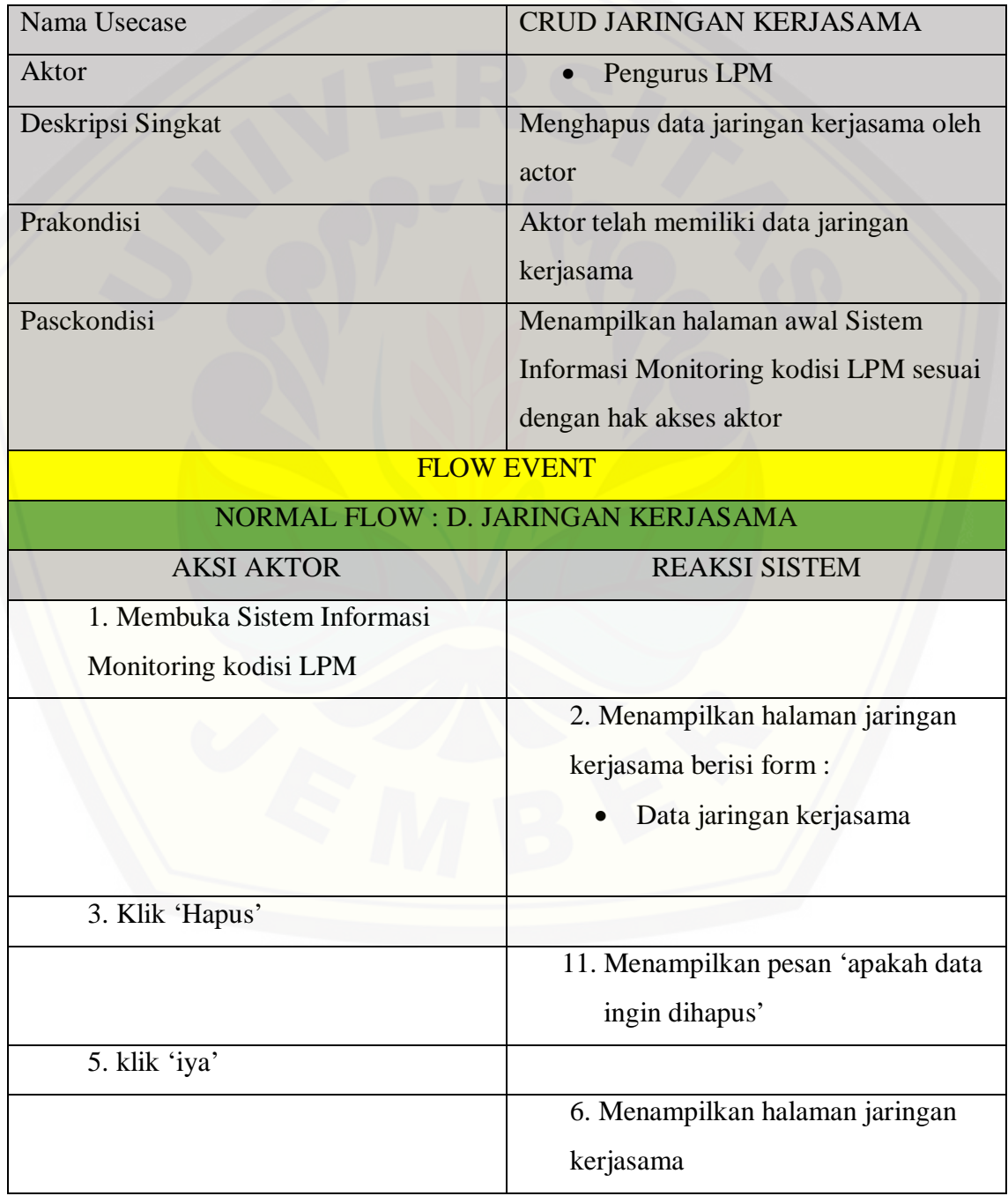

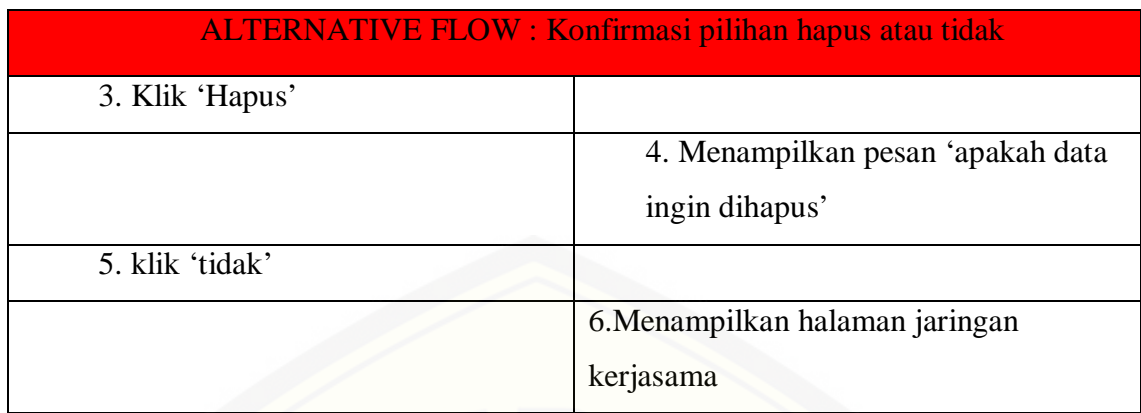

#### **4.2.4. Activity Diagram**

*Activity diagram* merupakan diagram presentasi grafis yang [menggambarkan proses operasional dan penyebab alur dari sebuah tahap dalam](http://repository.unej.ac.id/)  sistem. *Activity diagram* ditampilkan dalam dua pembagian aksi dari sebuah aktor dan sistem, mulai dari proses *start, decision*, sampai *finish* dari sebuah alur sistem. Diagram aktifitas dari sistem yang akan dikembangkan adalah sebagai berikut.

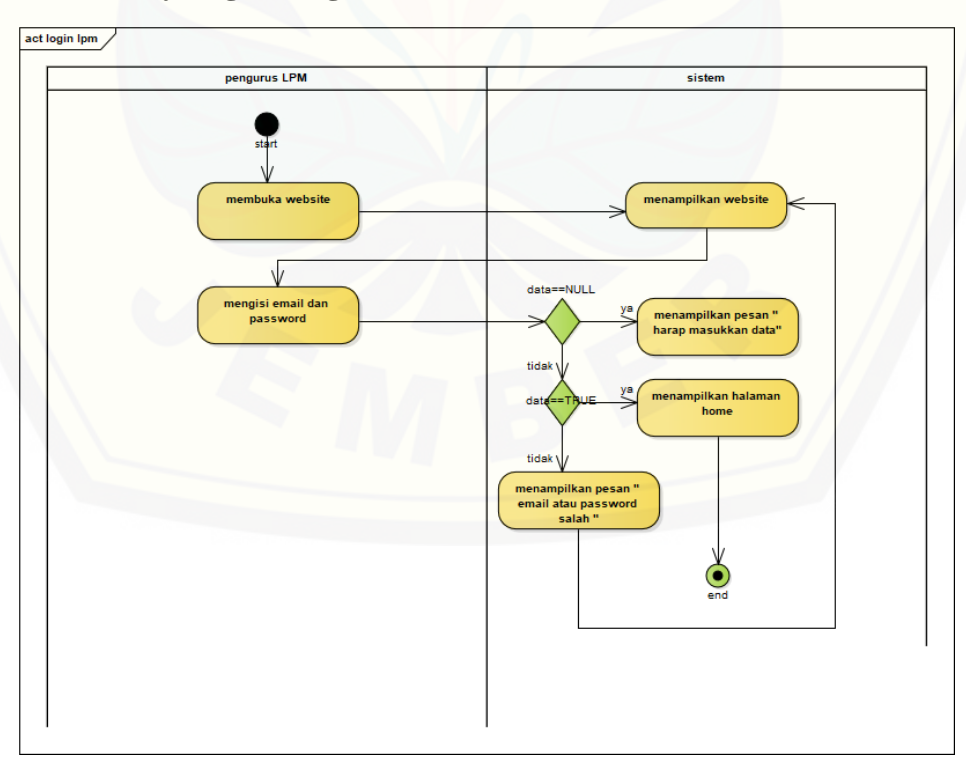

#### **4.2.4.1. Activity Login Pengurus LPM**

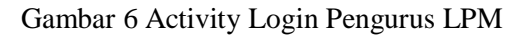

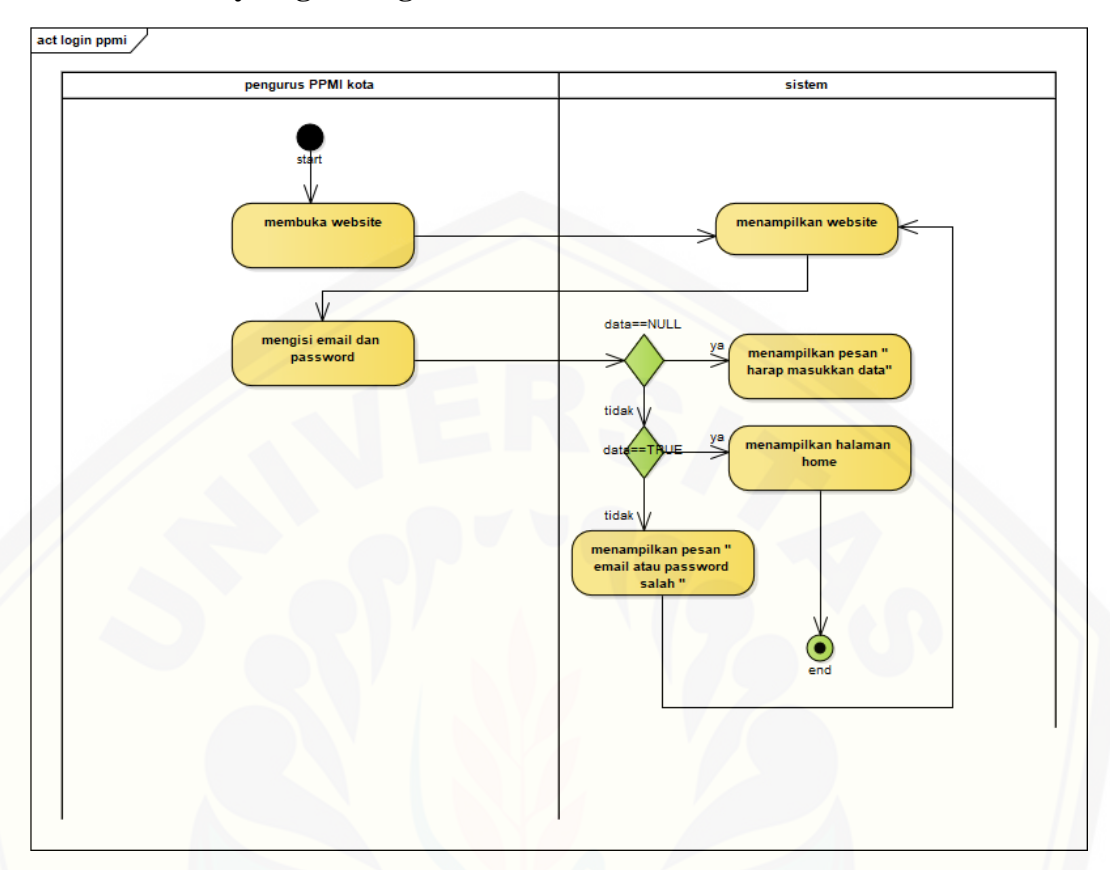

**4.2.4.2. Activity Login Pengurus PPMI Kota Jember**

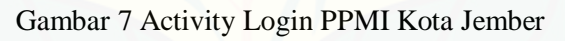

**4.2.4.3. [Activity Melihat Data Kriteria](http://repository.unej.ac.id/)**

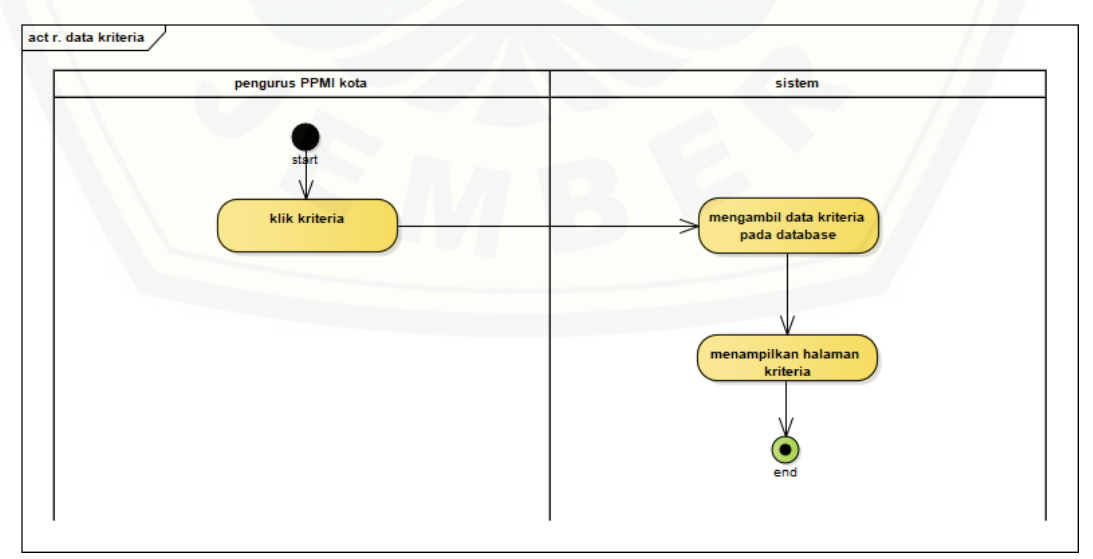

Gambar 8 Activity Melihat Data Kriteria

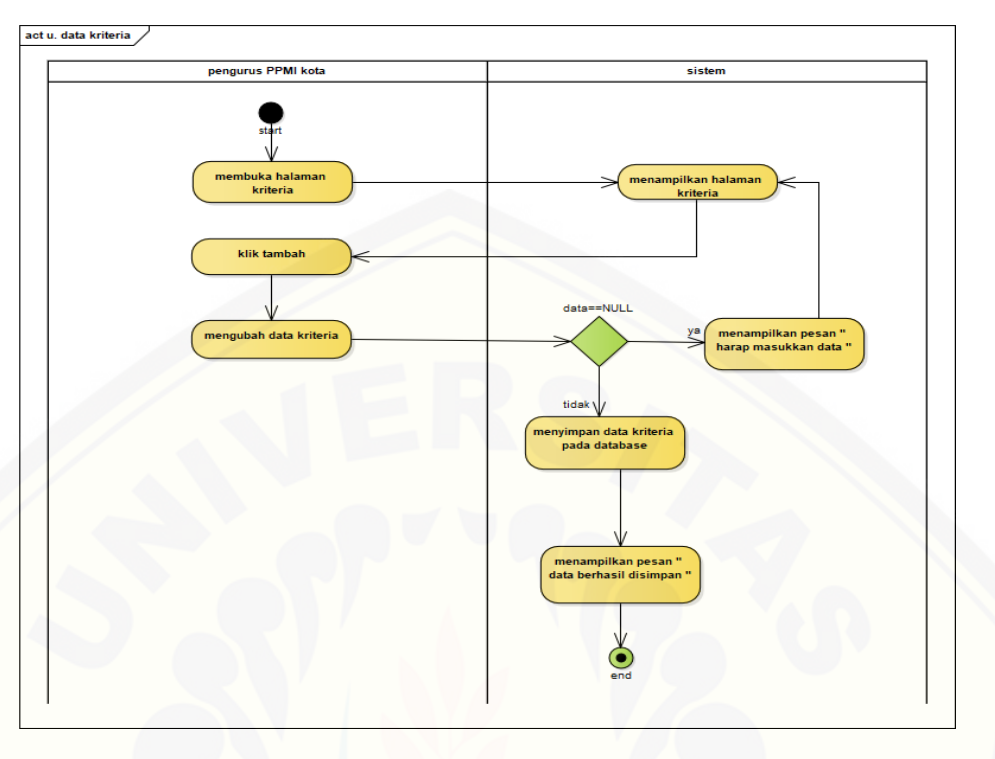

#### **4.2.4.4. Activity Update Data Kriteria**

Gambar 9 Activity Update Data Kriteria

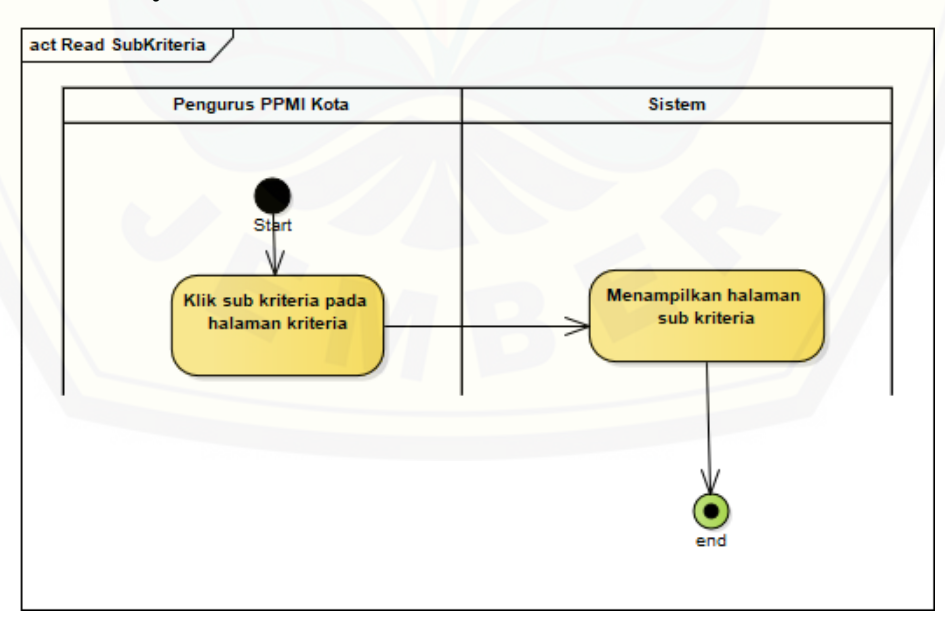

#### **4.2.4.5. [Activity Melihat Data SubKriteria](http://repository.unej.ac.id/)**

Gambar 10 Activity Melihat Data SubKriteria

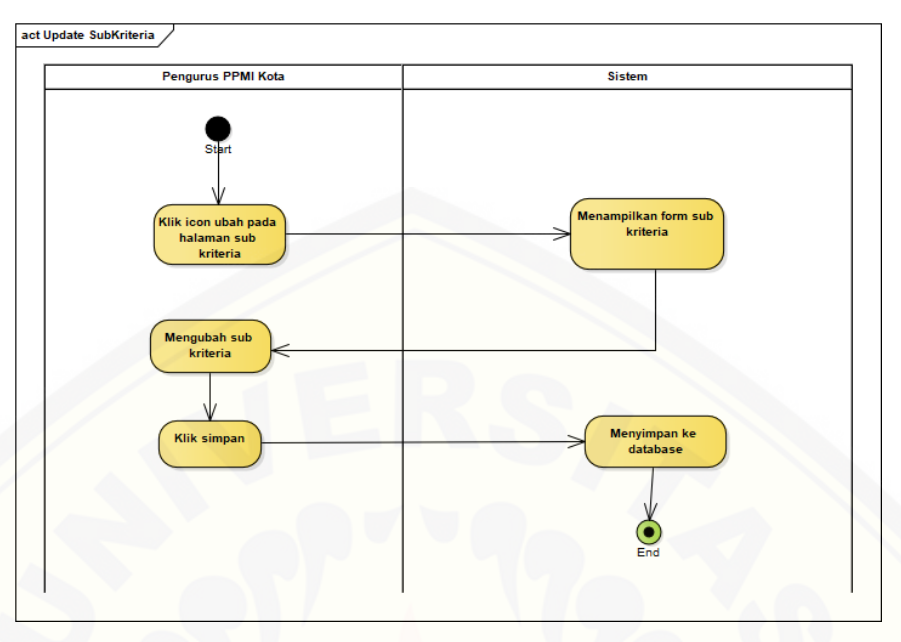

### **4.2.4.6. Activity Update Data SubKriteria**

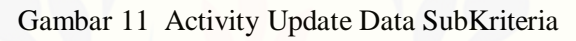

### **4.2.4.7. [Activity Membuat Data Periode](http://repository.unej.ac.id/)**

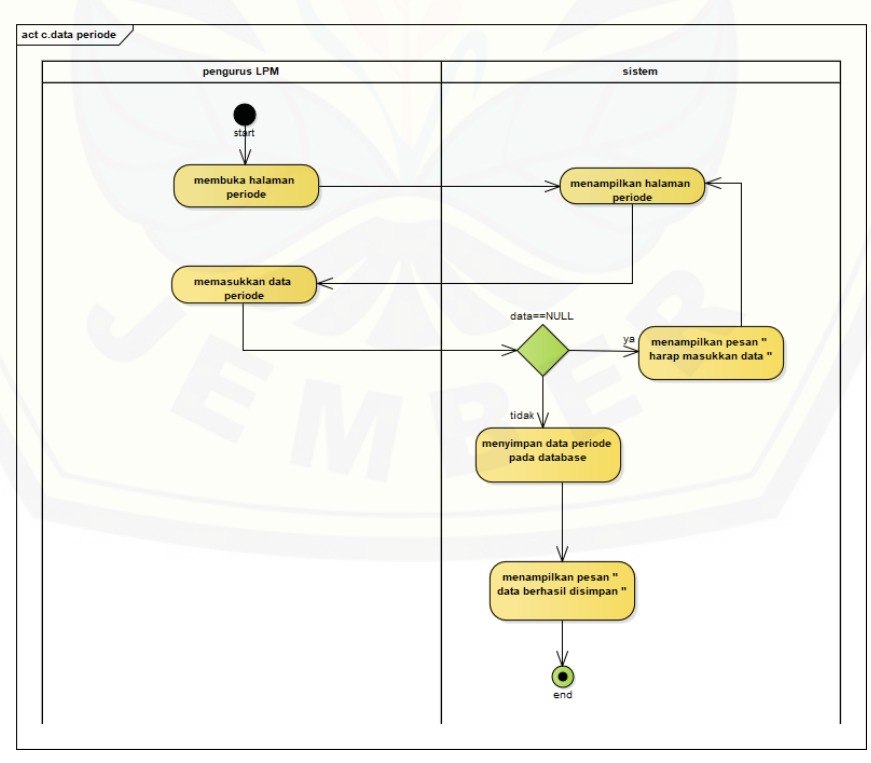

Gambar 12 Activity Membuat Data Periode

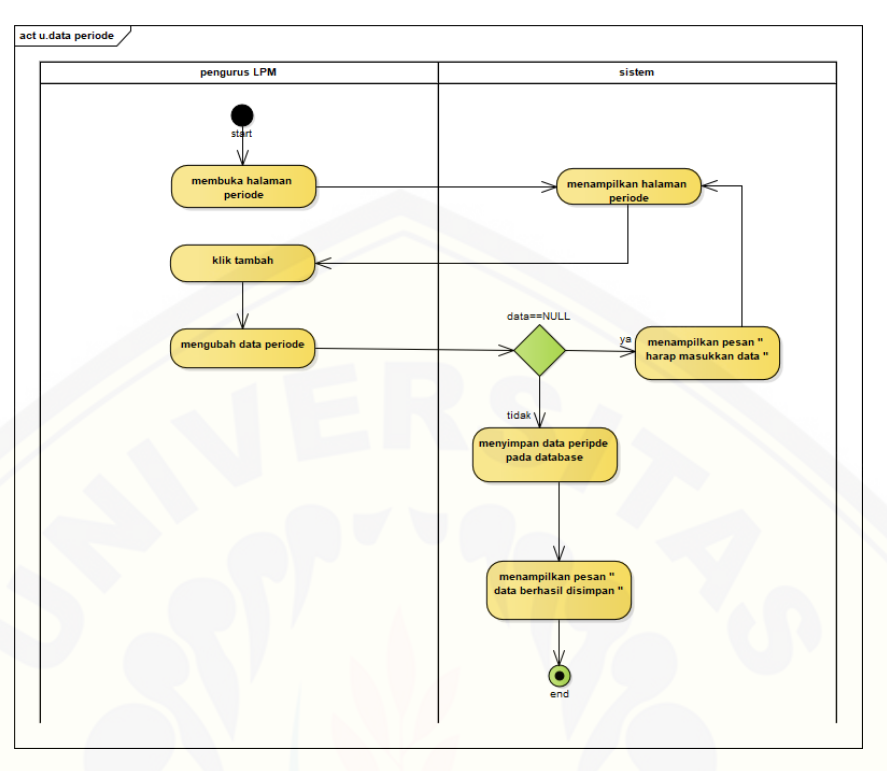

### **4.2.4.8. Activity Edit Data Periode**

Gambar 13 Activity Edit Data Periode

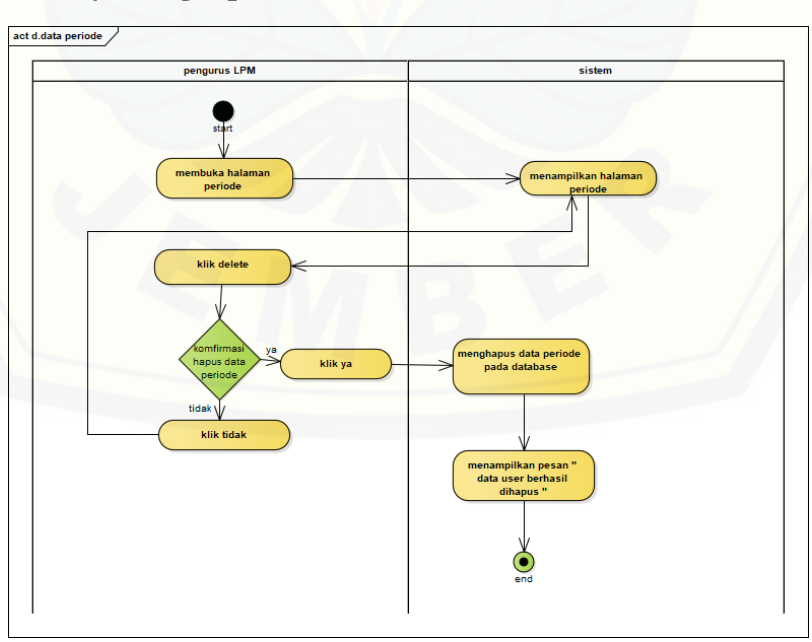

### **4.2.4.9. [Activity Menghapus Data Periode](http://repository.unej.ac.id/)**

Gambar 14 Activity Menghapus Data Periode

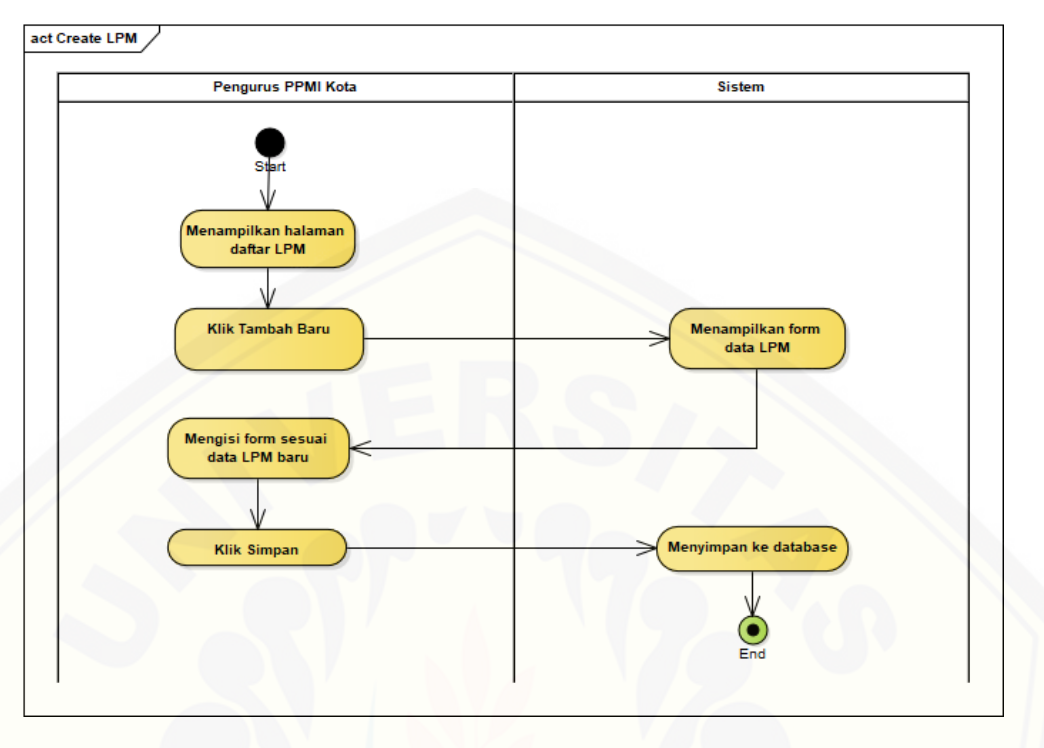

### **4.2.4.10. Activity Membuat Data LPM**

*Gambar 15 Activity Membuat Data LPM*

### **[4.2.4.11.Activity Edit Data LPM](http://repository.unej.ac.id/)**

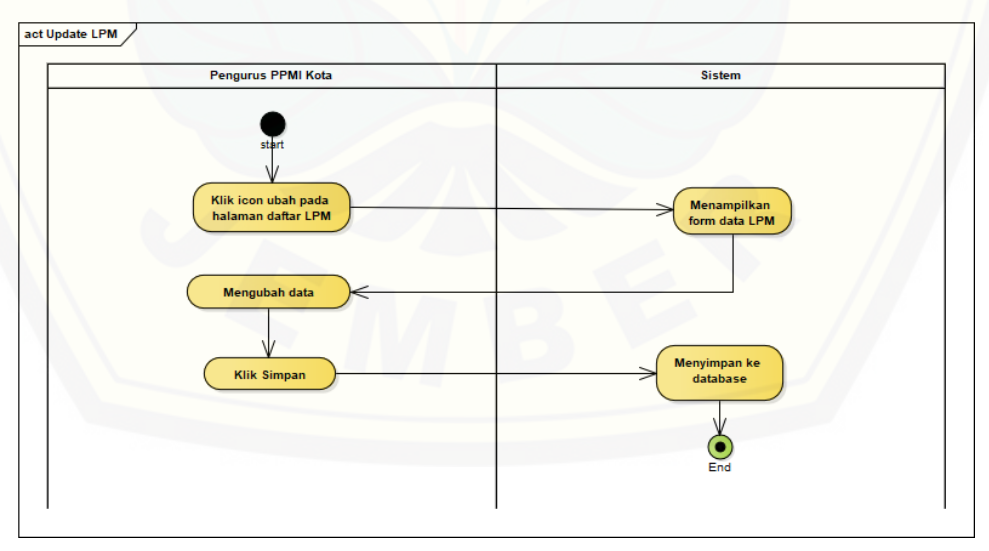

*Gambar 16 Activity Edit Data LPM*

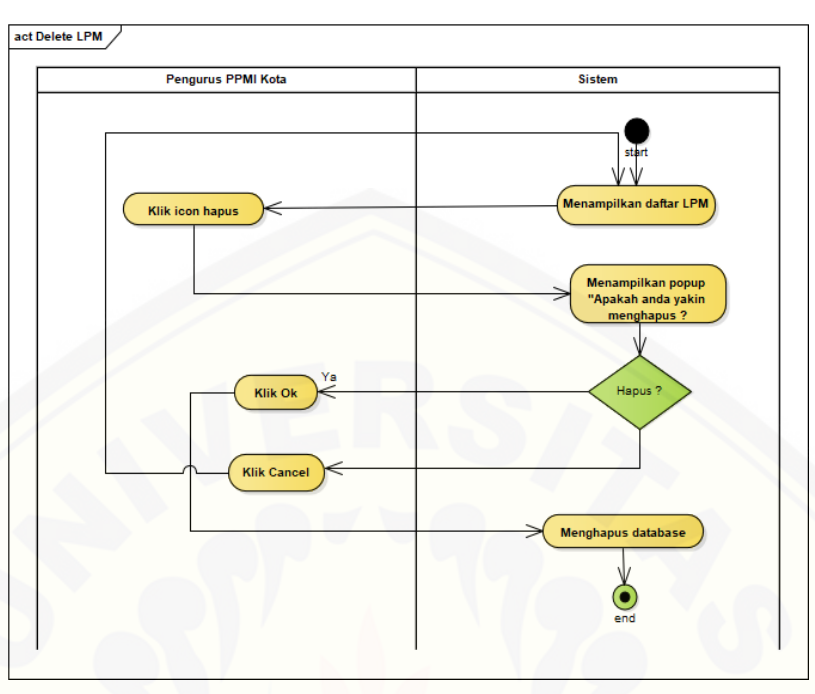

### **4.2.4.12. Activity Menghapus Data LPM**

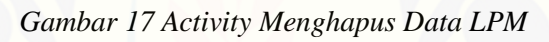

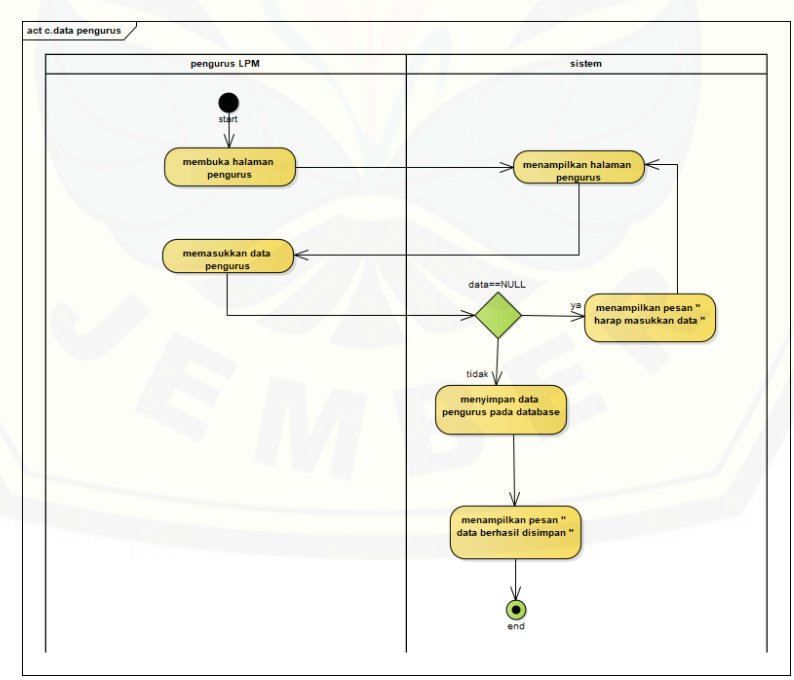

### **[4.2.4.13.Activity Membuat Data Pengurus](http://repository.unej.ac.id/)**

*Gambar 18 Activity Membuat Data Pengurus*

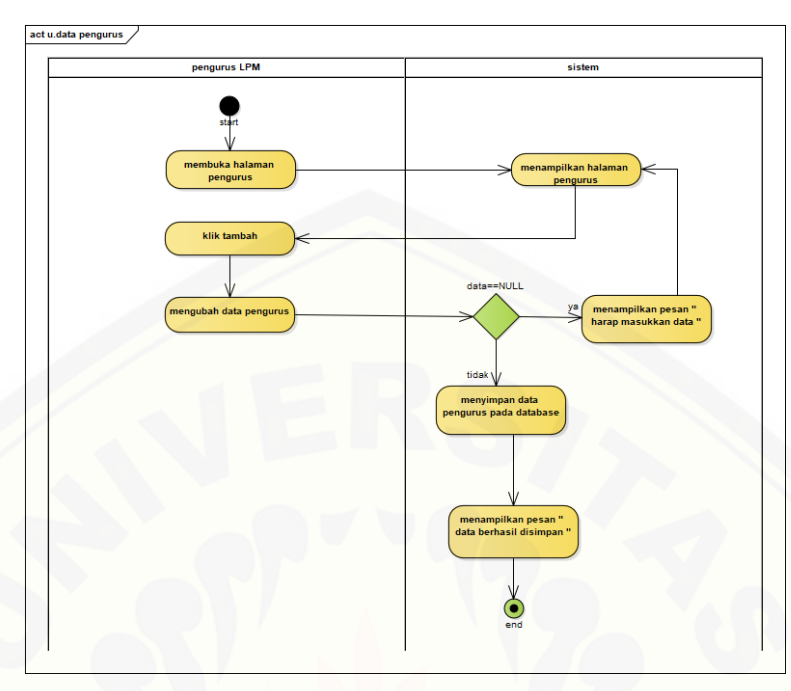

### **4.2.4.14. Activity Edit Data Pengurus**

*Gambar 19 Activity Edit Data Pengurus*

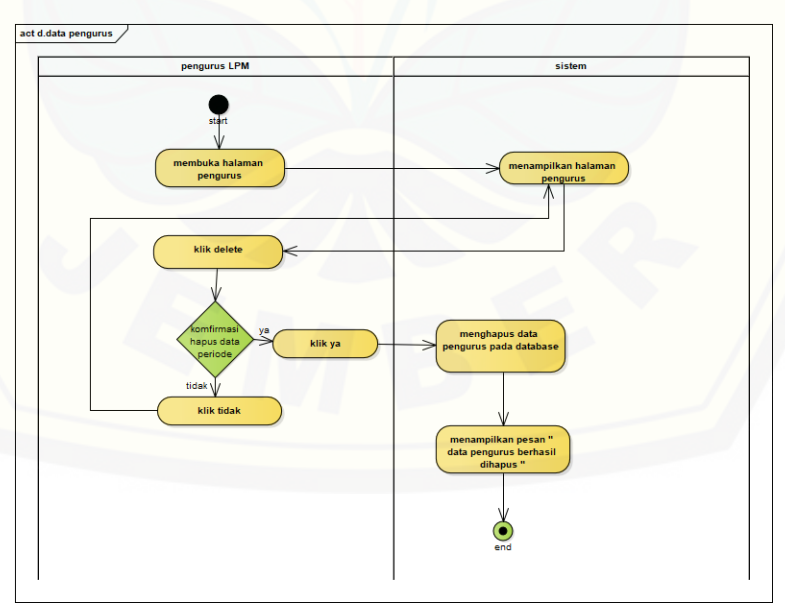

**4.2.4.15. [Activity Menghapus Data Pengurus](http://repository.unej.ac.id/)**

*Gambar 20 Activity Menghapus Data Pengurus*

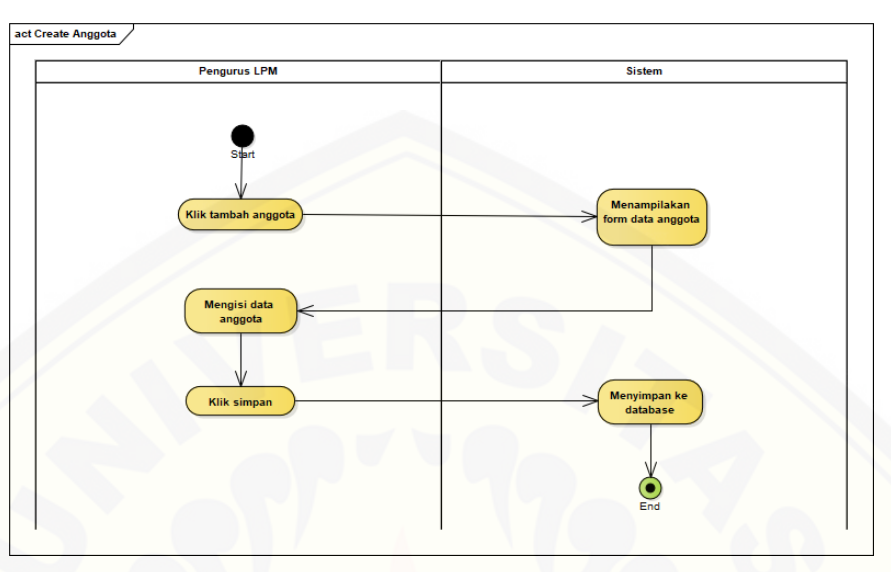

### **4.2.4.16. Activity Membuat Data Anggota**

#### *Gambar 21 Activity Membuat Data Anggota*

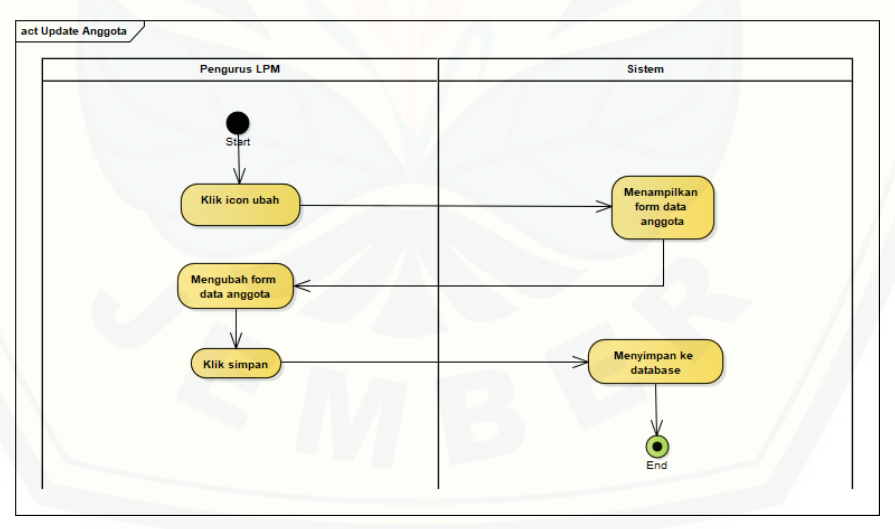

### **4.2.4.17. [Activity Edit Data Anggota](http://repository.unej.ac.id/)**

*Gambar 22 Activity Edit Data Anggota*

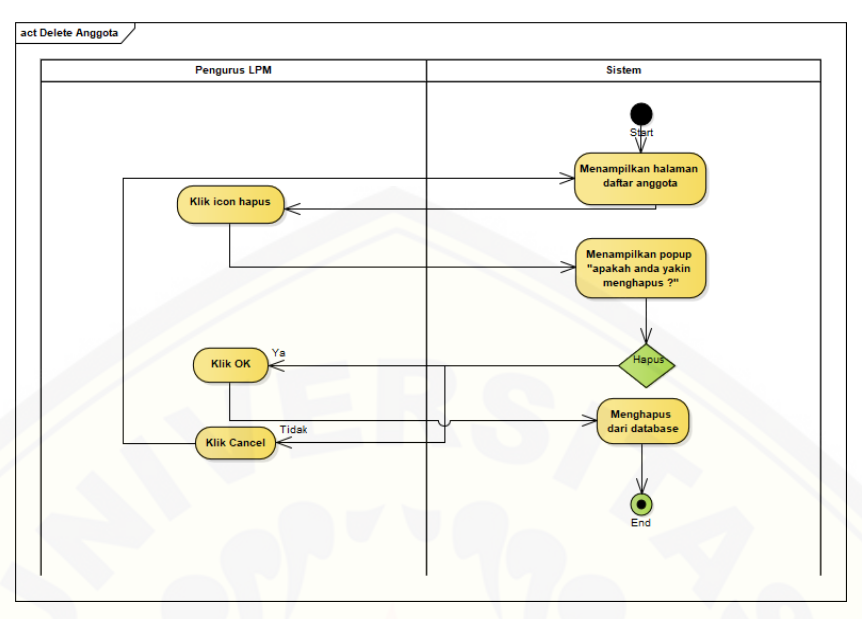

### **4.2.4.18. Activity Menghapus Data Anggota**

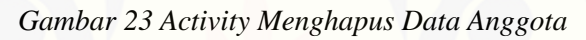

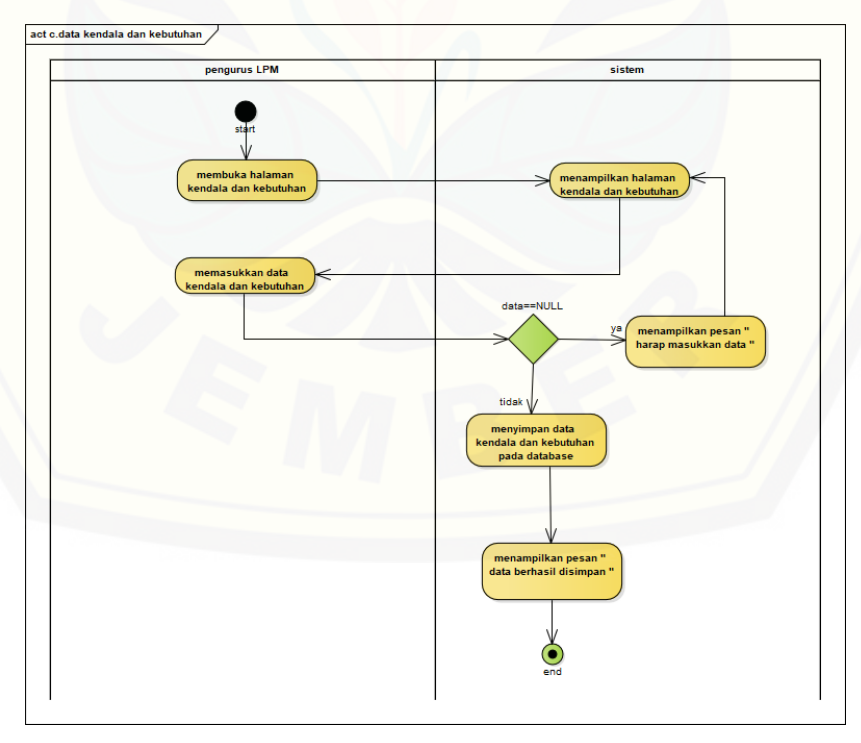

#### **4.2.4.19. [Activity Membuat Data Kendala dan Kebutuhan](http://repository.unej.ac.id/)**

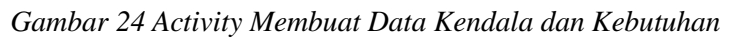

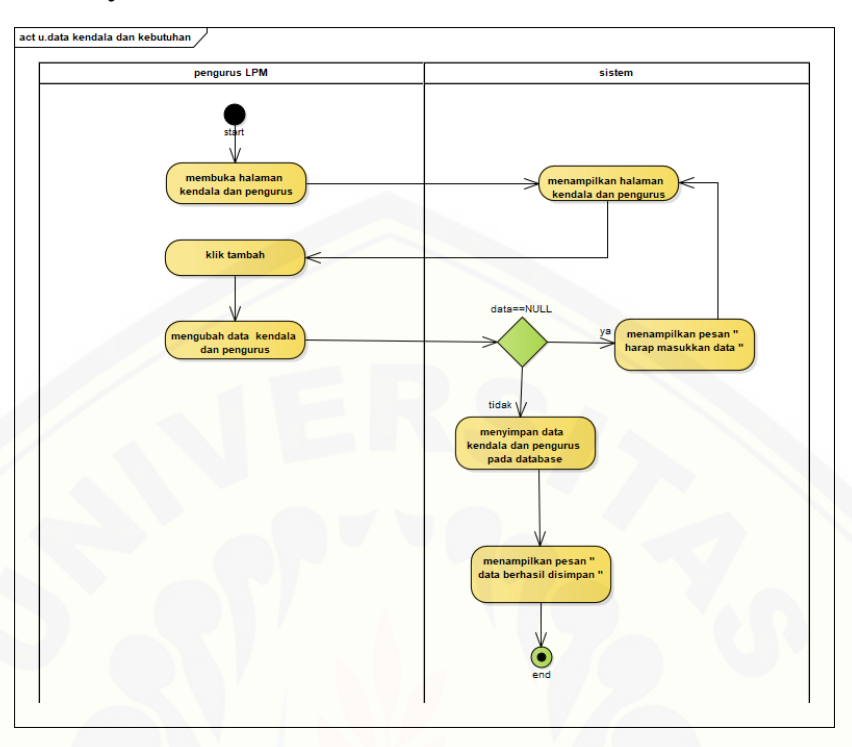

#### **4.2.4.20. Activity Edit Data Kendala dan Kebutuhan**

Gambar 25 Activity Edit Data Kendala dan Kebutuhan

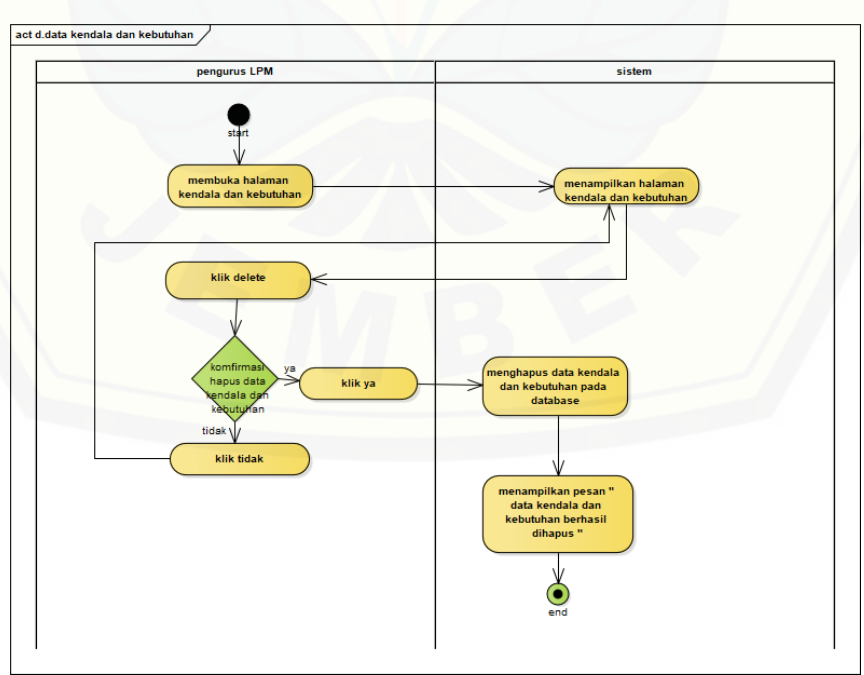

**4.2.4.21. [Activity Menghapus Data Kendala dan Kebutuhan](http://repository.unej.ac.id/)**

Gambar 26 Activity Menghapus Data Kendala dan Kebutuhan

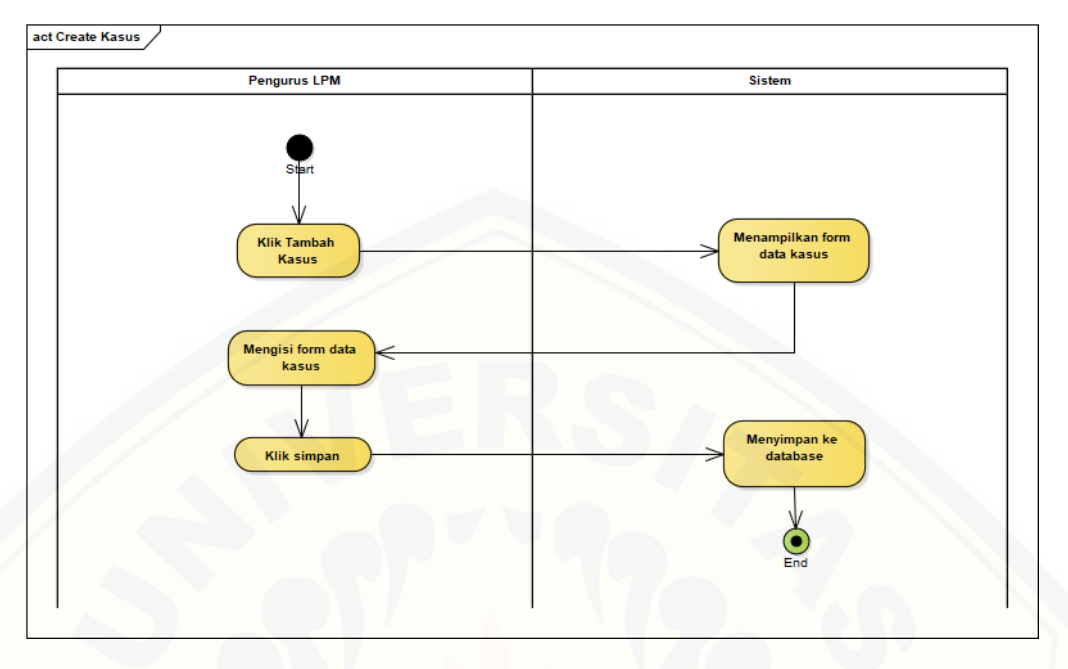

#### **4.2.4.22. Activity Membuat Data Kasus**

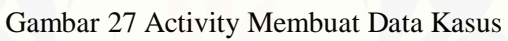

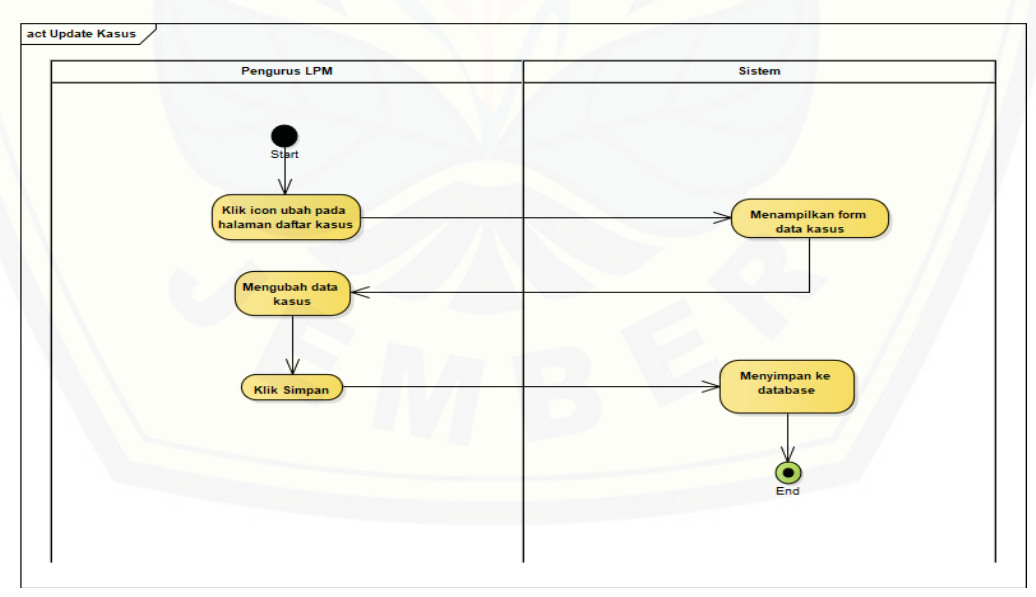

### **4.2.4.23. [Activity Edit Data Kasus](http://repository.unej.ac.id/)**

Gambar 28 Activity Edit Data Kasus

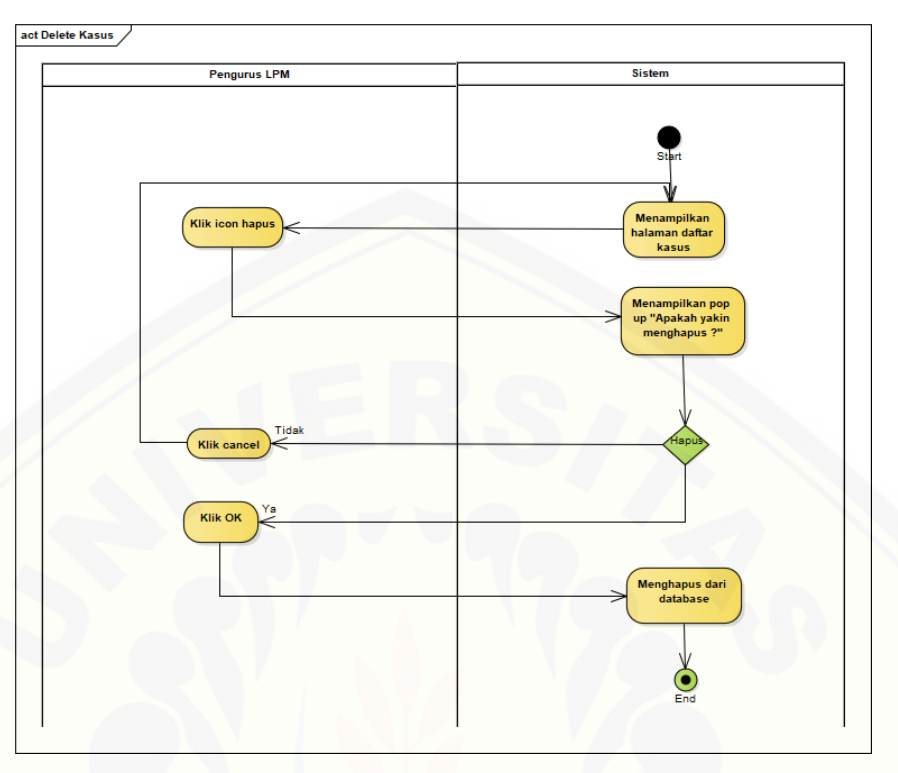

#### **4.2.4.24. Activity Menghapus Data Kasus**

Gambar 29 Activity Menghapus Data Kasus

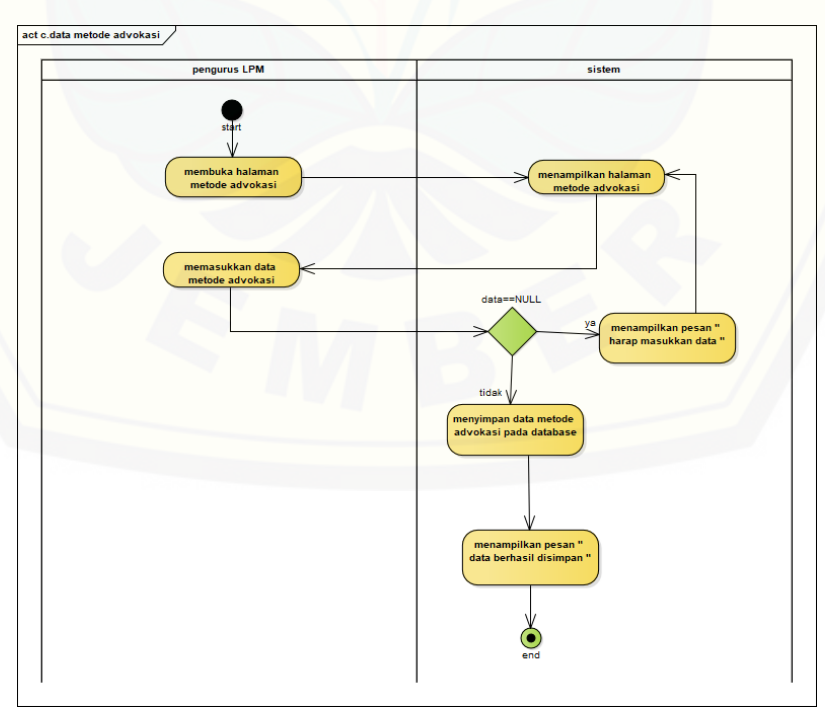

#### **4.2.4.25. [Activity Membuat Data Metode Advokasi](http://repository.unej.ac.id/)**

Gambar 30 Activity Membuat Data Metode Advokasi

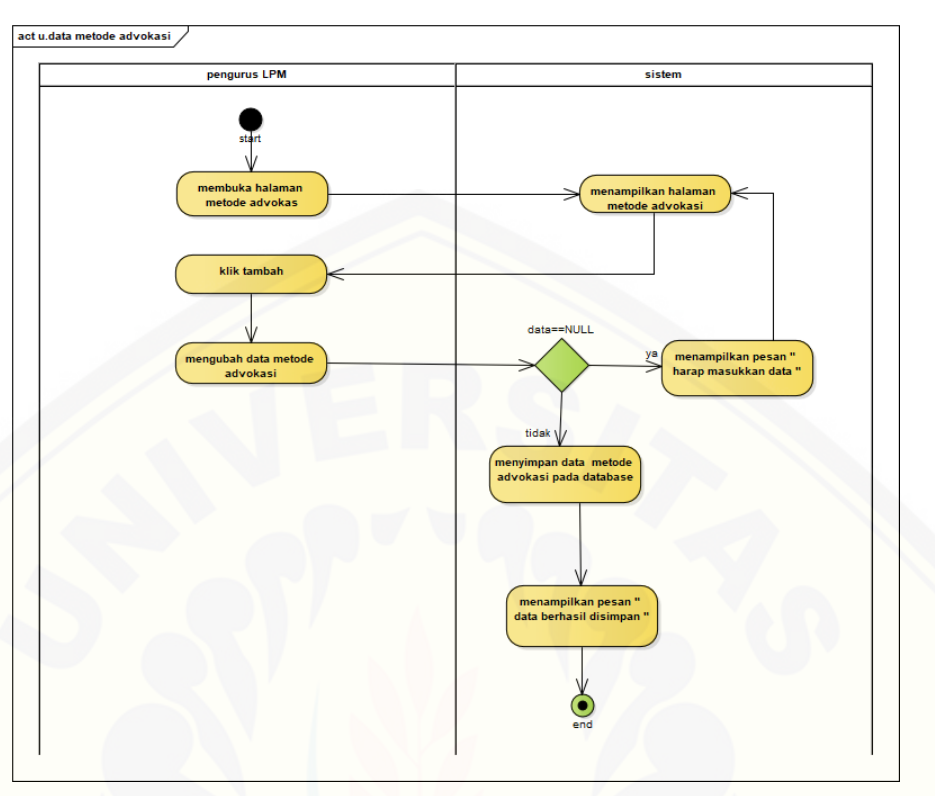

### **4.2.4.26. Activity Edit Data Metode Advokasi**

Gambar 31 Activity Edit Data Metode Advokasi

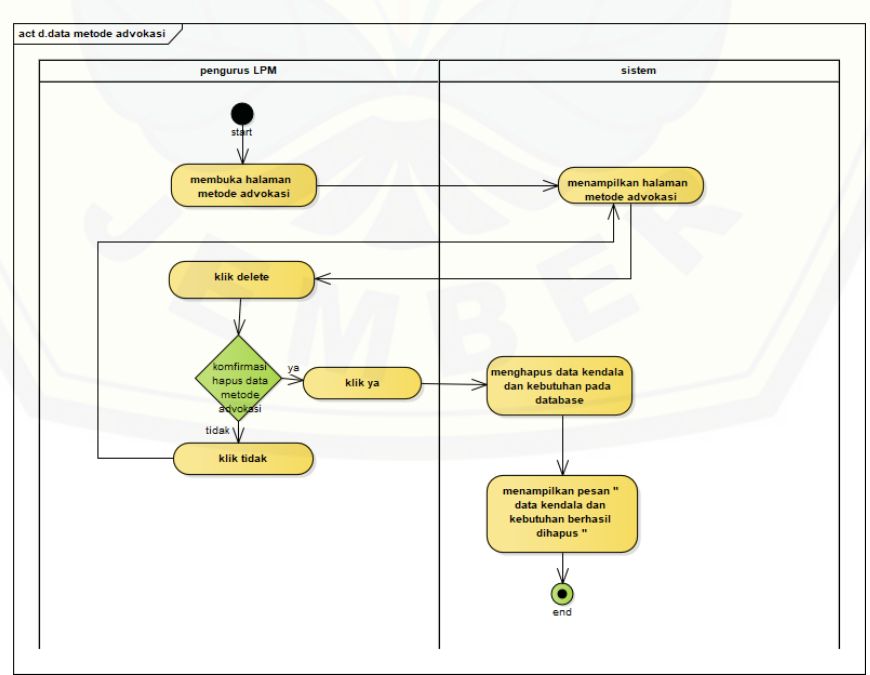

### **[4.2.4.27.Activity Menghapus Data Metode Advokasi](http://repository.unej.ac.id/)**

Gambar 32 Activity Menghapus Data Metode Advokasi

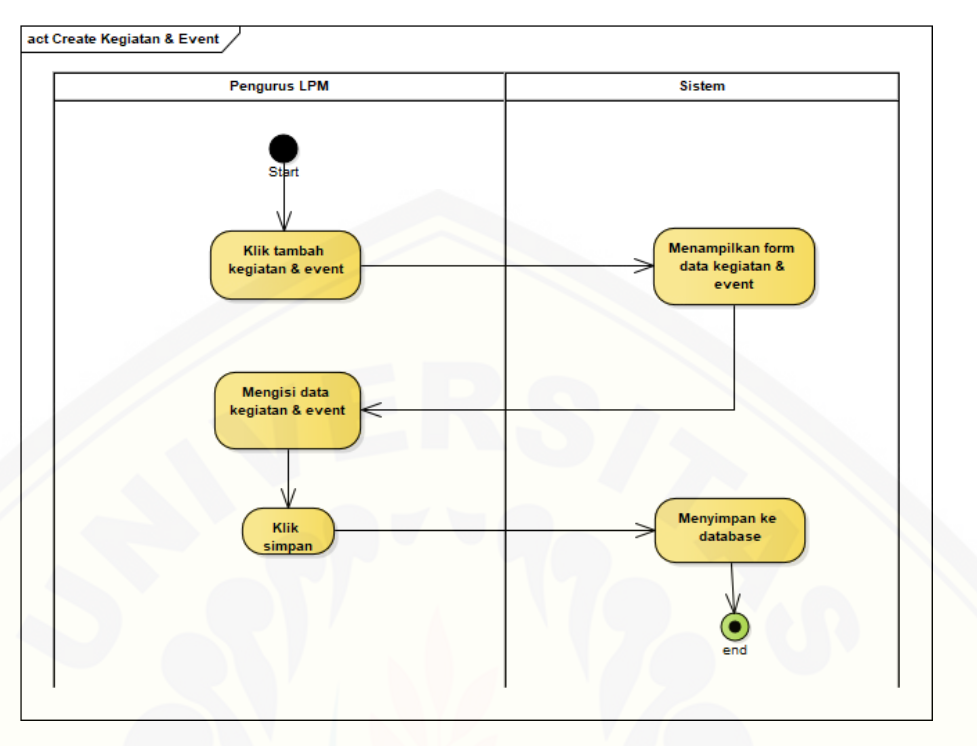

#### **4.2.4.28. Activity Create Kegiatan dan Event**

Gambar 33 Activity Create Kegiatan dan Event

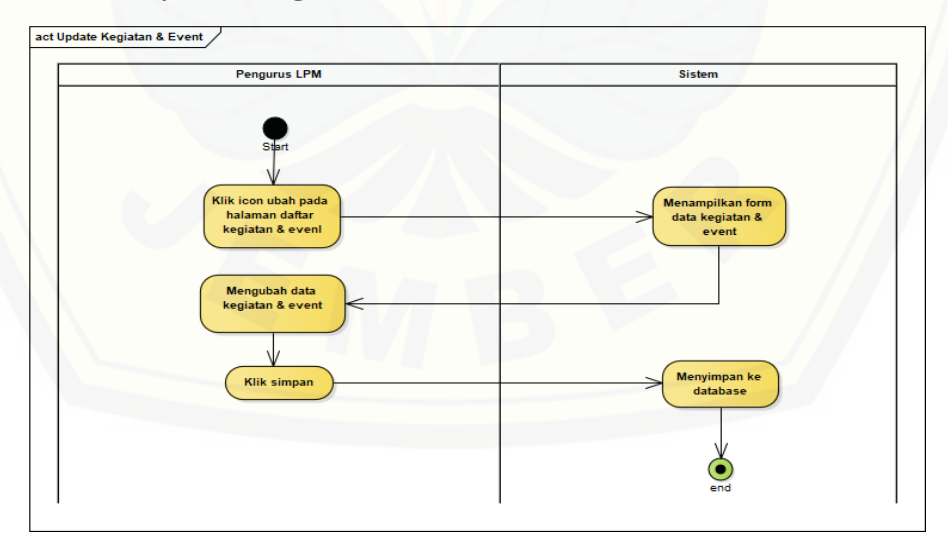

#### **4.2.4.29. [Activity Edit Kegiatan dan Event](http://repository.unej.ac.id/)**

Gambar 34 Activity Edit Kegiatan dan Event

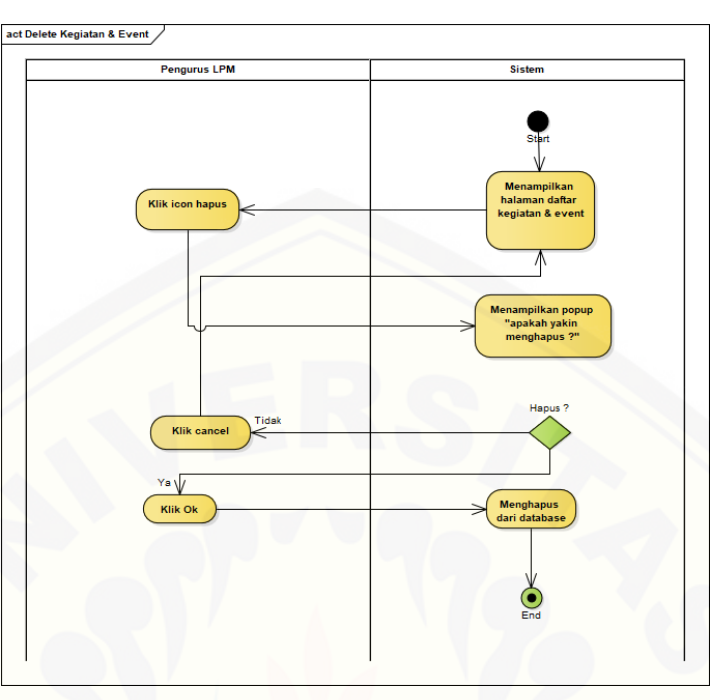

#### **4.2.4.30. Activity Delete Kegiatan dan Event**

Gambar 35 Activity Delete Kegiatan dan Event

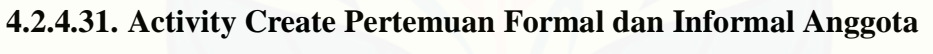

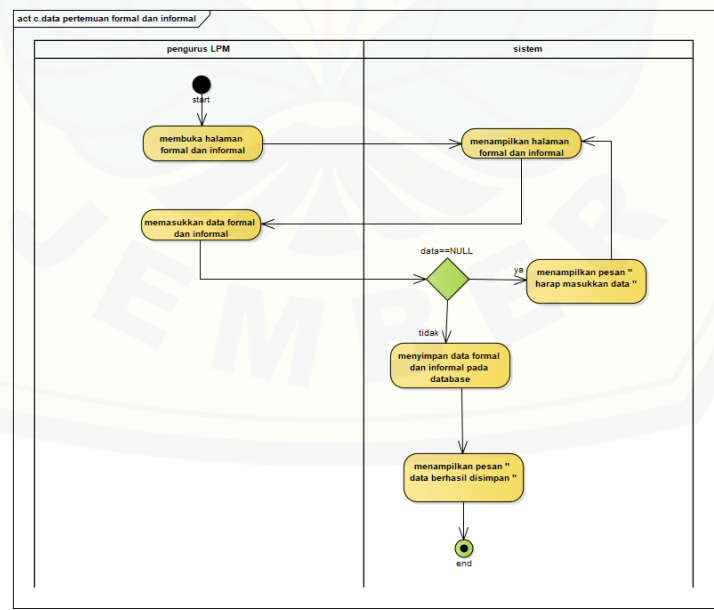

Gambar 36 Activity Create Pertemuan Formal dan Informal Anggota

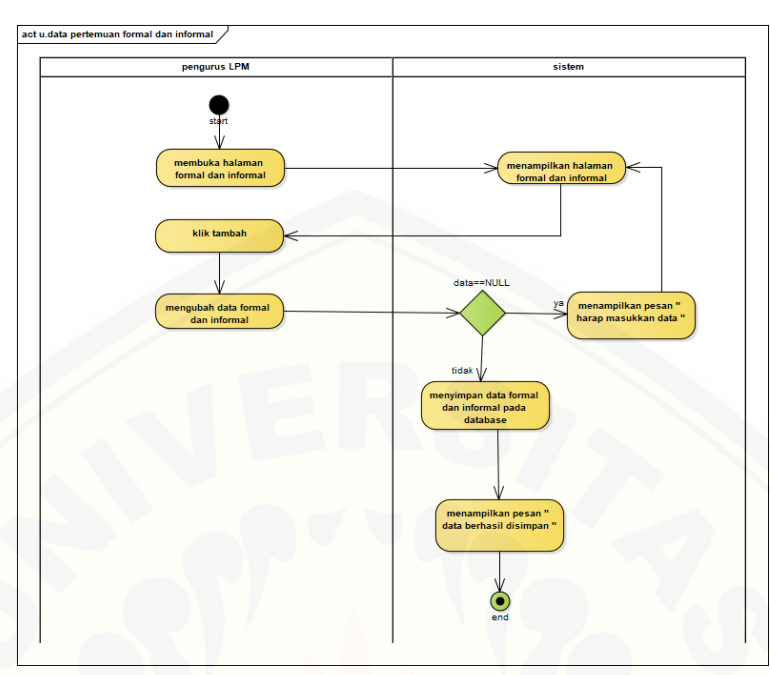

#### **4.2.4.32. Activity Edit Pertemuan Formal dan Informal Anggota**

Gambar 37 Activity Edit Pertemuan Formal dan Informal Anggota

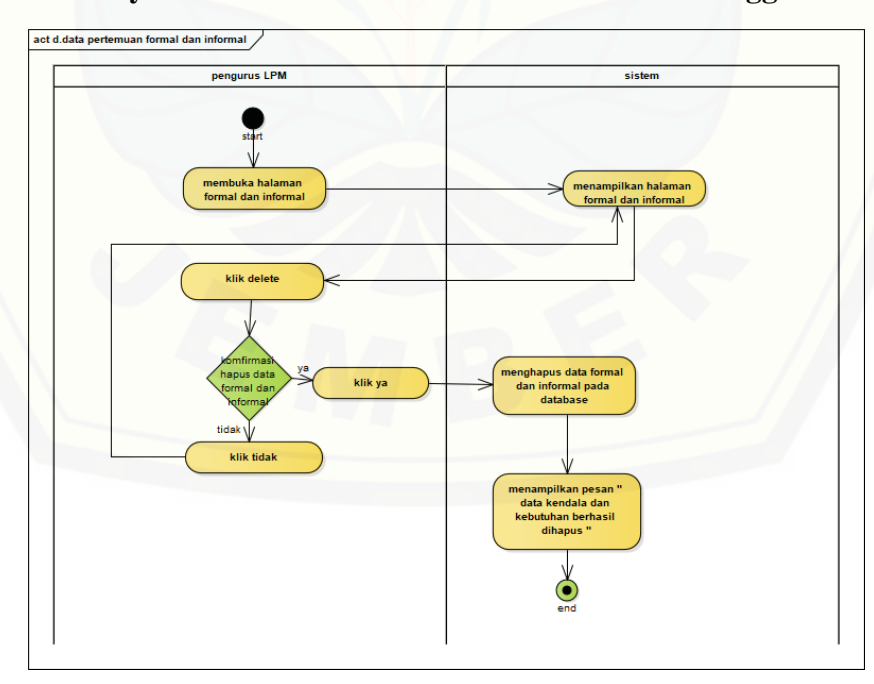

**4.2.4.33. Activity [Delete Pertemuan Formal dan Informal Anggota](http://repository.unej.ac.id/)**

Gambar 38 Activity Delete Pertemuan Formal dan Informal Anggota

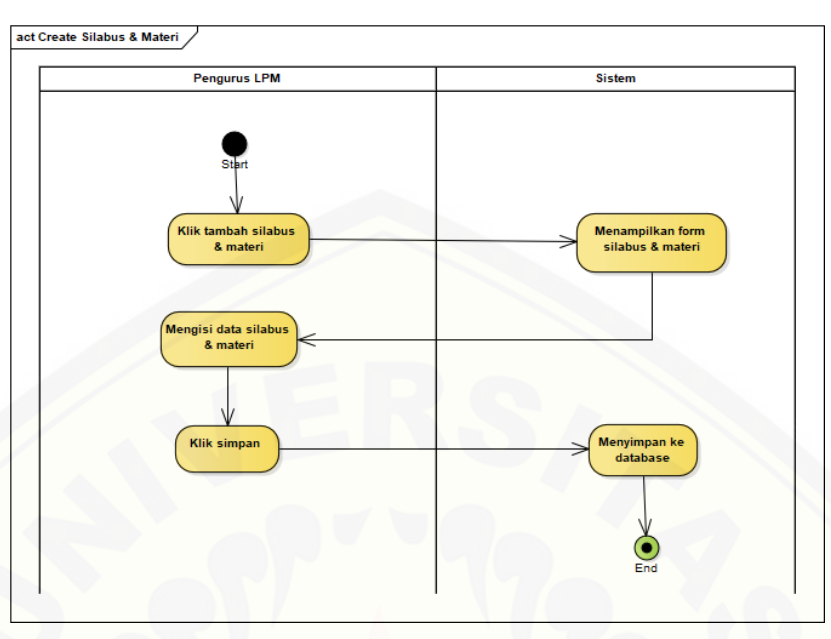

### **4.2.4.34. Activity Create Silabus dan Materi**

Gambar 39 [Activity Create Silabus dan Materi](http://repository.unej.ac.id/)

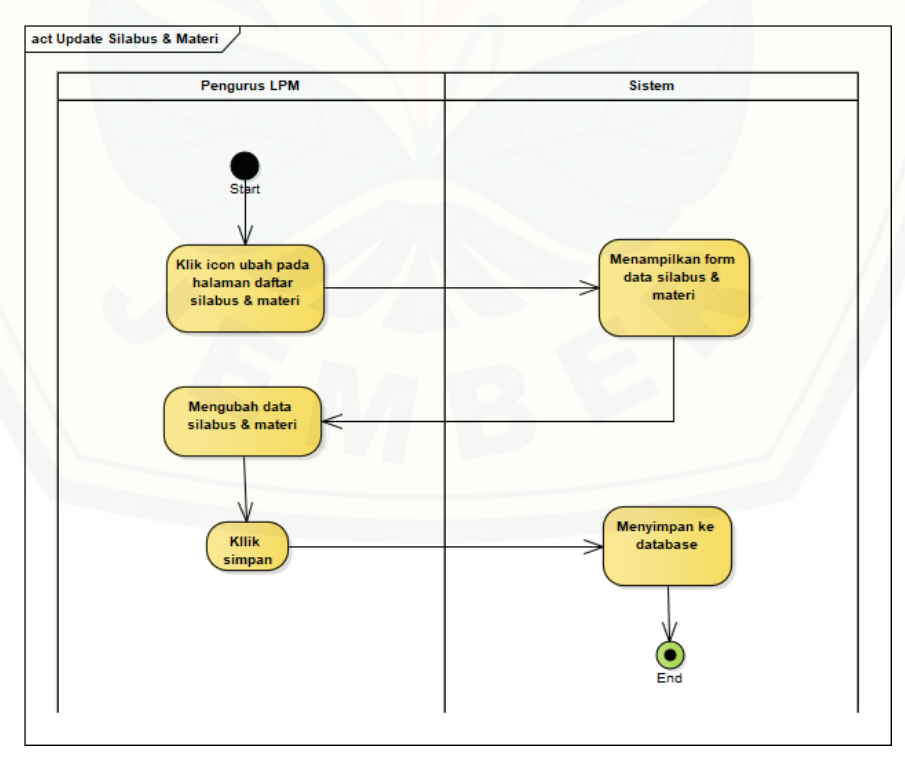

#### **4.2.4.35. Activity Edit Silabus dan Materi**

Gambar 40 Activity Edit Silabus dan Materi

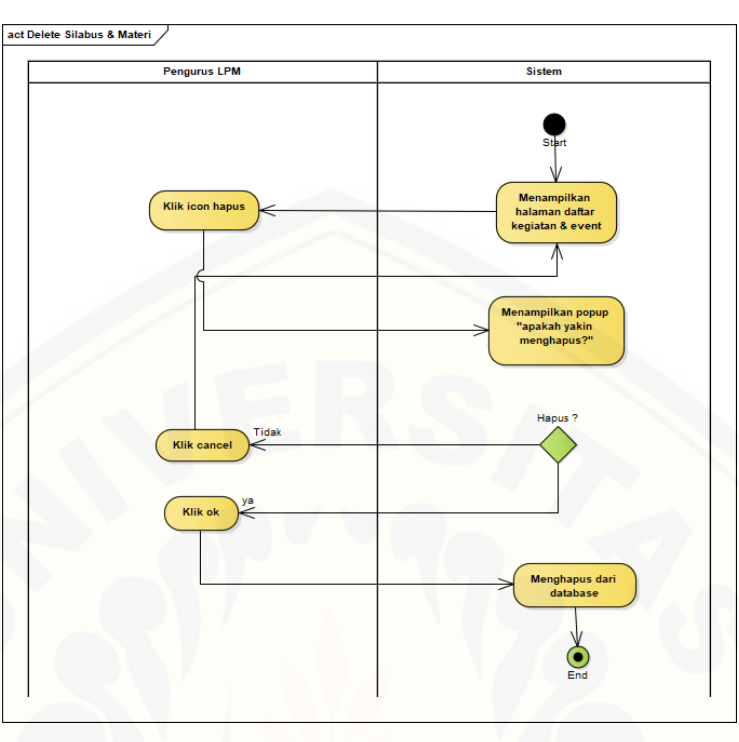

#### **4.2.4.36. Activity Delete Silabus dan Materi**

Gambar 41 Activity Delete Silabus dan Materi

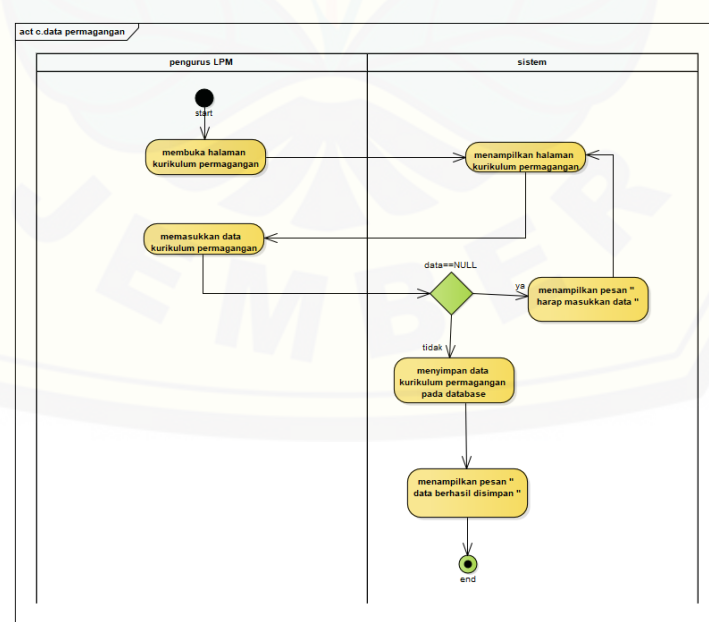

**4.2.4.37. Activity [Create Kurikulum Pemagangan](http://repository.unej.ac.id/)**

Gambar 42 Activity Create Kurikulum Pemagangan

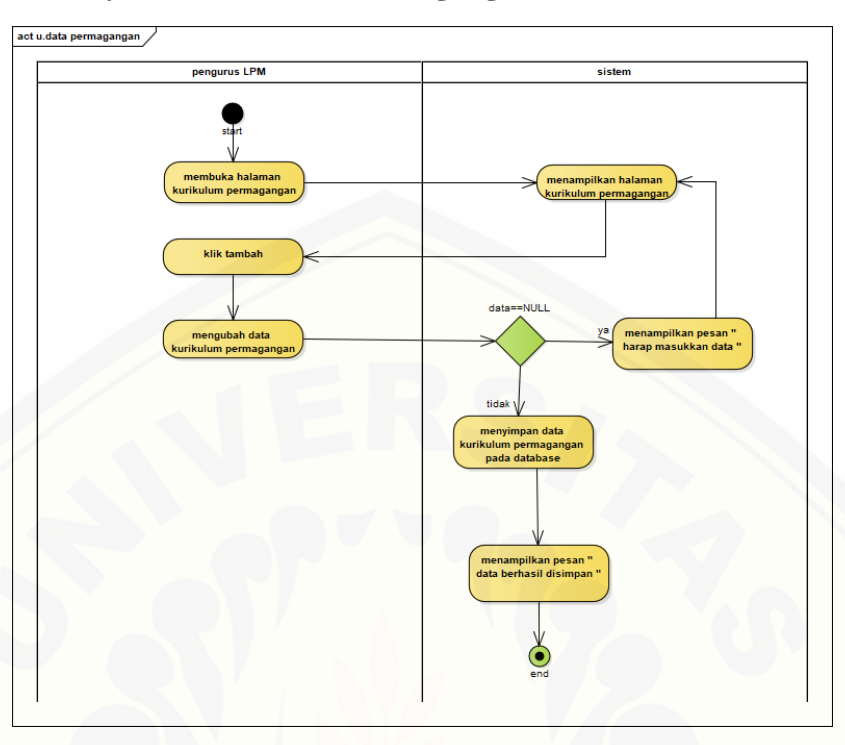

### **4.2.4.38. Activity Edit Kurikulum Pemagangan**

Gambar 43 Activity Edit Kurikulum Pemagangan

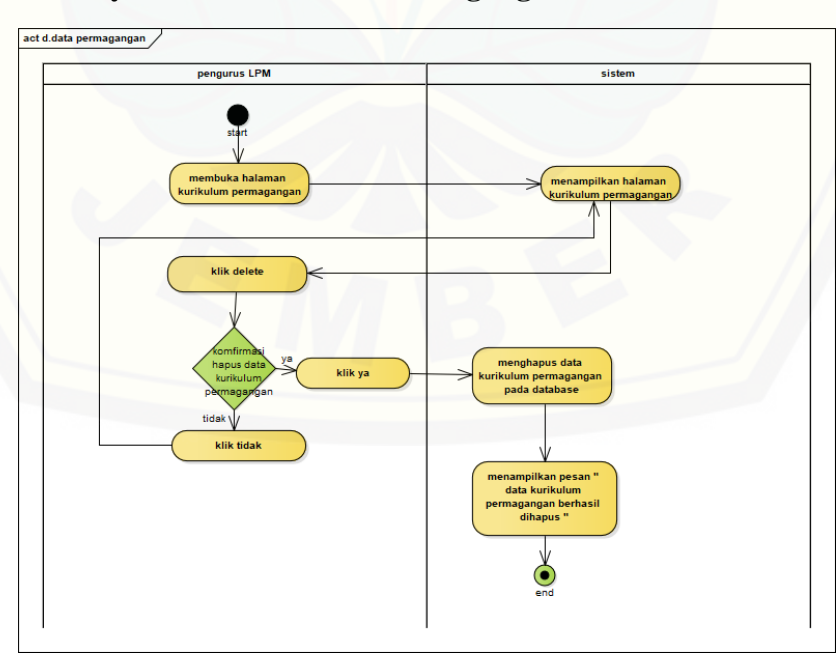

**4.2.4.39. Activity [Delete Kurikulum Pemagangan](http://repository.unej.ac.id/)**

Gambar 44 Activity Delete Kurikulum Pemagangan
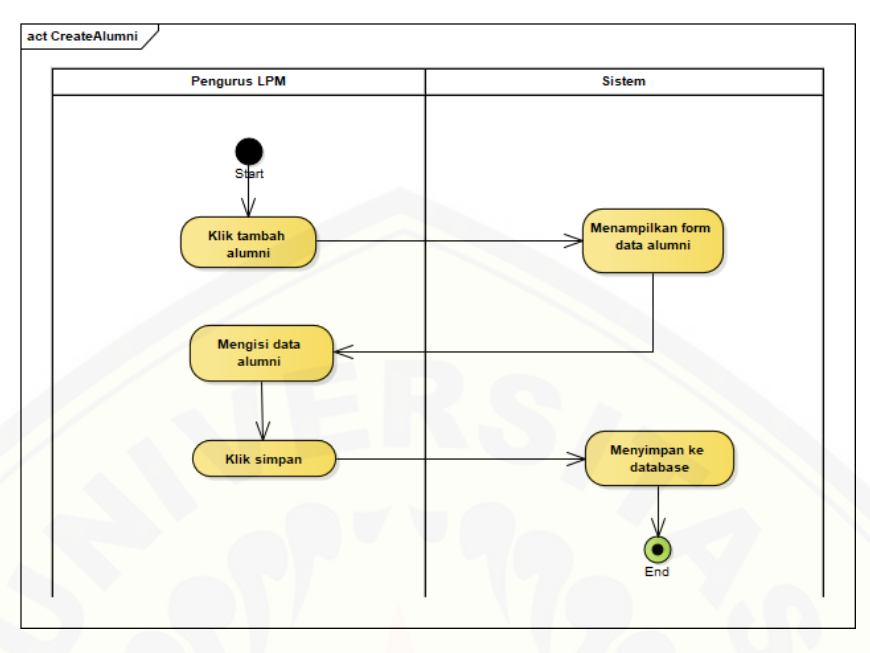

#### **4.2.4.40. Activity Create Alumni**

#### Gambar 45 [Activity Create Alumni](http://repository.unej.ac.id/)

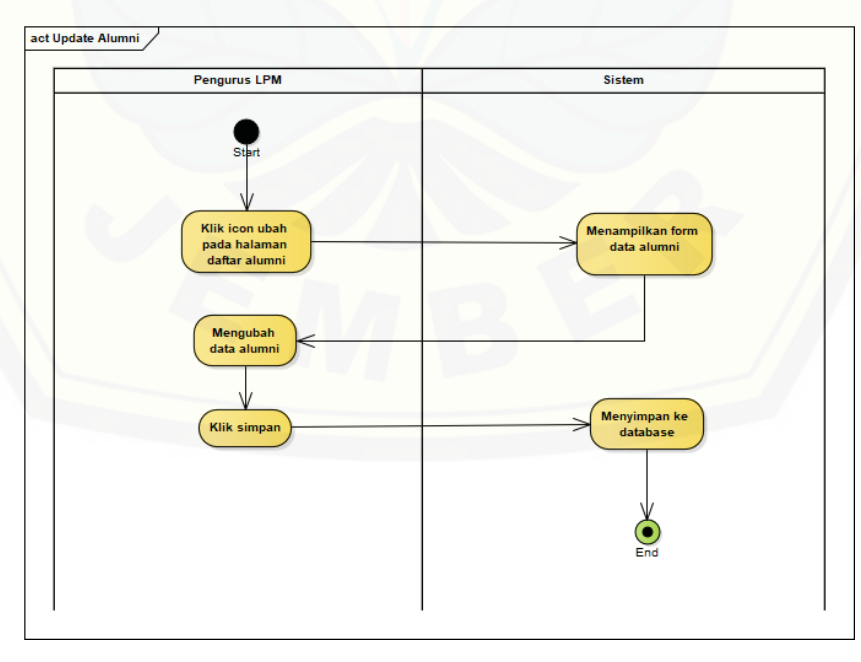

#### **4.2.4.41. Activity Edit Alumni**

#### Gambar 46 Activity Edit Alumni

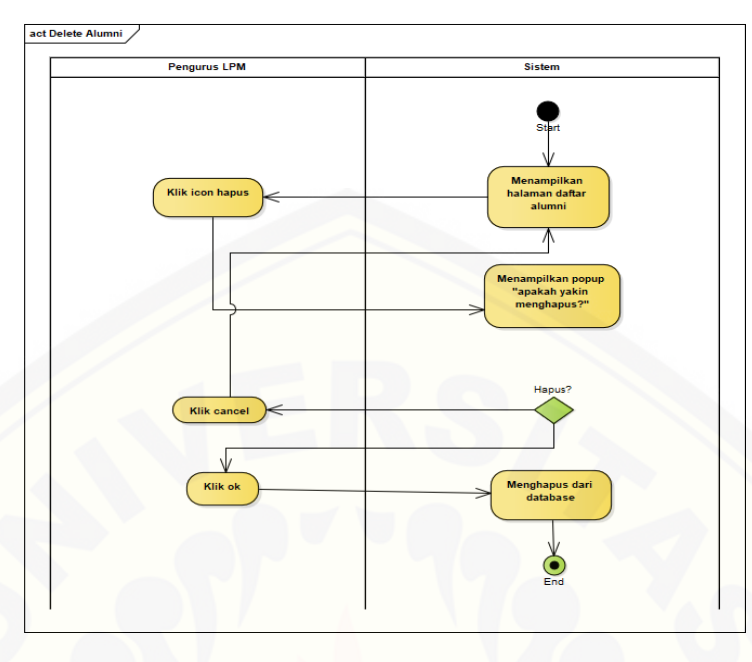

#### **4.2.4.42. Activity Delete Alumni**

Gambar 47 Activity Delete Alumni

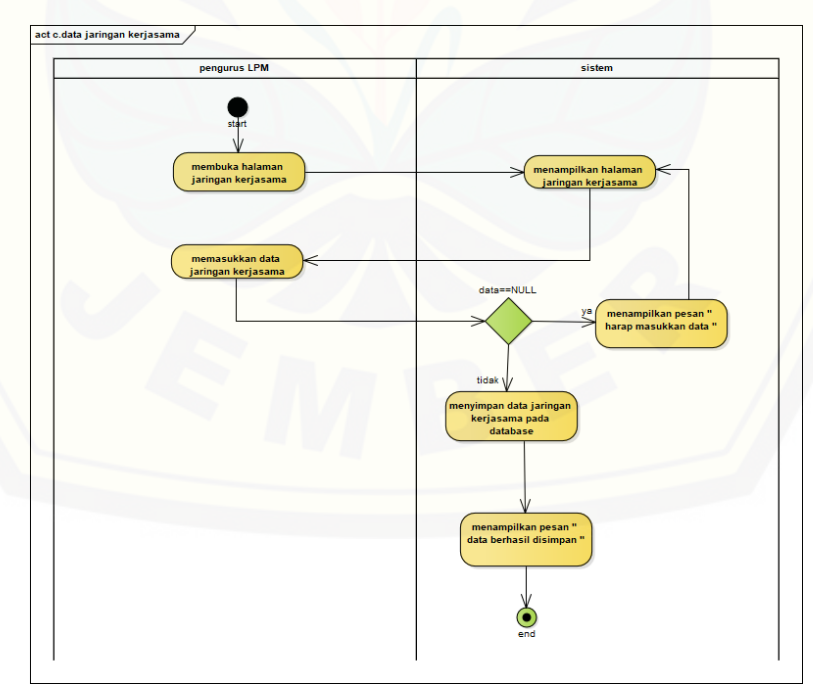

### **4.2.4.43. Activity [Create Jaringan Kerja Sama](http://repository.unej.ac.id/)**

Gambar 48 Activity Create Jaringan Kerja Sama

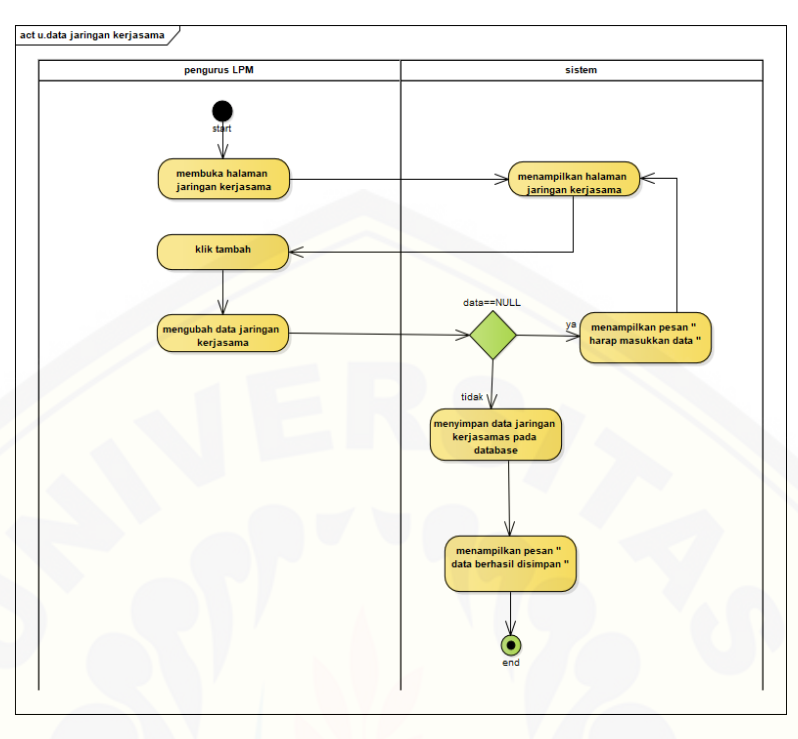

### **4.2.4.44. Activity Edit Jaringan Kerja Sama**

Gambar 49 Activity Edit Jaringan Kerja Sama

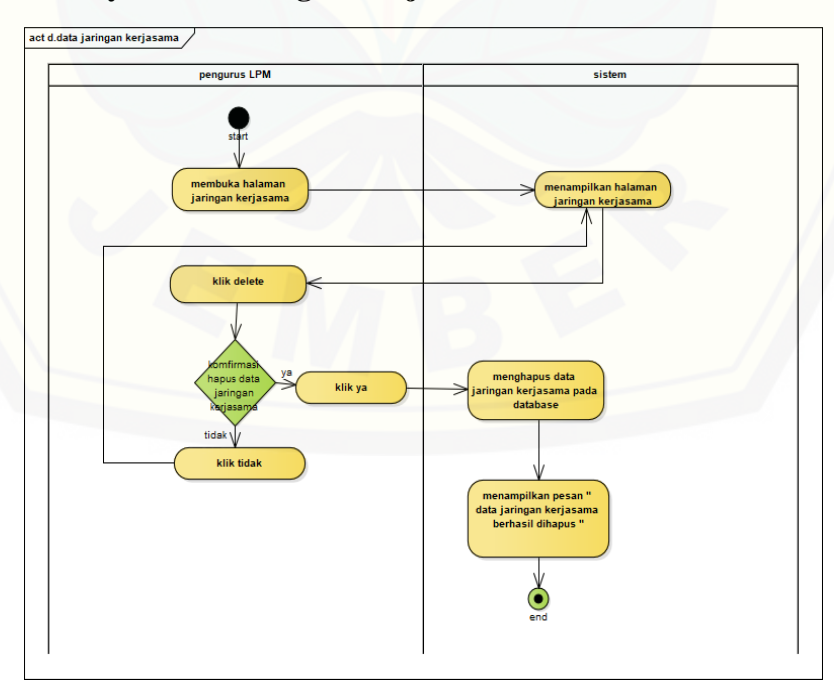

#### **4.2.4.45. Activity [Delete Jaringan Kerja Sama](http://repository.unej.ac.id/)**

Gambar 50 Activity Delete Jaringan Kerja Sama

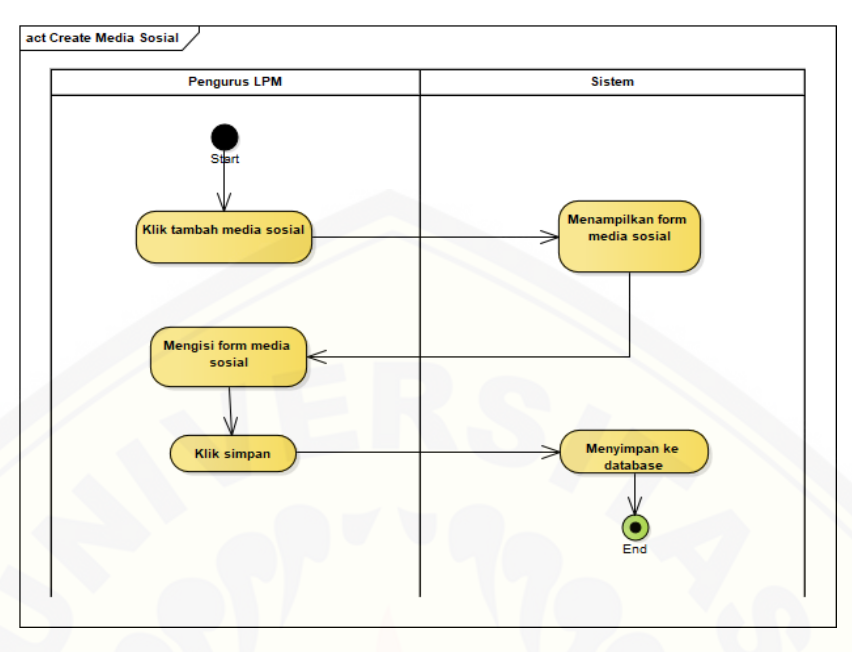

#### **4.2.4.46. Activity Create Jenis Media**

#### Gambar 51 [Activity Create Jenis Media](http://repository.unej.ac.id/)

#### **4.2.4.47. Activity Edit Jenis Media**

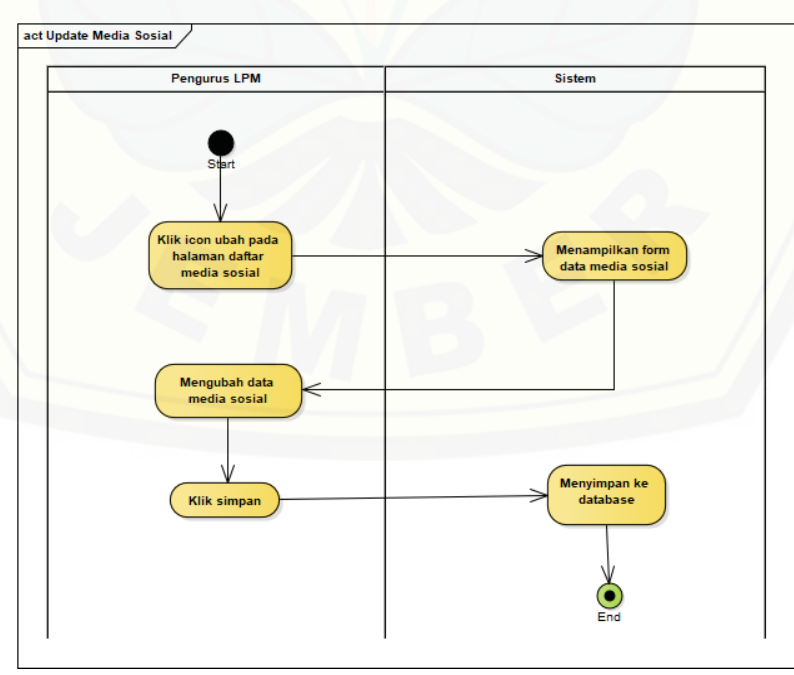

Gambar 52 Activity Edit Jenis Media

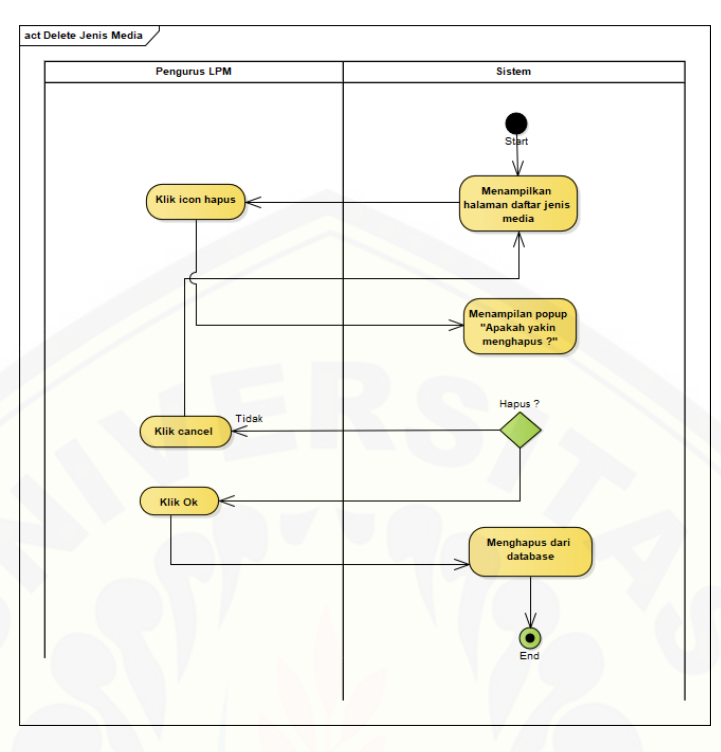

#### **4.2.4.48. Activity Delete Jenis Media**

Gambar 53 Activity Delete Jenis Media

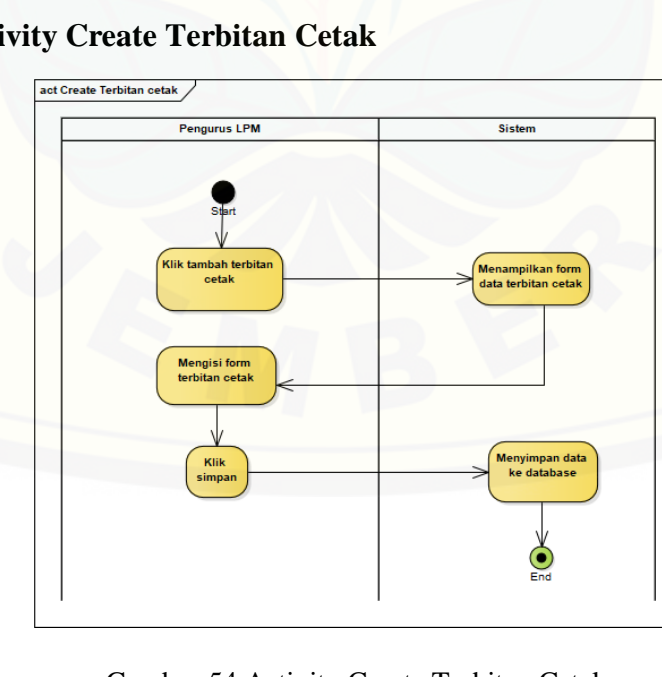

### **4.2.4.49. Activity [Create Terbitan Cetak](http://repository.unej.ac.id/)**

Gambar 54 Activity Create Terbitan Cetak

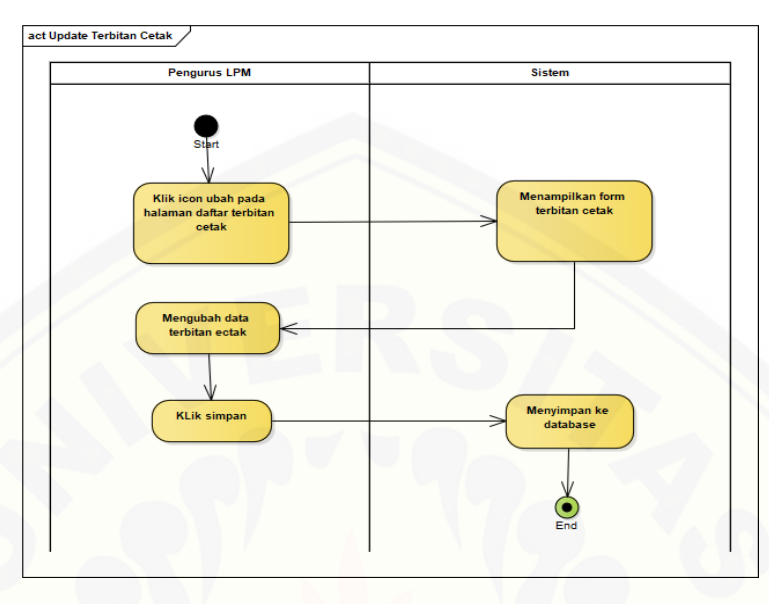

#### **4.2.4.50. Activity Edit Terbitan Cetak**

Gambar 55 [Activity Edit Terbitan Cetak](http://repository.unej.ac.id/)

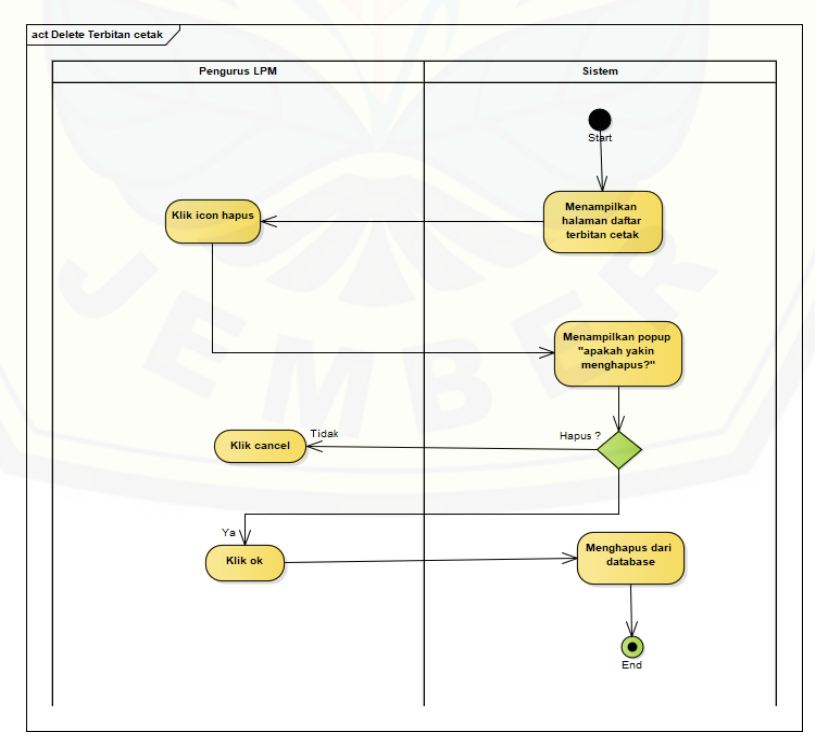

### **4.2.4.51. Activity Delete Terbitan Cetak**

Gambar 56 Activity Delete Terbitan Cetak

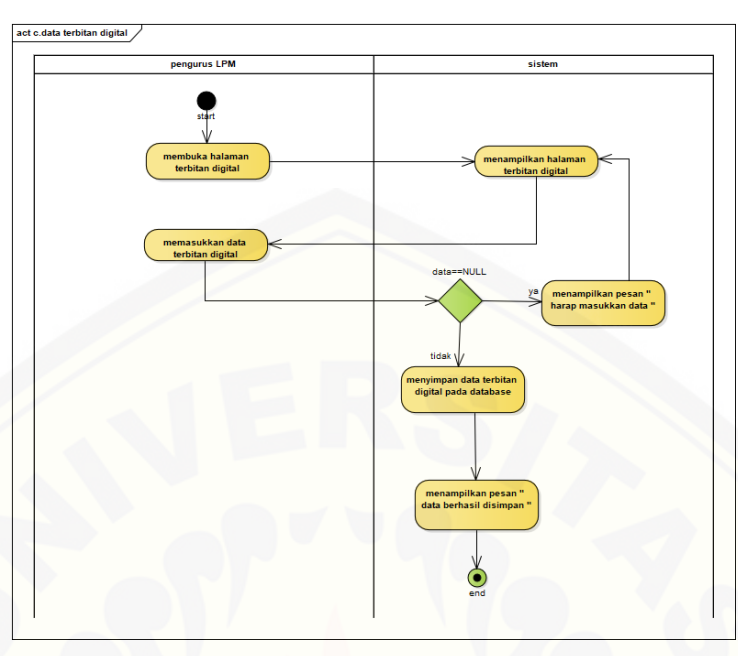

#### **4.2.4.52. Activity Create Terbitan Digital**

Gambar 57 [Activity Create Terbitan Digital](http://repository.unej.ac.id/)

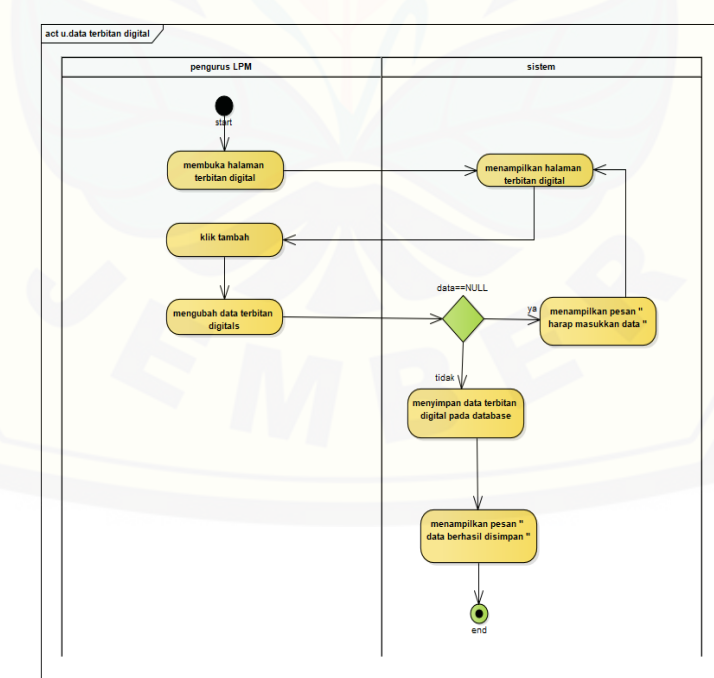

### **4.2.4.53. Activity Edit Terbitan Digital**

Gambar 58 Activity Edit Terbitan Digital

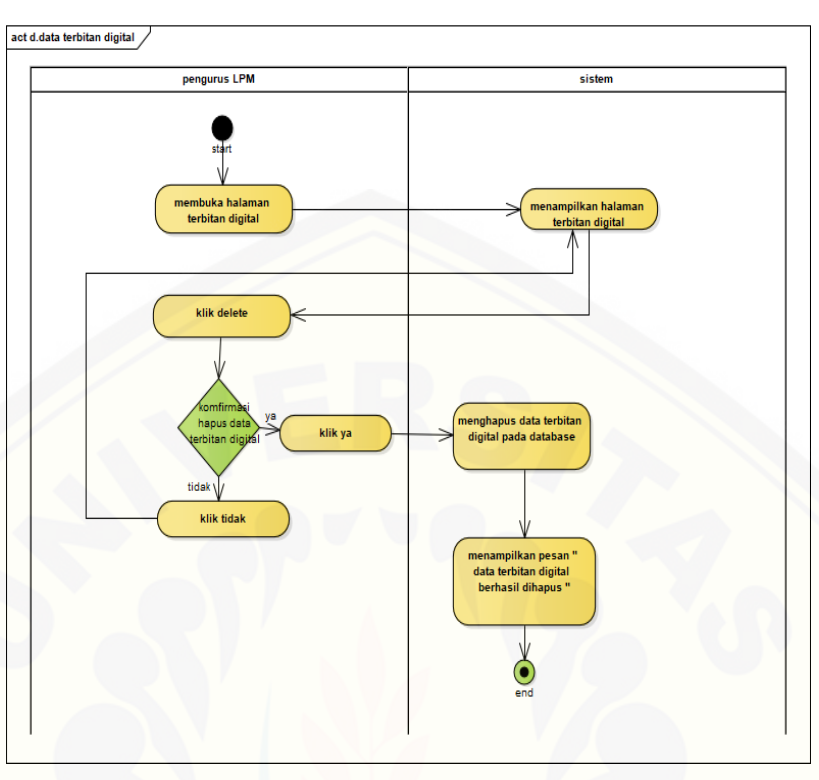

#### **4.2.4.54. Activity Delete Terbitan Digital**

Gambar 59 [Activity Delete Terbitan Digital](http://repository.unej.ac.id/)

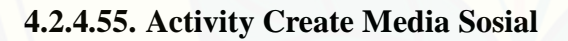

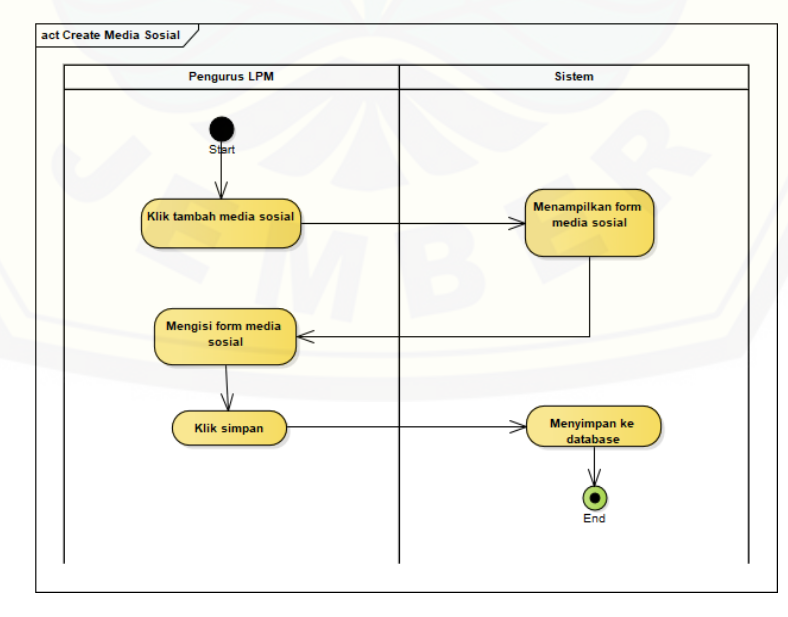

Gambar 60 Activity Create Media Sosial

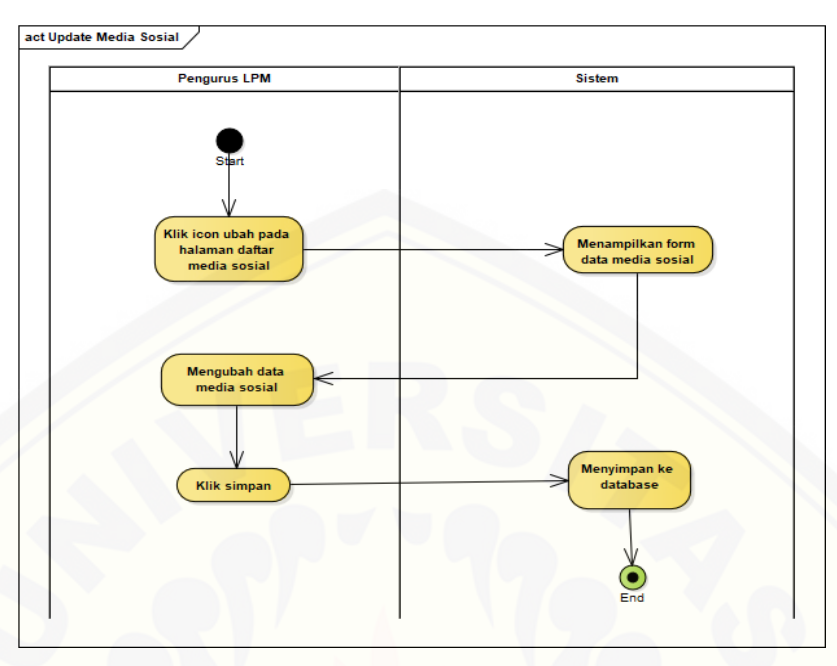

#### **4.2.4.56. Activity Edit Media Sosial**

Gambar 61 [Activity Edit Media Sosial](http://repository.unej.ac.id/)

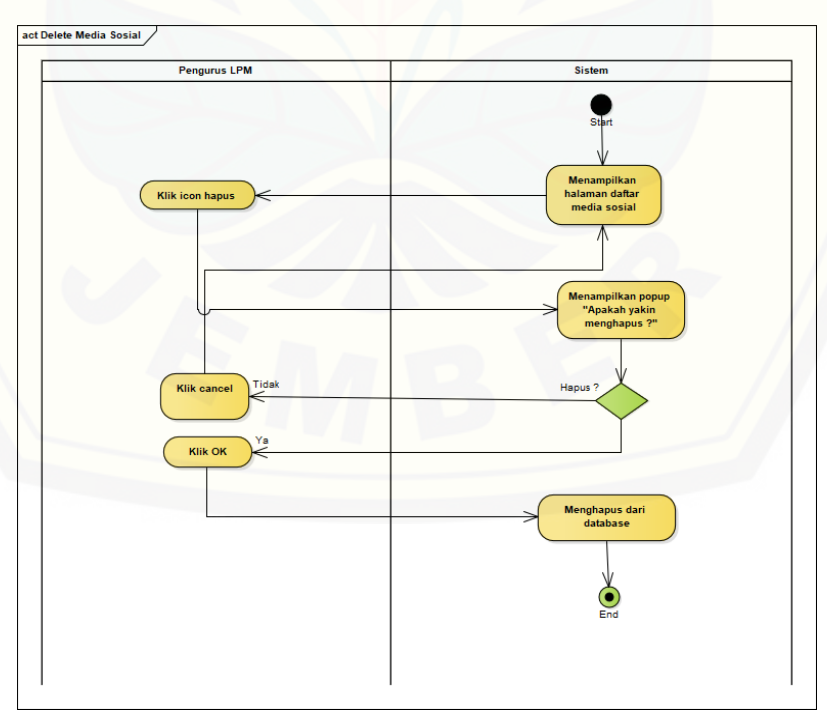

**4.2.4.57. Activity Delete Media Sosial**

Gambar 62 Activity Delete Media Sosial

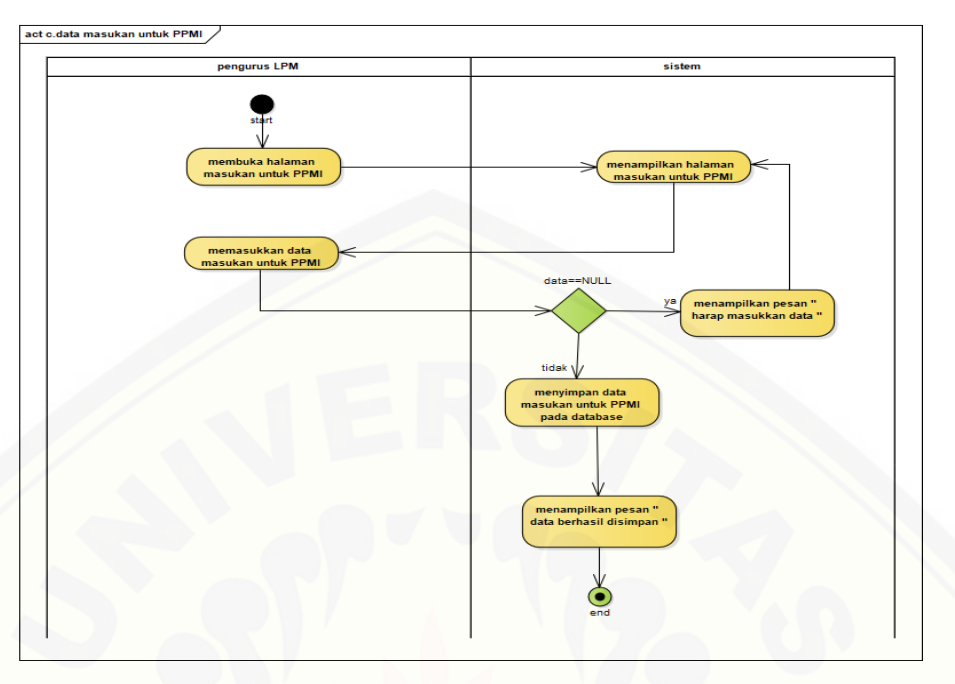

### **4.2.4.58. Activity Create Masukan untuk PPMI**

Gambar 63 [Activity Create Masukan untuk PPMI](http://repository.unej.ac.id/)

#### **4.2.4.59. Activity Edit Masukan untuk PPMI**

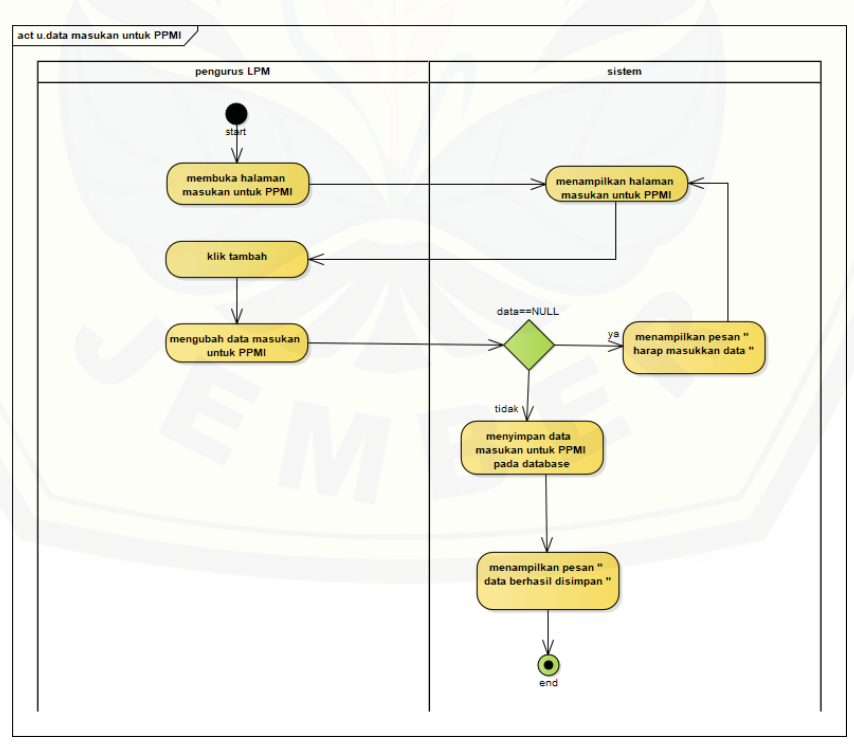

Gambar 64 Activity Edit Masukan untuk PPMI

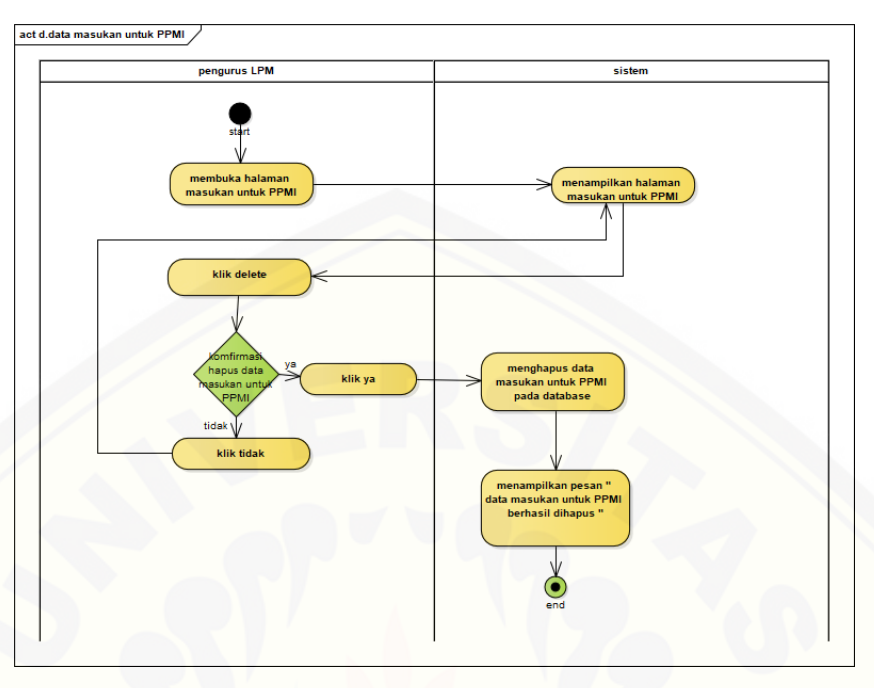

### **4.2.4.60. Activity Delete Masukan untuk PPMI**

Gambar 65 [Activity Delete Masukan untuk PPMI](http://repository.unej.ac.id/)

#### **4.2.4.61. Activity Perhitungan**

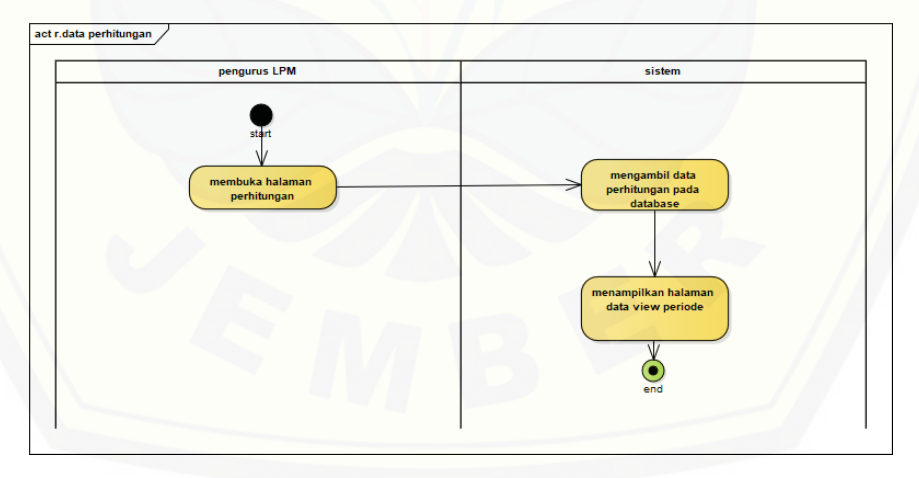

Gambar 66 Activity Perhitungan

### **4.2.4.62. Activity View Periode**

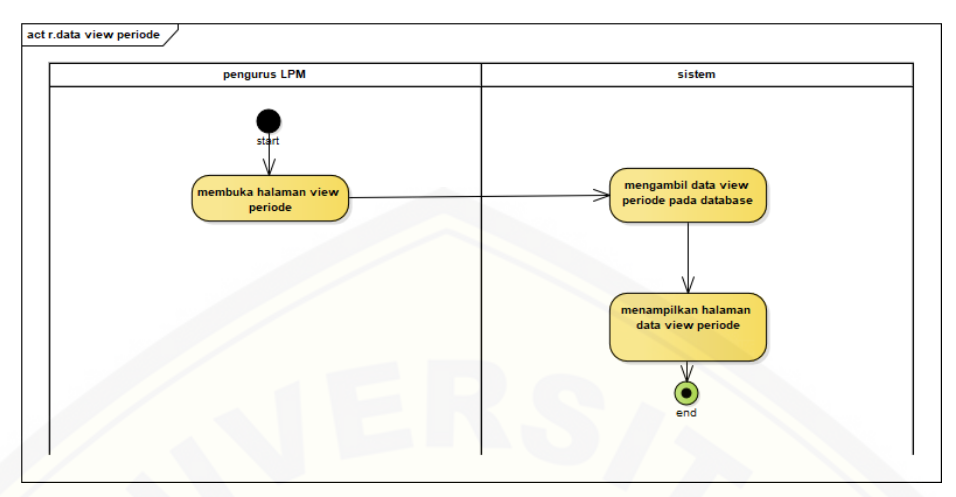

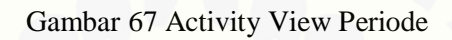

### **4.2.4.63. Activity Logout**

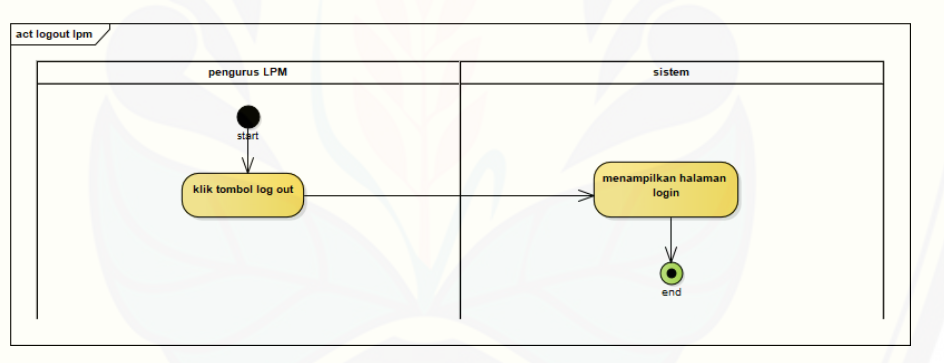

Gambar 68 Activity Logout

#### **4.2.5. Sequence Diagram**

*Sequence diagram* merupakan diagram yang menunjukkan interaksi antara *method, prosedur, class* dalam sebuah urutan secara tepat. *Sequence diagram*  merupakan desain perancangan yang mendekati proses pengkodean, maka dari itu di dalam *sequence diagram* bahasa yang dituliskan merupakan bahasa [pengkodean, dimana bahasa pengkodean tersebut menjelaskan jalannya alur](http://repository.unej.ac.id/)  dalam fitur secara berurutan. *Sequence diagram* pada aplikasi yang dikembangkan meliputi :

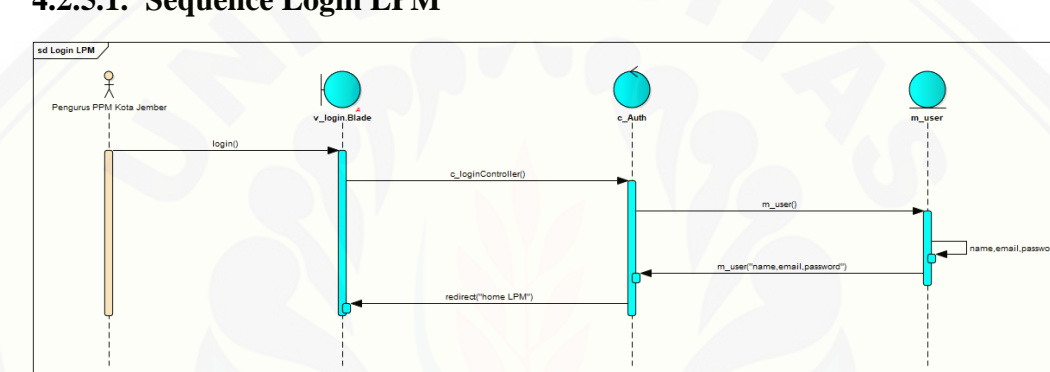

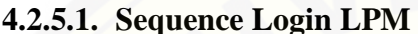

Gambar 69 Sequence Login LPM

**4.2.5.2. Sequence Login LPM Kota Jember**

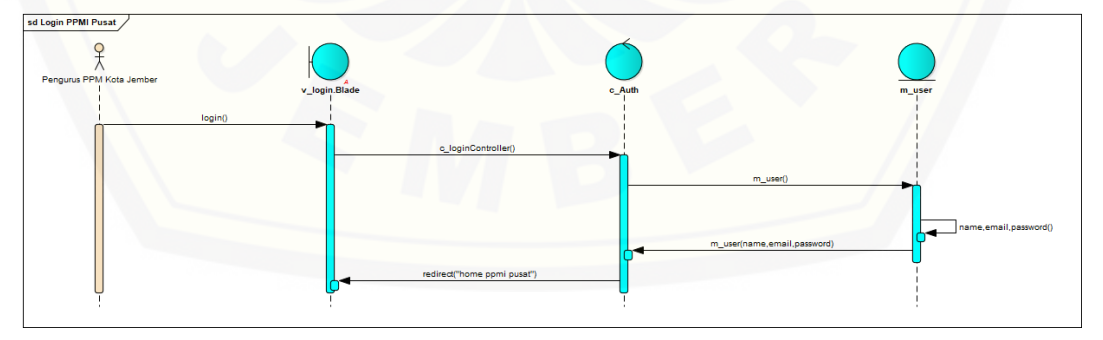

Gambar 70 Sequence Login LPM Kota Jember

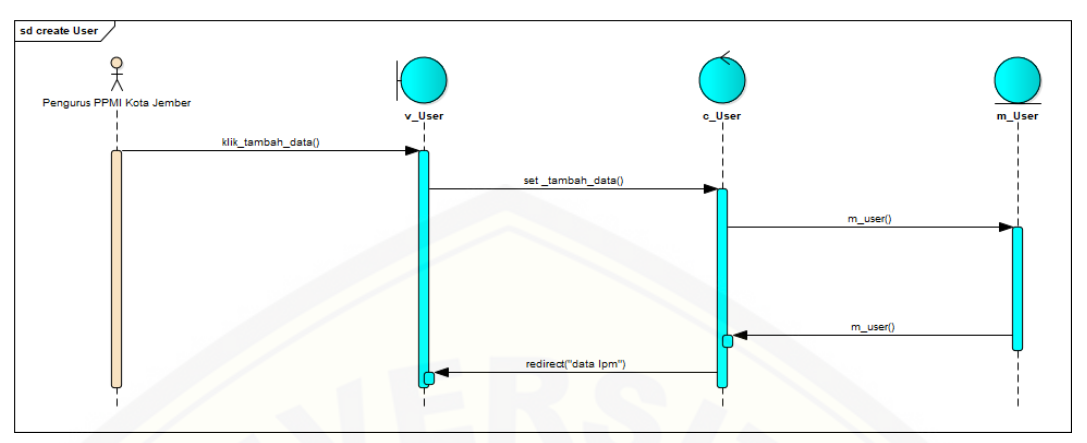

**4.2.5.3. Sequence Create User**

Gambar 71 Sequence Create User

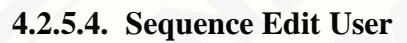

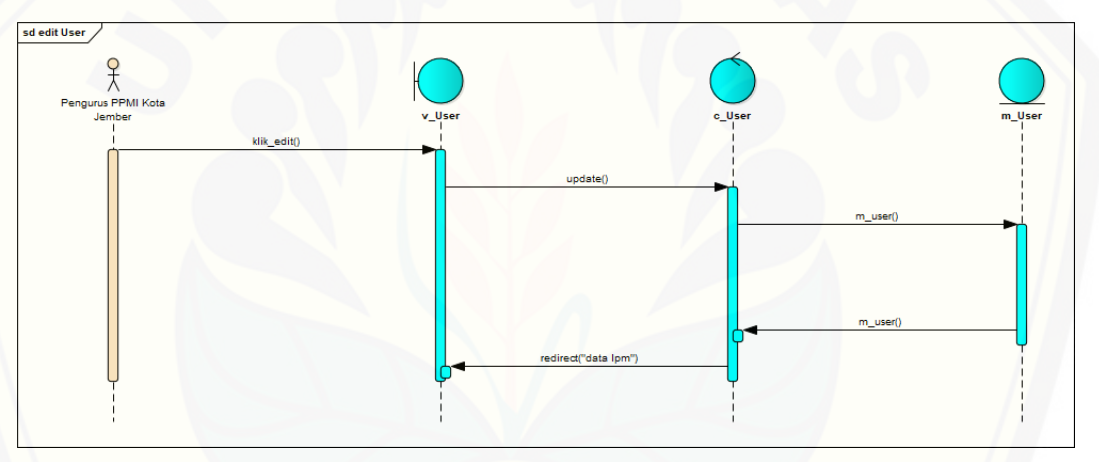

Gambar 72 Sequence Edit User

**4.2.5.5. Sequence Delete User**

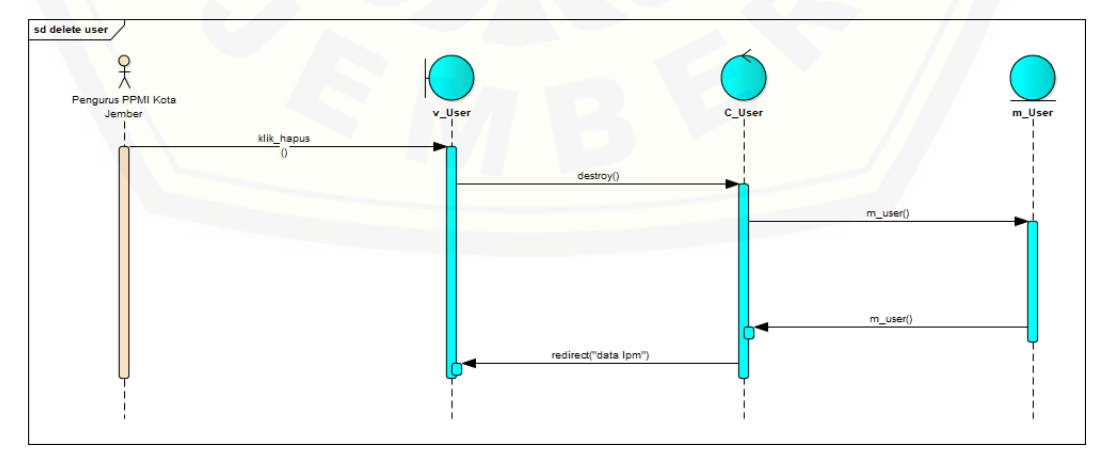

Gambar 73 Sequence Delete User

**4.2.5.6. Sequence Read Kriteria**

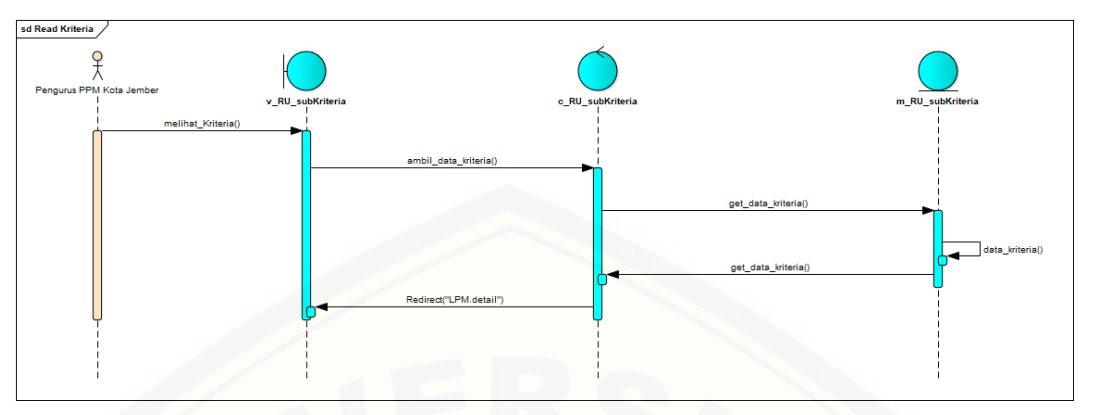

Gambar 74 Sequence Read Kriteria

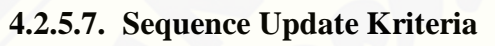

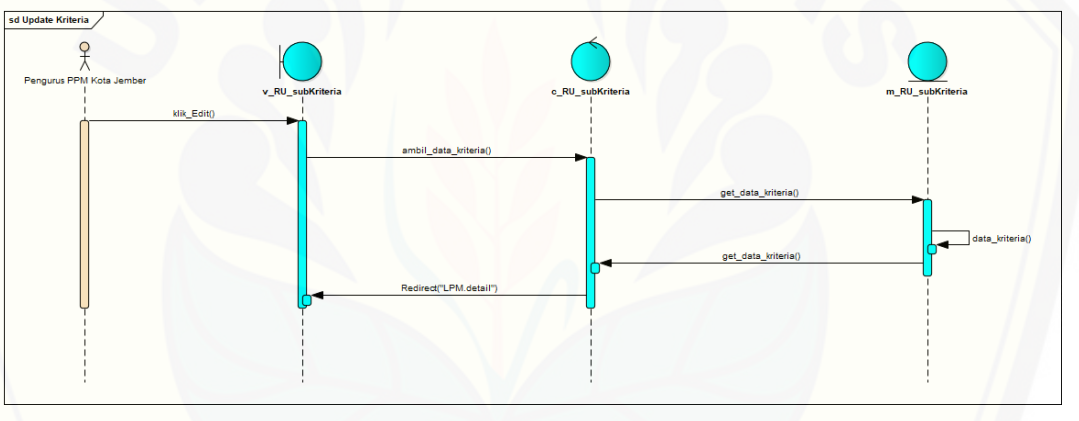

Gambar 75 [Sequence Update Kriteria](http://repository.unej.ac.id/)

**4.2.5.8. Sequence Read Sub Kriteria**

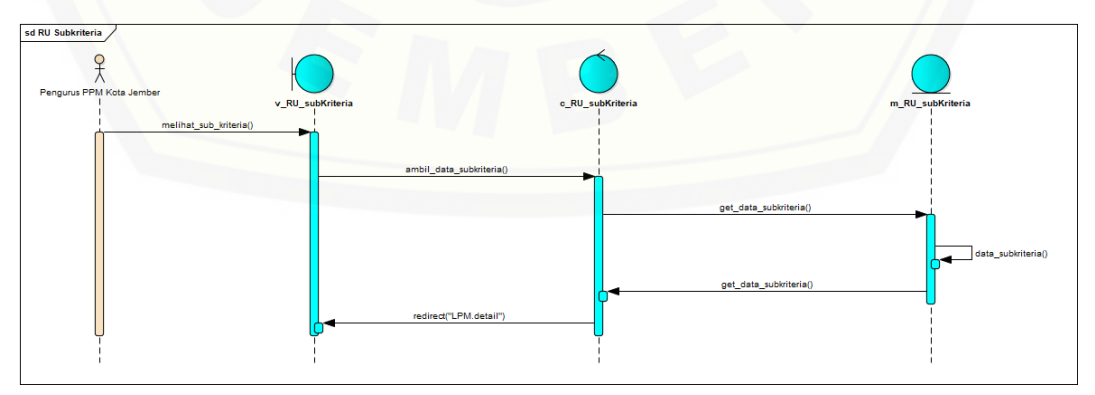

Gambar 76 Sequence Read Sub Kriteria

### **4.2.5.9. Sequence Update Sub Kriteria**

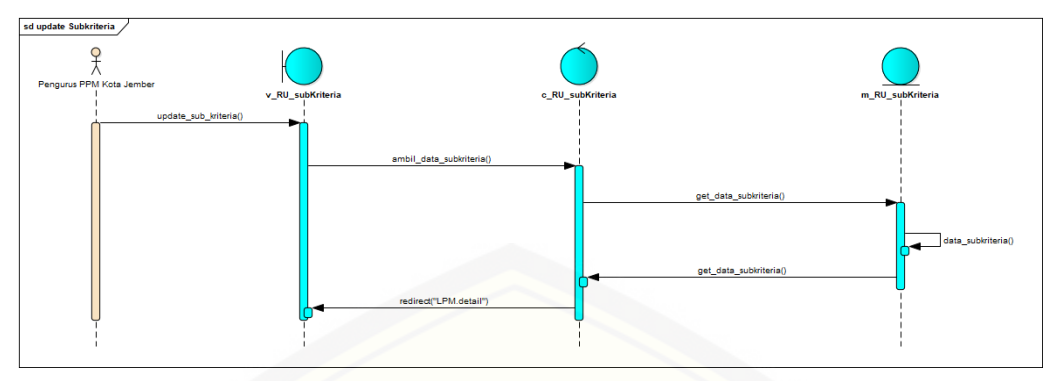

Gambar 77 [Sequence Update Sub Kriteria](http://repository.unej.ac.id/)

#### **4.2.5.10.Sequence Create Periode**

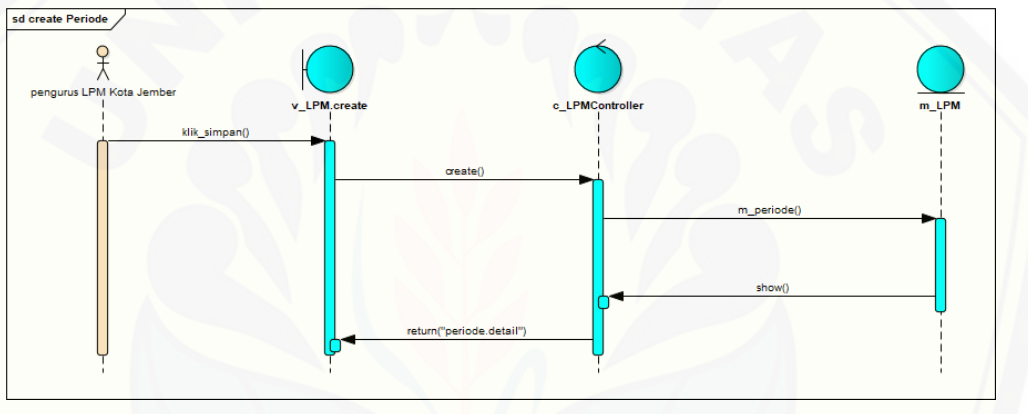

Gambar 78 Sequence Create Periode

#### **4.2.5.11. Sequence Edit Periode**

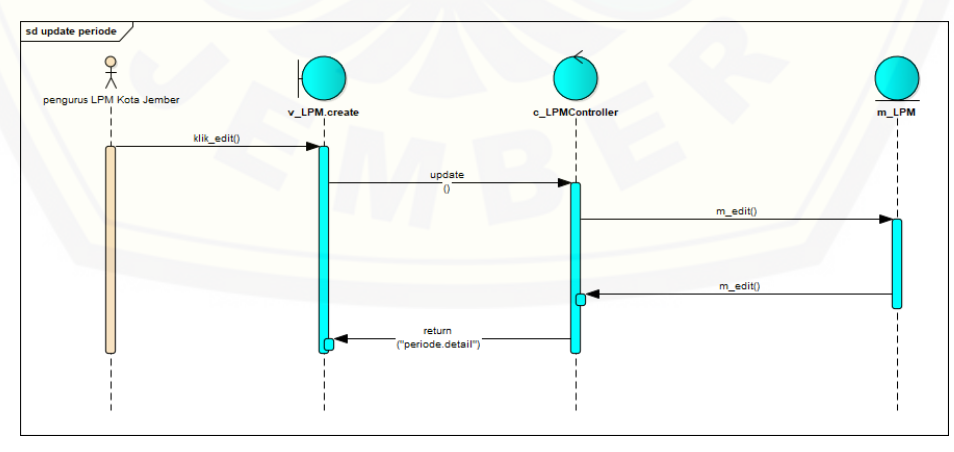

Gambar 79 Sequence Edit Periode

#### **4.2.5.12. Sequence Delete Periode**

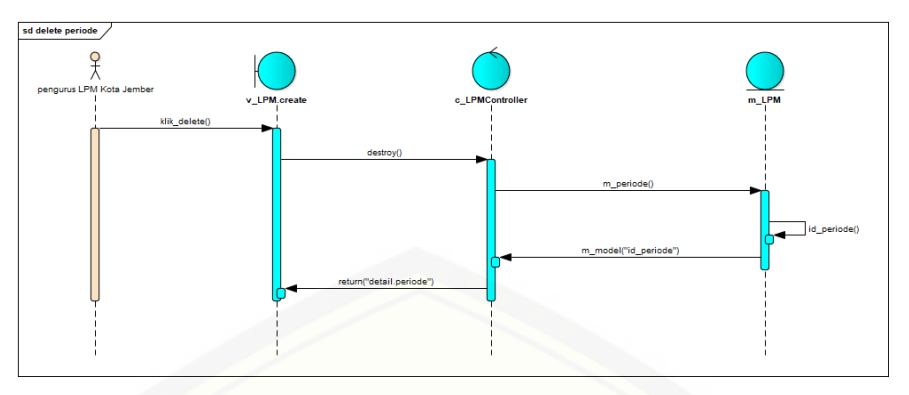

Gambar 80 [Sequence Delete Periode](http://repository.unej.ac.id/)

### **4.2.5.13. Sequence View Periode**

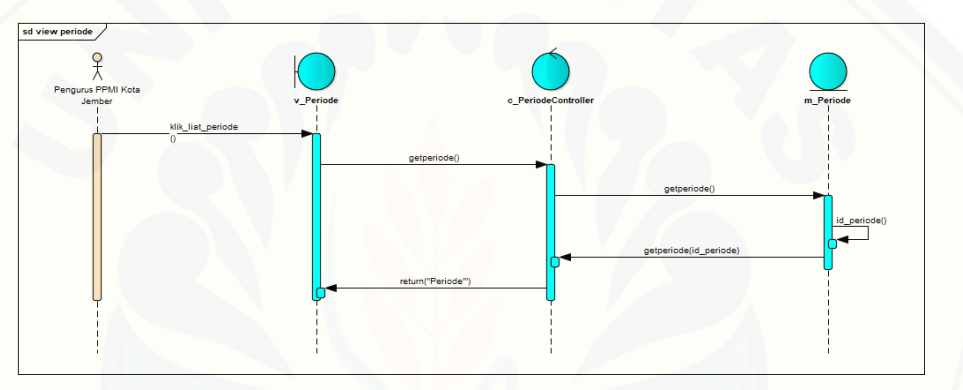

Gambar 81 Sequence View Periode

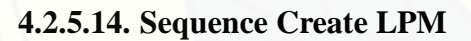

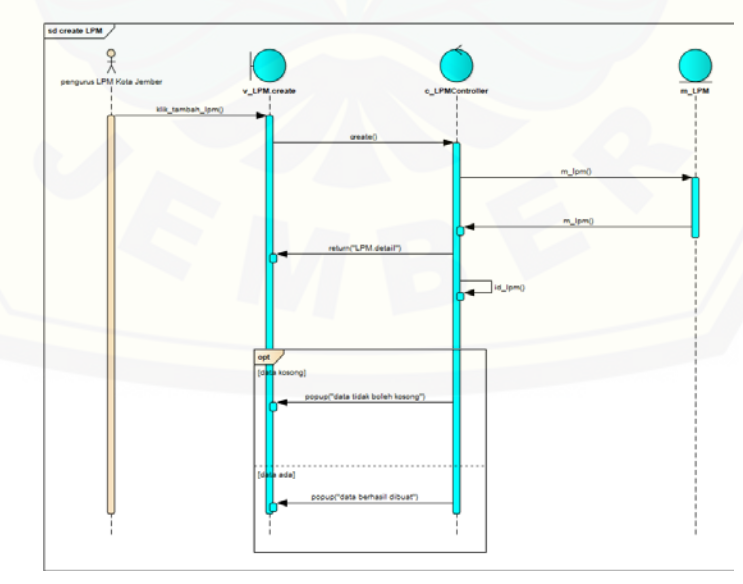

Gambar 82 Sequence Create LPM

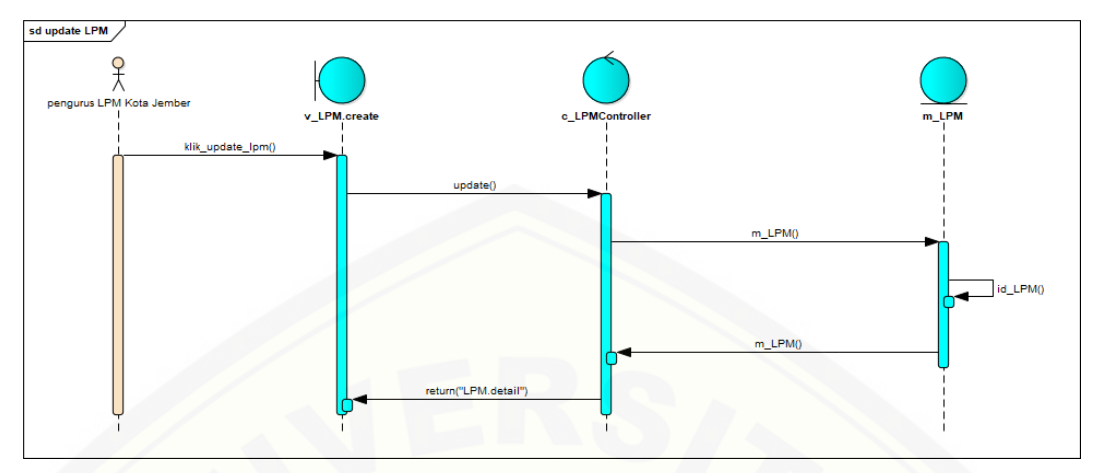

**4.2.5.15. Sequence Edit LPM**

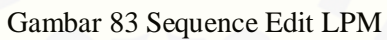

**4.2.5.16. Sequence Delete LPM**

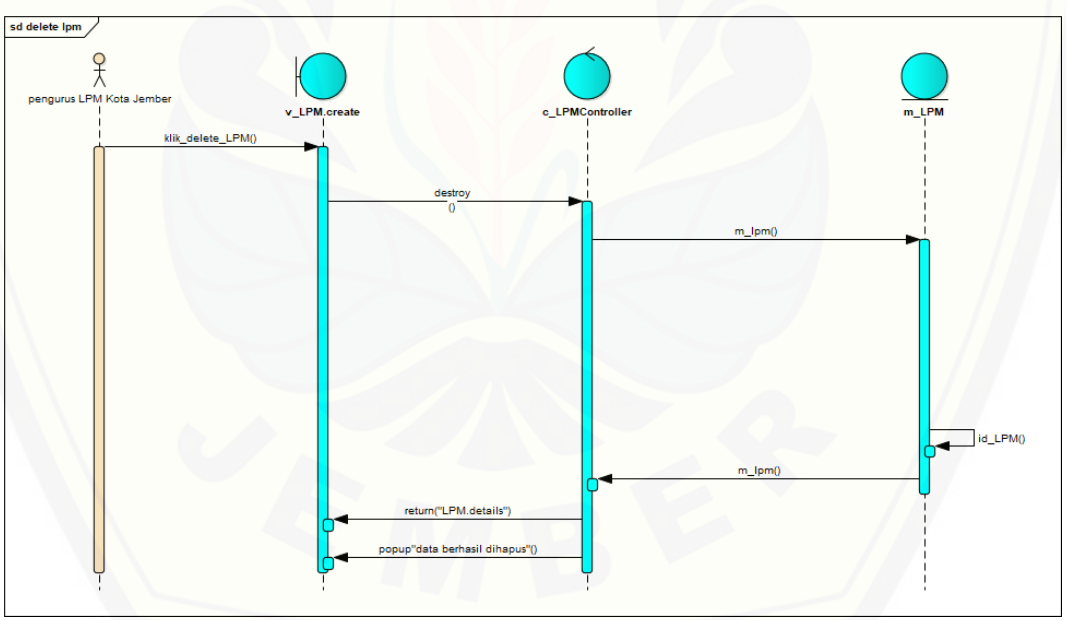

Gambar 84 [Sequence Delete LPM](http://repository.unej.ac.id/)

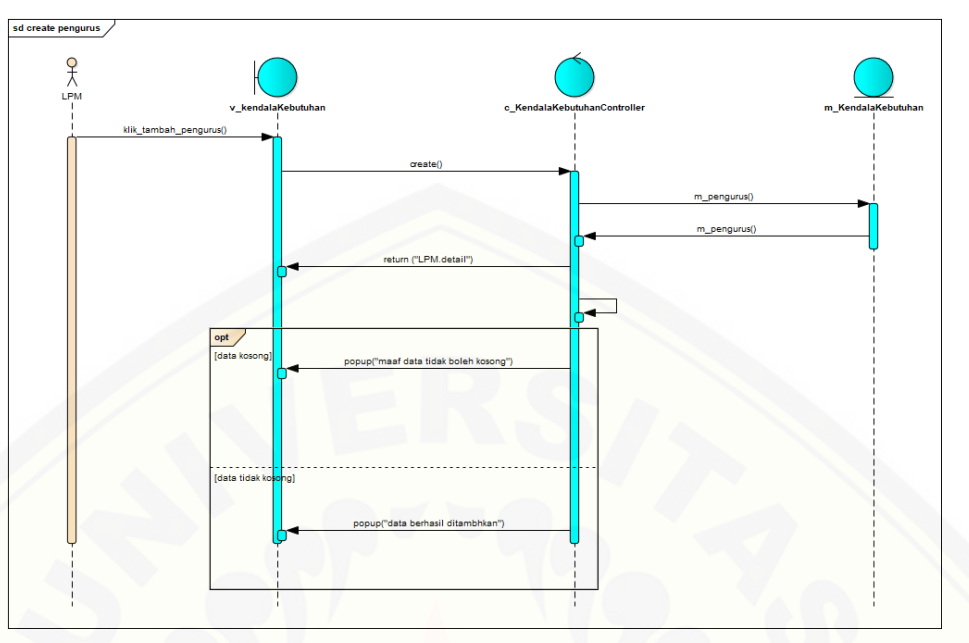

**4.2.5.17. Sequence Create Pengurus**

[Gambar 85 Sequence Create Pengurus](http://repository.unej.ac.id/)

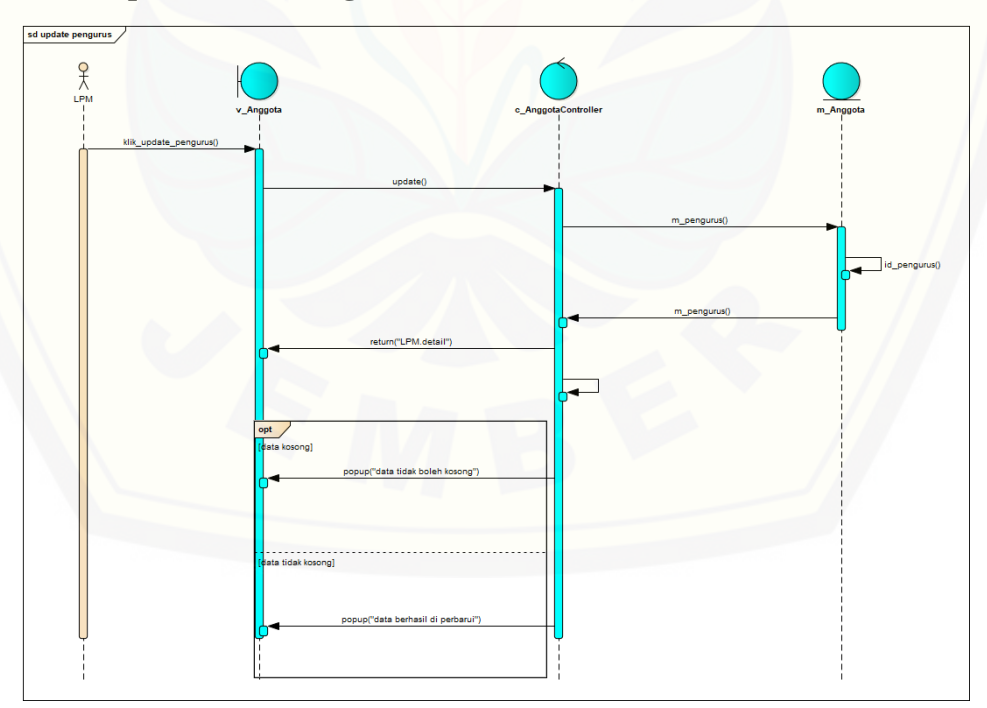

### **4.2.5.18. Sequence Edit Pengurus**

Gambar 86 Sequence Edit Pengurus

**4.2.5.19. Sequence Delete Pengurus**

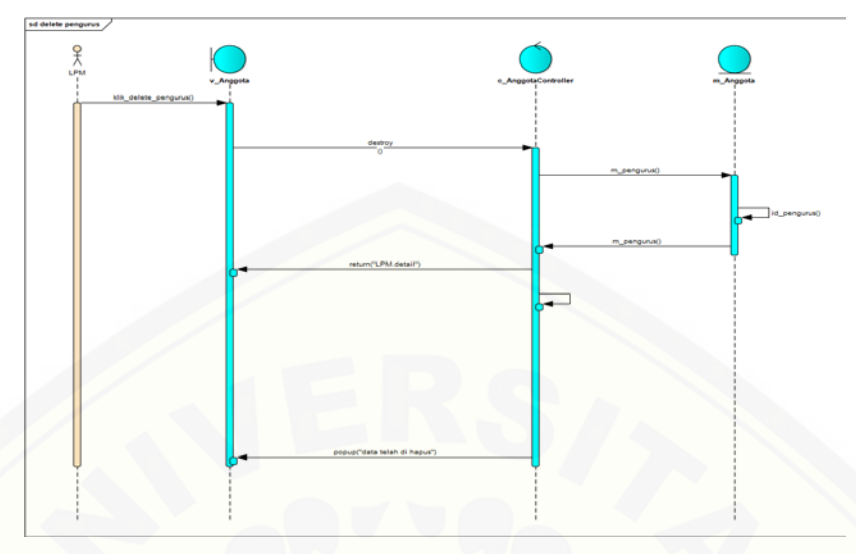

Gambar 87 [Sequence Delete Pengurus](http://repository.unej.ac.id/)

**4.2.5.20. Sequence Create Anggota**

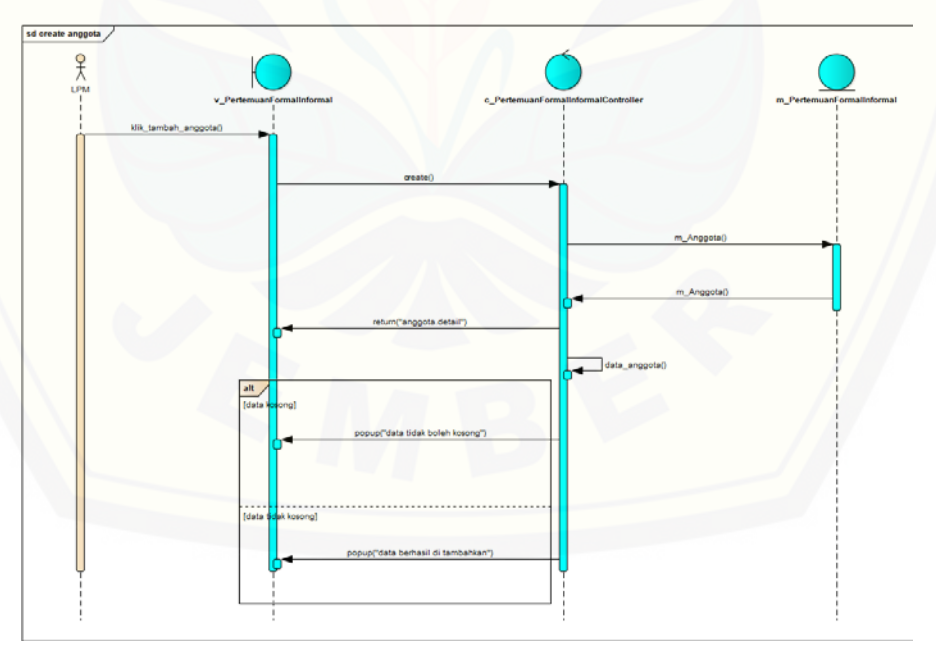

Gambar 88 Sequence Create Anggota

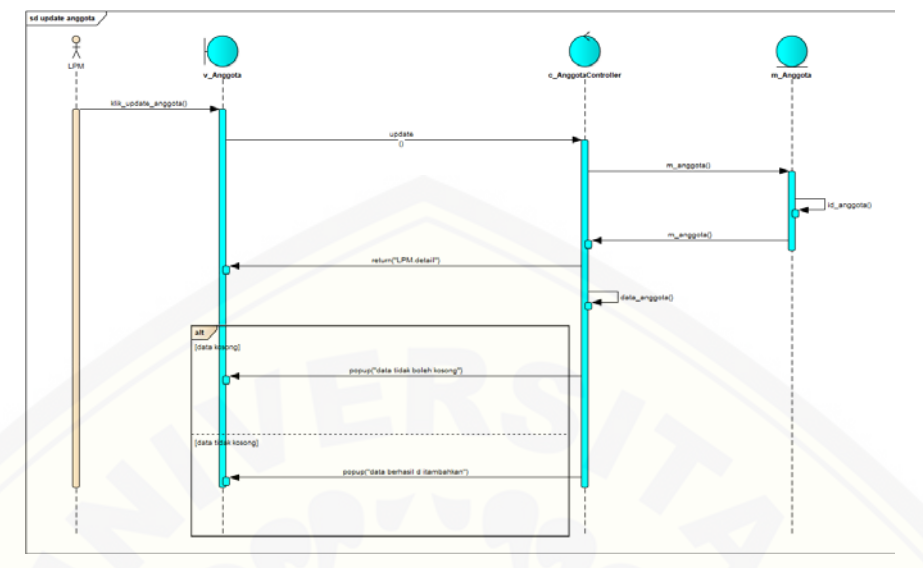

**4.2.5.21. Sequence Edit Anggota**

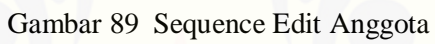

### **4.2.5.22. Sequence Delete Anggota**

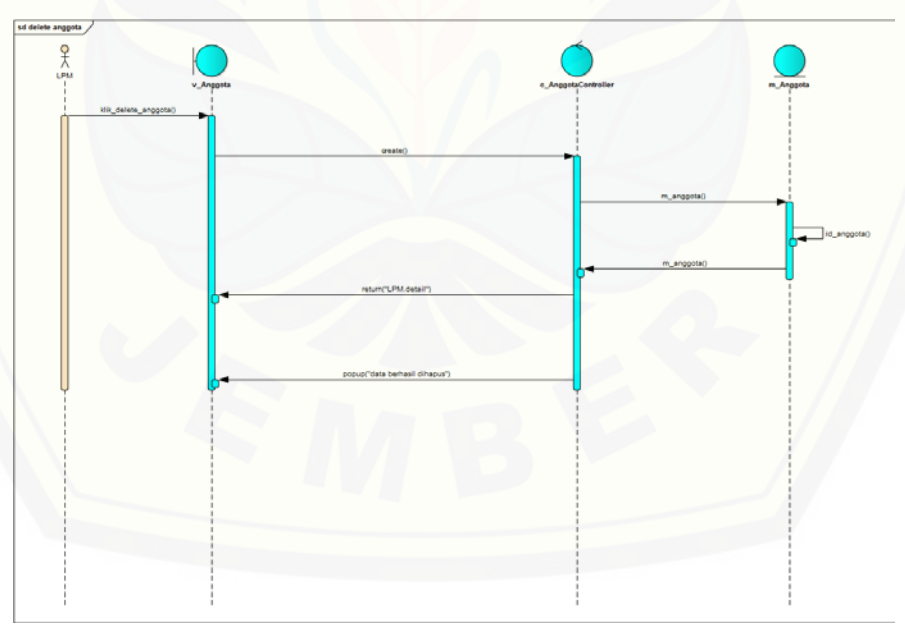

Gambar 90 Sequence Delete Anggota

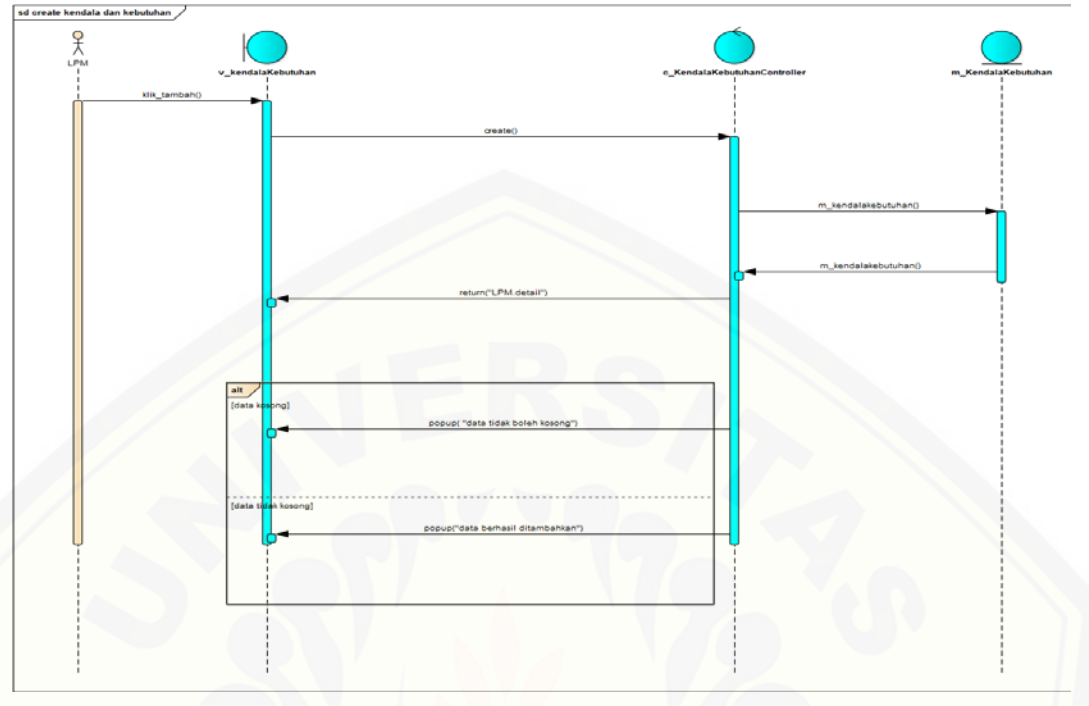

**4.2.5.23. Sequence Create Kendala dan Kebutuhan** 

Gambar 91 [Sequence Create Kendala dan Kebutuhan](http://repository.unej.ac.id/)

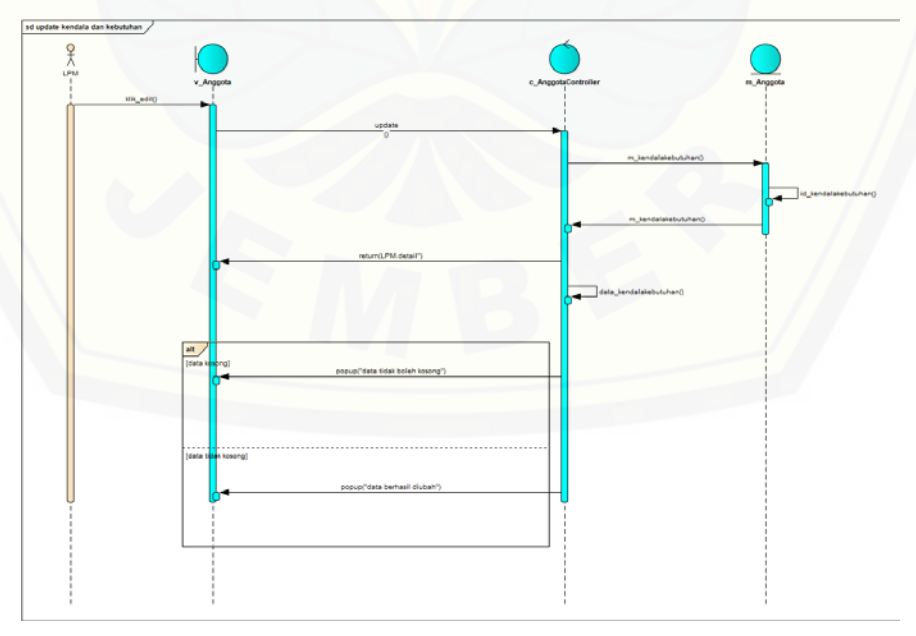

**4.2.5.24. Sequence Edit Kendala dan Kebutuhan**

Gambar 92 Sequence Edit Kendala dan Kebutuhan

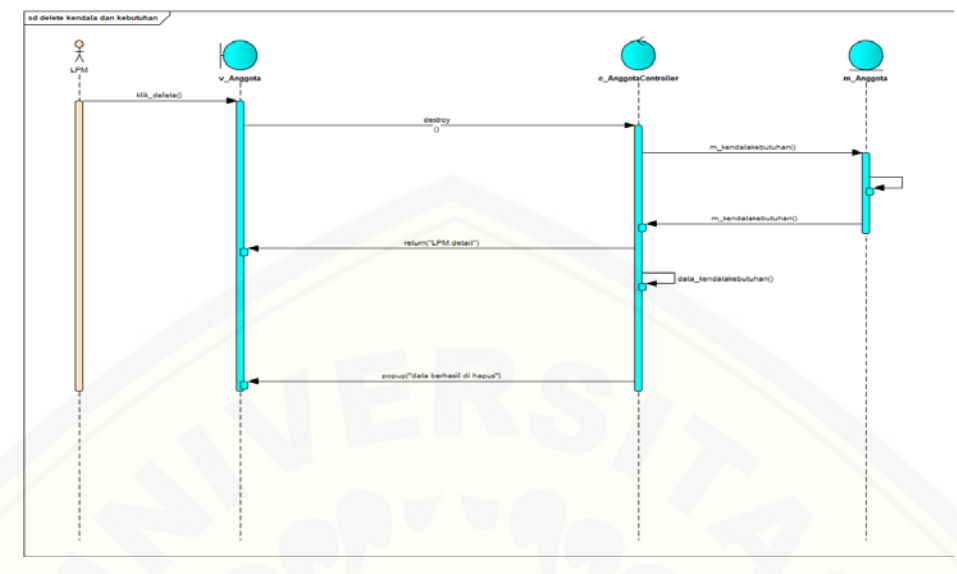

**4.2.5.25. Sequence Delete Kendala dan Kebutuhan**

Gambar 93 [Sequence Delete Kendala dan Kebutuhan](http://repository.unej.ac.id/)

**4.2.5.26. Sequence Create Kasus**

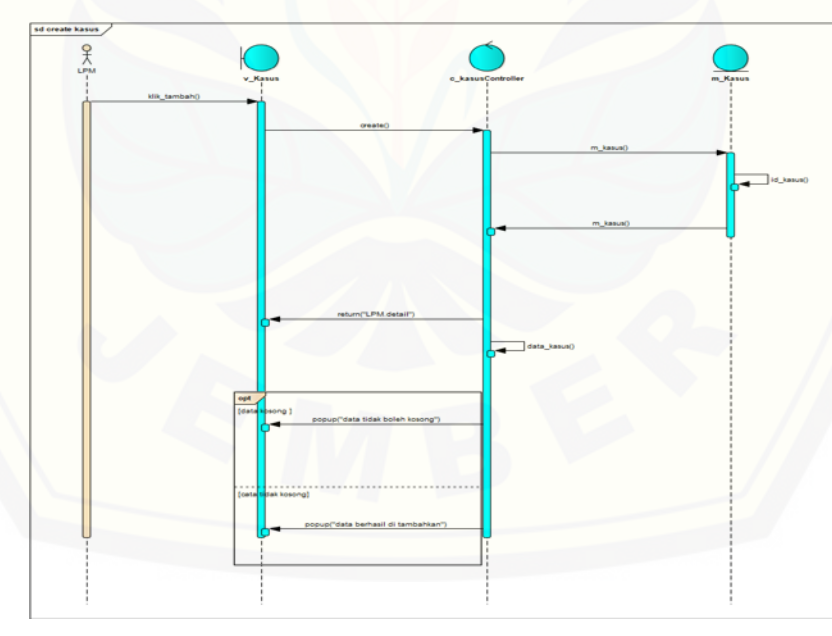

Gambar 94 Sequence Create Kasus

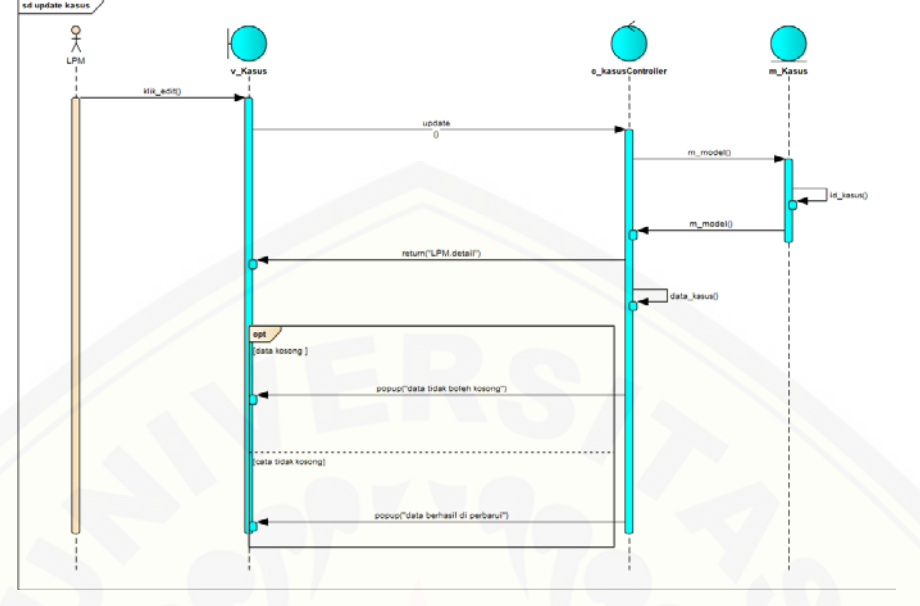

**4.2.5.27. Sequence Edit Kasus**

Gambar 95 Sequence Edit Kasus

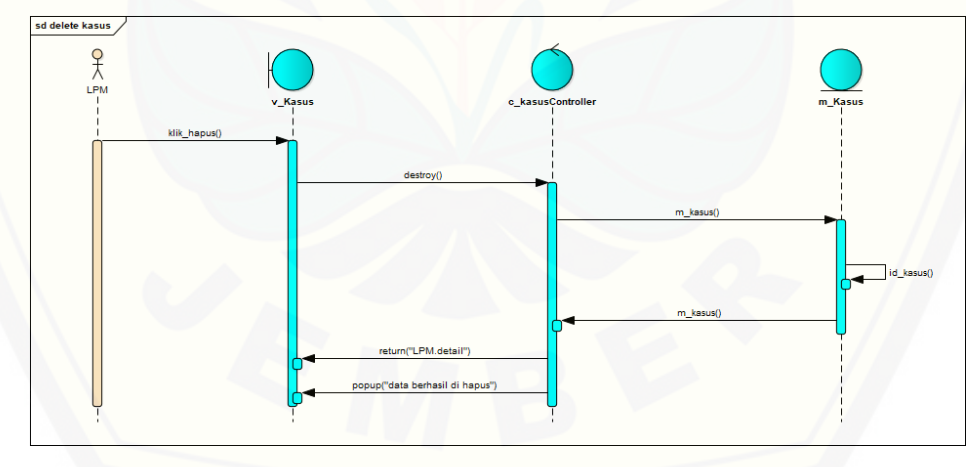

### **4.2.5.28. Sequence Delete Kasus**

[Gambar 96 Sequence Delete Kasus](http://repository.unej.ac.id/)

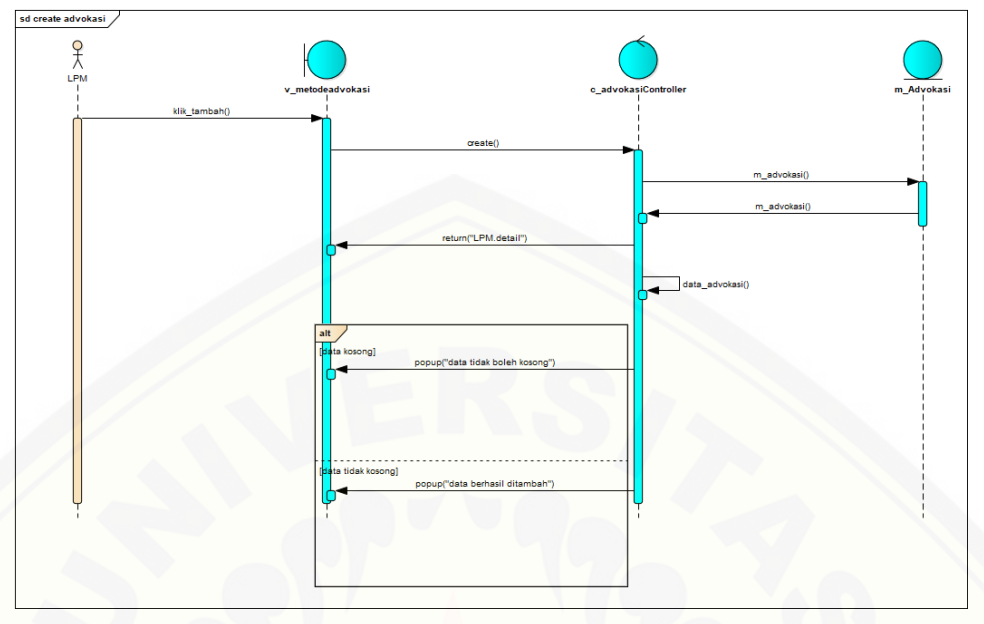

#### **4.2.5.29. Sequence Create Metode Advokasi**

Gambar 97 [Sequence Create Metode Advokasi](http://repository.unej.ac.id/)

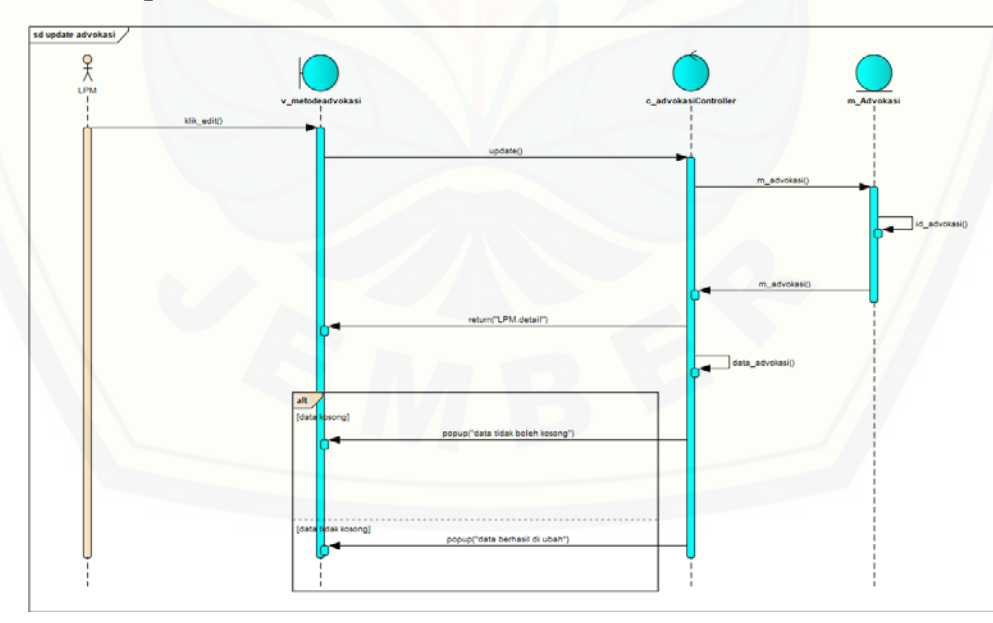

**4.2.5.30. Sequence Edit Metode Advokasi**

Gambar 98 Sequence Edit Metode Advokasi

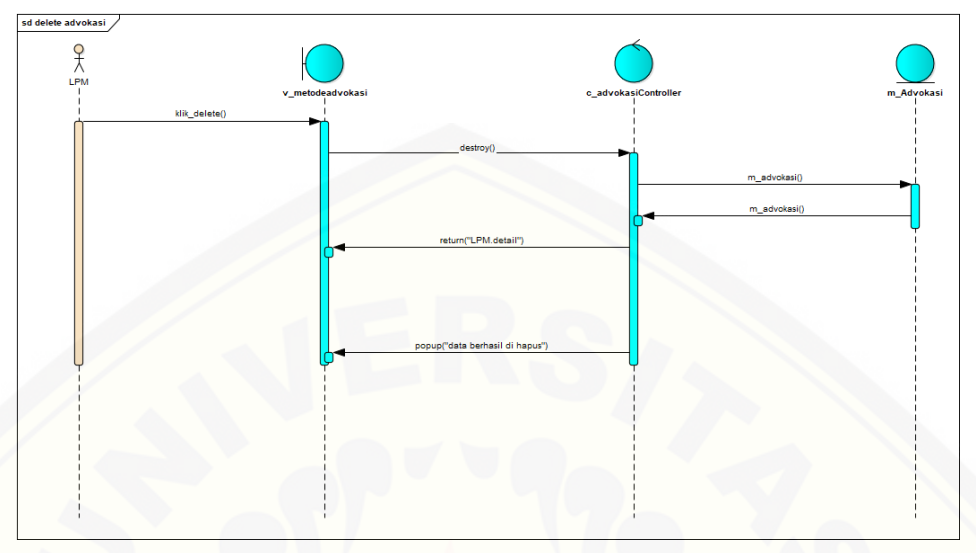

#### **4.2.5.31. Sequence Delete Metode Advokasi**

Gambar 99 [Sequence Delete Metode Advokasi](http://repository.unej.ac.id/)

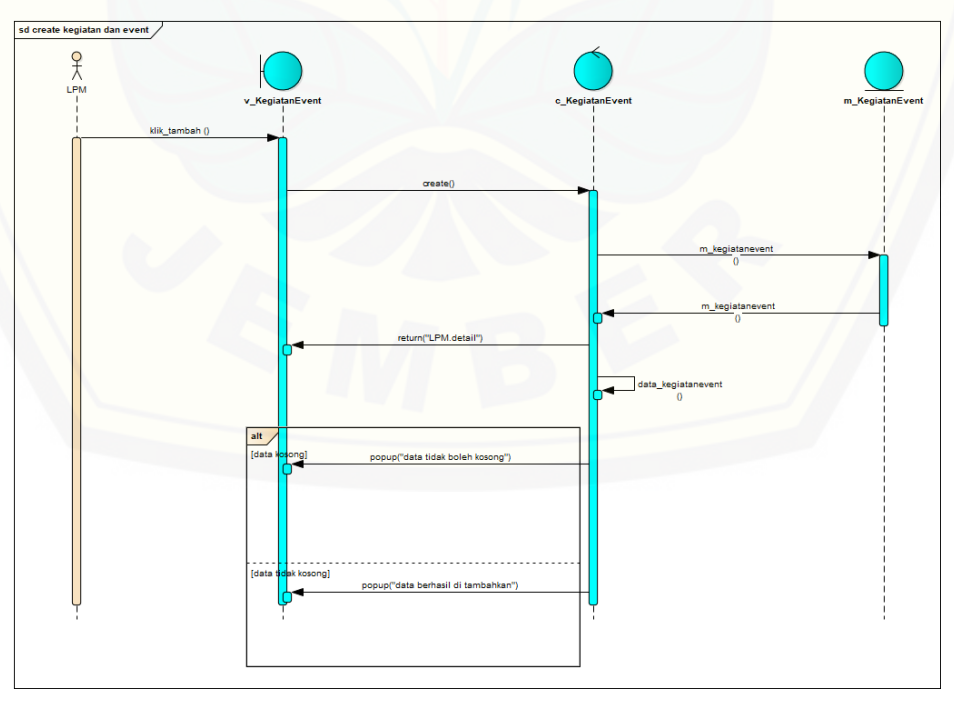

**4.2.5.32. Sequence Create Kegiatan dan Event**

Gambar 100 Sequence Create Kegiatan dan Event

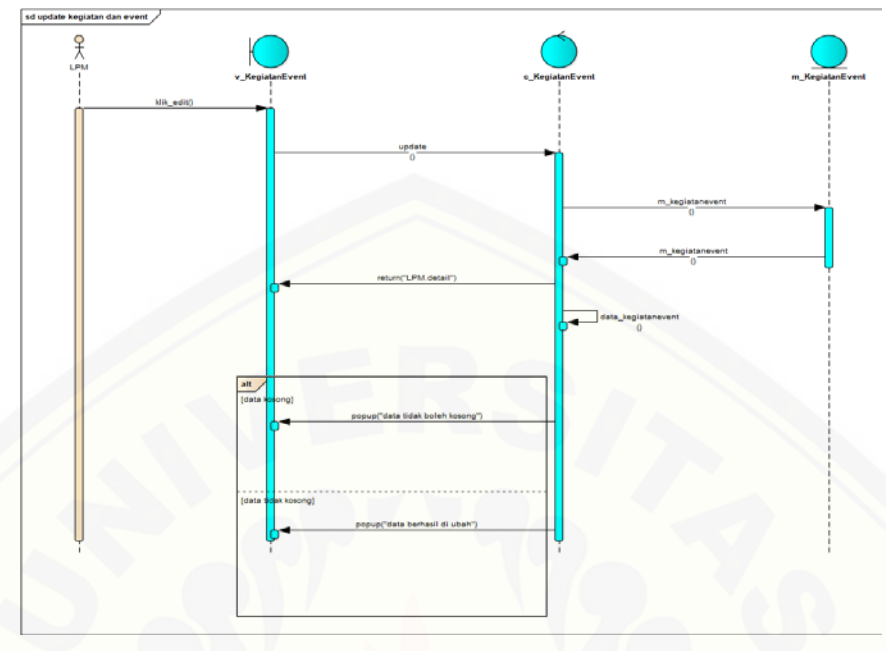

#### **4.2.5.33. Sequence Edit Kegiatan dan Event**

Gambar 101 [Sequence Edit Kegiatan dan Event](http://repository.unej.ac.id/)

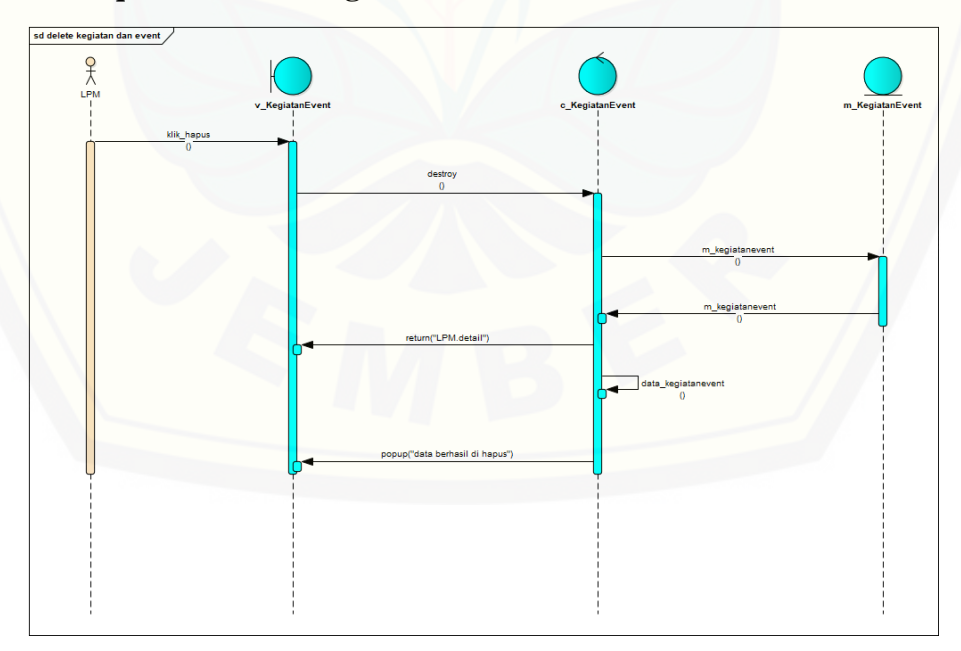

**4.2.5.34. Sequence Delete Kegiatan dan Event**

Gambar 102 Sequence Delete Kegiatan dan Event

#### **4.2.5.35. Sequence Create Pertemuan Formal dan Informal Anggota**

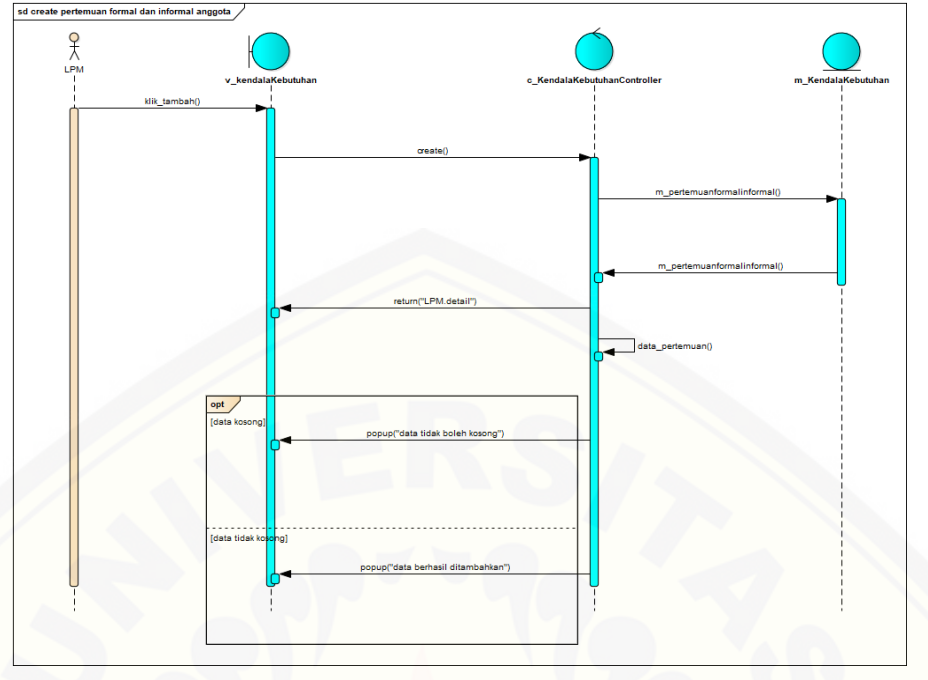

*Gambar 103 Sequence Create Pertemuan Formal dan Informal Anggota*

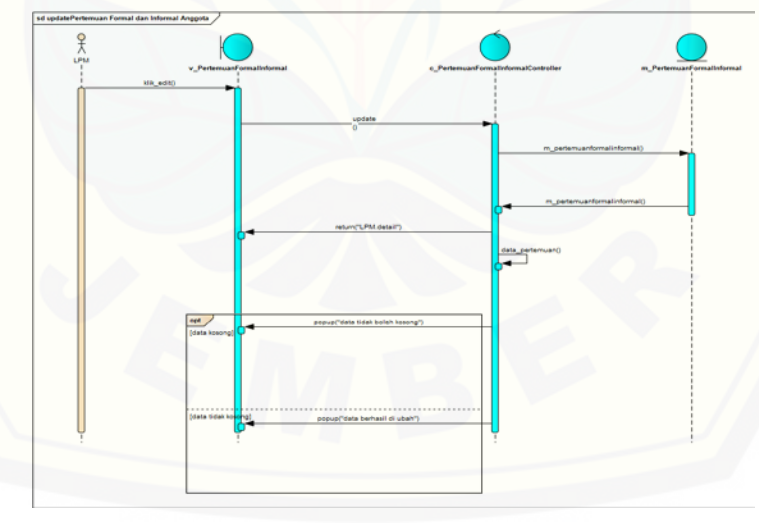

**4.2.5.36. Sequence [Edit Pertemuan Formal dan Informal Anggota](http://repository.unej.ac.id/)**

Gambar 104 Sequence Edit Pertemuan Formal dan Informal Anggota

#### **4.2.5.37. Sequence Delete Pertemuan Formal dan Informal**

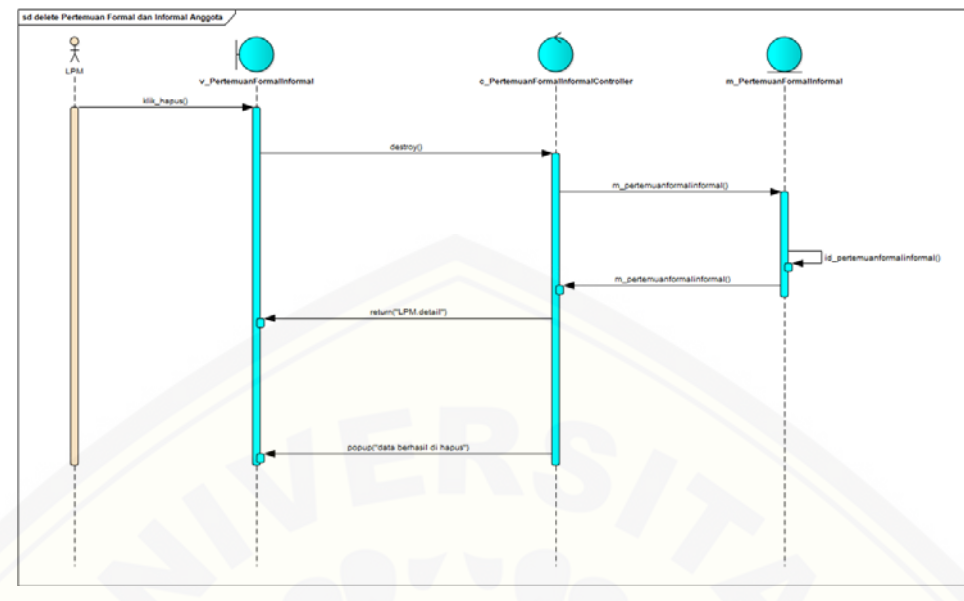

Gambar 105 [Sequence Delete Pertemuan Formal dan Informal](http://repository.unej.ac.id/)

### **4.2.5.38. Sequence Create Silabus Materi**

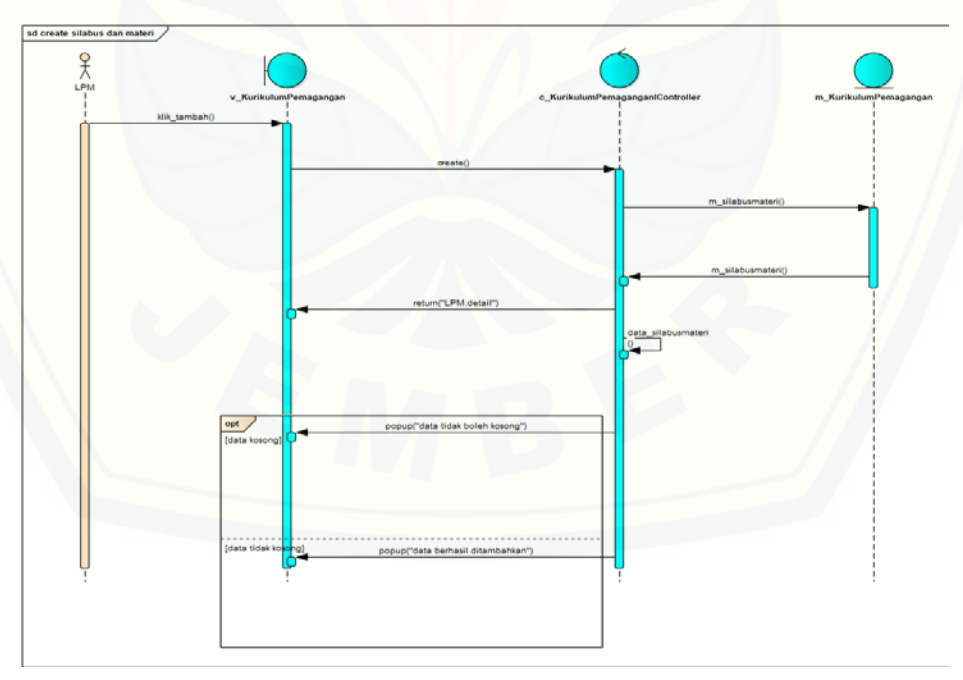

Gambar 106 Sequence Create Silabus Materi

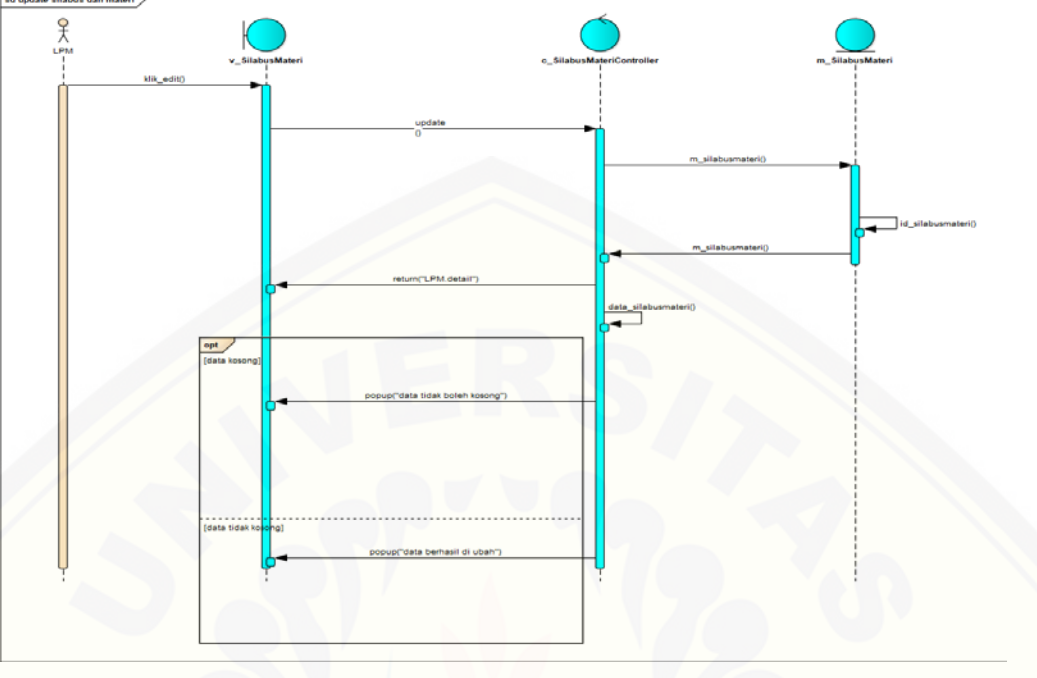

**4.2.5.39. Sequence Edit Silabus dan Materi**

Gambar 107 [Sequence Edit Silabus dan Materi](http://repository.unej.ac.id/)

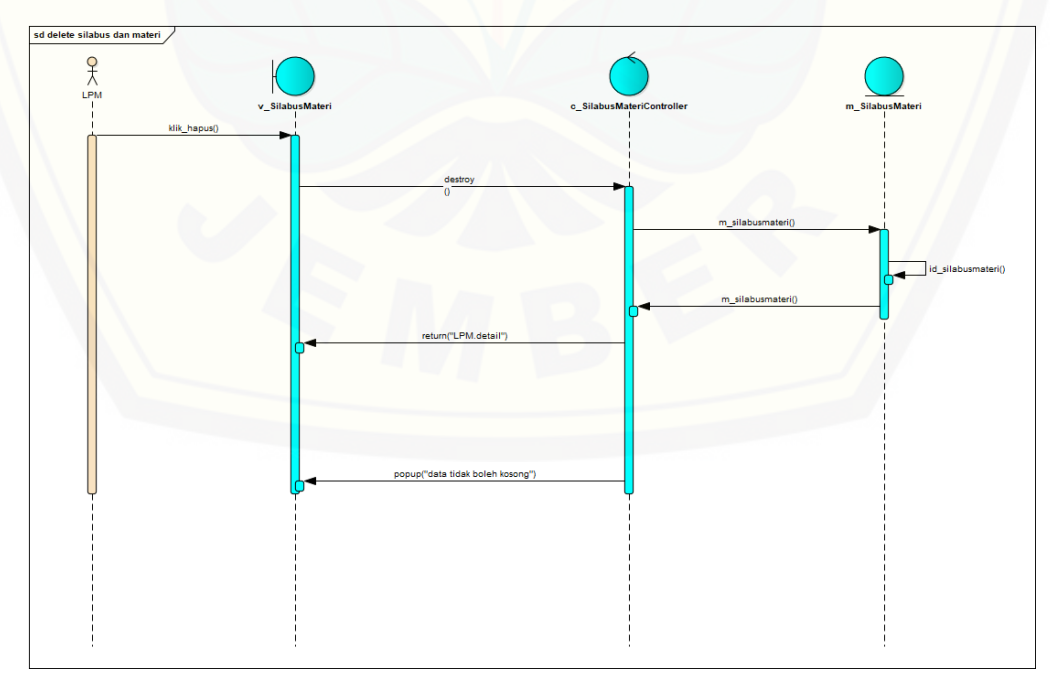

**4.2.5.40. Sequence Delete Silabus dan Materi**

Gambar 108 Sequence Delete Silabus dan Materi

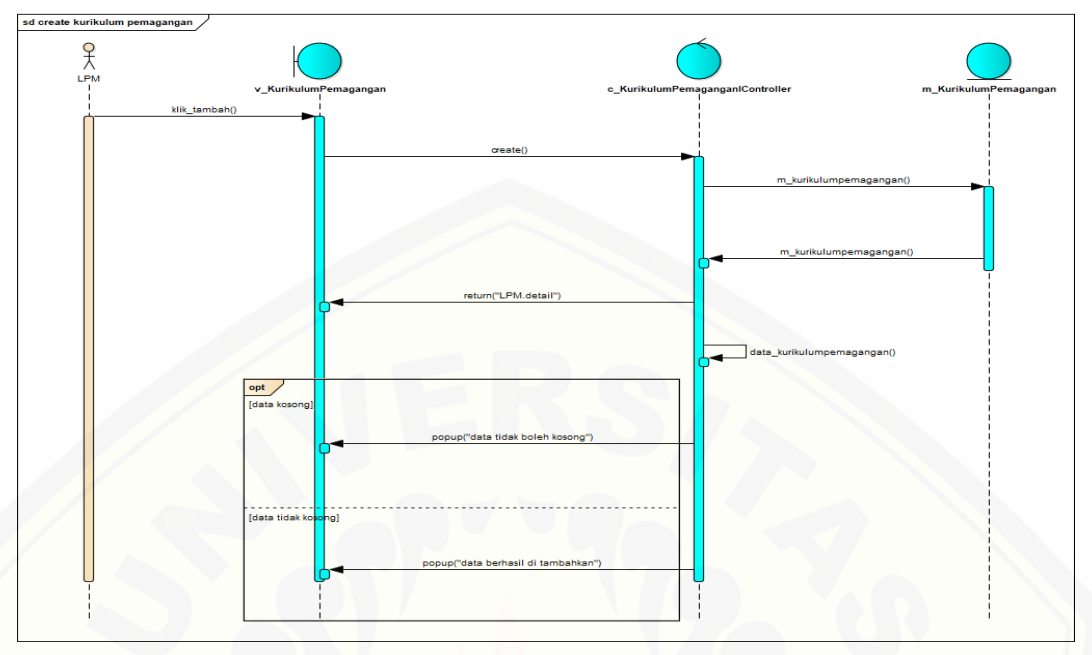

**4.2.5.41. Sequence Create Kurikulum Pemagangan**

Gambar 109 [Sequence Create Kurikulum Pemagangan](http://repository.unej.ac.id/)

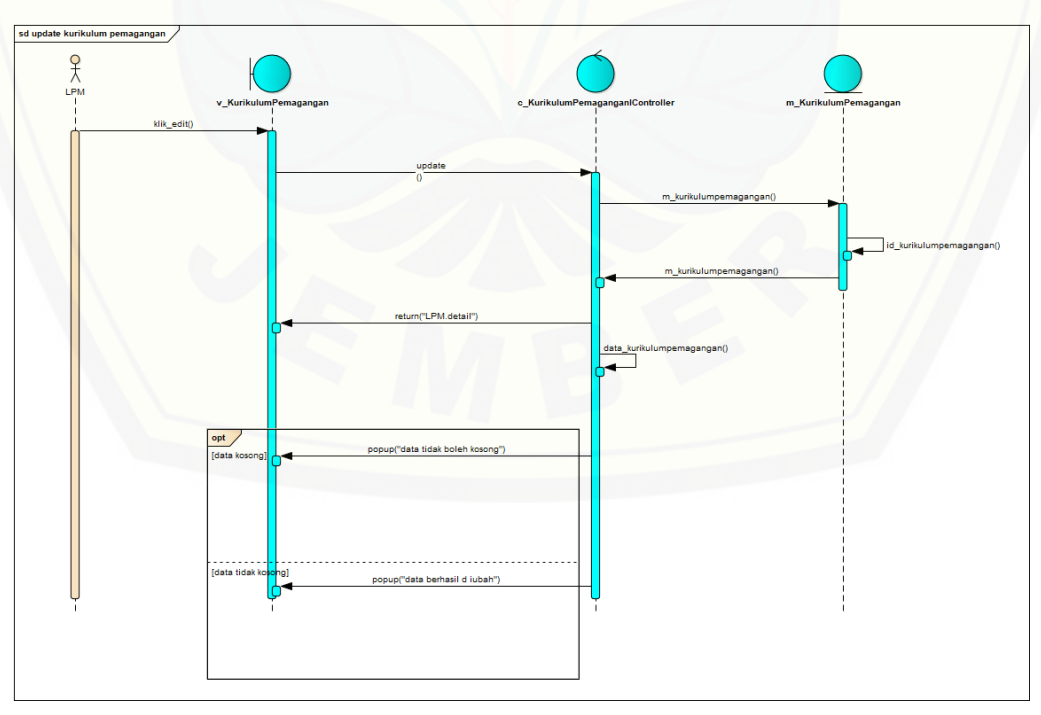

**4.2.5.42. Sequence Edit Kurikulum Pemagangan**

Gambar 110 Sequence Edit Kurikulum Pemagangan

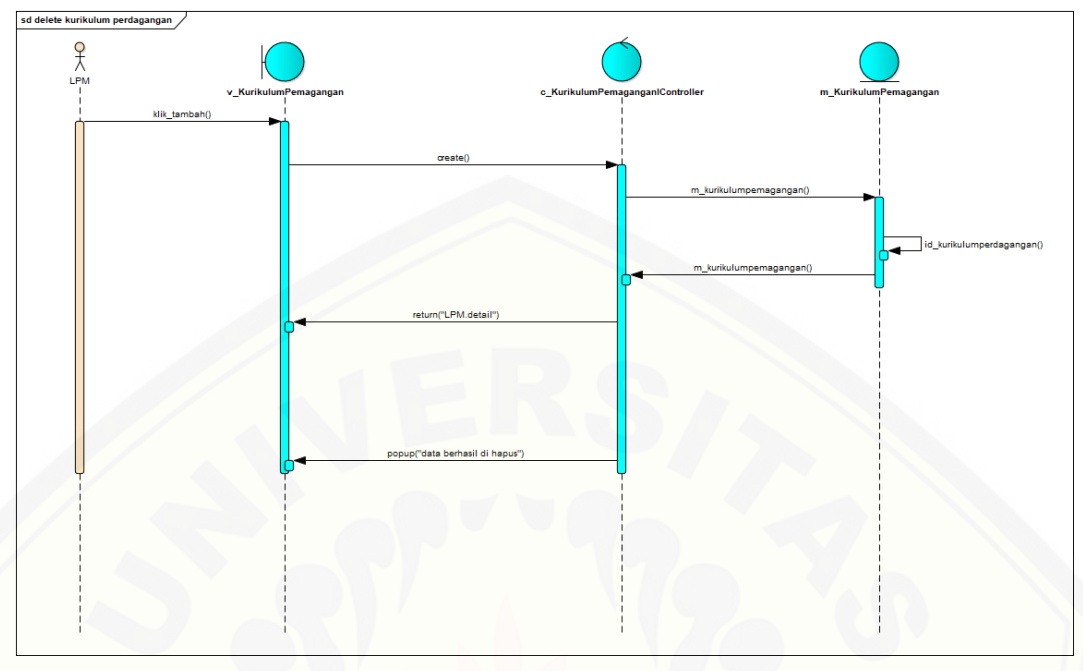

**4.2.5.43. Sequence Delete Kurikulum Pemagangan**

Gambar 111 [Sequence Delete Kurikulum Pemagangan](http://repository.unej.ac.id/)

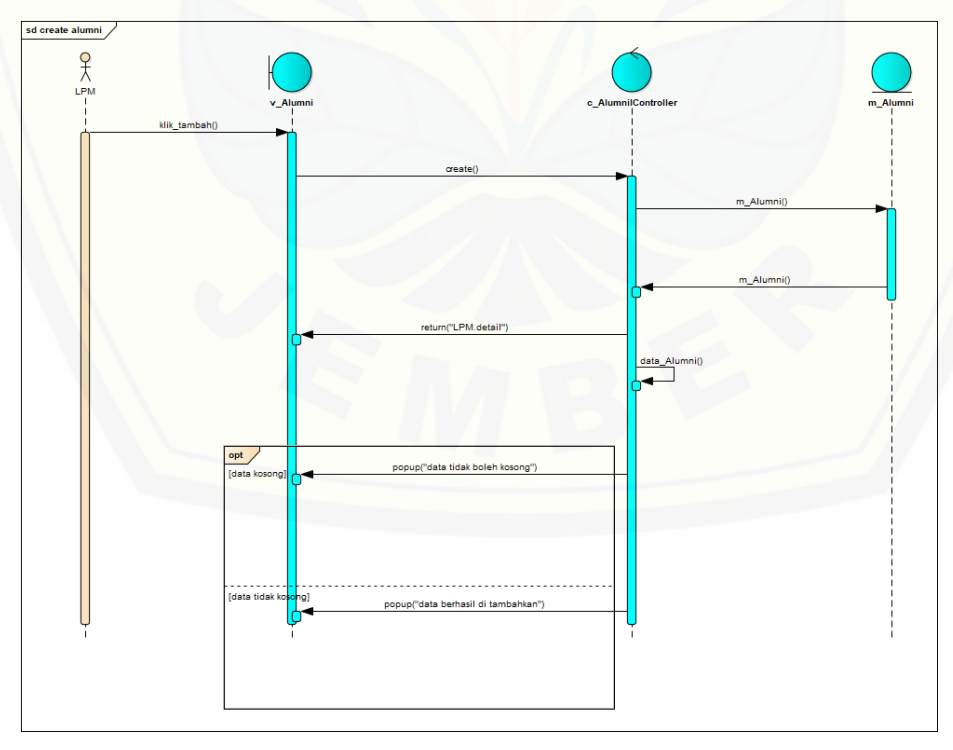

### **4.2.5.44. Sequence Create Alumni**

Gambar 112 Sequence Create Alumni

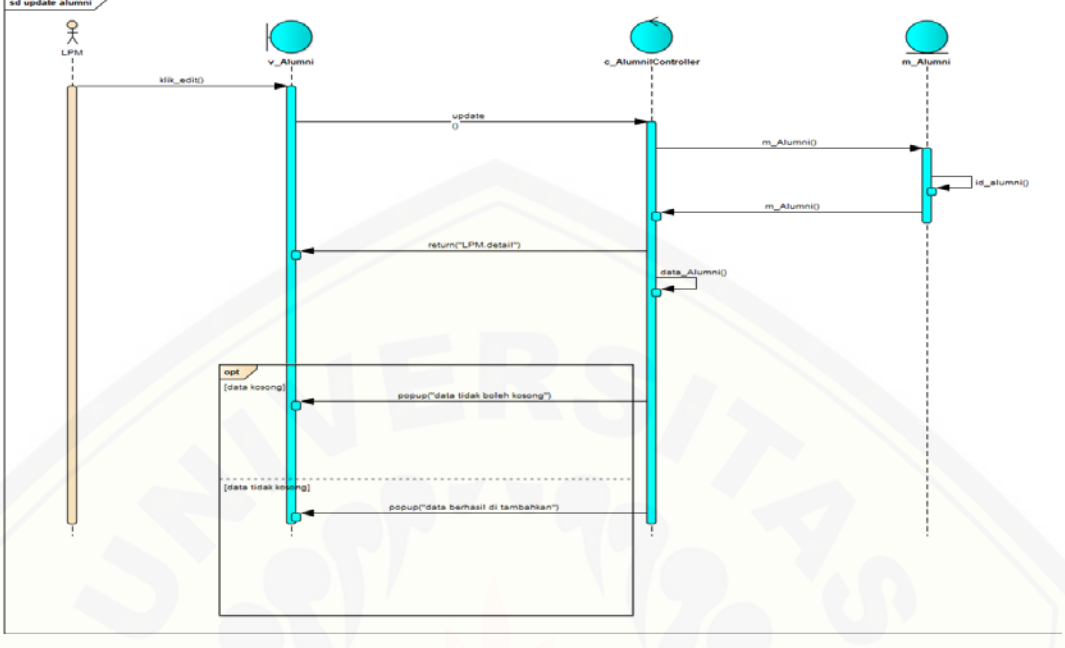

**4.2.5.45. Sequence Edit Alumni** 

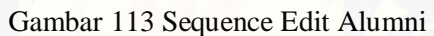

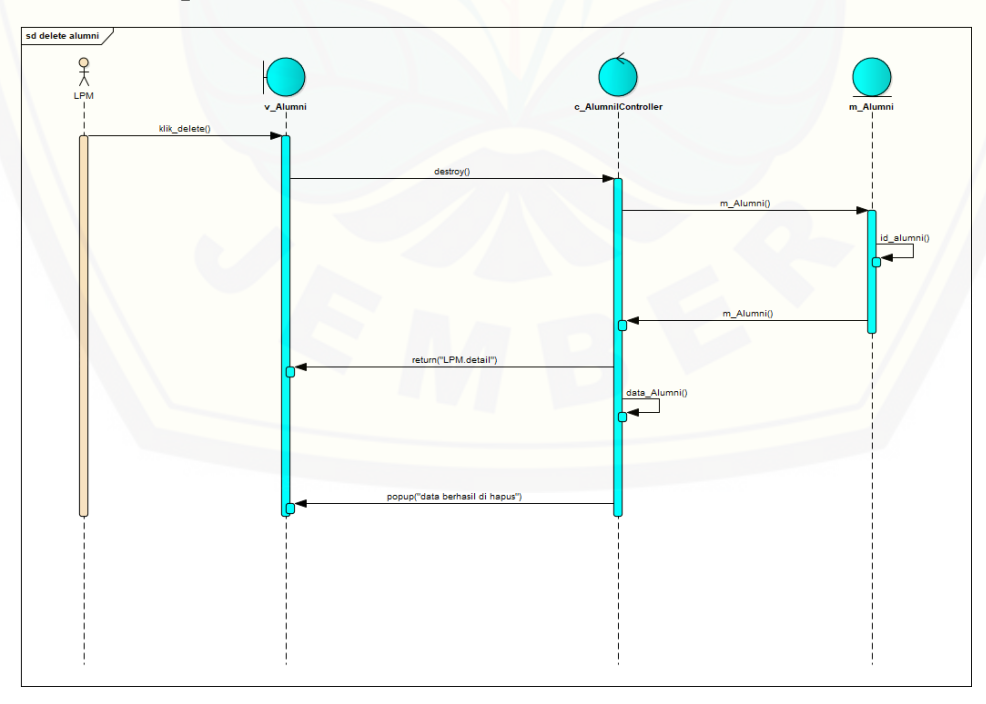

### **4.2.5.46. Sequence Delete Alumni**

Gambar 114 Sequence Delete Alumni

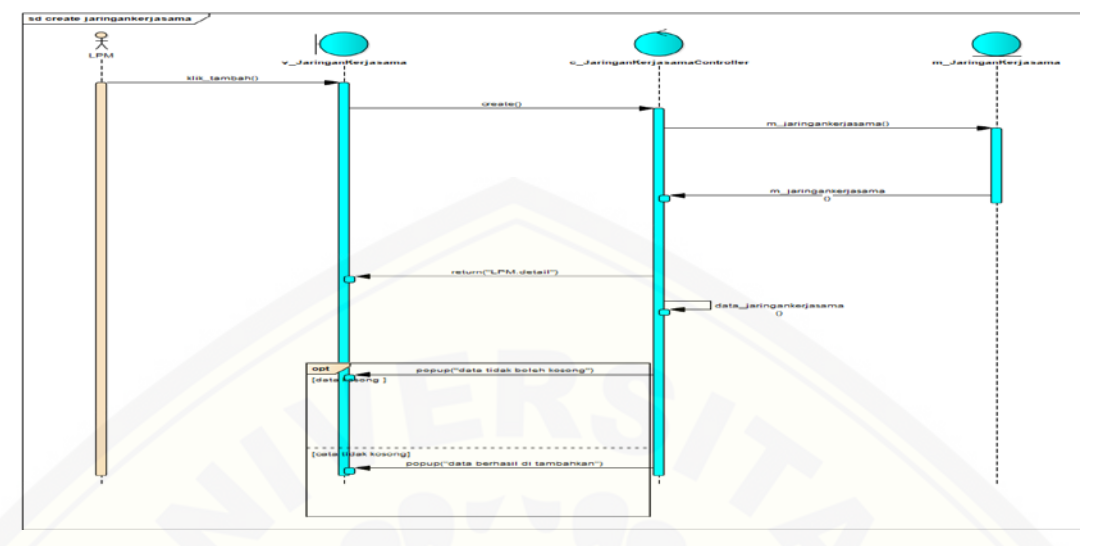

**4.2.5.47. Sequence Create Jaringan Kerja Sama**

Gambar 115 [Sequence Create Jaringan Kerja Sama](http://repository.unej.ac.id/)

**4.2.5.48. Sequence Edit Jaringan Kerjasama**

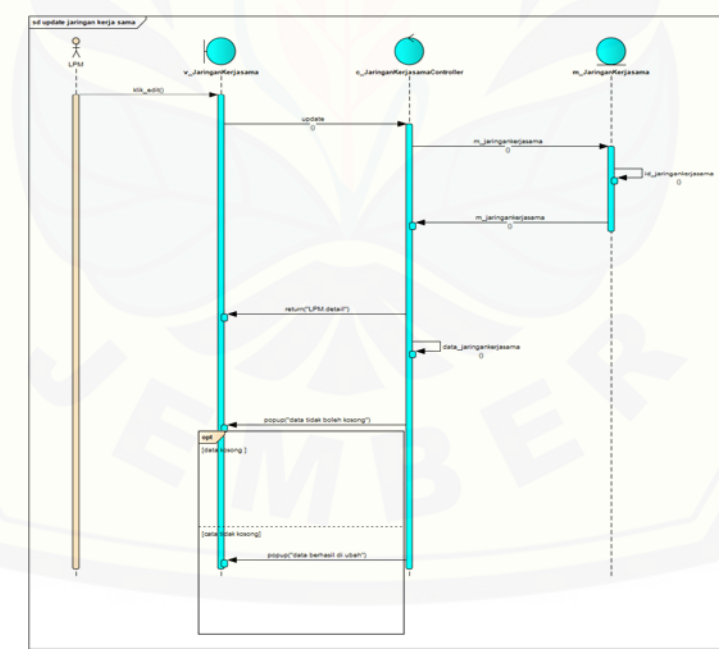

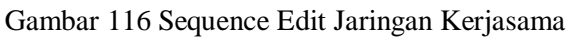

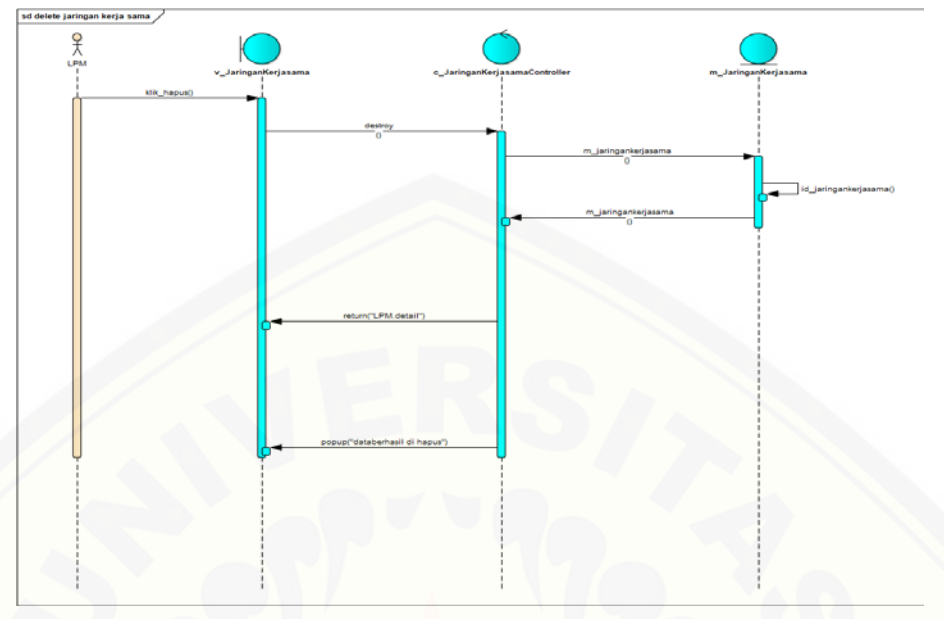

#### **4.2.5.49. Sequence Delete Jaringan Kerjasama**

Gambar 117 [Sequence Delete Jaringan Kerjasama](http://repository.unej.ac.id/)

### **4.2.5.50. Sequence Create Jenis Media**

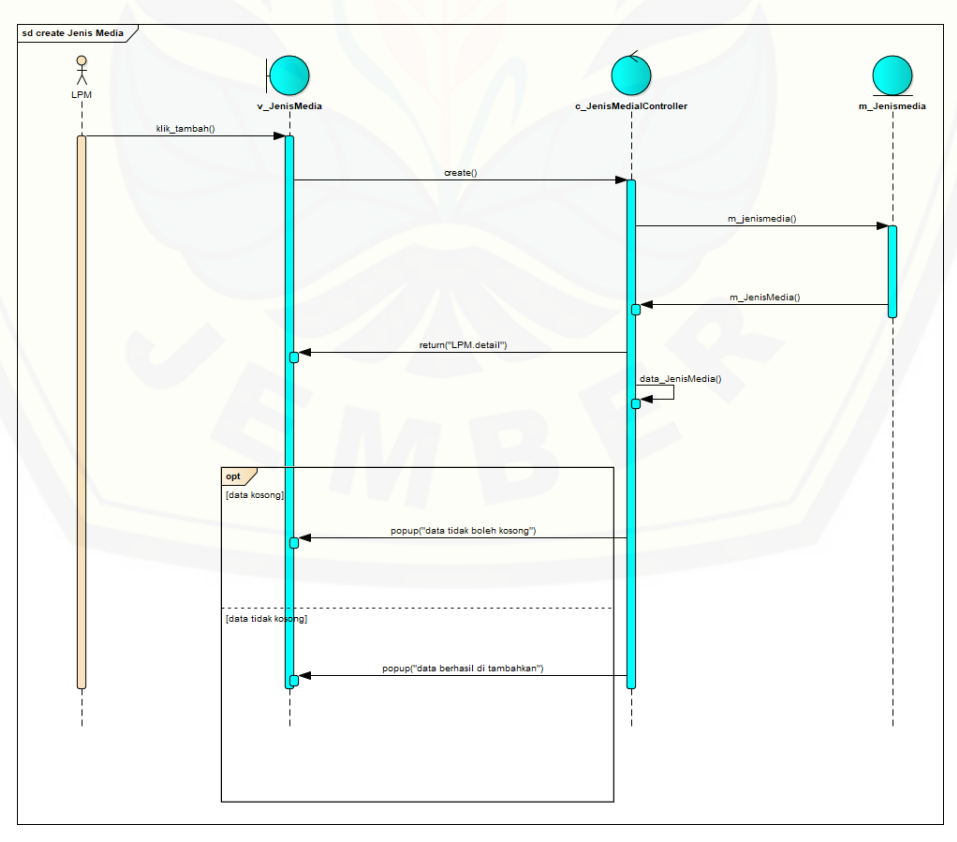

Gambar 118 Sequence Create Jenis Media

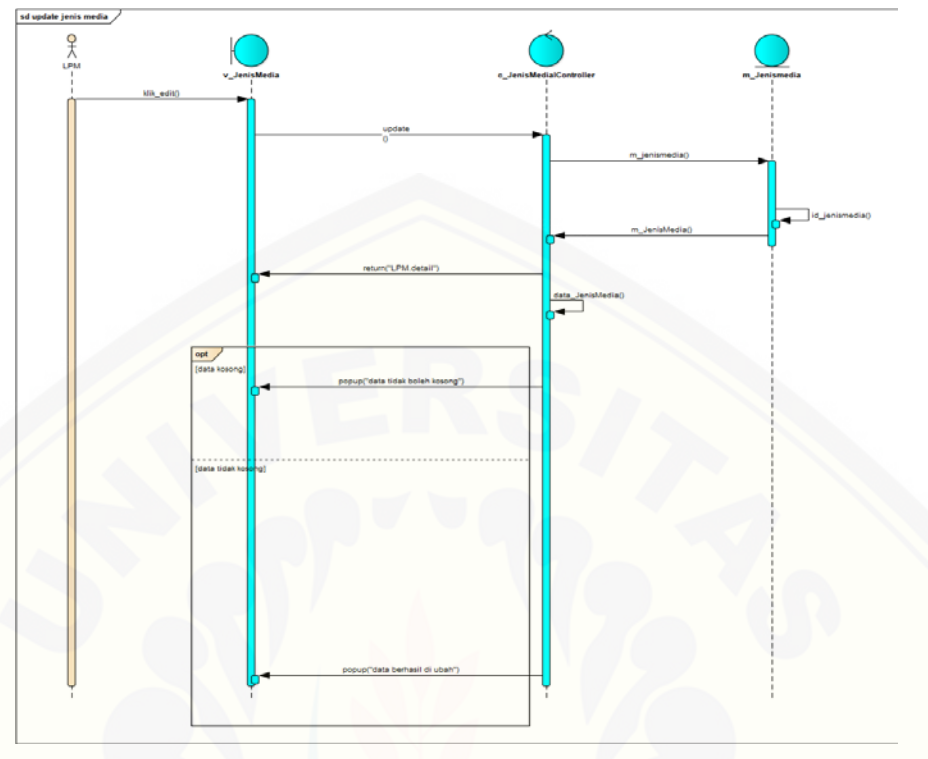

**4.2.5.51. Sequence Edit Jenis Media**

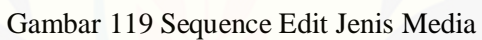

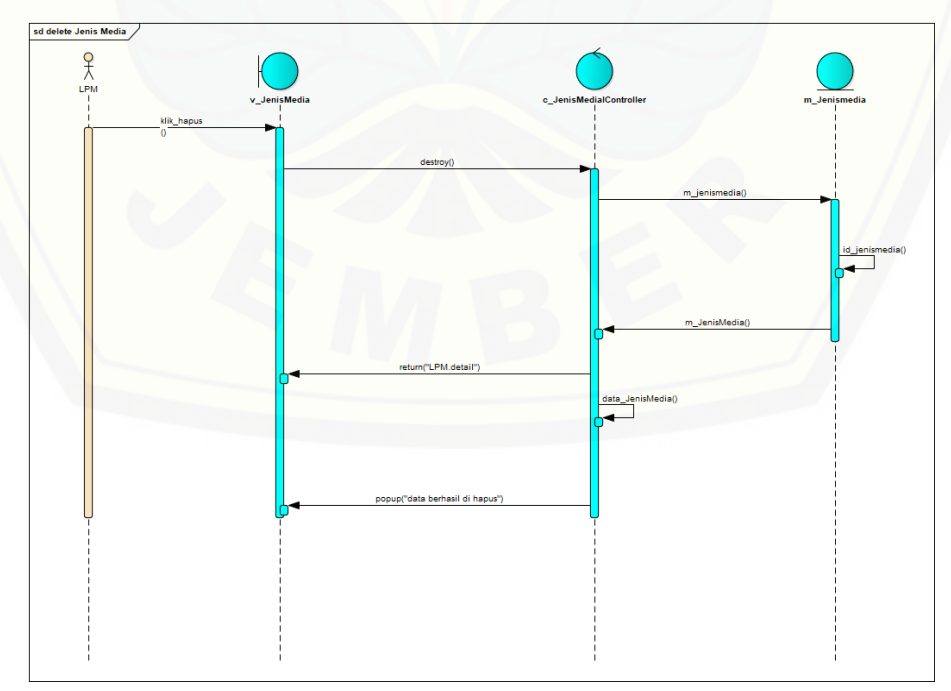

**4.2.5.52. Sequence Delete Jenis Media**

Gambar 120 Sequence Delete Jenis Media
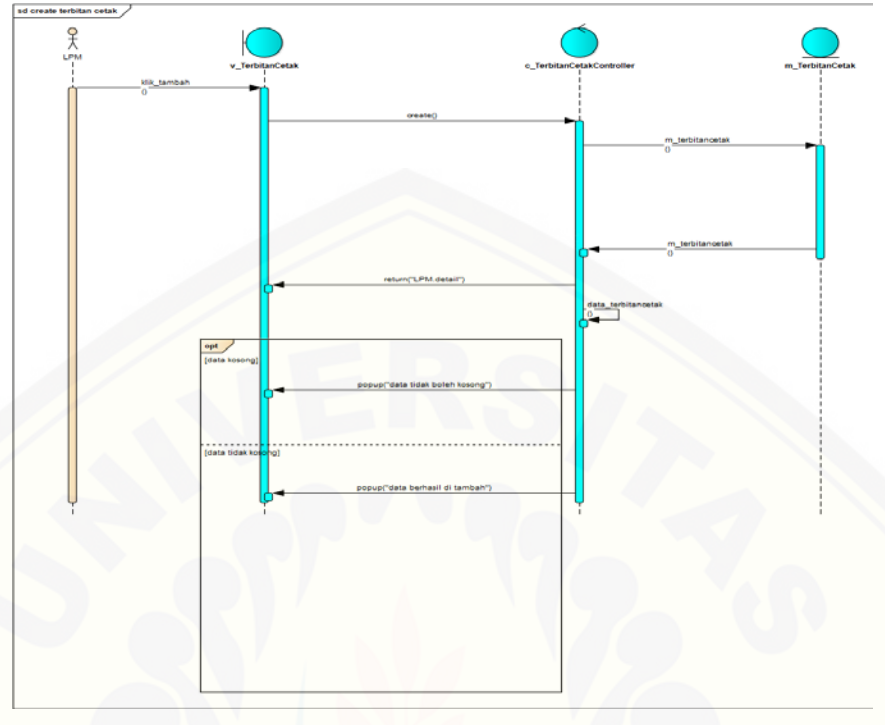

**4.2.5.53. Sequence Create Terbitan Cetak**

Gambar 121 [Sequence Create Terbitan Cetak](http://repository.unej.ac.id/)

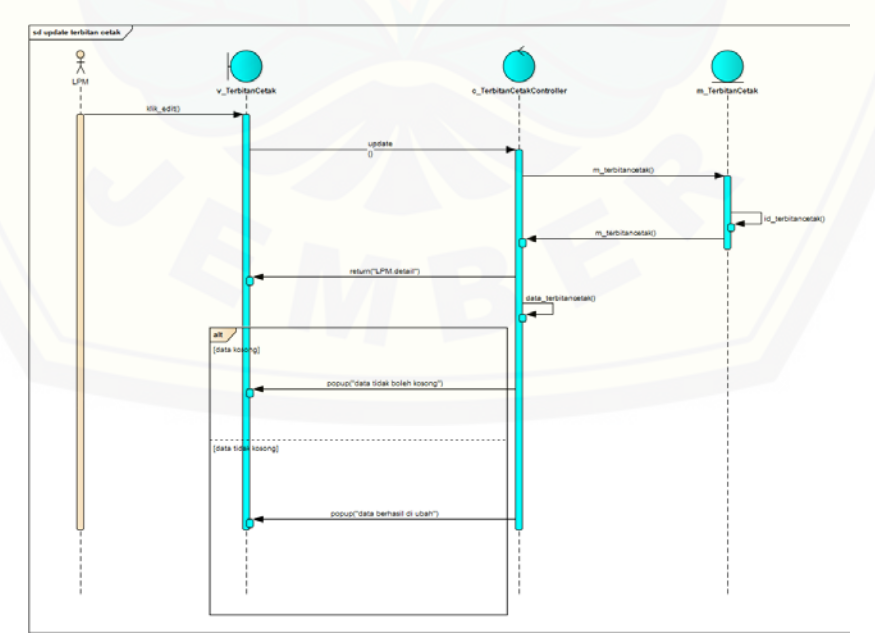

**4.2.5.54. Sequence Edit Terbitan Cetak**

Gambar 122 Sequence Edit Terbitan Cetak

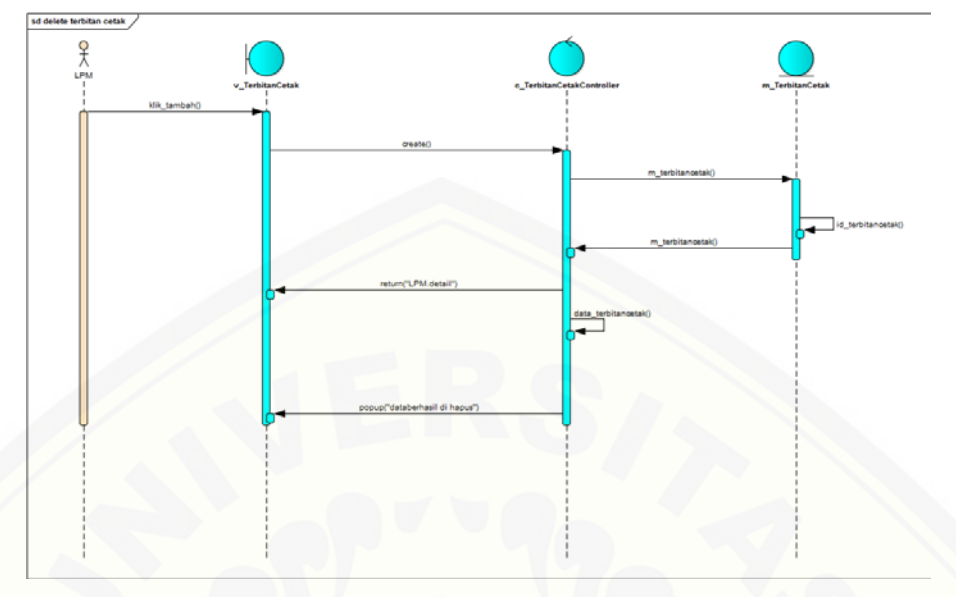

**4.2.5.55. Sequence Delete Terbitan Cetak**

Gambar 123 [Sequence Delete Terbitan Cetak](http://repository.unej.ac.id/)

### **4.2.5.56. Sequence Create Terbitan Digital**

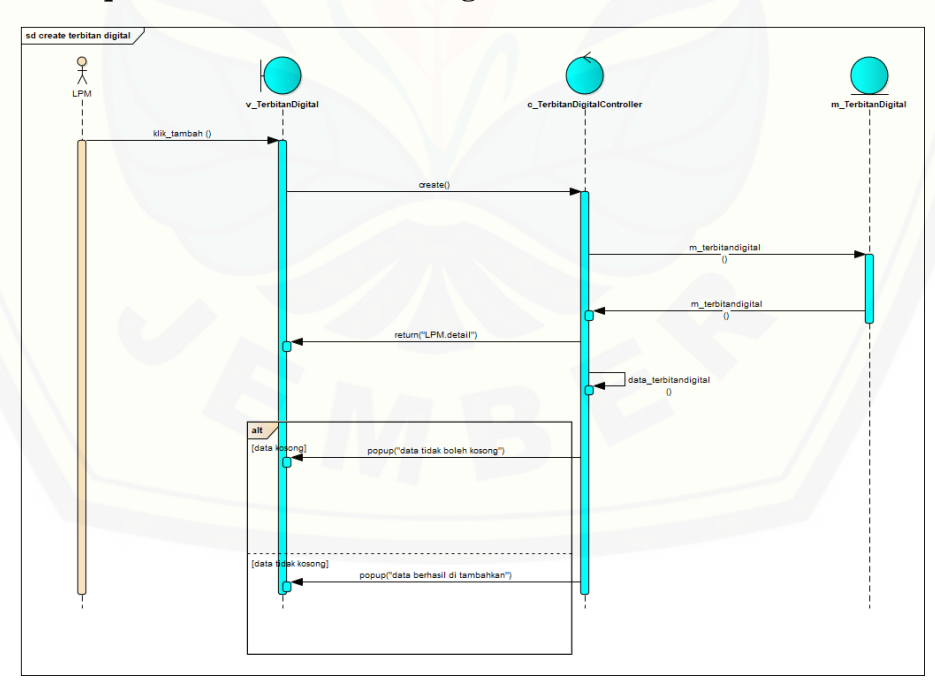

Gambar 124 Sequence Create Terbitan Digital

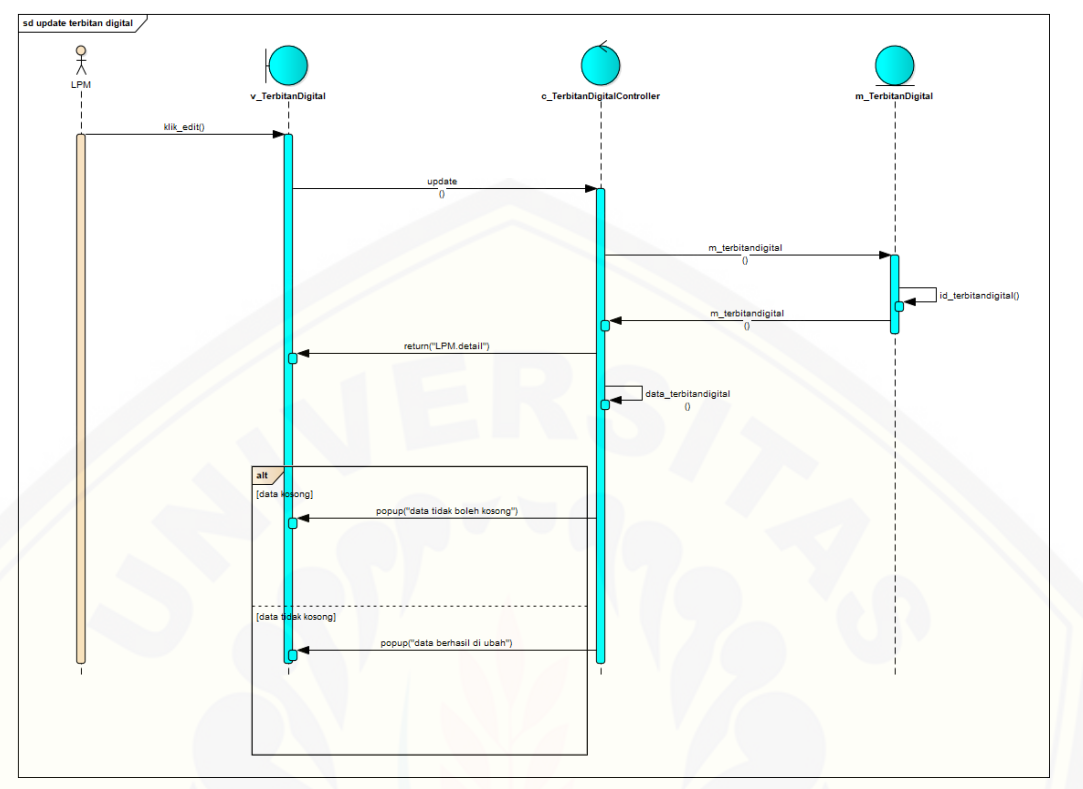

**4.2.5.57. Sequence Edit Terbitan Digital**

Gambar 125 [Sequence Edit Terbitan Digital](http://repository.unej.ac.id/)

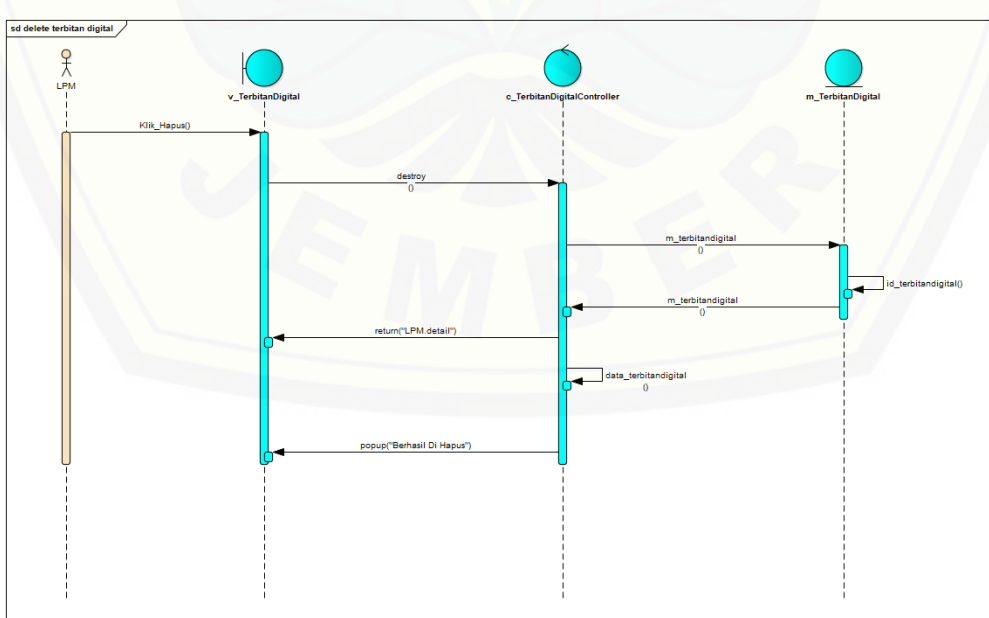

**4.2.5.58. Sequence Delete Terbitan digital**

Gambar 126 Sequence Delete Terbitan digital

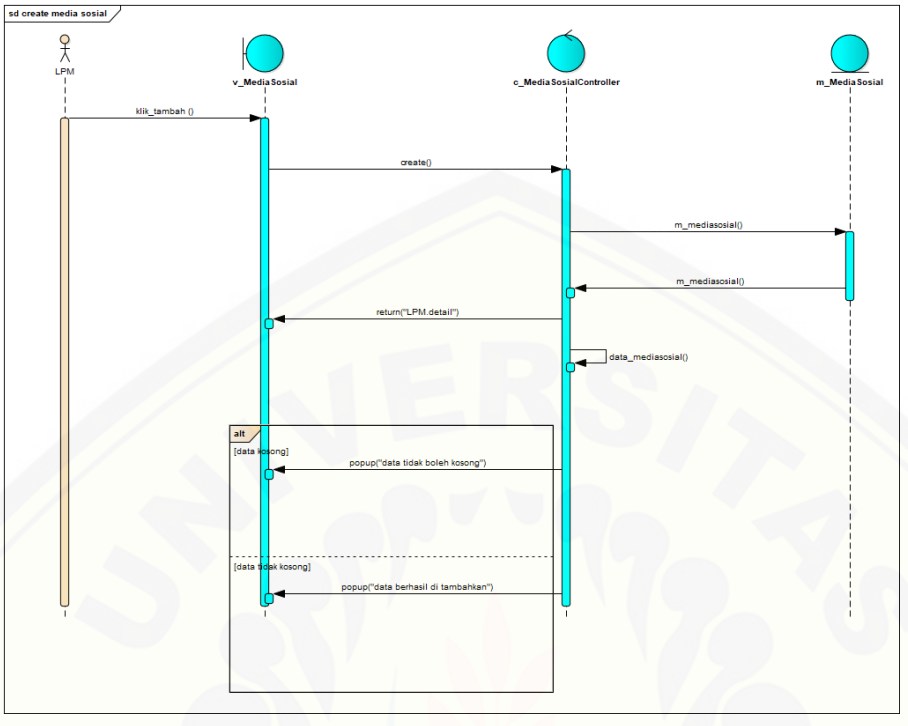

**4.2.5.59. Sequence Create Media Sosial**

Gambar 127 [Sequence Create Media Sosial](http://repository.unej.ac.id/)

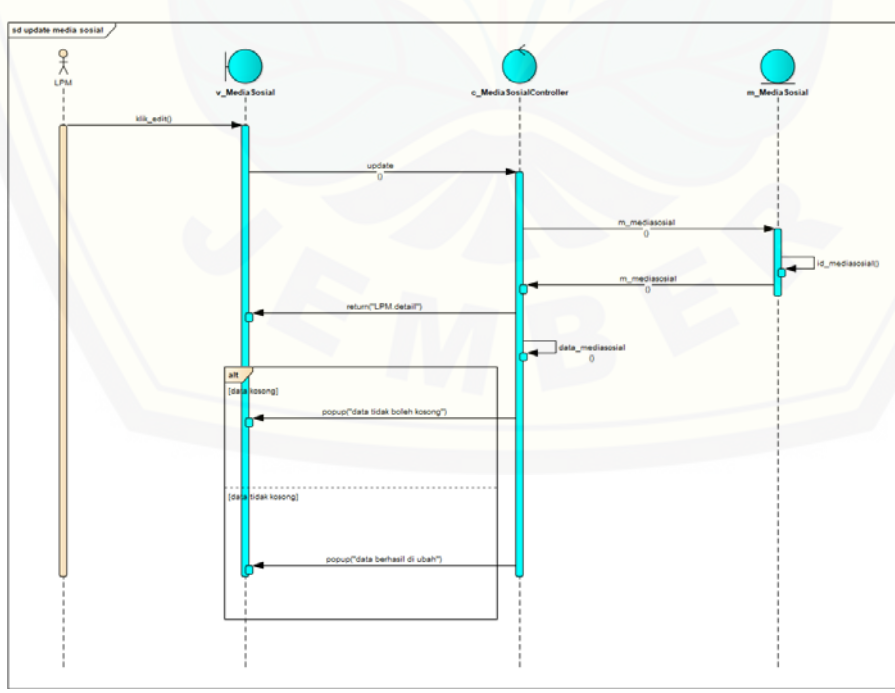

**4.2.5.60. Sequence Edit Media Sosial**

Gambar 128 Sequence Edit Media Sosial

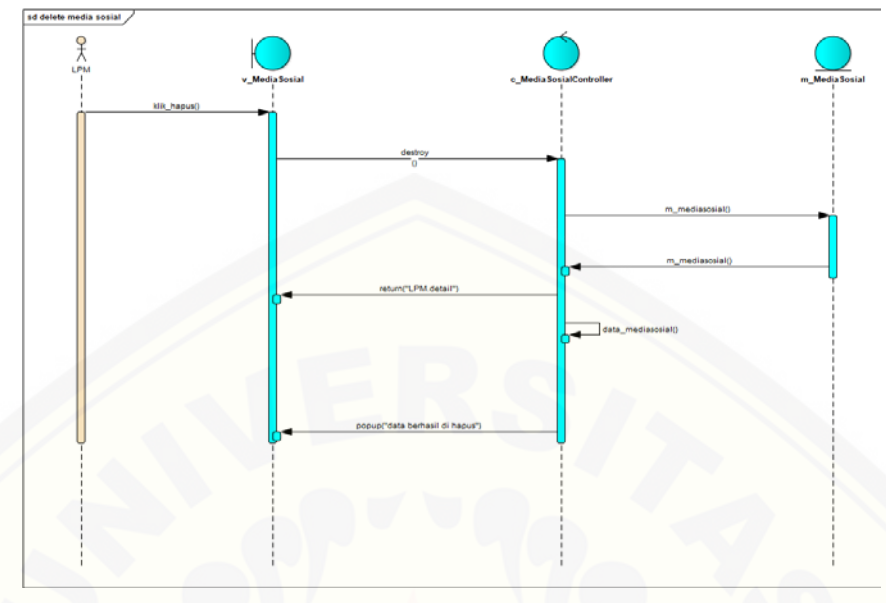

**4.2.5.61. Sequence Delete Media Sosial**

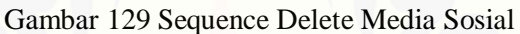

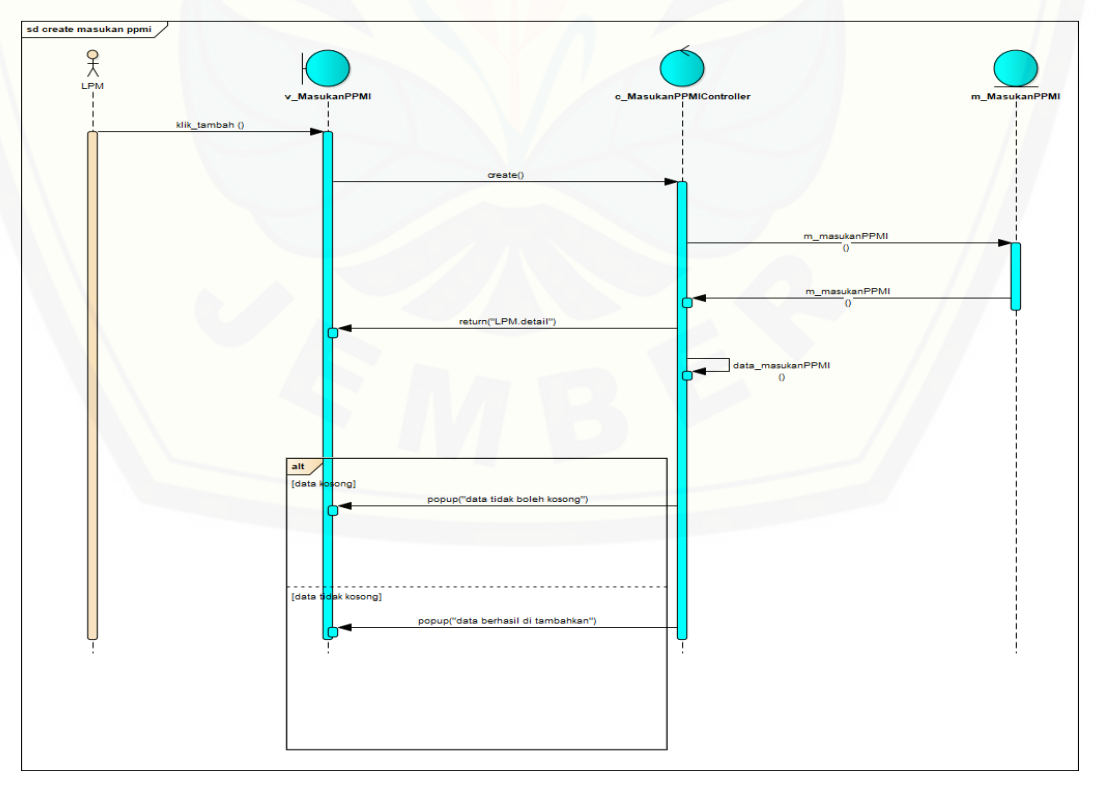

#### **4.2.5.62. Sequence Create Masukan PPMI**

Gambar 130 Sequence Create Masukan PPMI

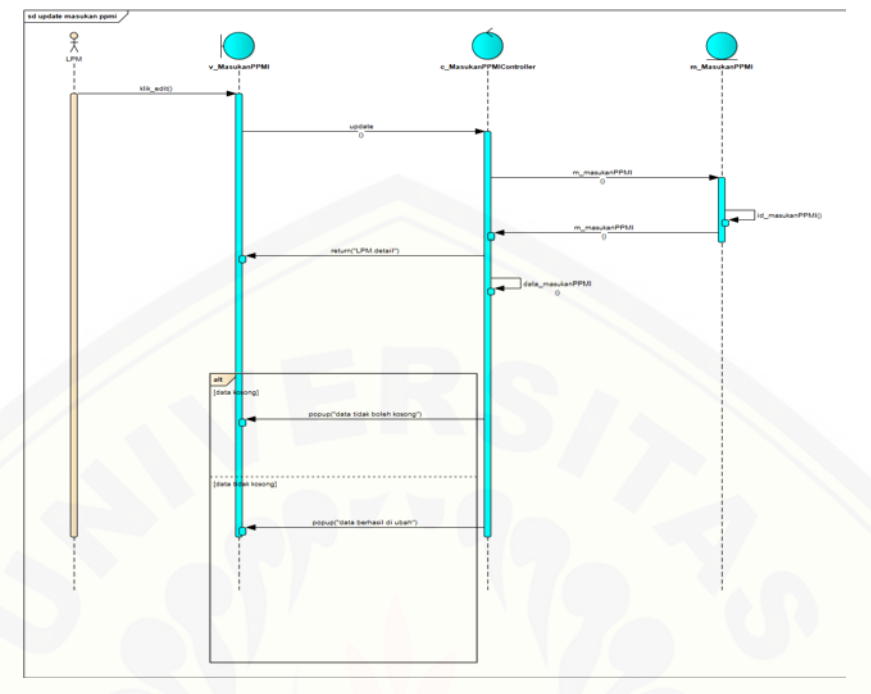

**4.2.5.63. Sequence Edit Masukan PPMI**

Gambar 131 [Sequence Edit Masukan PPMI](http://repository.unej.ac.id/)

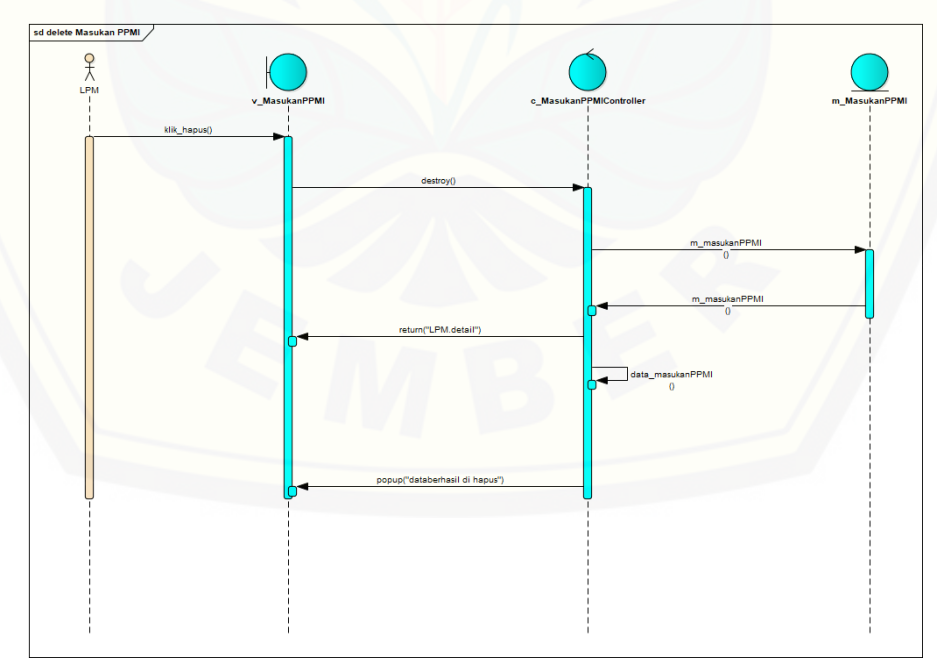

**4.2.5.64. Sequence Delete Masukan PPMI**

Gambar 132 Sequence Delete Masukan PPMI

### **4.2.5.65. Sequence Perhitungan**

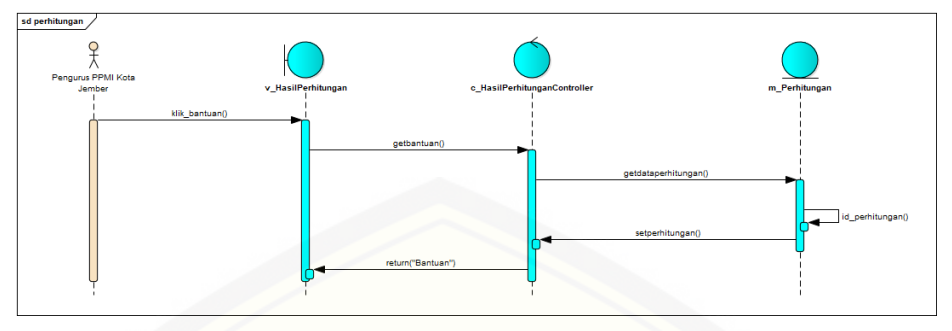

Gambar 133 Sequence Perhitungan

### **4.2.5.66. Sequence View Periode**

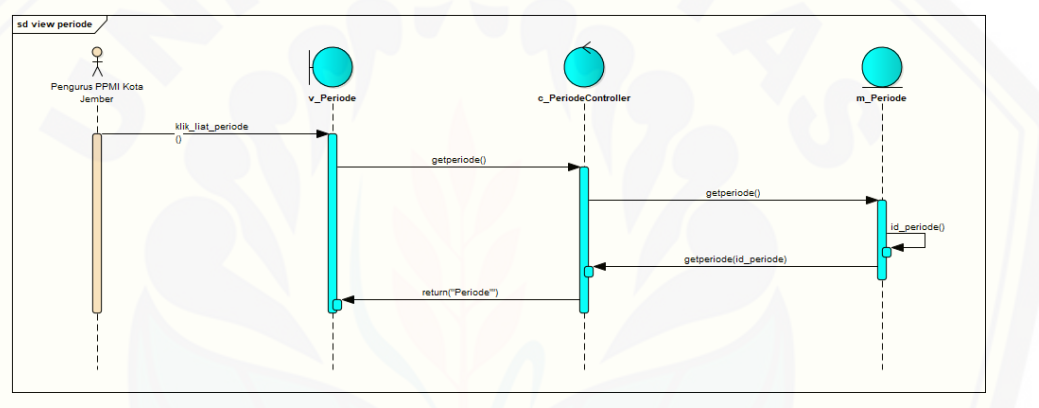

Gambar 134 [Sequence View Periode](http://repository.unej.ac.id/)

#### **4.2.6. Entity Relationship Diagram (ERD)**

*Entity Relationship Diagram* (ERD) merupakan diagram yang mengambarkan hubungan (relasi) antar entitas (data) dalam database. Diagram ini menggambarkan desain database yang akan digunakan dalam sistem. ERD Sistem [Informasi Monitoring Kondisi LPM dapat dilihat pada gambar berikut:](http://repository.unej.ac.id/)

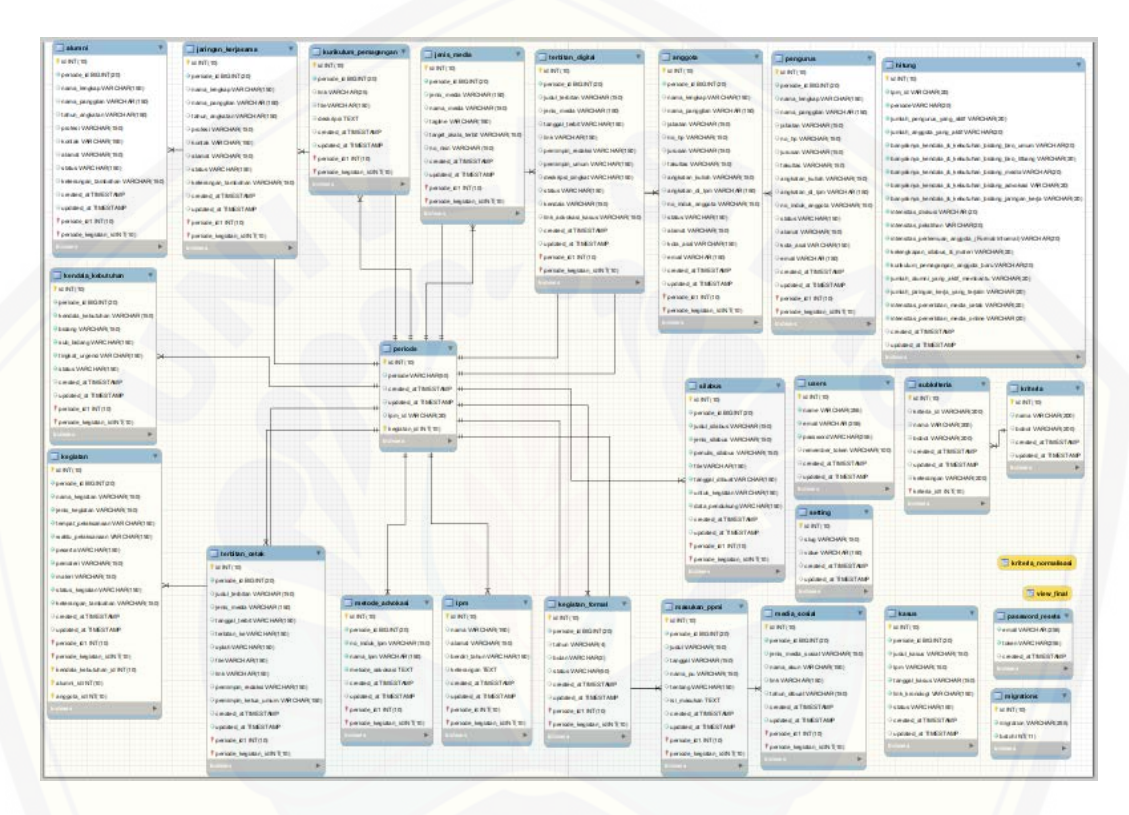

Gambar 135 Entity Relationship Diagram (ERD) Sistem Informasi Monitoring Kondisi LPM

#### **BAB 6**

#### **KESIMPULAN DAN SARAN**

Bab ini berisi tentang kesimpulan dan saran dari peneliti tentang penelitian yang telah dilakukan. Kesimpulan dan saran tersebut diharapkan dapat digunakan sebagai acuan pada penelitian selanjutnya.

#### **6.1. Kesimpulan**

Berdasarkan analisis dan pengujian yang dilakukan pada bab sebelumnya, [maka kesimpulan yang dapat diambil dari penelitian ini adalah sebagai berikut:](http://repository.unej.ac.id/)

- 1. Sistem Informasi Monitoring Kondisi LPM di PPMI Kota Jember dibangun dengan *Software Development Life Cycle* (SDLC) model *waterfall.* Hal ini memudahkan proses pengembangan sistem dalam lingkup yang sederhana. Desain sistem dibangun dengan model *Unifield Modeling Language* (UML) untuk memudahkan pembangunan sistem dengan menerapkan metode *Object Oriented Programming* (OOP) dan pengkodean sistem dibangun menggunakan bahasa pemrograman PHP dengan *framework* Laravel, serta *database* yang digunakan adalah MySql dengan nama *database* "skripsi\_elok.sql".
- 2. Pengimplementasian metode *Simple Multi Attribute Rating Technique*  (SMART) untuk penentuan rekomendasi LPM mana yang dibantu terlebih dahulu oleh Perhimpunan Pers Mahasiswa Indonesia (PPMI) Kota Jember. Setelah kriteria, bobot, subkriteria, dan *utility* sudah ditentukan terlebih dahulu oleh pengurus PPMI Kota Jember bagian Litbang, kemudian sistem akan melakukan perhitungan rating setiap atribut alternatif dengan nilai sesuai dengan yang telah ditentukan sebelumnya. Hasil akhir adalah nilai terbesar dari semua alternatif inilah yang digunakan sebagai acuan untuk merekomendasikan alternatif terbaik.

#### **6.2. Saran**

Dari hasil penelitian dan pembuatan sistem informasi monitoring kondisi LPM di PPMI Kota Jember ini, maka penulis memberikan saran yaitu untuk pengembangan selanjutnya dapat ditambahkan kriteria-kriteria yang digunakan

untuk perbandingan sistem pendukung keputusan selain metode *Simple Multi Attribute Rating Technique* (SMART). Pengembangan yang dimaksud adalah pengembangan dengan menggunakan metode yang berbeda untuk proses sistem pengambilan keputusan atau mengkombinasikan kedua metode tersebut dengan [metode sistem pendukung keputusan lainnya.](http://repository.unej.ac.id/)

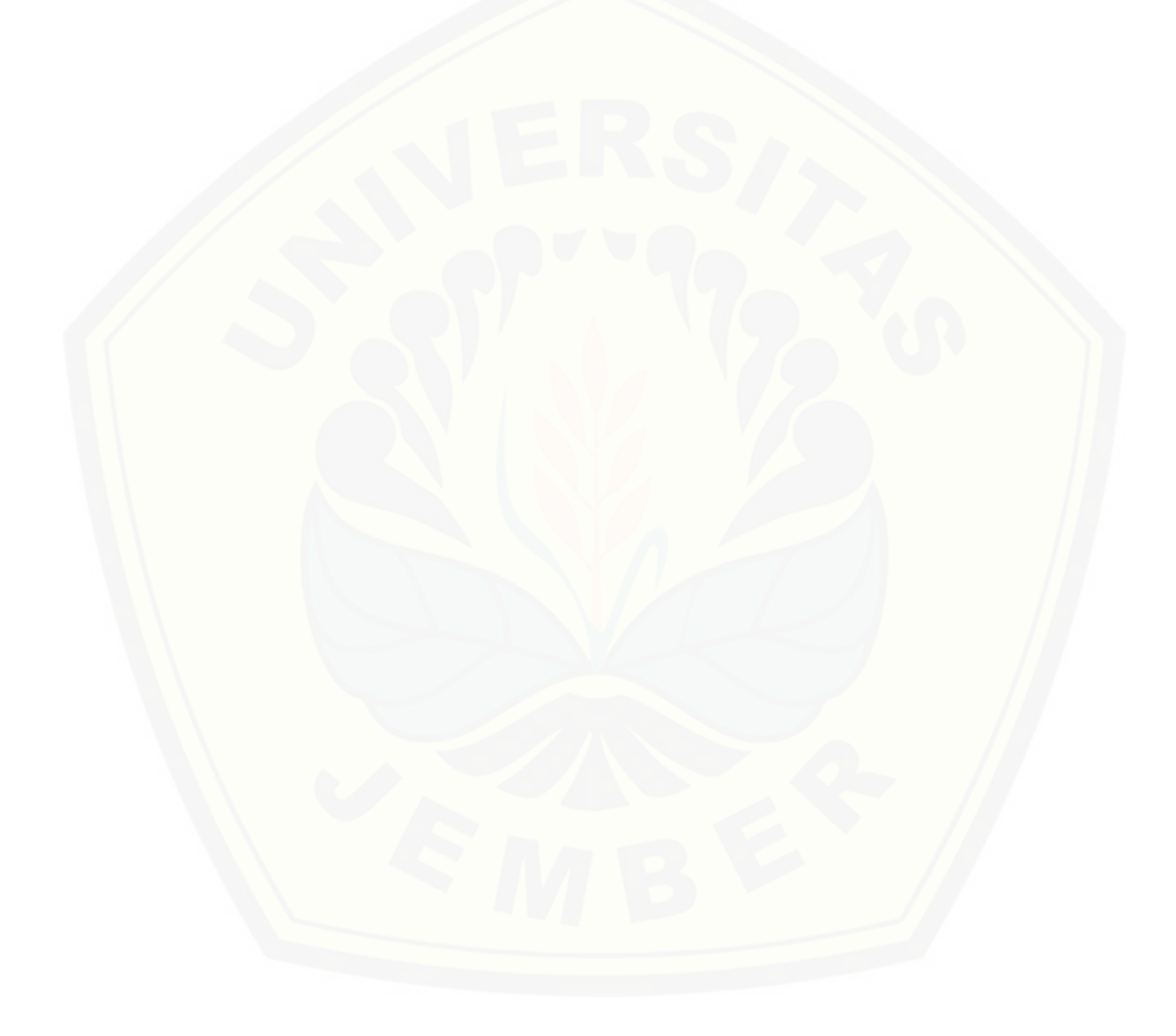

#### **DAFTAR PUSTAKA**

Angriawan, Shoqib. "Orientasi dan Strategi Komunikasi Lembaga Pers Mahasiswa Pabelan dalam Menyuarakan Pergerakan Mahasiswa (Studi Fenomenologi pada Lembaga Pers Mahasiswa Pabelan Periode Kepengurusan 2012)." 2012.

Arismunandar, Satrio. *Sejarah dan Fenomena Pers Mahasiswa.* Jakarta, 2012.

Astutik, Pipi Wijia. "Sistem Pendukung Keputusan Pemilihan Kegiatan Ekstrakurikuler dengan Metode SMART pada MAS PAB 1 Sampali." *Pelita Informatika Budi Darma, Volume : IX, Nomor: 2*, 2015.

Atiqah. "Implementasi Metode Smart Pada Sistem Pendukung Keputusan Pemilihan Pembelian Mobil Keluarga." *Pelita Informatika Budi Darma Volume V Nomor 1*, 2013: 1.

Bassil, Youssef. "A Simulation Model for the Waterfall Development Life Cycle." *International Journal of Engineering & Technology (iJET), ISSN: 2049-3444, Vol. 2, No. 5*, 2012.

[Diana. "Sistem Pendukung Keputuas Menentukan Kelayakan Bisnis Menerapkan](http://repository.unej.ac.id/)  Simple Multi Attribute Rating Technique (SMART)." *Jurnal Ilmiah MATRIK Vol.18 No.2*, 2016.

Fathoni, Moh., Damianus G.D. Riyanto, Fajar Kelana, and Edi Susilo. *Menapak Jejak Perhimpunan Pers Mahasiswa Indonesia.* Depok: Penerbit PT Komodo Books, 2012.

Hayat, Cynthia. "Analisis dan Perancangan Aplikasi Pengelolaan dan Penyewaan Pemancingan Flamboyan 168." *Jurnal Teknik dan Ilmu Komputer Vol. 06 No. 21*, 2017.

Honggowibowo, Anton Setiawan. "Sistem Pendukung Keputusan Penerimaan Calon Mahasiswa Baru Jalur Prestasi di Sekolah Tinggi Teknologi Adisucipto

Menggunakan Simple Multi Attribute Rating Technique." *Jurnal Angkasa Vol VII Nomor 2*, 2015.

Inayah, Elyvia*. Melawan dari Dalam (Pers Mahasiswa Pasca-Reformasi)*, I:BOEKOE, 2018

[Sasmito, Ginanjar Wiro. "Penerapan Metode Waterfall Pada Desain Sistem](http://repository.unej.ac.id/)  Informasi Geografis Industri Kabupaten Tegal." *Jurnal Informatika:Jurnal Pengembangan IT (JPIT) , Vol. 2, No. 1*, 2017.

Subakti, Irfan. *Sistem Pendukung Keputusan (Desicion Support System).* Surabaya: Institut Teknologi Sepuluh Nopember, 2002.

Sukmawati, Restyan, Ervin Kusuma Dewi, and Rini Indriati. "Implementasi Metode SMART untuk Mengidentifikasi Perkembangan Perkembangan Anak dalam Mengikuti Ekstra." *Nusantara of Enginering/Vol.3/No.1/ISSN: 2355-6684*, n.d.

Suryanto, and Muhammad Safrizal. "Sistem Pendukung Keputusan Pemilihan Karyawan Teladan dengan Metode SMART (Simple Multi Attribute Rating Technique)." *Jurnal CoreIT, Vol.1, No.2*, 2015.

Utomo, Wisnu Prasetya. *Pers Mahasiswa Melawan Komersialisasi Pendidikan.* Jogjakarta: Indie Book Corner, 2013.

Yunitarini, Rika. "Sistem Pendukung Keputusan Pemilihan Penyiar Radio Terbaik." *Jurnal Ilmiah Mikrotek Vol. 1, No.1*, 2013.